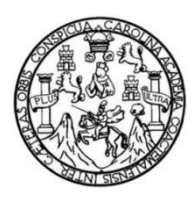

Universidad de San Carlos de Guatemala Facultad de Ingeniería Escuela de Ingeniería Civil

## **DISEÑO DEL SISTEMA DE ABASTECIMIENTO DE AGUA POTABLE PARA LA ALDEA PALAMÁ Y AMPLIACIÓN DEL EDIFICIO ESCOLAR DE DOS NIVELES PARA LA ALDEA PACHICHIAC, MUNICIPIO DE TECPÁN GUATEMALA, CHIMALTENANGO**

### **Carlos Roberto Quiñocté Marroquín**

Asesorado por la Inga. Mayra García Soria de Sierra

Guatemala, enero de 2014

### UNIVERSIDAD DE SAN CARLOS DE GUATEMALA

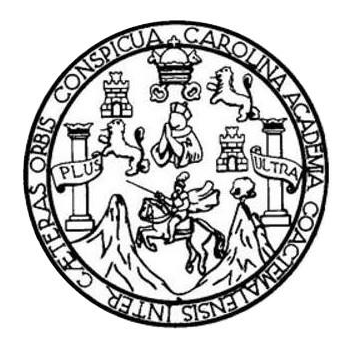

FACULTAD DE INGENIERÍA

### **DISEÑO DEL SISTEMA DE ABASTECIMIENTO DE AGUA POTABLE PARA LA ALDEA PALAMÁ Y AMPLIACIÓN DEL EDIFICIO ESCOLAR DE DOS NIVELES PARA LA ALDEA PACHICHIAC, MUNICIPIO DE TECPÁN GUATEMALA, CHIMALTENANGO**

TRABAJO DE GRADUACIÓN

## PRESENTADO A LA JUNTA DIRECTIVA DE LA FACULTAD DE INGENIERÍA POR

# **CARLOS ROBERTO QUIÑOCTÉ MARROQUÍN** ASESORADO POR LA INGA. MAYRA GARCÍA SORIA DE SIERRA

AL CONFERÍRSELE EL TÍTULO DE

**INGENIERIO CIVIL**

GUATEMALA, ENERO DE 2014

## UNIVERSIDAD DE SAN CARLOS DE GUATEMALA FACULTAD DE INGENIERÍA

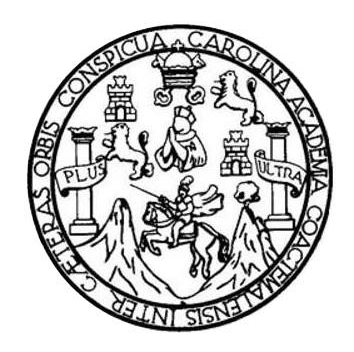

### **NÓMINA DE JUNTA DIRECTIVA**

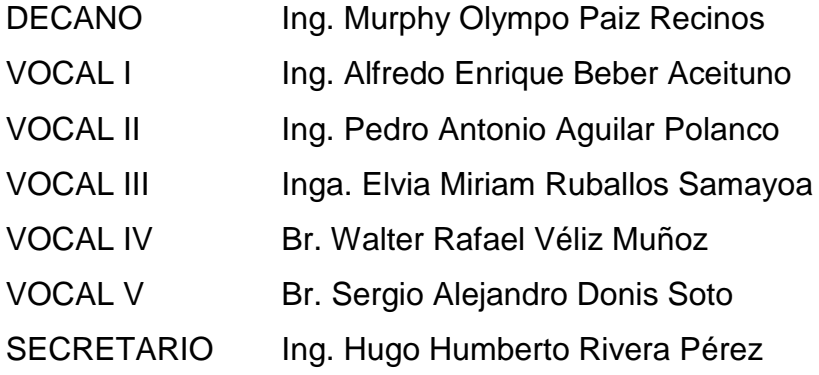

### **TRIBUNAL QUE PRACTICÓ EL EXAMEN GENERAL PRIVADO**

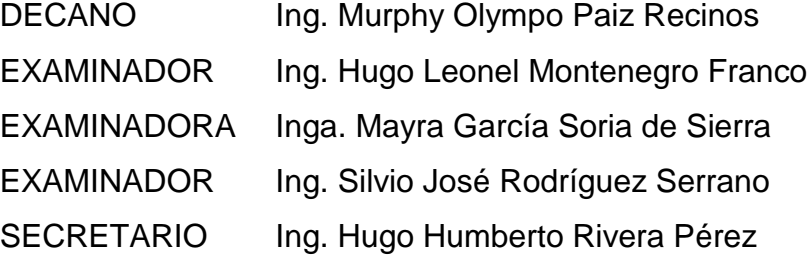

### **HONORABLE TRIBUNAL EXAMINADOR**

En cumplimiento con los preceptos que establece la ley de la Universidad de San Carlos de Guatemala, presento a su consideración mi trabajo de graduación titulado:

### **DISEÑO DEL SISTEMA DE ABASTECIMIENTO DE AGUA POTABLE PARA LA ALDEA PALAMÁ Y AMPLIACIÓN DEL EDIFICIO ESCOLAR DE DOS NIVELES PARA LA ALDEA PACHICHIAC, MUNICIPIO DE TECPÁN GUATEMALA, CHIMALTENANGO**

Tema que me fuera asignado por la Dirección de la Escuela de Ingeniería Civil, con fecha mayo de 2011.

**Carlos Roberto Quiñocté Marroquín**

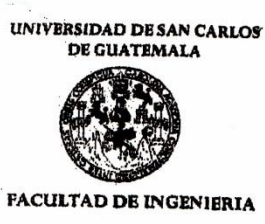

**UNIDAD DE EPS** 

Guatemala, 05 de julio de 2012 Ref.EPS.DOC.857.07.12

Inga. Sigrid Alitza Calderón de León Directora Unidad de EPS Facultad de Ingeniería Presente

Estimada Ingeniera Calderón de León.

Por este medio atentamente le informo que como Asesora-Supervisora de la Práctica del Ejercicio Profesional Supervisado (E.P.S.), del estudiante universitario Carlos Roberto Quiñocté Marroquín con carné No. 200413735, de la Carrera de Ingeniería Civil, , procedí a revisar el informe final, cuyo título es "DISEÑO DEL SISTEMA DE ABASTECIMIENTO DE AGUA POTABLE PARA LA ALDEA PALAMÁ Y AMPLIACIÓN DEL EDIFICIO ESCOLAR DE DOS NIVELES PARA LA ALDEA PACHICHIAC, MUNICIPIO DE TECPÁN GUATEMALA, CHIMALTENANGO".

En tal virtud, LO DOY POR APROBADO, solicitándole darle el trámite respectivo.

Sin otro particular, me es grato suscribirme.

Atentamente,

"Id y Enseñad a Todos"

Inga. Ma García de Sierra Asesora<sup>LSt</sup> rvisora de EPS Are Ingenieria Cival **ASPSOR(A)-SUPERVISOR(A) DE EPS** Prácticas de Ingeniería y EPS **Linkdad** acultad de Ingenie

c.c. Archivo MRGSdS/ra

> Edificio de EPS, Facultad de Ingeniería, Ciudad Universitaria, zona 12 Teléfono directo: 2442-3509

**UNIVERSIDAD DE SAN CARLOS DE GUATEMALA** 

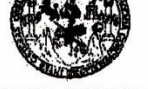

**FACULTAD DE INGENIERIA UNIDAD DE EPS** 

Guatemala, 24 de octubre de 2013 Ref.EPS.D.758.10.13

Ing. Hugo Leonel Montenegro Franco Director Escuela de Ingeniería Civil Facultad de Ingeniería Presente

Estimado Ingeniero Montenegro Franco.

Por este medio atentamente le envío el informe final correspondiente a la práctica del Ejercicio Profesional Supervisado, (E.P.S) titulado "DISEÑO DEL SISTEMA DE<br>ABASTECIMIENTO DE AGUA POTABLE PARA LA ALDEA PALAMÁ Y "DISEÑO DEL **SISTEMA** AMPLIACIÓN DEL EDIFICIO ESCOLAR DE DOS NIVELES PARA LA ALDEA PACHICHIAC, MUNICIPIO DE TECPÁN GUATEMALA, CHIMALTENANGO" que fue desarrollado por el estudiante universitario Carlos Roberto Quiñocté Marroquín, quien fue debidamente asesorado y supervisado por la Inga. Mayra García de Sierra.

Por lo que habiendo cumplido con los objetivos y requisitos de ley del referido trabajo y existiendo la aprobación del mismo por parte de la Asesora - Supervisora de EPS, en mi calidad de Directora apruebo su contenido solicitándole darle el trámite respectivo.

Sin otro particular, me es grato suscribirme.

 $\mathbf{v}$ 

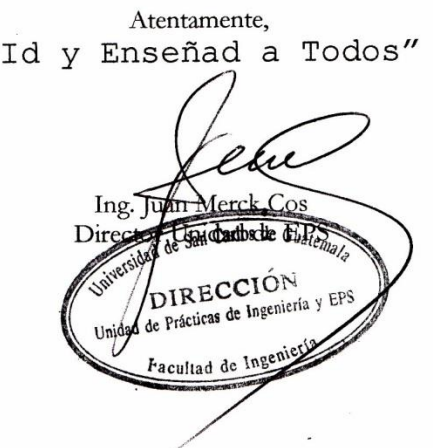

JMC/ra

Edificio de EPS, Facultad de Ingeniería, Ciudad Universitaria, zona 12 Teléfono directo: 2442-3509

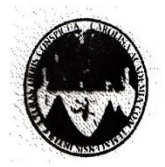

#### UNIVERSIDAD DE SAN CARLOS DE GUATEMALA FACULTAD DE INGENIERÍA ESCUELA DE INGENIERÍA CIVIL www.ingenieria-usac.edu.gt

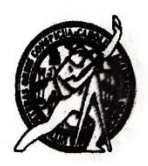

Guatemala, 23 de enero de 2013

Ingeniero Hugo Leonel Montenegro Franco Director Escuela Ingeniería Civil Facultad de Ingeniería Universidad de San Carlos

Estimado Ingeniero Montenegro.

Le informo que he revisado el trabajo de graduación DISEÑO DEL SISTEMA DE ABASTECIMIENTO DE AGUA POTABLE PARA LA ALDEA PALAMÁ Y AMPLIACIÓN DEL EDIFICIO ESCOLAR DE DOS NIVELES PARA LA ALDEA PACHICHIAC, MUNICIPIO DE TECPÁN GUATEMALA, CHIMALTENANGO, desarrollado por el estudiante de Ingeniería Civil Carlos Roberto Quiñocté Marroquín, quien contó con la asesoría de la Inga. Mayra García Soria de Sierra.

Considero este trabajo bien desarrollado y representa un aporte para la comunidad del área y habiendo cumplido con los objetivos del referido trabajo doy mi aprobación al mismo solicitando darle el trámite respectivo.

Atentamente,

**ID Y ENSEÑAD A TODOS** FACULTAD DE INGENIERIA DEPARTAMENTO DE **HIDRAULICA** 方 USAC

Ing. Rafael Enrique Morales Ochoa Revisor poxel Departamento de Hidráulica

/bbdeb.

Más de 130<sup> Años</sup> de Trabajo Académico y Mejora Continua

**IVIL ACREDITADO POR** 1000 2009 - 2012

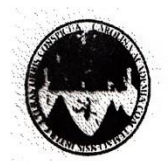

#### UNIVERSIDAD DE SAN CARLOS DE GUATEMALA FACULTAD DE INGENIERÍA ESCUELA DE INGENIERÍA CIVIL www.ingenieria-usac.edu.gt

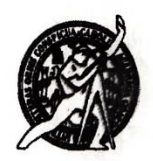

Guatemala. 23 de enero de 2013

Ingeniero Hugo Leonel Montenegro Franco Director Escuela Ingeniería Civil Facultad de Ingeniería Universidad de San Carlos

Estimado Ingeniero Montenegro.

Le informo que he revisado el trabajo de graduación DISEÑO DEL SISTEMA DE ABASTECIMIENTO DE AGUA POTABLE PARA LA ALDEA PALAMÁ Y AMPLIACIÓN DEL EDIFICIO ESCOLAR DE DOS NIVELES PARA LA ALDEA PACHICHIAC, MUNICIPIO DE TECPÁN GUATEMALA, CHIMALTENANGO, desarrollado por el estudiante de Ingeniería Civil Carlos Roberto Quiñocté Marroquín, quien contó con la asesoría de la Inga. Mayra García Soria de Sierra.

Considero este trabajo bien desarrollado y representa un aporte para la comunidad del área y habiendo cumplido con los objetivos del referido trabajo doy mi aprobación al mismo solicitando darle el trámite respectivo.

Atentamente,

ID Y ENSEÑAD A TODOS FACULTAD DE INGENIERIA DEPARTAMENTO DE **HIDRAULICA** ガ USAC Ing. Rafael Enrique Morales Ochoa Revisor poxel Departamento de Hidráulica

/bbdeb.

Más de 130<sup> Años</sup> de Trabajo Académico y Mejora Continua

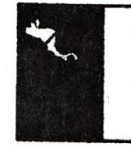

**IA DE IN** 88.3812

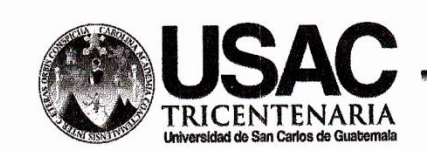

http://civil.ingenieria.usac.edu.gt

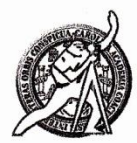

Universidad de San Carlos de Guatemala FACULTAD DE INGENIERÍA Escuela de Ingeniería Civil

El director de la Escuela de Ingeniería Civil, después de conocer el dictamen de la Asesora Inga. Mayra García Soria de Sierra y del Coordinador de E.P.S. Ing. Silvio José Rodríguez Serrano, al trabajo de graduación del estudiante Carlos Roberto Quiñocté Marroquín, titulado DISEÑO DEL SISTEMA DE ABASTECIMIENTO DE AGUA POTABLE PARA LA ALDEA PALAMÁ Y AMPLIACIÓN DEL EDIFICIO ESCOLAR DE DOS NIVELES PARA LA ALDEA PACHICHIAC, MUNICIPIO DE TECPÁN GUATEMALA, CHIMALTENANGO, da por este medio su aprobación a dicho trabajo.

**DAD DE SAN C** ESCUELA DE INGENIERIA CIVIL DIRECTOR Ing. Hygo Mor tenegro eonel LTAD DE INGE

Guatemala, enero 2014

/bbdeb.

Mas de 134 años de Trabajo Académico y Mejora Contínua

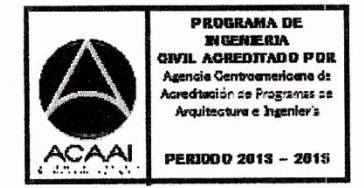

Universidad de San Carlos De Guatemala

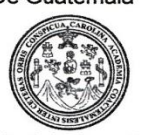

Facultad de Ingeniería Decanato

Ref. DTG.010-2014

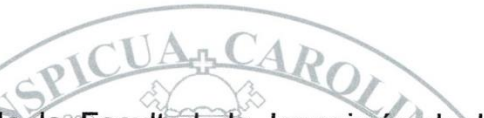

El Decano de la Facultad de Ingeniería de la Universidad de San Carlos de Guatemala, luego de conocer la aprobación por parte del Director de la Escuela de Ingeniería Civil, al trabajo de graduación titulado: DISEÑO DEL SISTEMA **DE** ABASTECIMIENTO DE AGUA POTABLE PARA LA ALDEA PALAMÁ Y AMPLIACIÓN DEL EDIFICIO ESCOLAR DE DOS NIVELES PARA LA ALDEA PACHICHIAC, MUNICIPIO DE TECPÁN GUATEMALA, CHIMALTENANGO, presentado por el estudiante universitario: Carlos Roberto Quiñocté Marroquín, autoriza la impresión del mismo.

**IMPRÍMASE.** 

CAD DE SAN CARLOS DE GIL Vympo Paiz Re Ing. Murphy Q **DECANO** Decano ACULTAD DE INCENIES

Guatemala, enero de 2014

 $/cc$ 

## **ACTO QUE DEDICO**

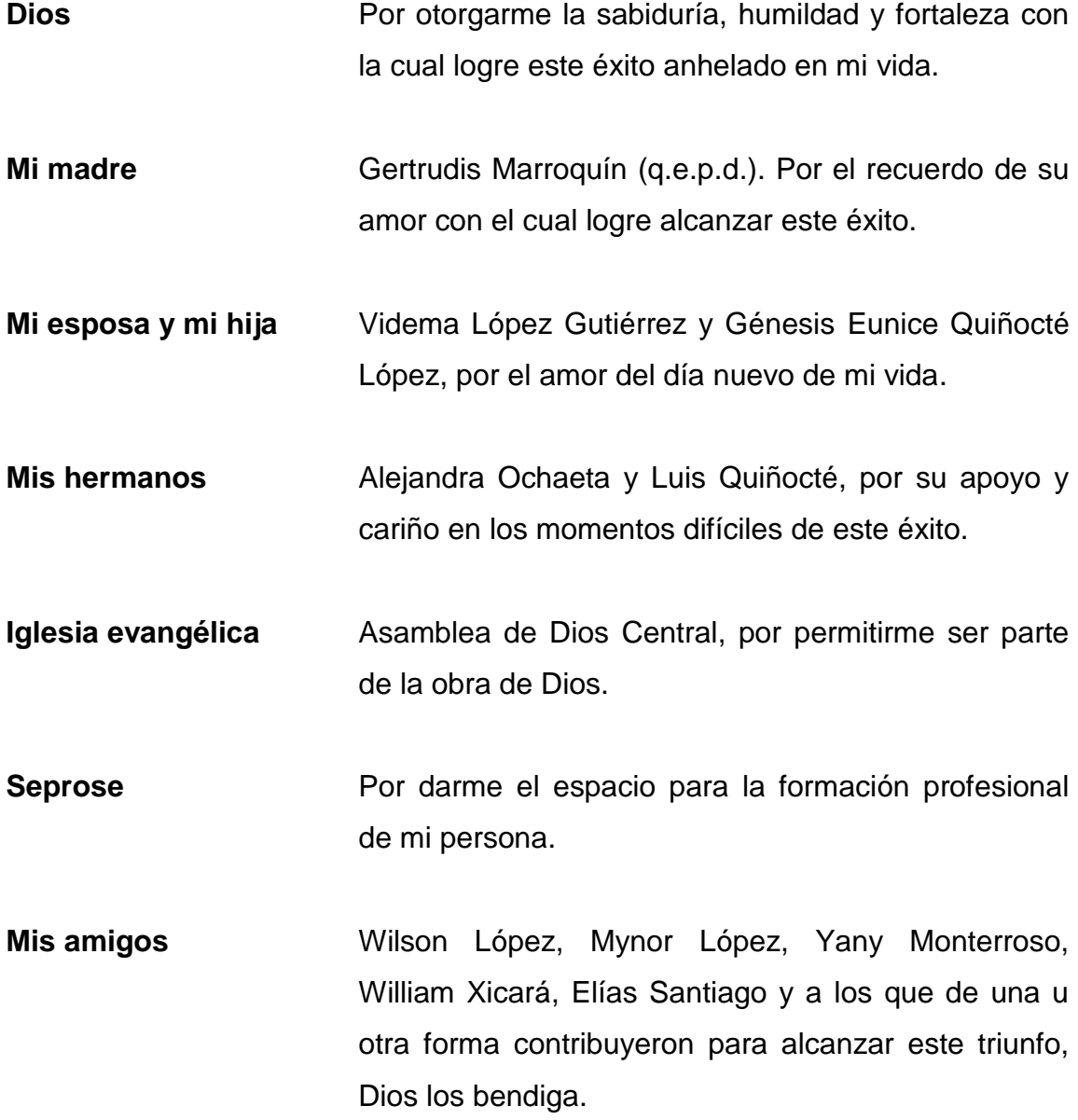

### **AGRADECIMIENTOS**

- **Dios Hoy soy ingeniero y te agradezco por regalarme** tanta alegría en esta etapa de mi vida de la cual se ha convertido en un viaje inolvidable. Gracias, que esto sea una mínima recompensa al amor que tú me tienes.
- **Facultad de Ingeniería** Por haber participado académicamente en mi formación, forjándome la sabiduría del saber.
- **Universidad de San Carlos de Guatemala** Por permitirme ser parte de tan prestigiosa casa de estudios, de la cual estoy muy orgulloso.
- **Inga. Mayra García Soria de Sierra**  Por el apoyo técnico profesional y su valiosa asesoría al presente trabajo de graduación.
- **Municipalidad**  Por permitirme realizar mi Ejercicio Profesional Supervisado en sus instalaciones especialmente a Edgar Conoz y Rudy Jiatz, por su amistad.
- **Familias** Cámara López, López Gutiérrez y Martínez, agradecimiento especial a Isabel del Carmen Cámara López, Dios bendiga su vida.
- **Juan Carlos Urtuzuastegui**  Gracias por su tolerancia, oportunidad y paciencia hacia mi persona.

# ÍNDICE GENERAL

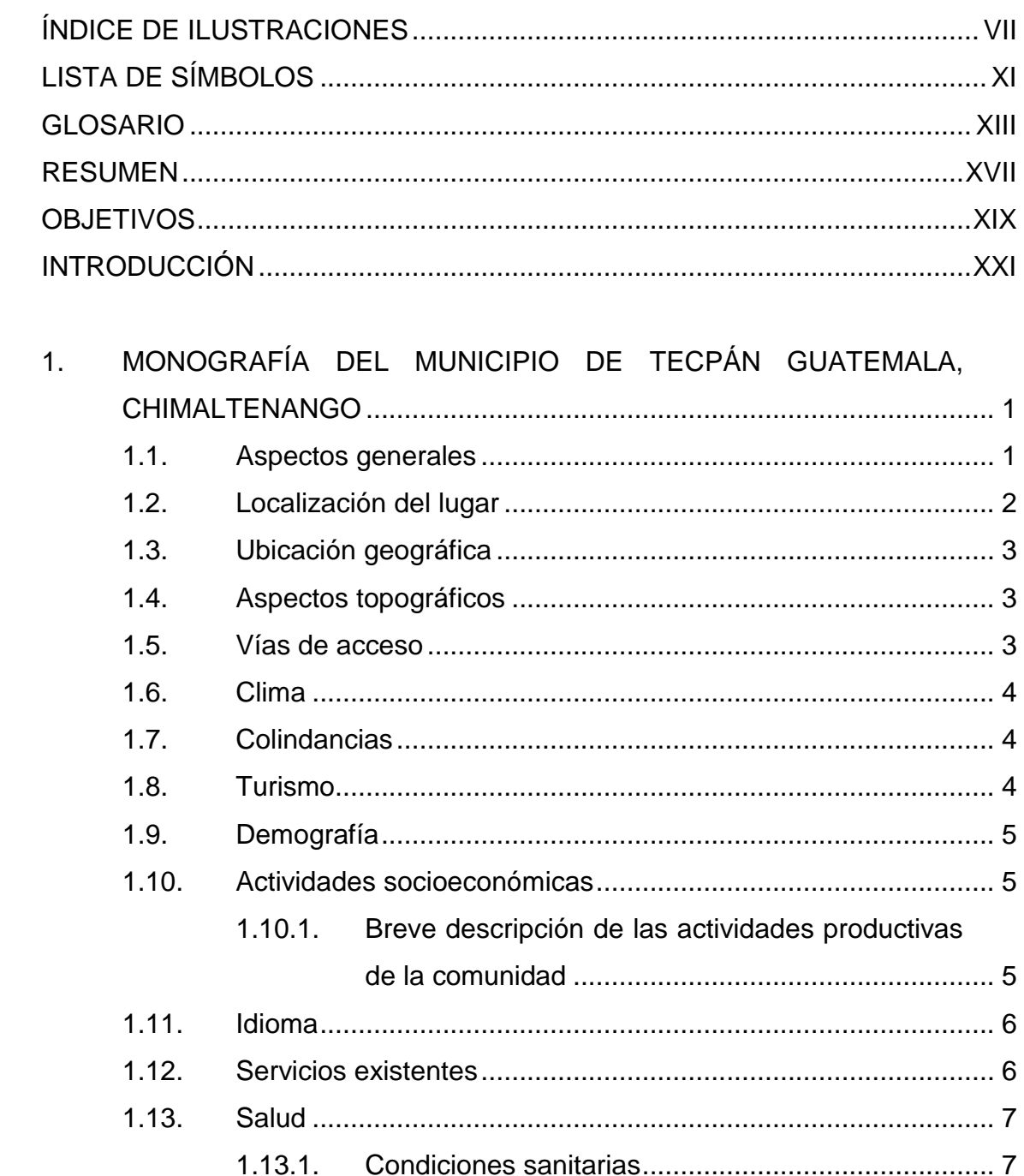

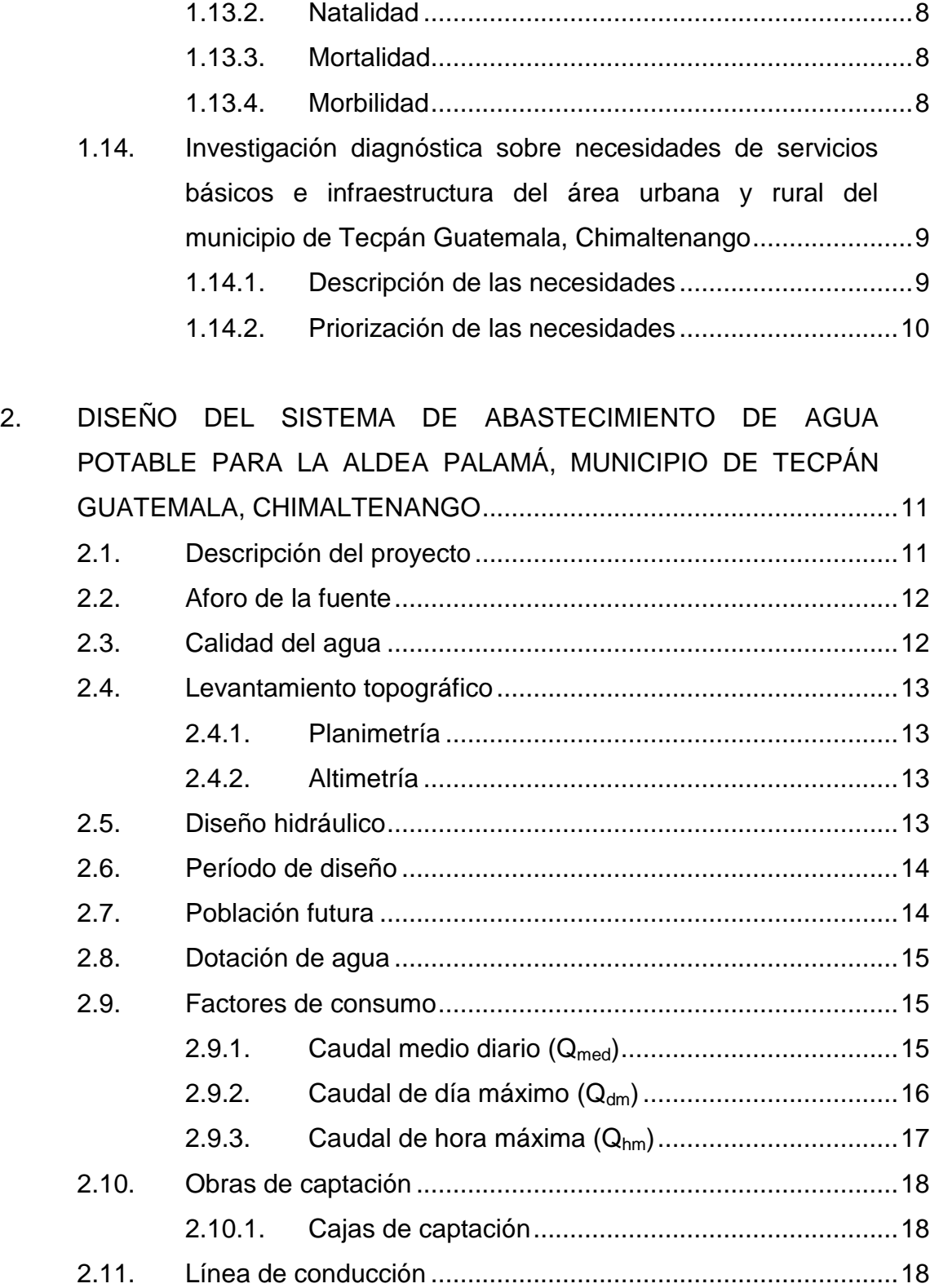

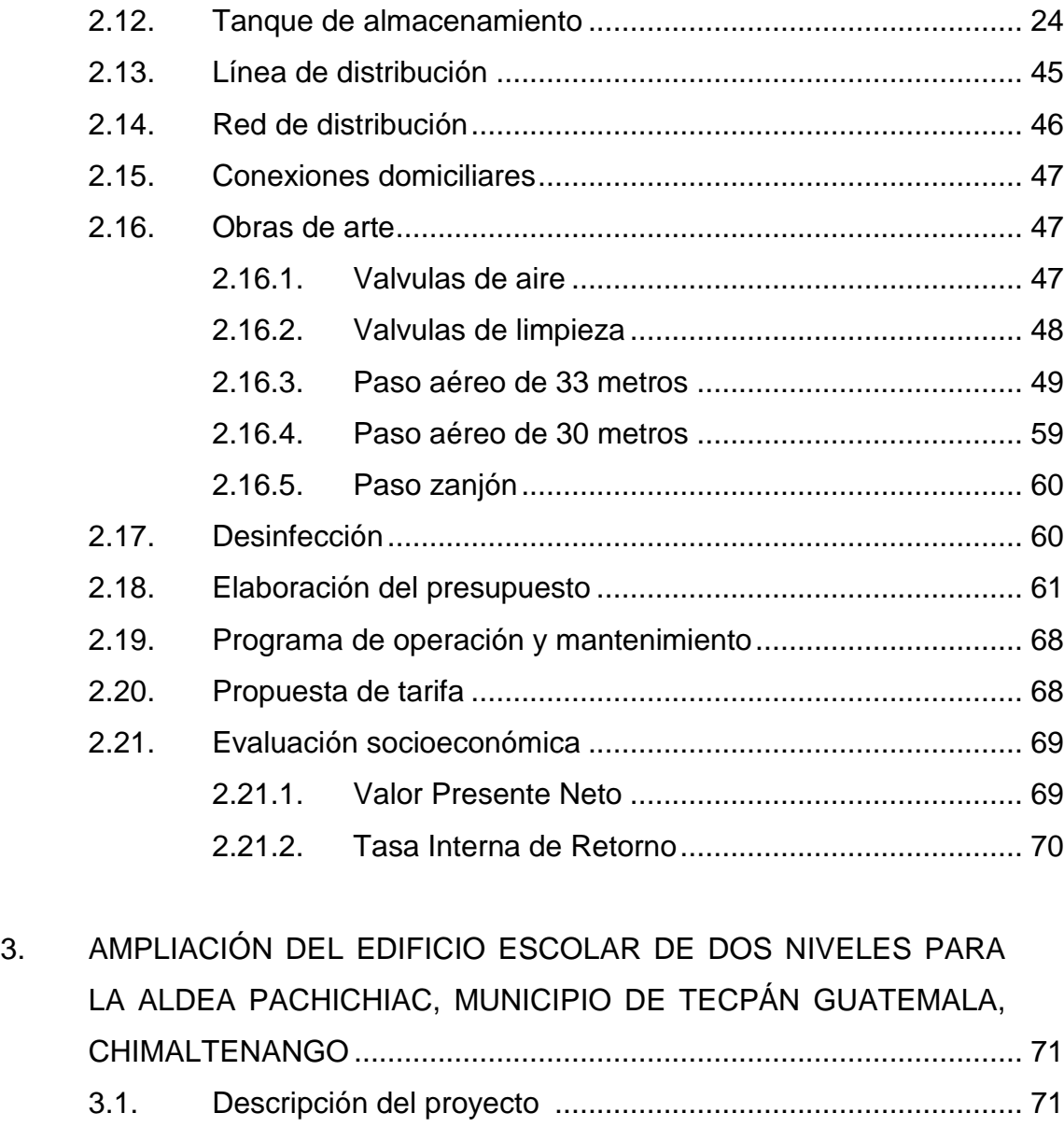

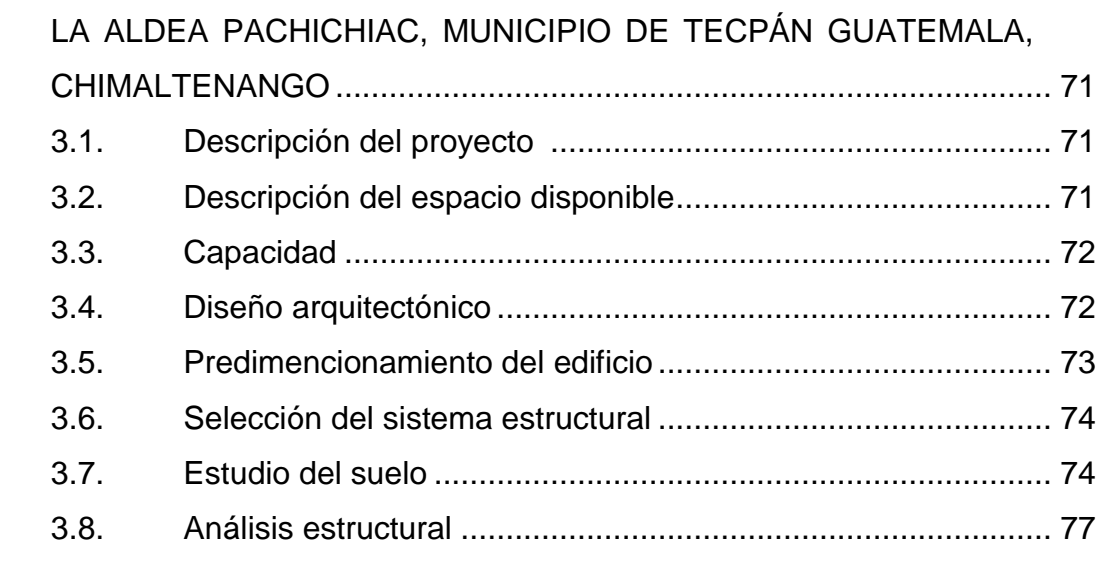

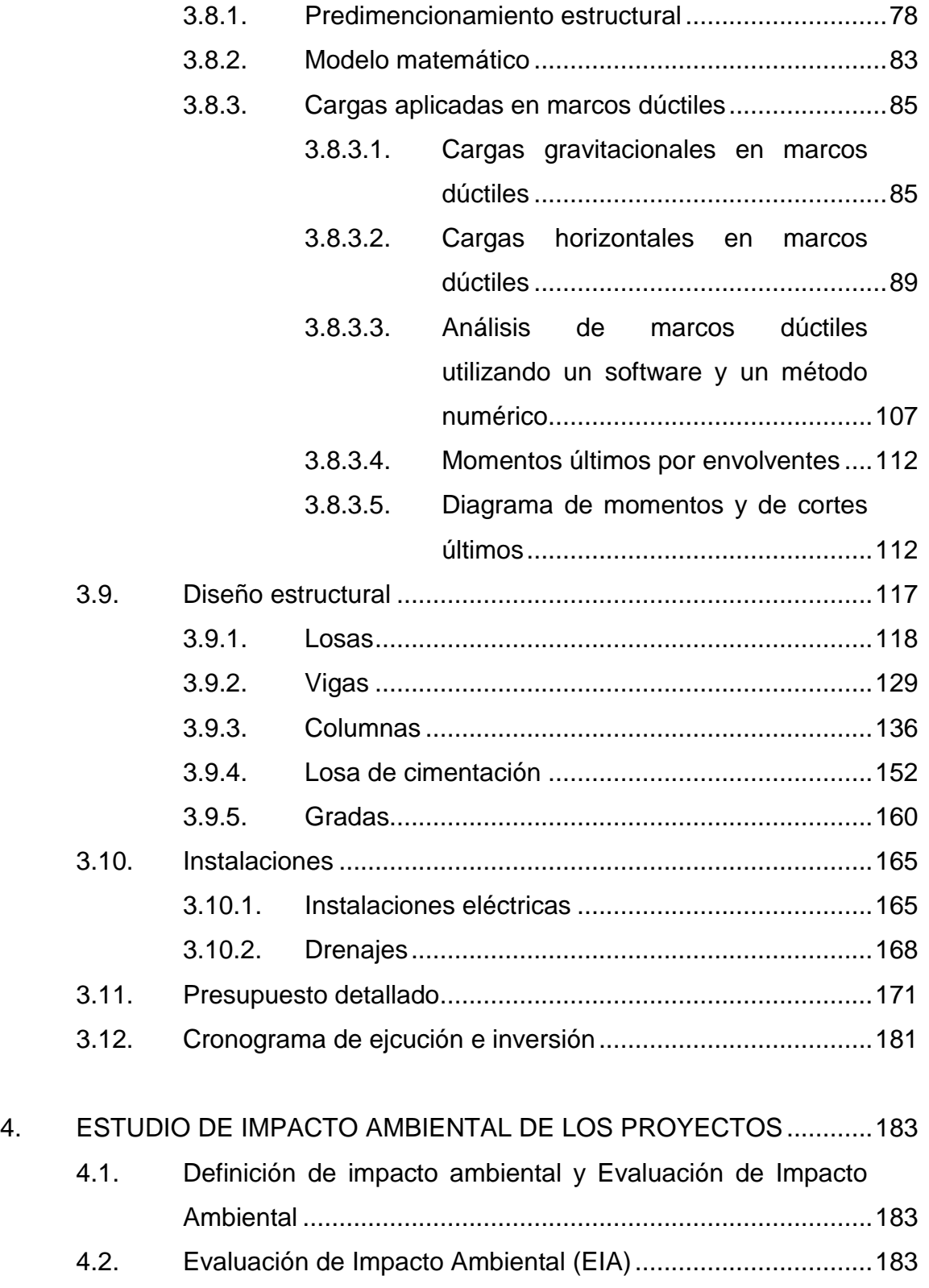

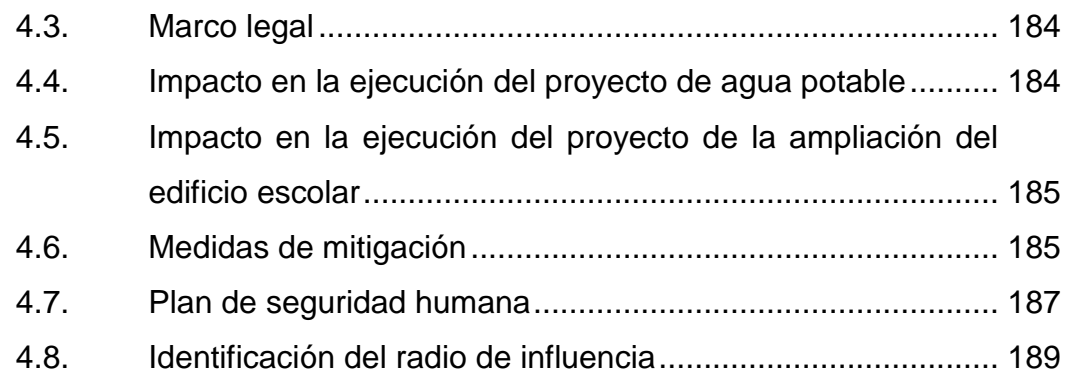

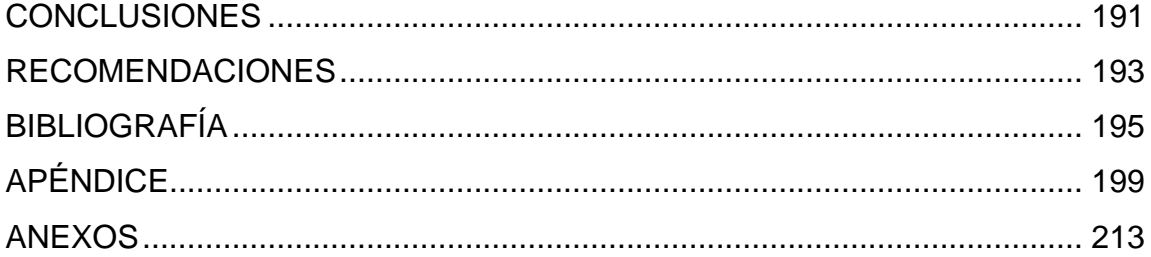

VI

# **ÍNDICE DE ILUSTRACIONES**

### **FIGURAS**

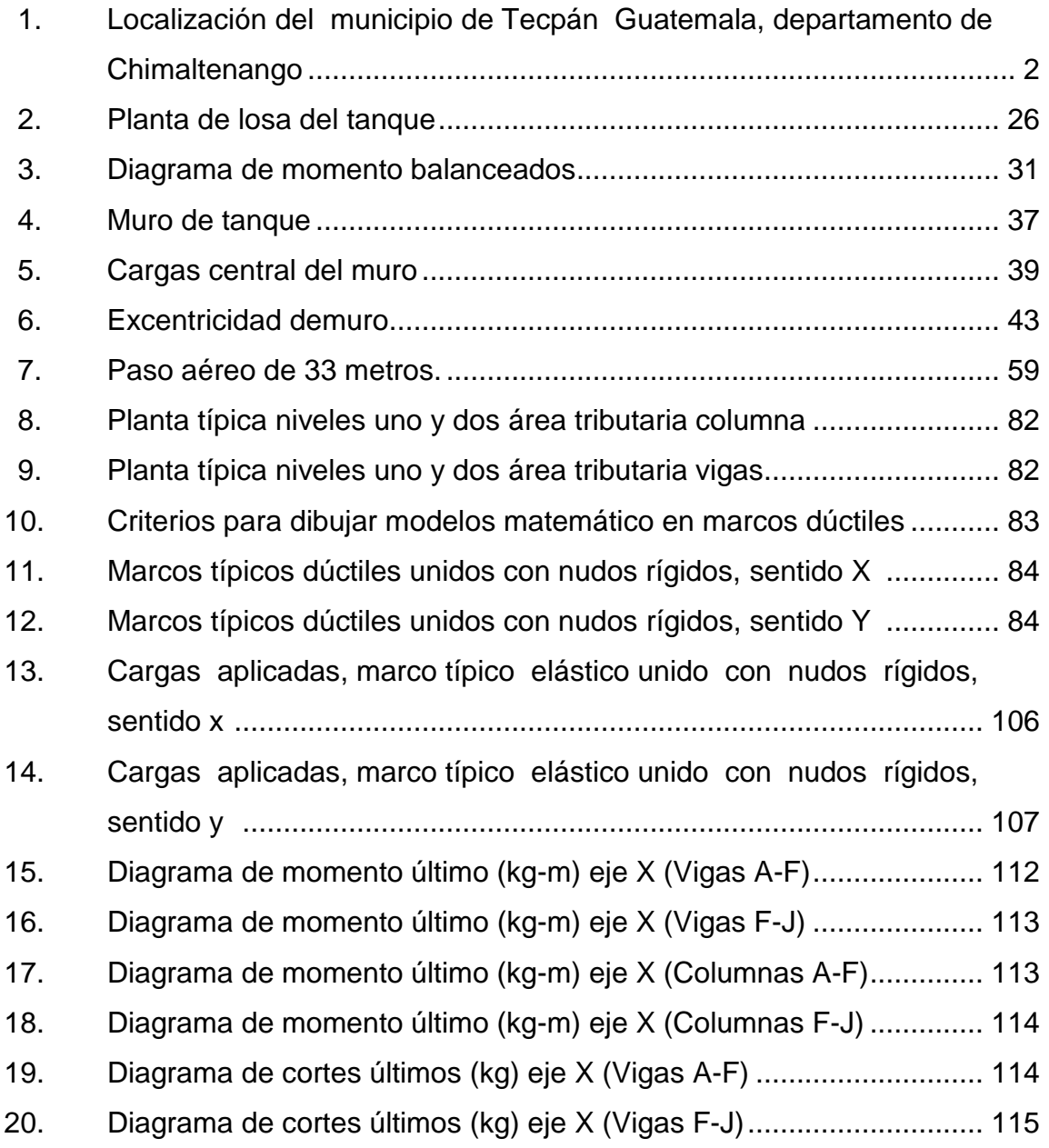

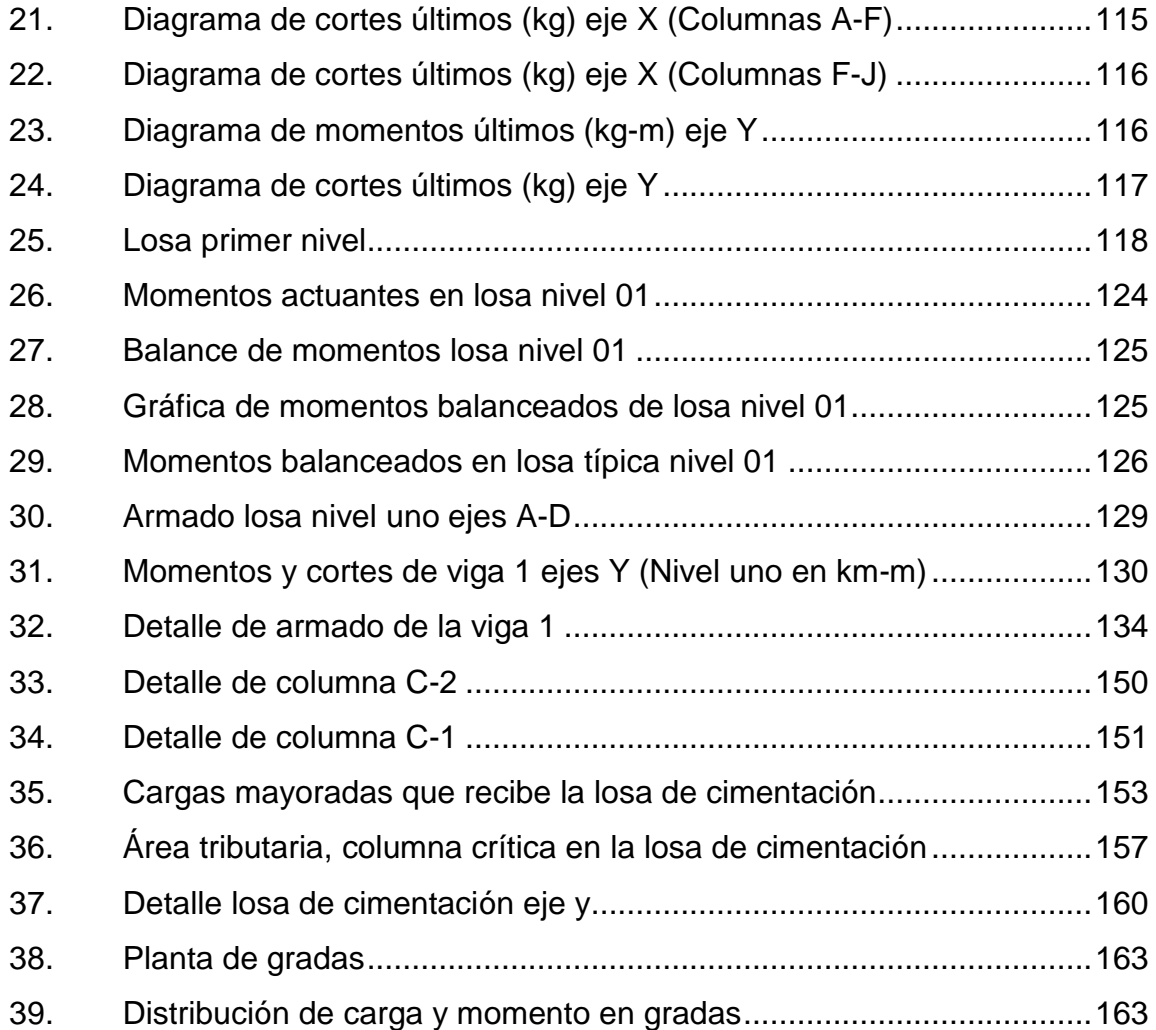

## **TABLAS**

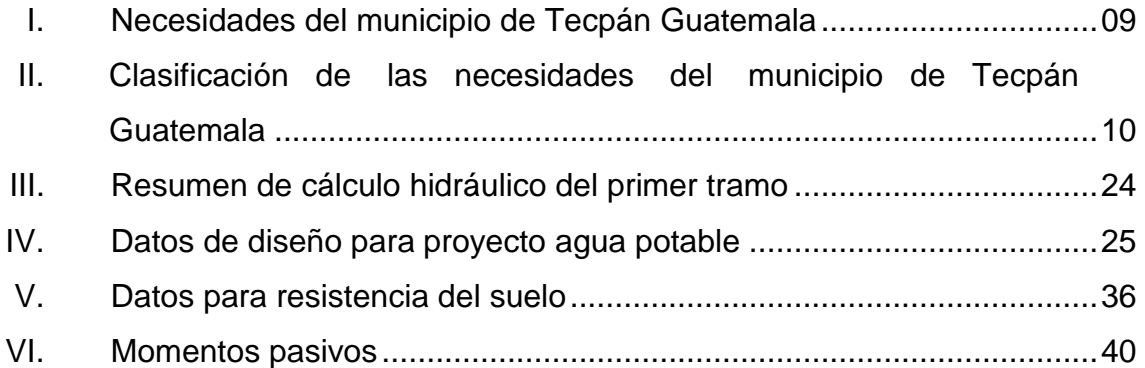

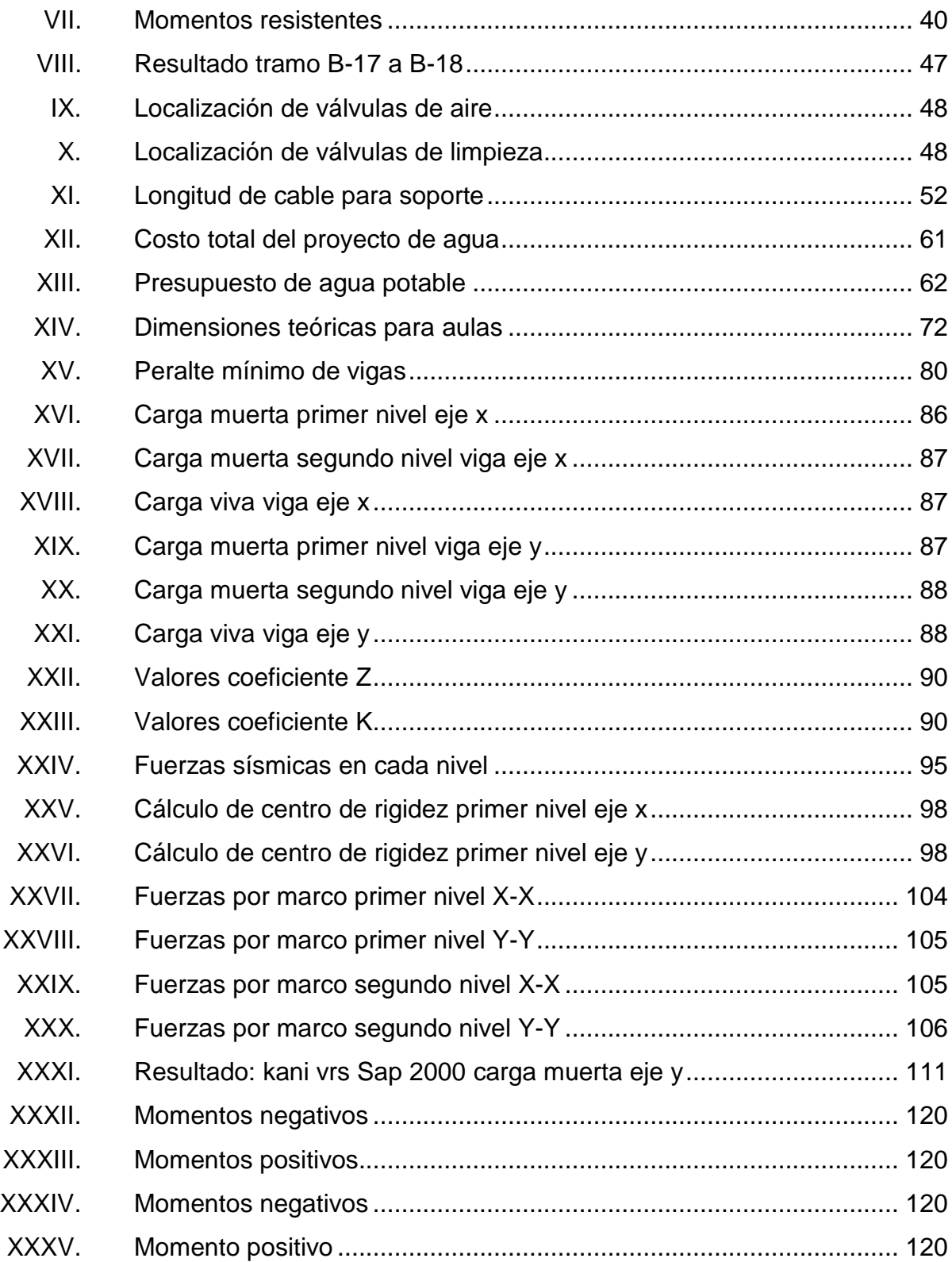

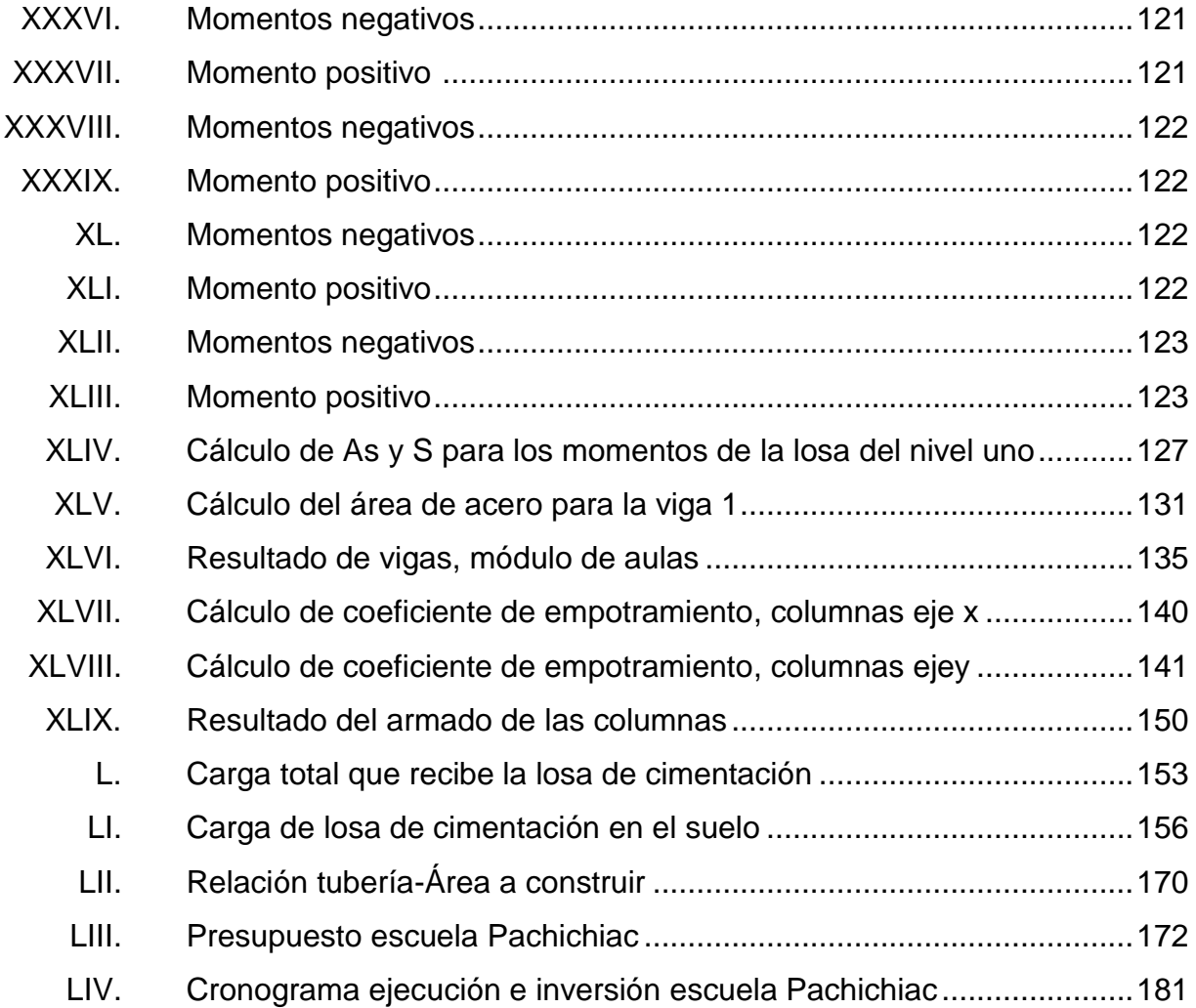

# **LISTA DE SÍMBOLOS**

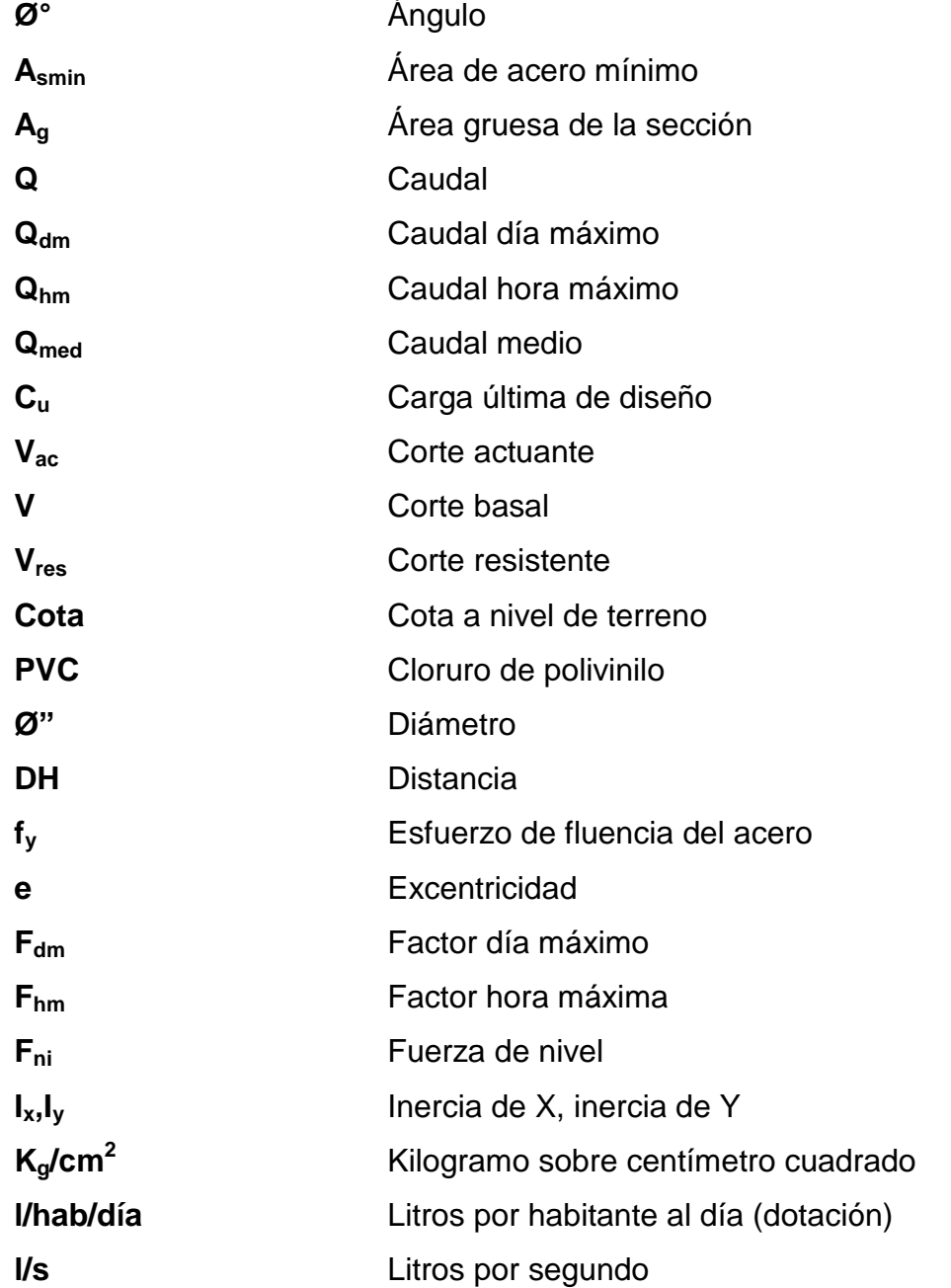

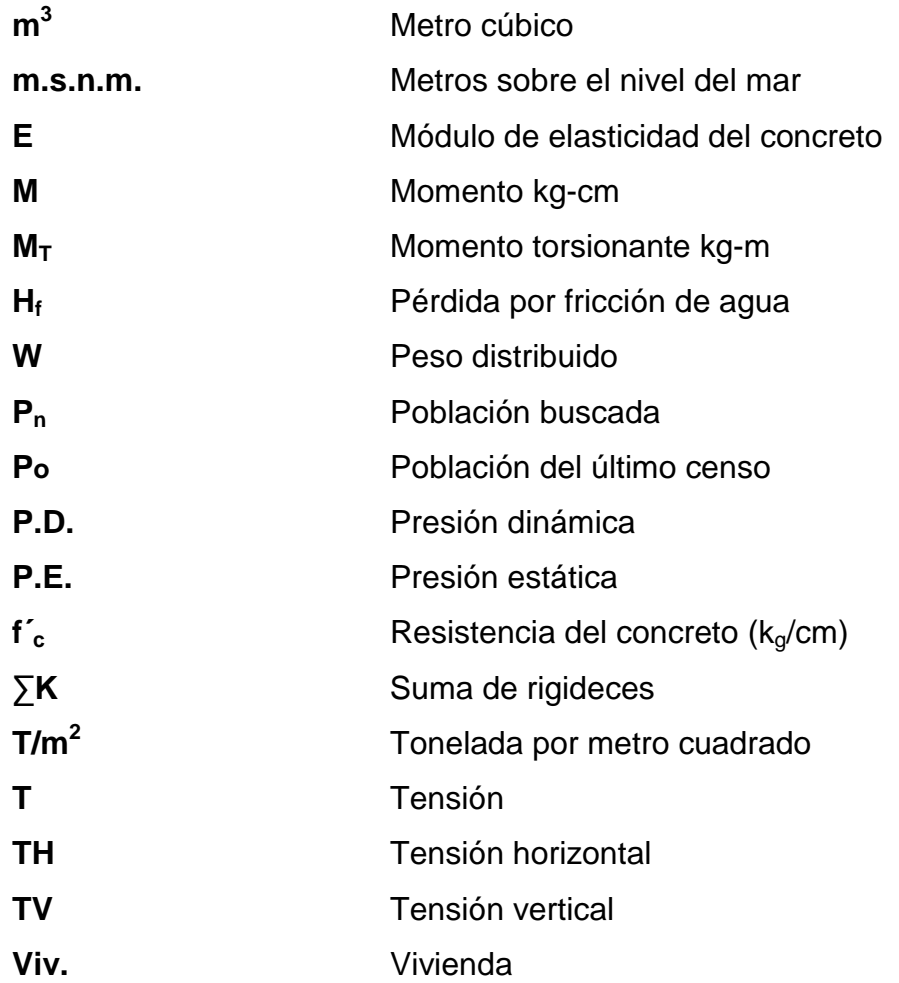

# **GLOSARIO**

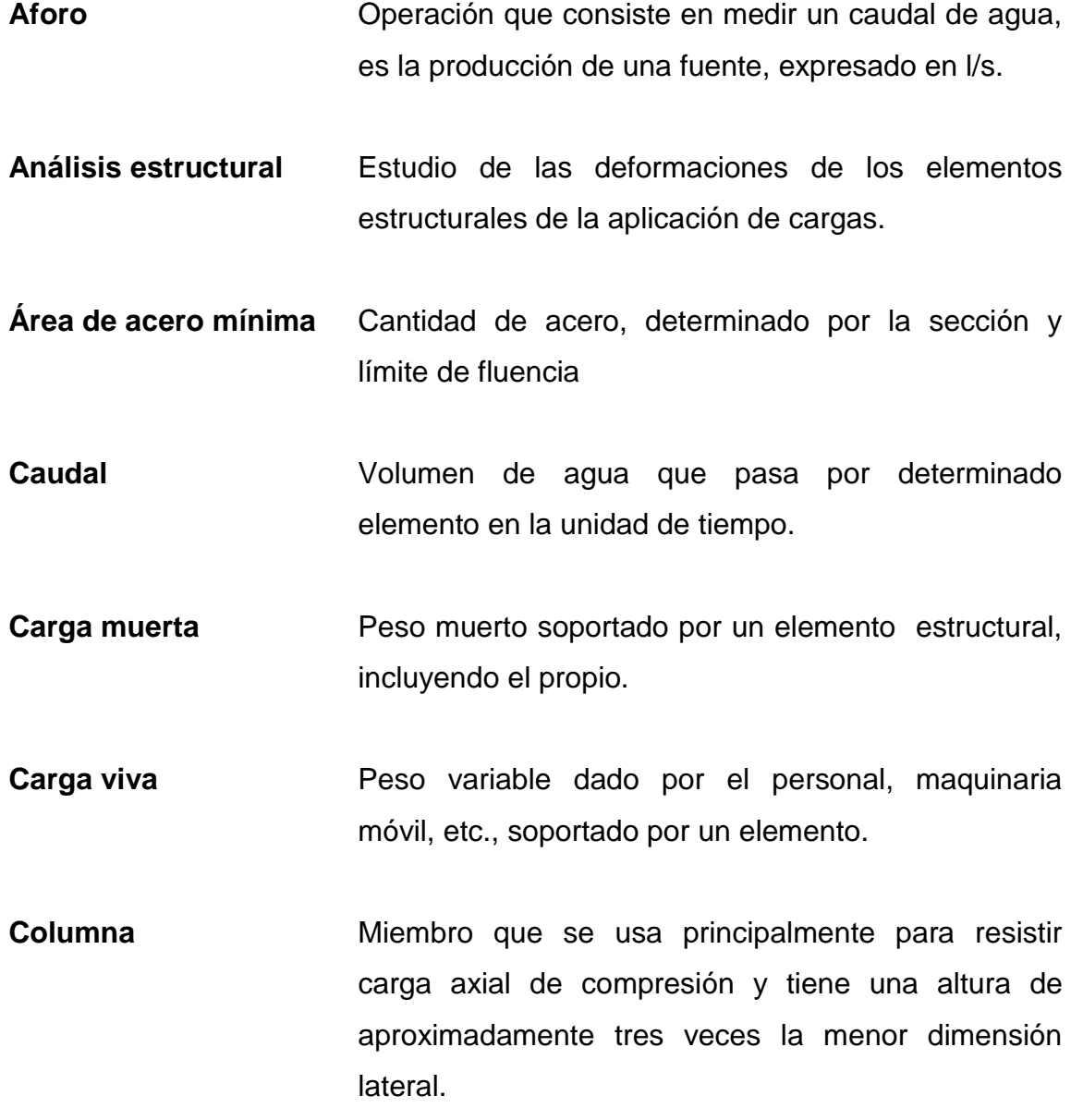

- **Confinamiento** El concreto queda confinado cuando a esfuerzo que se aproxima a la resistencia uniaxial, las deformaciones transversales se hacen muy elevadas debido al agrietamiento interno progresivo y el concreto se apoya contra el refuerzo del mismo.
- **Columna esbelta** Es aquella en que la carga última también está influida por la esbeltez, lo que produce flexión adicional debido a las deformaciones transversales.

**Concreto reforzado** Concreto que contiene el refuerzo adecuado.

**Dotación** Volumen de agua consumida por un habitante en un día.

Esfuerzo **Intensidad de fuerza por unidad de área.** 

- Estribo **Elemento de una estructura que resiste el esfuerzo** cortante.
- **Excentricidad** Cuando el centro de rigidez no coincide con el centro de masa, se produce excentricidad, esto es debido a que existe una distribución desigual y asimétrica de las masas y las rigideces en la estructura.
- **Fluencia** Sobrepasando el límite de elasticidad, todo aumento de carga produce deformaciones plásticas o permanentes que ya no son proporcionales al aumento de carga sino que adoptan valores crecientes para incrementos de cargas iguales.
- **Losa de cimentación** Tipo de cimentación superficial, consiste en un ancho y largo de prisma hormigón situado bajo los pilares de la estructura. La función es distribuir las tensiones a que este sometido sobre el suelo cuando el suelo tiene capacidad mínima de resistencia para así poder anclar la estructura.
- **Marco de concreto** Sistema estructural formado por columnas y vigas de concreto armado para soportar cargas verticales y horizontales.
- **Momento** Esfuerzo al que se somete un cuerpo, debido a la aplicación de una fuerza a cierta distancia del centro de masa.

**Momento negativo** Es el momento al que están siendo sometidos los extremos de las vigas. Si el acero corrido no cubre dicho momento, se pone acero extra llamado bastón.

**Momento resistente** Elemento estructural horizontal de un muro, que resiste el esfuerzo.

Solera **ES el momento que puede resistir una estructura con** cierta cantidad de acero.

### **RESUMEN**

El Ejercicio Profesional Supervisado (EPS) tiene como objetivo brindar apoyo técnico a diferentes entidades para diagnosticar y planificar proyectos de infraestructura y servicios básicos de beneficio común, y con la ayuda de la Dirección Municipal de Planificación de la Municipalidad de Tecpán Guatemala, Chimaltenango, se definieron como prioritario las siguientes necesidades:

El diseño del sistema de abastecimiento de agua potable para la aldea Palamá, municipio de Tecpán Guatemala, Chimaltenango, el sistema con el que contaban fue destruido durante la tormenta Agatha, además de haber ya sobrepasado el período de diseño y el crecimiento de nuevas familias.

La ampliación del edificio escolar de dos niveles para la aldea Pachichiac, municipio de Tecpán Guatemala, Chimaltenango, actualmente las aulas con las que se cuentan no son suficientes para la población estudiantil, viéndose en la necesidad de hacer divisiones provisionales en las aulas para impartir dos clases simultáneamente, lo cual dificulta el proceso de enseñanza-aprendizaje de los estudiantes.

La construcción de estos proyectos servirá para mejorar el nivel de calidad de vida de las poblaciones beneficiadas, logrando con ello un desarrollo económico y social del municipio de Chimaltenango.

XVII

### **OBJETIVOS**

#### **General**

Diseñar el sistema de abastecimiento de agua potable para la aldea Palamá y la ampliación del edificio escolar de dos niveles para la aldea Pachichiac.

### **Específicos**

- 1. Describir la monografía y el diagnóstico de las necesidades de servicios básicos e infraestructura de las aldeas Palamá y Pachichiac, del municipio de Tecpán Guatemala, Chimaltenango.
- 2. Capacitar al comité de agua el Pino de la aldea Palamá sobre operación y mantenimiento del sistema de agua potable para evitar gastos innecesarios.
- 3. Capacitar al Consejo Comunitario de Desarrollo de la aldea Pachichiac, sobre aspectos de mantenimiento de la instalación escolar.

XX

## **INTRODUCCIÓN**

En el presente trabajo de graduación se desarrolló el diseño del sistema de abastecimiento de agua potable para la aldea Palamá, y la ampliación del edificio escolar de dos niveles para la aldea Pachichiac, ambos del municipio de Tecpán Guatemala, Chimaltenango.

En el primer capítulo se incluyó la información obtenida durante la fase de investigación, contenido de la monografía del municipio, los aspectos históricos, localización geográfica, clima, división política, etc.

El segundo y tercer capítulo se desarrolló el diseño del sistema de abastecimiento de agua potable y la ampliación del edificio escolar de dos niveles; dichas secciones cuentan con una descripción de la situación actual del proyecto, métodos de diseño, aspectos técnicos, que intervienen en el diseño, los criterios utilizados y el presupuesto de cada uno de los proyectos.

El tercero capítulo contiene la fase del Estudio de Impacto Ambiental, el cual está conformado por el marco legal ante la evaluación del Estudio de Impacto Ambiental conformado por el proyecto del diseño del sistema de abastecimiento de agua potable y la ampliación del edificio escolar de dos niveles; dichas secciones cuentan con una descripción de medidas de mitigación, plan de seguridad humana y la identificación del radio de influencia de los proyectos.

Para la parte final se presentan las conclusiones, recomendaciones, el apéndice y anexos correspondientes del proyecto.

XXI

# **1. MONOGRAFÍA DEL MUNICIPIO DE TECPÁN GUATEMALA, CHIMALTENANGO**

#### **1.1. Aspectos generales**

La ciudad de Tecpán Guatemala fue fundada por el conquistador Pedro de Alvarado, el 25 de julio 1524, con el nombre de Villa de Santiago, el lugar que los Cakchiqueles llamaban Iximché, y los indios de México dieron el nombre de Tecpán Quauhtemalan, de donde se derribó el nombre que hoy conlleva la ciudad capital. En esta misma fecha se realizó la celebración por el Padre Juan Godínez, capitán del ejército que comandaba Pedro de Alvarado. La Villa de Tecpán Guatemala fue elevada a la categoría de ciudad el 24 de julio de 1524. Tecpán es una geonomía mexicana formada de *tec*, apócope de *teculli*, soberano; y de *pan*, proposición locativa que equivale a residencia, palacio; Palacio del Soberano o Residencia del Soberano o Monarca.

La fiesta titular se celebra del 1 al 8 de octubre de cada año, diversas actividades culturales, deportivas, religiosas y recreativas, son las que se festejan en ese día, también sobresale la solemne procesión de San Francisco de Asís, patrono de este municipio que recorre las principales calles de la ciudad, siendo la procesión el honor de estas festividades, el día 4 de octubre se lleva a cabo el tradicional desfile alegórico y la alborada en la madrugada, cabe mencionar que también se llevan a cabo bailes sociales en honor a las diferentes reinas del municipio.

### **1.2. Localización del lugar**

Tecpán Guatemala pertenece al departamento de Chimaltenango, tiene una extensión territorial de 201 km<sup>2</sup>. Se localiza a una latitud de 14°45'37" longitud de 90º59'30" y a una altura de 2 294 msnm. Dista de la cabecera departamental a 34 kilómetros y de la ciudad Guatemala a 88 kilómetros.

## Figura 1. **Localización del municipio de municipio de Tecpán Guatemala, departamento de Chimaltenango**

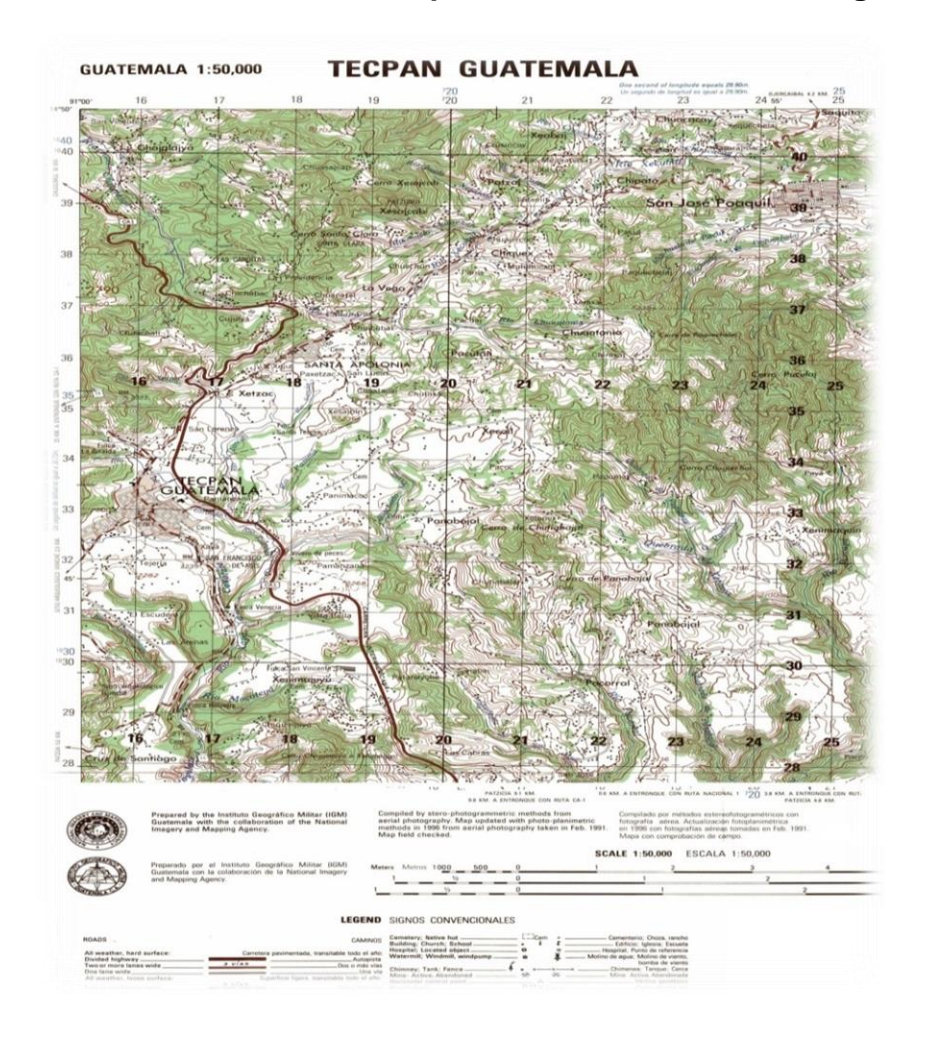

Fuente: Instituto Geográfico Nacional (IGN) Hoja cartográfica Tecpán Guatemala, Chimaltenango, escala 1:50 000.
## **1.3. Ubicación geográfica**

La mayor parte del territorio de Tecpán Guatemala es muy accidentado debido a que está ubicada en la cordillera de los Andes, dentro del Altiplano Central de la República de Guatemala, encontrándose alternativamente cerros, barrancos y planicies. Entre los cerros más grandes se encuentran el de Cruz de Santiago, por las características de localización y ubicación hacen del municipio uno de los más importantes del departamento de Chimaltenango por el liderazgo industrial, comercial agrícola y ganadero.

## **1.4. Aspectos topográficos**

El municipio cuenta con ríos de importancia, esto debido al caudal que presentan, entre ellos el río Grande o Motagua, el cual limita al departamento de Chimaltenango con el departamento de Quiché. Otro río importante es el Xayá, el cual sirve de fuente de energía a la Compañía Molino Helvetía. Existen 28 ríos más, 10 riachuelos, un arroyo, 6 quebradas y 2 lagunas los cuales benefician a las diferentes aldeas del municipio de Tecpán Guatemala.

# **1.5. Vías de acceso**

En la carretera interamericana CA-1 al llegar al kilómetro 88, se desvía hacia la ciudad, la cual cuenta con otras entradas que comunican los municipios, con caminos de terracería en buen estado de Patzicía, Santa Apolonia y Comalapa, dista de la cabecera departamental a 34 kilómetros.

#### **1.6. Clima**

El clima es muy templado la mayor parte del año, para el monitoreo del clima se hace uso de la estación tipo C El Recuerdo, adscrita al Instituto Nacional de Sismología, Vulcanología, Meteorología e Hidrología (INSIVUMEH) y situada en el municipio de Patzicía, Chimaltenango la cual reporta los datos siguientes:

- Precipitación media anual = 914 mm
- Días de lluvia anual promedio = 144 días
- Temperaturas promedio anuales:
	- $\triangleright$  Máxima = 25°C
	- $\triangleright$  Mínima = 6.5°C
	- $\triangleright$  Media = 16°C

## **1.7. Colindancias**

Colinda al norte de Joyabaj (Quiché), al este con Santa Apolonia y Comalapa (Chimaltenango), al sur con Santa Cruz Balanya y Patzún (Chimaltenango), al oeste con Chichicastenango (Quiché), y San Andrés Semetabaj y San Antonio Palopó (Sololá), entronca con la carretera interamericana CA-1 aproximadamente a medio kilómetro.

#### **1.8. Turismo**

La mejor atracción son las ruinas de Iximché ubicadas a cinco kilómetros del centro de Tecpán Guatemala también los lugares como el parque y la plaza del centro de Tecpán, las aldeas Pak`ìp, Paley, Xek`oil, Panabajal las cuales cuentan con sitios arqueológicos y bosques recreativos además hay un mercado artesanal los días jueves de cada semana en el centro del municipio.

#### **1.9. Demografía**

El último censo se llevó a cabo en el 2002 por parte del Instituto Nacional de Estadística (INE) siendo este un total de 59 859 habitantes esperándose un total de 81 091 habitantes para el 2012 y distribuyéndose en 20 % los ladinos y 78 % los indígenas, viviendo estos últimos en los alrededores de Tecpán Guatemala áreas o áreas rurales.

# **1.10. Actividades socioeconómicas**

La mayor actividad socioeconómica del municipio de Tecpán Guatemala se concentra en la agricultura seguida de la ganadería y la industria manufacturera con estos servicios se cubre las necesidades básicas del municipio.

# **1.10.1. Breve descripción de las actividades productivas de la comunidad**

Tecpán Guatemala es considerado como uno de los lugares más representativos de la actividad económica de las comunidades indígenas en el Altiplano Occidental de Guatemala. El mercado de Tecpán Guatemala reúne a más de 1 200 vendedores de todas las aldeas de Tecpán, de todos los municipios de Chimaltenango, y desde Quetzaltenango, Sololá, Quiché, Totonicapán, la Costa Sur y la ciudad de Guatemala. Por lo cual se considera como uno de los mercados indígenas regionales más importantes del país. El principal día de mercado es el jueves. Según relata la población, el mercado de Tecpán (Iximché) existía desde tiempos prehispánicos.

Los principales productos agrícolas de la región son: maíz, fríjol, café, jengibre, trigo, avena, diversas frutas y verduras según la temporada. Es importante distinguir la producción orientada al comercio interno y la destinada a la exportación. Generalmente, el maíz y fríjol son para el propio consumo de quienes los siembran. Muchas verduras (zanahorias, por ejemplo) y frutas son llevadas el día de mercado para la venta local. Para la exportación, la actividad más rentable, se concentran en la horticultura: lechuga, arveja china, repollos y remolachas. En lo referente a la producción pecuaria de la zona destaca la crianza de ganado vacuno, caballar, lanar y porcino, que tiene lugar de comercialización en el mercado de Chimaltenango (cabecera departamental). También es importante, para el comercio local, la venta de gallinas, gallos y pollos.

Otra actividad de importancia es la industria manufacturera, textil y alimenticia. En la manufactura sobresalen los tejidos: los tejidos tradicionales (huipiles y cortes) y la confección de suéteres y alfombras. La importancia de esta actividad en Tecpán se hace evidente con el número de tiendas especializadas en hilos y lanas que existen en el pueblo.

#### **1.11. Idioma**

El idioma principal de los habitantes de la comunidad es el maya kaqchikel en 91,90 % además de estos el 80 % también habla el idioma castellano y el restante el maya quiché y castellano.

#### **1.12. Servicios existentes**

Los servicios con que cuenta el municipio de Tecpán Guatemala son el Registro Nacional de la Personas (RENAP), Tesorería Municipal, Receptoría

Municipal, Farmacia Municipal, Dirección Municipal de Planificación (DMP), Oficina Forestal, Oficina de Medio Ambiente, Casa del Deportista, Secretaria Municipal , Biblioteca Municipal, Policía Municipal, además cuenta también con un centro de salud, un hospital y sanatorios privados, Policía Nacional Civil, Juzgado de Paz, bomberos, mercado municipal, radioemisoras comunitarias y centros tecnológicos de internet.

#### **1.13. Salud**

En el casco central del municipio existe un centro de salud y se tiene construido un hospital el cual inicio a funcionar a partir de 2010. Además se cuenta con doce puestos de salud ubicada en distintas aldeas del municipio. También existe el Sistema Integral de Atención en Salud (SIAS) el cual atiende a las comunidades en las cuales no existe puesto de salud.

# **1.13.1. Condiciones sanitarias**

Las aldeas y cantones son afectadas en el municipio de Tecpán Guatemala, en cuanto a sanidad ambiental, ya que no cuenta con servicios básicos ni de infraestructura que se requiere para mantener un buen nivel de vida. Entre los servicios ausentes está el de un sistema de recolección de aguas residuales, motivo por el cual la mayoría de las familias de la comunidad descargan las aguas negras a flor de tierra, el resto en pozos de absorción que están construidos sin considerar las normas mínimas de saneamiento, ésta situación genera contaminación y proliferación de insectos, enfermedades de infección gastrointestinal y otras en la comunidad, en especial a niños y ancianos.

#### **1.13.2. Natalidad**

La tasa de natalidad se registra en 28,16 % con un promedio de nacimientos de 2 345 niños siendo en la mayoría niñas operando 159 comadronas y 269 vigilantes de salud así como el centro de salud y un hospital nuevo.

#### **1.13.3. Mortalidad**

En Tecpán Guatemala la tasa de mortalidad general es de 3,98 siendo las cinco principales; neumonía con 33 %, infarto de miocardio con 10 %, insuficiencia cardiaca con 10 %, enfermedad alcohólica del hígado con 8 % y politraumatismo con 5 %; esto debido a la falta de medicina necesaria para los diferentes casos, el grado de desnutrición y la falta de alcantarillados y drenajes.

#### **1.13.4. Morbilidad**

Debido a las condiciones de pobreza en las que vive el mayor porcentaje de habitantes así como el clima húmedo que prevalece, las principales enfermedades que atiende el centro de salud son: el resfrió, diarrea, la dermatitis, la enfermedad péptica, neumonías, cefalea tensional, infección urinaria, anemia sarcoptiosis y conjuntivitis, siendo los menores y mujeres los más afectados.

# **1.14. Investigación diagnóstica sobre necesidades de servicios básicos e infraestructura del área urbana y rural del municipio de Tecpán Guatemala, Chimaltenango**

Se realizó una investigación referente a los servicios básicos del municipio, en la aldea Palamá y Pachichiac los pobladores describieron y priorizaron las principales necesidades de la cual se priorizó y se tomaron las más conveniente para las comunidades.

#### **1.14.1. Descripción de las necesidades**

El municipio de Tecpán Guatemala es fuerte en comercio local a comparación con otros del departamento de Chimaltenango a pesar de la lejanía con la que tiene de la cabecera municipal, esto hace que los servicios públicos no estén al alcance de las demás comunidades; por ejemplo, en tiempo de invierno, hace que las vías sean intransitables, dificultando el transporte, tanto de productos como de personas, otra necesidad en las comunidades lejanas a la cabecera municipal es el agua, la cual se agrava en tiempos de verano. Además la falta de establecimientos educativos en el área rural limita la calidad de vida de los habitantes de las comunidades.

#### Tabla I. **Necesidades del municipio de Tecpán Guatemala**

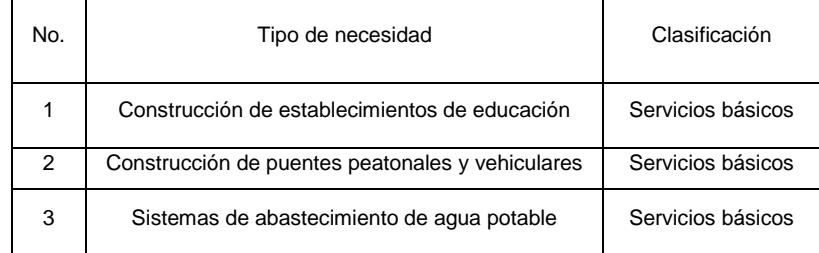

Continuación de la tabla I.

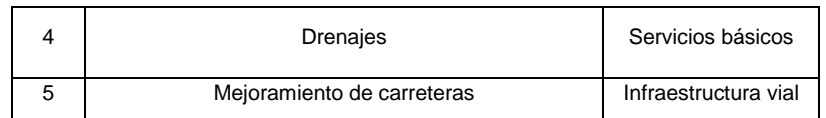

Fuente: DMP. Municipalidad Tecpán Guatemala, Chimaltenango.

# **1.14.2. Priorización de las necesidades**

Tomando como base las necesidades descritas anteriormente y con base en la información obtenida por medio de encuestas y pláticas con la comunidad e información por parte de los comités promejoramiento, se llegó a la conclusión de que se necesitan priorizar las principales necesidades, llegando a un consenso que dos de las principales era: agua potable y la construcción de un establecimientos de educación.

# Tabla II. **Clasificación de las necesidades del municipio de Tecpán Guatemala**

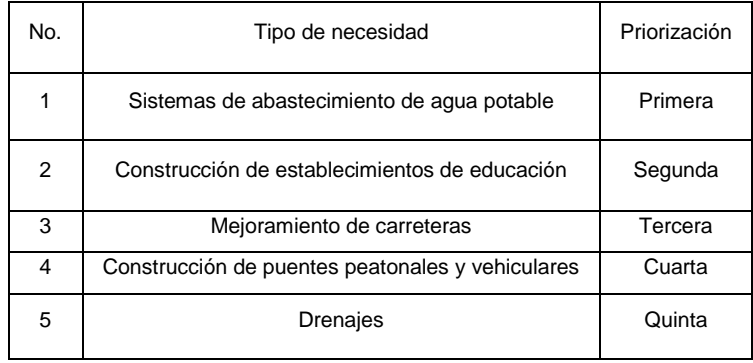

Fuente: DMP. Municipalidad Tecpán Guatemala.

# **2. DISEÑO DEL SISTEMA DE ABASTECIMIENTO DE AGUA POTABLE PARA LA ALDEA PALAMÁ, MUNICIPIO DE TECPÁN GUATEMALA, CHIMALTENANGO**

#### **2.1. Descripción del proyecto**

El proyecto consiste en un sistema de abastecimiento de agua potable, el cual debido a la ubicación y naturaleza de la fuente de abastecimiento, así como de la topografía del lugar, será por gravedad, con un período de diseño de 20 años, el tipo de servicios es domiciliar, la fuente son dos nacimientos que se encuentran en un solo caudal de 1,90 l/s; el cual abastecerá a 80 viviendas, con un total de 480 habitantes; a esto hay que agregar lo que son, iglesias y escuelas.

También incluye: captación típica, línea de conducción, tanque de distribución y red de distribución. El planteamiento general es aprovechar el 100 por ciento del caudal de la fuente. De esta manera se podrá aprovechar el recurso hídrico en actividades domésticas y otras muy importantes en la comunidad.

Con el fin de facilitar el diseño, el proyecto se dividió en tres ramales: el ramal principal o eje central abastece a 53 viviendas, el segundo ramal abastece a 18 viviendas, y el tercer ramal abastece a 6 viviendas.

#### **2.2. Aforo de la fuente**

El aforo de una fuente de agua es la medición del caudal. Para el diseño de un sistema de agua potable, el aforo es una de las partes más importantes ya que este indicará si la fuente de agua es suficiente para abastecer a toda la población. Los aforos se deben realizar en época seca o de estiaje y uno de los métodos más simples es el volumétrico y la cual fue utilizada para determinar el caudal de la fuente, se utilizó un recipiente de volumen conocido y un cronómetro, dando un caudal de 1,90 l/s tomado en el mes de octubre.

# **2.3. Calidad del agua**

El agua es un elemento indispensable para la vida, por lo que la calidad debe estar como agua sanitariamente segura para consumo humano que esté exenta de patógenos y sustancias toxicas cumpliendo las Normas COGUANOR NGO 29001.

Para el mismo se tomó una muestra de cada nacimiento de agua, para el análisis de laboratorio (se adjunta en apéndices los resultados del análisis). En el análisis se usó la metodología de examen bacteriológico y el de análisis fisicoquímico.

El resultado del análisis bacteriológico se ubicó en la clasificación II y se determinó que el agua no es apta para consumo humano, por lo que se tiene que llevar un proceso de desinfección adecuado para el consumo.

#### **2.4. Levantamiento topográfico**

En el levantamiento topográfico se define el diseño del sistema, se realiza una evaluación del terreno que tiene por objeto medir las distancias, ángulos y cambios de niveles que se dan en el mismo para que en conjunto de las notas de campo para el proyecto.

#### **2.4.1. Planimetría**

El levantamiento de la planimetría se ejecutó como una poligonal abierta, utilizando para ello el método de conservación de azimut con vuelta de campana, el equipo de trabajo consiste en un teodolito óptico marca Sokkia modelo T-60 con precisión de 60 segundos con aumento de 28x, brújula de mano, cinta métrica de 50 metros de largo, plomada metálica y estacas de madera incrustadas sobre la superficie del terreno del levantamiento topográfico.

#### **2.4.2. Altimetría**

En el levantamiento altimétrico se realizó con el método de nivelación abierta, utilizando como equipo el teodolito óptico marca Sokkia usado en la planimetría y una regla de metal graduada en metros y decímetros con precisión de 1 cm y apreciación de 1 mm.

# **2.5. Diseño hidráulico**

Después de realizado el trabajo de campo se continua el diseño del sistema de abastecimiento de agua potable por gravedad para la aldea Palamá, donde se detalla las instalaciones necesarias para el mismo.

El diseño comienza con la fuente de captación al tanque de almacenamiento, después a la red de distribución y a los ramales que van a las viviendas con las respectivas obras de arte. Al realizar el diseño del sistema se presentan los planos del mismo con las plantas y perfiles (ver planos en anexos).

Para el diseño se utiliza la ecuación de Darcy Weisbach o Hazen & Williams que sirve para determinar las pérdidas de carga y en la selección de los diámetros de tubería correspondientes.

# **2.6. Período de diseño**

Este es el período de tiempo para que el sistema preste un servicio adecuado a la población, tomando en cuenta la durabilidad de las instalaciones y también la posibilidad de prestar un buen servicio según las condiciones previstas. Para este proyecto se determinó utilizar un período de diseño de 20 años, por ser un sistema por gravedad.

# **2.7. Población futura**

Existen varios métodos para el cálculo de la población futura, pero se determinó utilizar el método de incremento geométrico, cuya ecuación es la siguiente:

$$
P_f = P_o (1+r)^n
$$

Donde:

 $P_f$  = población final de habitantes (hab)

r = tasa de crecimiento poblacional para Tecpán Guatemala, según Instituto Nacional de Estadística (INE).

n = período de diseño en años

Po = población inicial

Datos:

 $Po = 480$  hab  $r = 3\%$  $n = 20$  años

$$
P_{f=}
$$
480  $\left[1 + \left[\frac{0.03}{100}\right]^{20}\right] = 867,00$  habitantes

#### **2.8. Dotación de agua**

Es la cantidad asignada a la unidad consumidora, que es el valor tomado de agua por una persona en un día, fue fijada en 75 l/h/d para el área rural, valor tomado por las costumbres siendo la necesaria para esta conexión según la Unidad Ejecutora del Programa de Acueductos Rurales (UNEPAR).

#### **2.9. Factores de consumo**

Estos son los valores que se dan de la variación que sufre el sistema en diferentes horas del día.

# **2.9.1. Caudal medio diario (Qmed)**

Es lo que se consume en un día por la población, saliendo como un promedio de los consumos diarios en un período de un año, pero como no se tienen registros del consumo diario se calcula en función de la población futura y la dotación asignada en un día, para el cálculo se utiliza la siguiente ecuación:

$$
Q_{med} = \begin{bmatrix} \frac{P_t \cdot \text{Dotación}}{400 \text{ seg/día}} \\ 86400 \text{ seg/día} \end{bmatrix}
$$

Donde:

 $Q_{med}$  = caudal medio diario en litros/segundos  $P_f$  = población final de habitantes en el futuro Dotación = cantidad de agua asignada en litro/habitante/día 86 400 seg/día = constante equivalente a hora/día

$$
Q_{\text{med}} = \left[ \frac{867 \text{ hab*75 l/h/d}}{86 \text{ 400 seg/día}} \right] = 0,75 \text{ l/s}
$$

# **2.9.2. Caudal de día máximo (Qdm)**

Es el caudal de máximo consumo del agua durante 24 horas en un período de un año por la población, no tomando los gastos por incendio, este es el caudal que se utiliza al diseñar la línea de conducción del proyecto. Para el cálculo se utiliza un factor de día máximo (F**dm**), este valor según las normas de diseño varía entre 1,2 y 1,5 para el área rural, este valor se tomará de 1,4 que es el usado para poblaciones futuras mayores de 1 000 habitantes, además por el nivel socioeconómico de la población, la ecuación es la siguiente:

$$
Q_{dm} = F_{dm}^* Q_{med}
$$

#### Donde:

 $Q_{dm}$  = caudal de día máximo en litros/segundos  $F_{dm}$  = factor de día máximo 1,4 por ser área rural  $Q_{med}$  = caudal medio diario en litros/segundos

 $Q_{dm} = F_{dm}$ <sup>\*</sup>  $Q_{med} = 1.4$  <sup>\*</sup> 0.75 = 1.05 l/s

## **2.9.3. Caudal de hora máxima (Qhm)**

Este es el caudal de máximo consumo del agua durante una hora de un día en el período de un año por la población. Caudal de hora máxima es el que se utiliza para diseñar la red de distribución. En el cálculo se usa el factor de hora máximo (F**hm**), este valor del factor de hora máximo se usa con las normas de diseño que tiene valores de 2,0 a 5,0, este valor se tomará de 2,4 por tener una población futura mayor de 1 000 habitantes, también por el nivel socioeconómico de la población, la fórmula es la siguiente:

$$
Q_{hm} = F_{hm}^* Q_{med}
$$

Donde:

Qhm = caudal de hora máxima en litros/segundos

Fhm = factor de hora máxima 2,4 por ser una población futura mayor a un mil personas.

Qhm = caudal medio diario en litros/segundos

$$
Q_{hm} = F_{hm}^* Q_{med} = 2.4 * 0.75 = 1.81 \text{ l/s}
$$

# **2.10. Obras de captación**

Son las obras que se desarrollan principalmente para recolectar el agua de la fuente, que es necesaria para suministrar a la población. Para evitar la contaminación de la captación que puede ser producida por los animales y por las personas se debe instalar un cerco para aislar la fuente con alambre espigado para la protección.

# **2.10.1. Cajas de captación**

Estará constituido por una caja de captación, que se localizará en la fuente del manantial el Naranjo (ver planos en anexos).

#### **2.11. Línea de conducción**

La línea de conducción es un conjunto de tuberías libres o forzadas (presión), que parten de las obras de captación al tanque de distribución. Para el diseño de una línea de conducción por gravedad, se deben tener los siguientes aspectos fundamentales:

- Capacidad suficiente para transportar el caudal de día máximo
- La selección del diámetro y clase de la tubería que se empleará deberá ajustarse a la máxima economía.

A continuación se muestra el cálculo para el primer tramo, de la estación E-0 a la estación E-9.

• Datos:

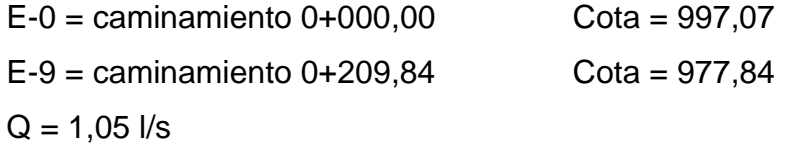

La longitud L de diseño, del caminamiento respectivo de la estación 0 a la estación 9, es de 209,84 m. Para los tramos siguientes es la diferencia del caminamiento superior y la inferior.

Cálculo de la carga disponible

La carga disponible es la diferencia de cota entre el nivel cero del agua y la altura en la cual terminará el diseño, se calcula de la siguiente manera:

$$
H_{\text{f}}=C_{\text{o}}-C_{\text{f}}
$$

Donde:

 $H_f$  = presión hidrostática

 $C<sub>o</sub> = \cot \alpha$  de inicio

 $C_f = \cot \alpha$  final

Sustituyendo valores:

$$
H_f = 997,07 - 977,84 = 19,24
$$
 m

Debido a que el agua en el punto de la captación está a presión atmosférica, la presión en el punto de inicio es igual a cero.

Cálculo del diámetro teórico de la tubería

Para calcular el diámetro de la tubería, se aplica la ecuación de Hazen & Williams en la siguiente ecuación:

$$
D = \left[ \frac{1 \cdot 743.811 \cdot L \cdot Q_{dm}}{C^{1.85} \cdot H_f} \right] \left[ \frac{1}{4.87} \right]
$$

Donde:

D = diámetro teórico interno de la tubería en pulgadas

 $L =$  longitud total de inicio y final de la tubería en metros

 $Q_{dm}$  = caudal de día máximo en litros/segundos

C = coeficiente de escorrentía de la tubería PVC

 $H_f$  = perdida de fricción de la tubería al final del tramo calculado en metro

1 743,811; 1,85; 4,87: constantes de conversión de Hazen & Williams

$$
D = \left[ \frac{1743,811 \times 209,84 \times 1,05^{1,85}}{150^{1,85} \times 19,24} \right] \left[ \frac{1}{4,87} \right] = 1,15 \text{ plg}
$$

Se deben considerar las pérdidas por fricción, debiendo probar con diámetros superiores o inferiores de tubería, a manera de contrarrestar estas pérdidas y lograr mantener presiones adecuadas a lo largo del tramo que se está diseñando.

Los diferentes diámetros internos para tubería de PVC de 160, 250 y 315 PSI, se obtuvieron de las tablas de tuberías de PVC 1120 ASTM D 2241 SDR 26, 17 y 13,5 respectivamente, proporcionada por el fabricante Tubovinil.

Se tomó la decisión de usar tubería PVC con diámetro de 2,5 pulgadas de 160 PSI para el tramo de E-0 a E-9, para garantizar una presión adecuada.

Cálculo de las pérdidas por fricción

Una vez definido el diámetro interno de la tubería, se procede a calcular el valor real de la pérdida en este tramo; por medio de la ecuación de Hazen & Williams.

$$
H_{f} = \frac{1 \cdot 743.811 \cdot L \cdot Q_{dm}}{C^{1.85} \cdot D^{4.87}}
$$

Donde:

 $H_f$  = perdida de fricción real del tramo de la tubería en metros D = diámetro teórico interno de la tubería en pulgadas  $L =$  longitud total de inicio y final de la tubería a calcular en metros  $Q_{dm}$  = caudal de día máximo en litros/segundos C = coeficiente de escorrentía de la tubería PVC

1 743,811; 1,85; 4,87: constantes de conversión de Hazen & Williams.

$$
H_{f} = \frac{1743,811 \times 209,84 \times 1,05^{1,85}}{150^{1,85} \times 2,5^{4,87}} = 0,45 \text{ m}
$$

#### Cálculo de la cota piezométrica

La cota piezométrica final del tramo, se calcula restando la cota piezométrica al inicio del tramo, menos la pérdida del tramo, por lo tanto; se calcula de la siguiente manera:

$$
P_{\text{lf}} = P_{\text{lo}} - H_{\text{f}}
$$

Donde:

 $P_{If}$  = cota piezométrica final del tramo en metros  $P_{10}$  = cota piezométrica al inicio del tramo en metros  $H_f$  = pérdida por fricción o pérdidas de carga en metros

Sustituyendo valores

$$
P_{\text{If}} = 997,07 - 0,45 = 996,62 \text{ m}
$$

#### Cálculo de la presión hidrodinámica

La presión hidrodinámica al inicio de este tramo es cero, debido a la presión atmosférica, pero la presión hidrodinámica al final del tramo se calcula de la siguiente manera: cota piezométrica final menos la cota final del terreno.

$$
\mathsf{P}_{\mathsf{D}\mathsf{f}} = \mathsf{P}_{\mathsf{lf}} \cdot \mathsf{C}_{\mathsf{f}}
$$

Donde:

 $P_{Df}$  = presión hidrodinámica al final del tramo en metros

 $P_{If}$  = cota piezométrica al final del tramo en metros

 $C_f$  = cota de terreno al final del tramo diseñado en metros

Sustituyendo valores:

$$
P_{Df} = 996,62 - 977,84 = 18,78 \text{ m}
$$

Cálculo de la velocidad

Esta ecuación se expresa de la siguiente manera:

$$
V = \frac{1.974 \times Q}{D^2}
$$

Donde:

V = velocidad del agua en metros por segundo

 $Q =$  caudal en litros por segundo ( $L/S$ )

D = diámetro interno de la tubería en pulgadas

Sustituyendo valores

$$
V = \frac{1,974 \times 1,05}{(2,5)^2} = 0,33 \text{ m/s}
$$

0,30 < 0,33 ≤ 5,00 m/s si cumple

#### Tabla III. **Resumen de cálculo hidráulico del primer tramo**

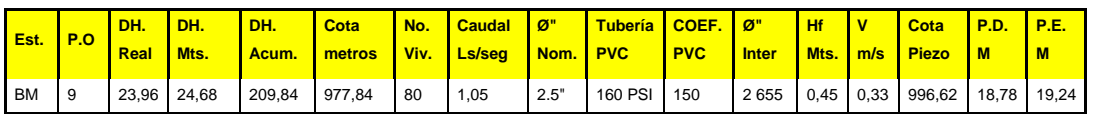

Fuente: elaboración propia.

En el apéndice, se presenta el cuadro resumen del cálculo hidráulico de la línea de conducción.

# **2.12. Tanque de almacenamiento**

Para el sistema se utilizará un tanque de almacenamiento o distribución que tendrá como principales objetivos el de suministrar agua a la población todos los días no importando las variaciones de consumo que se tengan y la de tener agua en reserva por cualquier suspensión del agua de la fuente, por lo que es muy importante para el funcionamiento del diseño del proyecto.

Dentro de los principales componentes del tanque se tiene: el depósito principal, caja de válvula de entrada y de salida, tapaderas para entrada, dispositivo de desagüe y rebalse, respiraderos y un clorador.

Para el diseño del tanque de distribución se toma en cuenta el criterio de la población, la cual es mayor a 1 000 habitantes, se toma un valor del 25 % al 35 % del consumo medio diario, para el presente diseño se utilizará el 35 %.

Determinación del volumen del tanque:

Los datos y parámetros de diseño para el proyecto de abastecimiento de agua potable para la aldea Palamá, fueron tomados del estudio efectuado para el respectivo proyecto.

| Tipo de sistema     | Gravedad | Tipo de sistema          | Gravedad          |
|---------------------|----------|--------------------------|-------------------|
| No. De conexiones   | 80       | Caudal de conducción     | 1.05              |
| Población actual    | 480      | Caudal de distribución   | 1.81              |
| Población futura    | 867      | Factor día máximo        | 1.4               |
| Viviendas actuales  | 80       | Factor hora máxima       | 2.4               |
| Viviendas futuras   | 144      | Clase de tubería         | PVC & HG          |
| Período de diseño   | 20       | Presión de trabajo       | 250 Y 160 PSI     |
| Tasa de crecimiento | 3%       | Coeficiente hidráulico   | 150               |
| Dotación            | 75 l/h/d | Factor de almacenamiento | 35%               |
| Caudal medio        | 0.75     | Volumen del tanque       | 22 m <sup>3</sup> |

Tabla IV. **Datos de diseño para proyecto agua potable**

Fuente: elaboración propia.

El volumen del tanque de distribución o almacenamiento (Vol $<sub>T</sub>$ ) en metros</sub> cúbicos (m<sup>3</sup>) es el siguiente:

$$
Vol_T = \left[ \frac{Q_{med} * 86\,400 * F_a}{1\,000\, \text{seg/día}} \right]
$$

Donde:

 $Vol_T$  = volumen del tanque en m<sup>3</sup>

 $Q_{med}$  = caudal medio en litros/segundos

 $% F_a =$  factor de almacenamiento según UNEPAR para área rural

86 400; 1 000= constantes de conversión a  $m<sup>3</sup>$ 

Vol. 
$$
\tan q = \left[\begin{array}{cc} 0.75 \times 86 & 400 \times 0.35 \\ \hline 1 & 000 & \text{seg/día} \end{array}\right] = 22.68 \text{ m}^3
$$

El tanque se construirá después de la captación de la fuente con el volumen de 22 m<sup>3</sup> (ver planos en apéndices) y tomando en cuenta la geología del terreno se construirá semienterrado y de concreto ciclópeo.

Diseño estructural de la cubierta

Para la cubierta se deberá usar losa de concreto reforzado con las siguientes dimensiones como se muestra en la figura:

Figura 2. **Planta de losa del taque**

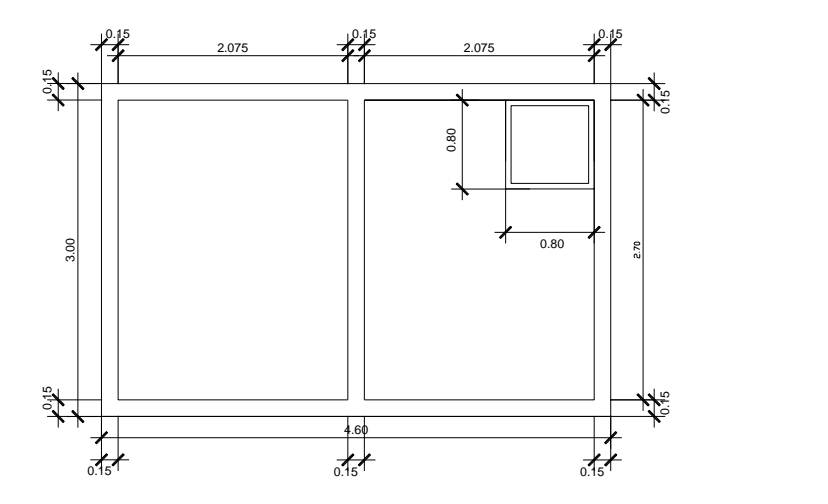

Fuente: elaboración propia, con el programa de AutoCAD 2010.

Sentido de la losa

 $m = \frac{a}{b}$ b

Donde:

m = sentido de la losa según ACI 318-05

a = lado corto de la losa en metros

b= lado largo de la losa en metros

Sustituyendo valores:

$$
m = \frac{2.15}{2.70} = 0.79
$$
  $\stackrel{\frown}{=} \text{dos sentidos}$ 

Espesor de la losa

$$
t_{lo} = \frac{P}{180}
$$

Donde:

 $t_{\text{lo}}$  = sentido de la losa según ACI 318-05

P = perímetro de la losa metros

180= constante de conversión

Sustituyendo valores

$$
t_{\text{lo}} = \frac{(2^{*}2, 15 + 2^{*}2, 70)}{180} = 0,054 \text{ mts}
$$

$$
Usar t = 10 cms
$$

Integración de carga última

$$
C_U = 1.4 * C_M + 1.7 C_V
$$

Donde:

 $CU = \text{carga}$  última del elemento en kg/m<sup>2</sup>

 $CM = \text{carga}$  muerta en el elemento en kg/m<sup>2</sup>

 $CV = carga$  viva sobre el elemento en kg/m<sup>2</sup>

1,4; 1,7 = factores de incremento dados por ACI 318-05

 $C_U$  = 1,4 \*(2 400 kg/m<sup>3</sup> \* 0,10 m) + 1,7 \*(100 kg/m<sup>2</sup>)  $C_{\text{U}} = 576 \text{ kg/m}^2$ 

Determinación del momento de la losa (caso 6 métodos del ACI 318-05)

Momento positivo en lado a

$$
Ma_{(+)}
$$
 =  $Mem_{(+)}$  +  $Mcv_{(+)}$   
 $Ma_{(+)}$  =  $Ca.cv_{(+)}$  \*  $C_V$  \*  $a^2$  +  $Ca.cm_{(+)}$  \*  $C_M$  \*  $a^2$ 

Donde:

 $Ma_{(+)}$  = momento positivo en lado a

 $Ca.cv(+) = coefficient$ e positivo para los momentos positivos, producidos para la carga viva.

Ca.cm(+) = coeficiente positivo para los momentos positivos, producidos para la carga muerta.

CV = carga viva factorizada

CM = carga muerta factorizada

Sustituyendo valores

$$
Ma_{(+)}=0.05*170*(2.15)^{2}+0.04*406*(2.15)^{2}
$$

$$
Ma_{(+)}
$$
 = 124,53 kg-m

Momento negativo en lado a

$$
Ma_{(-)} = Ca_{(-)} * C_U * a^2
$$

Donde:

 $Ma_{(-)}$  = momento negativo en lado a  $Ca<sub>(-)</sub> = coefficiente$  para los momentos negativos en lado a  $C_U$  = carga última del elemento

Sustituyendo valores

$$
Ma_{(\cdot)} = 0.05 * 576 * (2.15)^2
$$

$$
Ma_{(-)} = 135,79 \text{ kg-m}
$$

Momento positivo en lado b

$$
Mb_{(+)} = Mcm_{(+)} + Mcv_{(+)}
$$
  

$$
Mb_{(+)} = Cb.cv_{(+)} * C_V * b^2 + Cb.cm_{(+)} * C_M * b^2
$$

# Donde:

 $Mb_{(+)} =$  momento positivo en lado b

 $Cb.cv_{(+)}$  = coeficiente positivo para los momentos positivos, producidos para la carga viva.

 $Cb.cm_{(+)}$  = coeficiente positivo para los momentos positivos, producidos para la carga muerta.

CV = carga viva factorizada

CM = carga muerta factorizada

Sustituyendo valores

Mb(+) = 0,02 \* 170 \* (2,70)<sup>2</sup> + 0,02 \* 406 \* (2,70)<sup>2</sup>

$$
Mb_{(+)} = 67,94 kg-m
$$

Momento negativo en lado b

Mb(-) = Cb(-)\* C<sup>U</sup> \* b<sup>2</sup>

Donde:

 $Mb_{(-)} =$  momento negativo en lado b  $Cb_{(-)}$  = coeficiente para los momentos negativos en lado  $C_U$  = carga última del elemento

Sustituyendo valores

 $Mb_{(-)}=0.0 * 576 * (2.70)^2$ 

$$
Mb_{(-)} = 0.0 \text{ kg-m}
$$

Dado que se consideró una losa simplemente apoyada  $Cb_{(-)}=0$ 

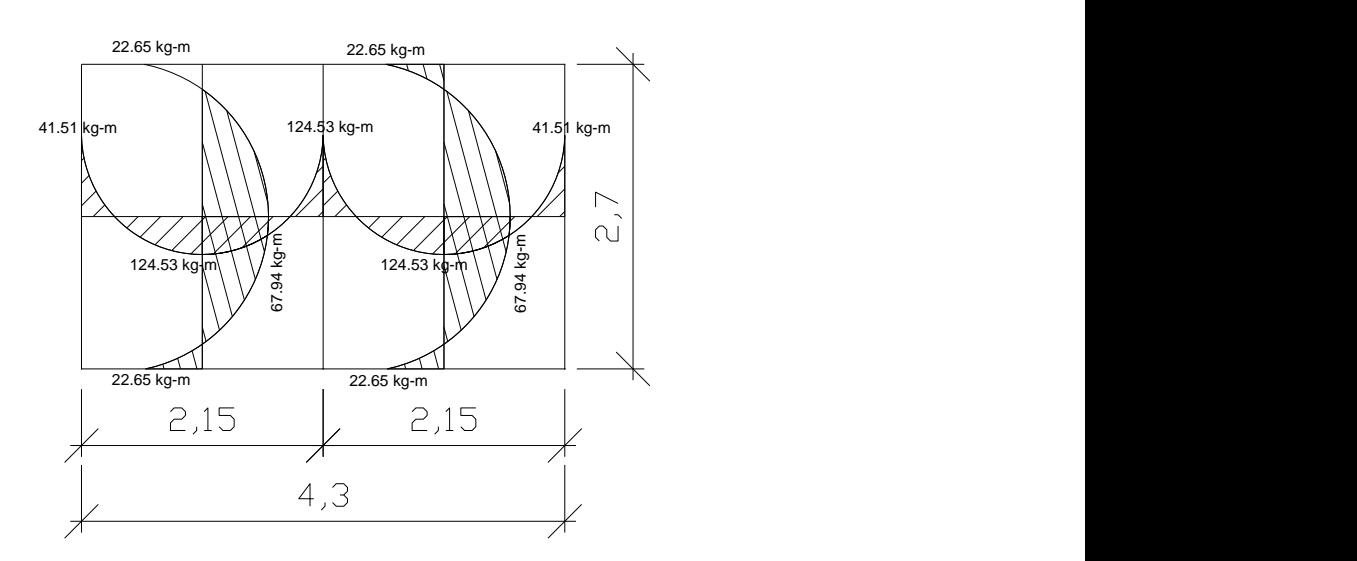

Figura 3. **Diagrama de momentos balaceados**

Fuente: elaboración propia, con el programa de AutoCAD 2010.

Cálculo de peralte para Asmin

$$
A_{\text{smin}} = \frac{14.1}{f_y} * b * d
$$

$$
d = t_{\text{lo}} - r_{\text{ec}} - \varnothing_{\text{var}}/2
$$

Donde:

 $A_{\text{smin}} = \text{área de acero mínimo}$  $f_y$  = resistencia del acero d = peralte efectivo

b = franja unitaria en la losa  $t_{\text{lo}}$  = espesor de la losa

 $r_{ec}$  = recubrimiento de losa

 $\varnothing$ <sub>var</sub> = diámetro de la varilla a usar

Sustituyendo valores

$$
d = 10
$$
 cms  $- 2.5$  cms  $- (0.952/2)$  cms  $= 7.00$  cms

$$
A_{\text{smin}} = \frac{14.1}{(2.810 \text{kg/cm})} \times 100 \text{ cms} \times 7.0 \text{ cms}
$$

 $A_{\textsf{smin}} = 3{,}51 \textsf{cms}^2$  por ancho unitario

Separación de varillas usando No. 3

 $\underline{A}_{\textsf{smin.}}$  = <u>No. varilla</u>  $\;\;\longrightarrow\;\; {\mathsf{S}}$  = <u>100 \* No. varilla</u>  $100\%$  S  $A_{\sf smin}$ 

$$
S = \frac{100 \times 0.71 \text{cm}}{3.51 \text{cm}^2} \longrightarrow S = 20.23 \text{cm}
$$

Espaciamiento máximo según ACI 318-05

$$
S_{\text{max}} = 3t_{\text{lo}}
$$

Donde:

 $S<sub>max</sub>$  = espaciamiento máximo de las varillas  $t_{\text{lo}}$  = espesor de la losa

Sustituyendo valores

$$
S_{\text{max}} = 3^*(10 \text{ cm})
$$

$$
S_{\text{max}} = 30 \text{ cms}
$$

Cálculo de Asmin:

$$
\frac{A_{\text{smin.}}}{100\%} = \frac{\text{No. varilla}}{\text{S}_{\text{max}}} \longrightarrow A_{\text{smin}} = \frac{100 \times \text{No. varilla}}{\text{S}_{\text{max}}} = A_{\text{smin}} = \frac{100 \times 0.71 \text{cm}}{30 \text{cm}} = 2.84 \text{cm}^2
$$

Cálculo de momento resistente

$$
M_{AS} = \varnothing \star A_{smin} \star f_y \star d - \boxed{\frac{A_{smin} \star f_y}{1.7 \star f_c \star b}}
$$

Donde:

MAS = momento resistente en kg-m

 $A_{\text{smin}} = \text{área de acero mínimo ultimo calculado en cm}^2$ 

 $f_y$  = resistencia del acero kg/cm<sup>2</sup>

d = peralte efectivo de la losa en metros

 $f_c$  = resistencia del concreto a la compresión en kg/cm<sup>2</sup>

b = franja unitaria de la losa en cm

 $\varnothing$  = factor de reducción al momento último según ACI 318-05

$$
M_{AS} = 0.90 * 2.84 * 2.812 * 7 - \left[ \frac{2.84 * 2.812}{1.7 * 210 * 100} \right]
$$

$$
M_{AS} = 487,04
$$
 kg-m

Usar varilla No. 3 @ 0,25 metros en ambos sentidos.

Diseño de muros del tanque de distribución y almacenamiento.

Cálculo de capacidad del suelo para tanque de distribución

Para calcular la resistencia del suelo del tanque de distribución se utilizó la prueba de percusión tomada del libro de cálculos de construcción del manual Company y de la tesis del ingeniero civil Héctor Fernando Rubio Luna, la prueba consiste en:

- Una pieza de peso conocido en este caso un mástil con los ejes y gatos prensadores.
- Una barreta de hierro de sección determinada
- Un metro

Se deja caer sobre la barreta la pieza de hierro conocida a una altura que se debe de determinar enseguida se mide lo que se introdujo la barreta en el terreno, con lo cual se podrá tener una idea de la resistencia del suelo.

Datos del cálculo:

Área de la barreta:

$$
\acute{A}_{barreta} = \Pi (R_{barreta})^2
$$

Donde:

 $\text{Á}_{\text{barreta}} = \text{área de la barreta en cm}^2$  $\Pi$  = constante equivalente a 3,1416  $R<sub>barreta</sub>$  = radio de la barreta en cm

$$
\text{Á}_{\text{barreta}} = \Pi (1,5 \text{cm})^2 = 07,06 \text{ cm}^2
$$

Peso de la barreta

 $Peso = 60$  libras = 27,21 kg Largo  $= 1,00$  metros

Ecuación de resistencia del suelo:

$$
R = \underbrace{(P_{pieza}/P_{hundimiento})}_{\hat{A}_{barreta}}
$$

Donde:

R = resistencia del suelo en Kg-cm

Ppieza = peso de la barreta en kg

Phundimiento = profundidad de hundimiento de la barreta en el suelo en cm  $\text{Á}_{\text{barreta}} = \text{área de la sección de la barreta en cm}^2$ 

$$
R_1 = \frac{(27,21/0,50)}{7,06} = 7,71 \text{ kg-cm}
$$

Para el golpe número uno la resistencia del suelo es de 7,71 kg-cm, se muestra en la tabla V los datos de resistencia obtenidos en la prueba del suelo.

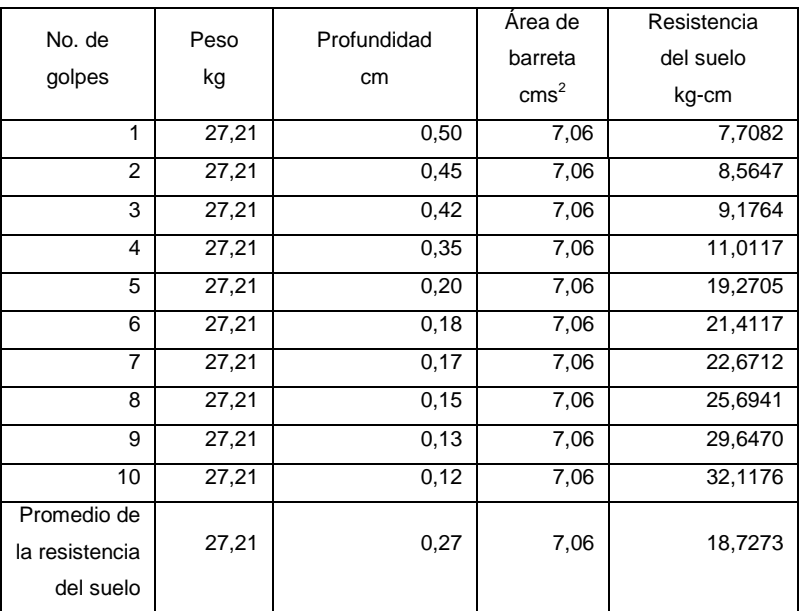

# Tabla V. **Datos para resistencia del suelo**

Fuente: elaboración propia.

Factor de seguridad tomada del libro para resistencia final

$$
R_{final} = R/(10-20)
$$

Resistencia final

 $R_{final}$  = 18,73/12 = 1,57 kg/cm<sup>2</sup> \* (100cm)<sup>2</sup>/1m<sup>2</sup> = 15 606,00 kg/m<sup>2</sup>  $R_{final} = 15 606,00 kg/m^2 * 1$ tonelada/1 000kg = 15,00 T/m<sup>2</sup>  $R_{final} = 15,00$  T/m<sup>2</sup>

Parámetros de diseño

 $\gamma_{\text{suelo}}$  = 1,40 T/m $^3$  (debido al tipo de suelo del área occidente)

 $\gamma_{\text{concreto}} = 2,40$  T/m<sup>3</sup>  $\gamma_{\rm c.\,circlopeo}=2,50$  T/m $^3$  $\gamma_{\text{agua}} = 1,00$  T/m<sup>3</sup> Ø (ángulo de fricción) = 11,73º tomado de tesis del ingeniero Fernando Rubio  $Vs = 15$  T/m<sup>2</sup>

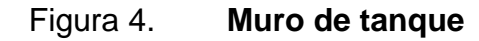

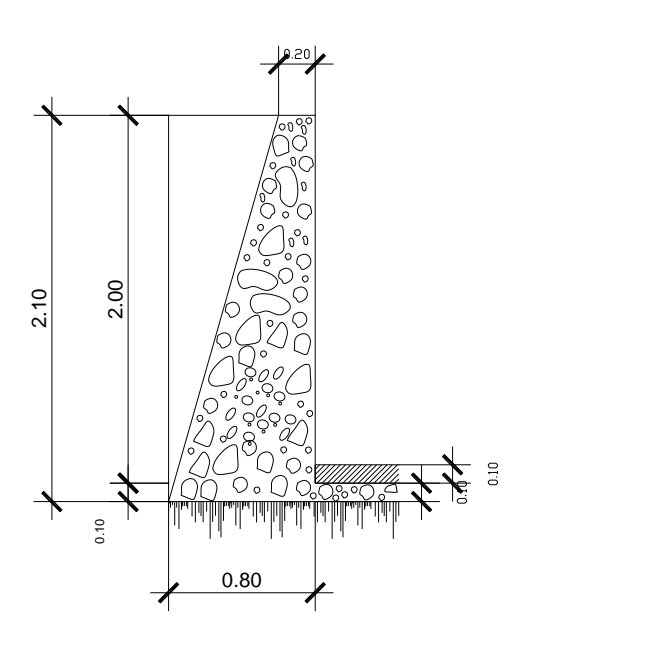

Fuente: elaboración propia, con el programa de AutoCAD 2010.

Coeficiente de empuje activo y pasivo: estos son los factores que harán la magnificación del muro con respecto a la resistencia del suelo del ángulo equivalente a 11,73 los cuales se obtiene de la siguiente forma:

Coeficiente de empuje activo (Ka)

$$
\text{Ka} = \frac{(1\text{-sen}\emptyset)}{(1\text{+sen}\emptyset)} = \frac{(1\text{-sen}(11,73))}{(1\text{+sen}\emptyset)(1\text{+sen}(11,73))} = 0.66
$$

Coeficiente de empuje (Kp)

$$
\text{Ka} = \frac{(1 + \text{sen}\emptyset)}{(1 - \text{sen}\emptyset)} = \frac{(1 + \text{sen}(11,73))}{(1 - \text{sen}(11,73))} = 1,51
$$

Cálculo de presiones horizontales (PH):

 $PH_{\text{activa}} = K_a * \gamma_{\text{such}} * H_{\text{act}}$ 

Donde:

PH<sub>activa</sub> = presión horizontal del suelo activa

 $K_a$  = coeficiente de empuje activo

 $\gamma_{\text{suelo}} = \text{peso } \text{específico del suelo}$ 

 $H_{\text{act}}$  = grosor de la parte inferior del tanque activa

PH<sub>activa</sub> =  $0.66 * 1.40$  T/m<sup>3</sup> $*$  0.10 m =  $0.09$  T/m<sup>2</sup>

 $PH<sub>passica</sub> = K<sub>p</sub> *  $\gamma_{\text{suelo}}$  *  $H_{\text{passiva}}$$ 

Donde:

 $PH<sub>passiva</sub> = presión horizontal de suelo pasiva$ 

 $K_p$  =coeficiente de empuje pasivo

ɣsuelo = peso específico del suelo

Hpasiva = grosor de la parte inferior del tanque pasiva

PHpasiva = 1,51 \* 1,40 T/m<sup>3</sup> \* 0,20 m = 0,42 T/m<sup>2</sup>

 $PH<sub>agua</sub> = ancho *  $\gamma_{\text{agua}}$$
Donde:

PHagua = presión horizontal del agua

 $\gamma_{\text{agua}}$  = peso específico del agua

$$
PH_{\text{agua}} = 1,00 \text{ m} \cdot 1,00 \text{ T/m}^3 = 1,00 \text{ T/m}^2
$$

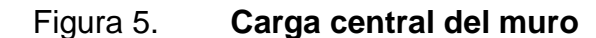

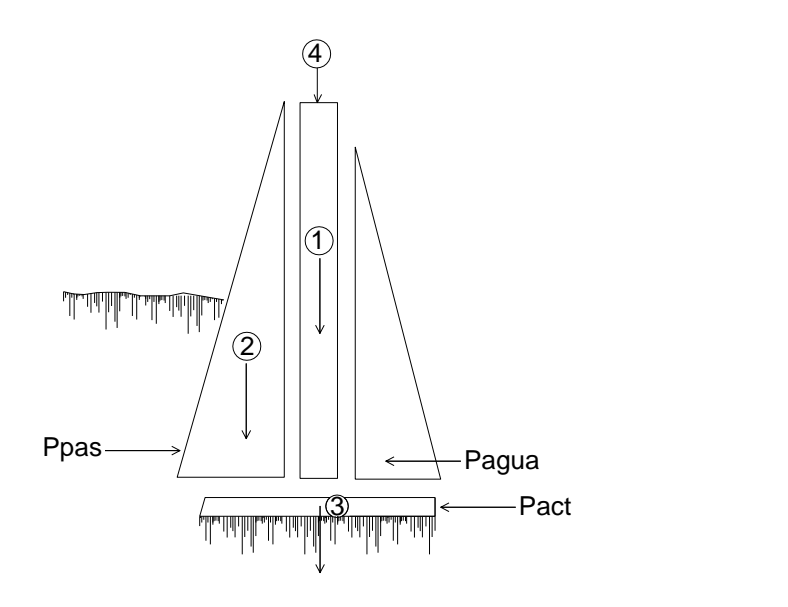

Fuente: elaboración propia, con el programa de AutoCAD 2010.

Cálculo de presiones horizontales en el punto aplicado (PH`):

 $PH^{\sim}$ <sub>pasiva</sub> = ½ \*  $PH_{\text{Pasiva}}$  \*  $H_{\text{pasiva}}$ PH`  $_{\text{passiva}} = \frac{1}{2} * 0.42 \text{ T/m}^2 * 0.20 \text{m} = 0.04 \text{ T/m}$ 

PH<sup>°</sup> 
$$
2^{*}
$$
 PH<sub>activa</sub> \* H<sub>activa</sub>   
\nPH<sup>°</sup>  $_{passiva} = \frac{1}{2} \times 0,093$  T/m<sup>2</sup> \* 0,10m = 0,005 T/m

PH<sup>+</sup> <sub>agua</sub> = 
$$
\frac{1}{2} * PH_{agua} * H_{agua}
$$
  
PH<sup>+</sup> <sub>agua</sub> =  $\frac{1}{2} * 1,00$  T/m<sup>2</sup> \* 1,80m = 0,90 T/m

Carga puntual  $(CP) = A<sub>losa</sub>/4 + A<sub>viga perimetral</sub> *  $\gamma$ <sub>concreto</sub>$ 

$$
CP = ((3.00*4.60 \text{ m}^2)/4 + 0.15 \text{m}^*0.20 \text{m}) *2.40 \text{ T/m}^3 = 8.35 \text{ T/m}
$$

Cálculo de momento al pie del muro debido a las cargas activas y pasivas (momentos resistentes)

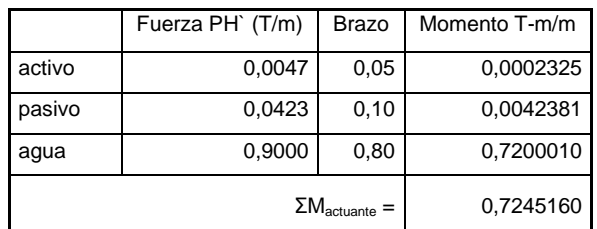

Tabla VI. **Momentos pasivos**

Fuente: elaboración propia.

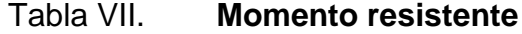

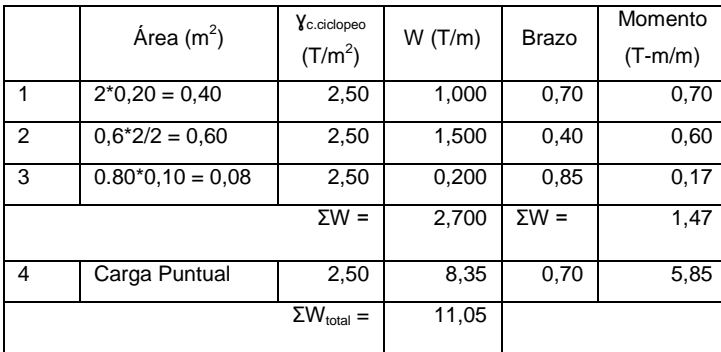

Fuente: elaboración propia.

Chequeo por volteo  $(F_{sv})$ : el factor de seguridad de volteo se obtiene cuando los momentos resistentes, tomados respecto a la punta de la zapata, son divididos por los momentos de volteo. Para que el muro se considere que no voltea, el factor de seguridad debe ser igual o mayor que 2.

$$
F_{sv} = \frac{\Sigma M_{\text{resistente}}}{\Sigma M_{\text{actualite}}} > 2
$$

Donde:

ΣMresistente = sumatoria de los momentos resistentes  $ΣM<sub>actuante</sub> = sumatoria de los momentos actuantes$ 

$$
F_{sv} = \frac{0.004 \text{ T-m/m} + 1.470 \text{ T-m/m} + 5.851 \text{ T-m/m}}{0.0002 \text{ T-m/m} + 0.712 \text{ T-m/m}}
$$
 = 10.16 T-m/m

Como 10,16 T-m/m >2; entonces si cumple y no hay volteo

Chequeo por deslizamiento  $(F_{sd})$ : el muro regularmente tiende a deslizarse por efecto del empuje, lo cual hace que el muro no se deslice es el rozamiento que se produce entre muro y tierra; de ahí que convenga que la superficie de cimentación del muro sea lo más rugosa posible para lograr mayor adherencia.

Dicho deslizamiento está representado por una relación de seguridad, la cual viene definida por la expresión entre los empujes horizontales y verticales. El factor de seguridad contra el deslizamiento se obtiene cuando las fuerzas resistentes se dividen dentro de las fuerzas actuantes, considerando como mínimo un factor de seguridad al deslizamiento de 1,5.

$$
F_{sd} = \frac{\Sigma PH'_{resistente}}{\Sigma PH'_{actuante}} > 1.5
$$

### Donde:

ΣPH'resistente = sumatoria de fuerzas resistentes

ΣPH'actuante = sumatoria de los fuerzas actuantes

$$
F_{sd} = \frac{0.004 \text{ T} \cdot \text{m/m} + 2.700 \text{ T} \cdot \text{m/m} + 8.352 \text{ T} \cdot \text{m/m}}{0.0004 \text{ T} \cdot \text{m/m} + 0.90 \text{ T} \cdot \text{m/m}}
$$
 = 12.28 T·m/m

Como 12,28 T-m/m >1,50; entonces si cumple y no hay deslizamiento

Chequeo de presiones máximas y mínimas en la base del muro:

Debido a las fuerzas laterales, la resultante R de la fuerza horizontal y vertical, intercepta al suelo bajo la zapata, como si fuera una carga excéntrica, causando una mayor presión en la punta de la zapata. Esta presión en la punta debe ser menor que el valor soporte del suelo. Es conveniente que la fuerza resultante caiga dentro del tercio medio del ancho de la zapata, o sea, dentro del núcleo central, como se muestra en la figura 6.

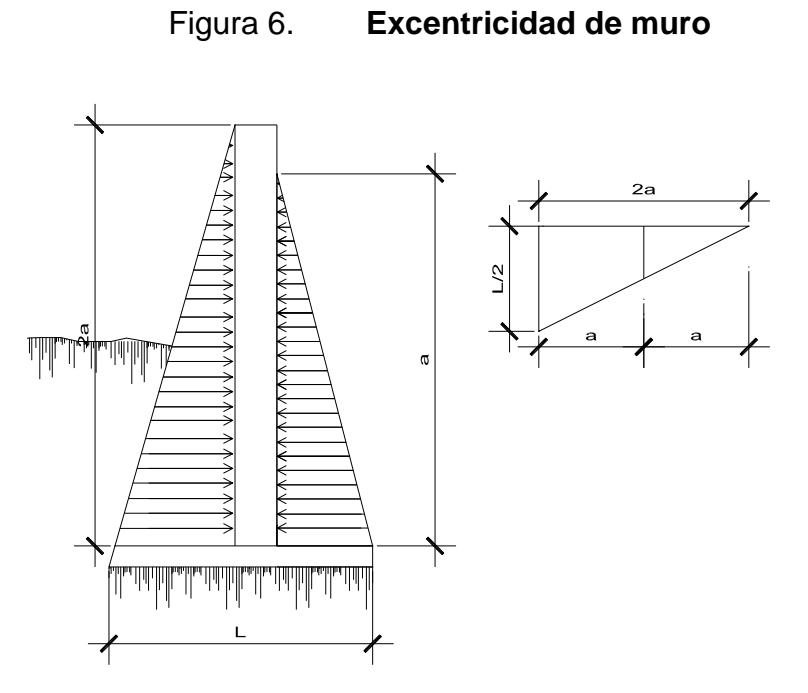

Fuente: elaboración propia, con el programa de AutoCAD 2010.

Excentricidad de carga (e):

 $e = (L/2) - a$ 

$$
a = \underline{M}_{\text{resistencia\_} + M_{\text{Carga puntual}} - M_{\text{actual}}}
$$
  
WT

a = <u>1,47 T-m/m + 5,85 T-m/m – 0,25 T-m/m</u> = 0,58 m  $11,05$  T-m/m

 $e = (0,80/2) - 0,5845$  m  $e = 0,185$  m

Chequeo de presiones:

$$
q = \left[\frac{W_{T}}{L \times b}\right] \pm \left[\frac{W \times e}{S}\right]
$$

Donde:

q = presiones máximas y mínimas (T/m $^2$ )

 $W_T$  = carga Total del muro (T/m)

W = carga PH' del agua (T/m)

 $L =$  longitud de la base del muro  $(m)$ 

 $b =$  medida unitaria (m)

e = excentricidad que genera el agua (m)

S = módulo de sección del muro de agua (m $^3$ )

$$
q = \left[\frac{11,05}{0,80 \times 1,00}\right] \pm \left[\frac{0,90 \times 0,184}{0,20 \times 0,80 \times 1,00}\right]
$$
  

$$
q = 13,82 \pm 1,04
$$
  

$$
q_{max} = 14,85 \text{ T/m}^3
$$
  

$$
q_{min} = 12,78 \text{ T/m}^3
$$

Comparando la capacidad soporte del suelo con la presión máxima se tiene:

$$
V_s > q_{max}
$$

$$
15 \text{ T/m}^3
$$
 > 14,85 T/m<sup>3</sup>

Por lo que la capacidad del suelo es mayor que la presión del muro y se puede decir que el muro no sufrirá volteo, deslizamiento y excentricidad a lo cual se puede también calcular la losa inferior del tanque de almacenamiento.

Dimensiones del tanque:

Lado  $A = 4,30$  m Lado  $B = 2,40$  m Altura =  $1,80 \text{ m}$ Volumen =  $19,00 \text{ m}^3$ 

 $\rm{W_{agua}}$  =  $\rm{v_{ol}}$  x  $\rm{\gamma_{aguia}}$  = 19,00 m $^3$  x 1,00 T/m $^3$  = 19,00 T

Calculando el peso de agua por metro cuadrado

$$
P_{\text{agua}}: \frac{W_{\text{agua}}}{A_{\text{loss}}} = \frac{19,00 \text{ T}}{(4,30 \times 2,40)} = 1,84 \text{ T/m}^2
$$

Como la capacidad soporte del suelo es 15,00 T/m<sup>2</sup> y la del agua es 1,84 T/m<sup>2</sup> no hay necesidad de reforzar la losa inferior del tanque.

# **2.13. Línea de distribución**

Para diseñar la línea de distribución, se utilizó el método de redes abiertas debido a que las viviendas se encuentran dispersas; se tomará en cuenta que el análisis de redes abiertas, es similar al de conducción de este proyecto.

### **2.14. Red de distribución**

La red de distribución del sistema sirve para transportar el agua del tanque de almacenamiento a las conexiones para las viviendas por medio de tuberías unidas entre sí, que tienen diferentes diámetros según la topografía del terreno y del caudal de diseño.

Además es importante señalar que se debe tener los accesorios y todas las obras de arte necesarias para que el proyecto funcione de buena forma y que brinde un servicio adecuado a la población, tomando en cuenta la pérdida de carga, considerando los diámetros mínimos en el proyecto y el tipo de tubería para que soporte las presiones necesarias.

Se utilizará la tubería de PVC con presión de trabajo en PSI que esta dado en libras por pulgada cuadrada, con el coeficiente de rugosidad  $C = 140$ , con excepción para los pasos de zanjón y pasos aéreos donde se utilizará tubería H.G. con C = 100 que están en los detalles de obras de arte.

Debido a la topografía quebrada del terreno se determinó realizar el diseño para un paso aéreo de 33 metros, otro paso aéreo de 30 metros y un paso zanjón de 4 metros, para simplificar el diseño de todos estos lugares donde se requiere el uso de tubería H.G.

Ejemplo del tramo de las estaciones B-17 a B-18 para el diseño hidráulico de la red de distribución, utilizando la ecuación de Hazen & Williams, que es la siguiente:

### Tabla VIII. **Resultado tramo B-17 a B-18**

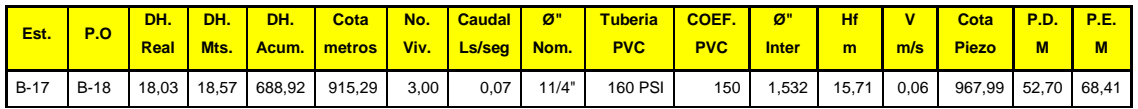

Fuente: elaboración propia.

En el apéndice, se presenta el resumen completo de la red de distribución.

### **2.15. Conexiones domiciliares**

Estas se construirán inmediatas al cerco de las propiedades, con el objetivo de que el costo de las conexiones sea lo más bajo posible, debido a la variación de estas longitudes y para efectos de presupuesto, se asignaron tres tubos de PVC de ½" por cada conexión domiciliar, cada conexión está compuesta además por: chorro de ½", codos de 90°, llave de paso, etc.

### **2.16. Obras de arte**

Estas son las que aliviaran la presión debida a la acumulación de aire, partículas sólidas y lugares en donde no se puede instalar tubería PVC.

#### **2.16.1. Válvulas de aire**

En los puntos altos de relativa baja presión, el aire no se disuelve, la acumulación del aire en los puntos altos, provoca una reducción del área de flujo del agua y consecuentemente se produce un aumento de pérdidas y disminución del caudal. Por tal fenómeno se ubican válvulas de aire en los puntos más altos lo cual se detalla en la tabla IX:

47

# Tabla IX. **Localización de válvulas de aire**

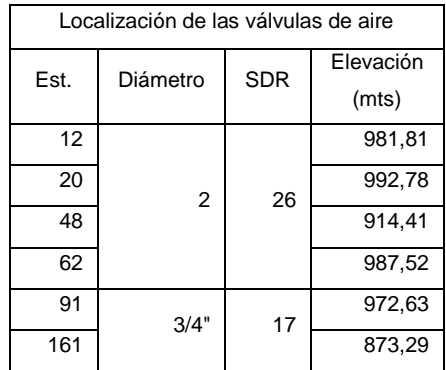

Fuente: elaboración propia.

# **2.16.2. Válvulas de limpieza**

Son aquellas que se usan para extraer los sedimentos acumulados en los puntos bajos de las tuberías.

Estas válvulas están compuestas por un conector que tiene forma de T a la que se conecta lateralmente un niple y una válvula de compuerta que se puede abrir para que, por medio del agua, se expulsen de la tubería los sólidos depositados, la ubicación de las válvulas de limpieza se muestra en la tabla X:

### Tabla X. **Localización de las válvulas de limpieza**

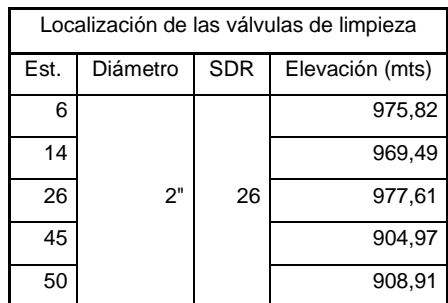

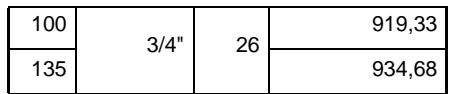

Fuente: elaboración propia.

### **2.16.3. Paso aéreo de 33 metros**

Para algunas partes dependiendo de la topografía del terreno, se hace necesario otras obras especiales para proteger la tubería, especialmente en pequeñas quebradas o en pasos de ríos, para estos casos lo recomendado es utilizar pasos aéreos y pasos de zanjón. Estas estructuras se utilizan cuando es imposible enterrar o revestir la tubería, quedando expuesta a la intemperie por lo que se hace necesario el uso.

Para el proyecto se contemplan dos pasos aéreos uno de 33 metros y otro de 30 metros en las estaciones E-45 y E-50, con tubos de H.G. usando el diámetro mayor para el diseño, que estarán soportados por cable galvanizado sujeto a dos columnas de concreto reforzado, con anclajes de concreto ciclópeo como se muestra en la figura en la elevación lateral (ver planos en anexos).

Datos:

Longitud =  $33,00$  mts =  $108,27$  pies Diámetro de tubería H.G. =  $\varnothing$  = 2 plg Peso de tubería H.G. Ø 2 plg + accesorios = 3,50 Lb/pie Peso específico del agua =  $\gamma_{\text{aqua}} = 62,40 \text{ Lb/pie}^3$ Área de tubería Ø 2 plg = 0,022 pie<sup>2</sup>

Cargas verticales

Carga muerta (CM)

CM = peso de tubería + peso del agua  $CM = 4,62$  lb/p + 1,36 lb/p  $CM = 8,23$  lb/p

Carga viva (CV)

CV = peso de una persona / longitud de tubería en pies  $CV = 150$  lb/20pies  $CV = 7,50$  lb/pies

Carga horizontal

 $W = \varnothing$ <sub>tubería</sub> \* presión de viento Para Tecpán Guatemala el viento es de 71,00 km/hora promedio  $W = 2$  plg  $*$  1/12  $*$  15 lb/p<sup>2</sup>  $W = 2.5$  lb/p

Integración de carga

 $U = 0.75$  (1,4CM + 1,7CV + 1,7W)  $U = 0.75 (1,4*8,23 + 1,7*7,5 + 1,7*2,5)$ U = 21,39 lb/pie

Se trabajará con una carga de 24,27 lb/pie

Cálculo de tensión de cable para paso aéreo de 33,00 metros, de acuerdo al Wire Rope Hand Book, 1963 sección 3.

TH = (U \* L<sup>2</sup> ) / (8 \* d) T = TH \* (1 + (16 \* d<sup>2</sup> )/L<sup>2</sup> ) (1/2) TV = (T<sup>2</sup> -TH<sup>2</sup> ) (1/2)

Donde:

TH = tensión horizontal

- T = tensión máxima
- TV = tensión vertical
- U = carga de diseño
- L = longitud de paso aéreo

 $d = f$ lecha

Datos:

U = 24,27 lb/pie  $L = 108,27$  pies  $d = 108,27 = 5,41$  max 20  $TH = 6572, 23$  lbs  $T = 6702,32$  lbs  $TV = 1314,11$  lbs

Longitud de cable  $(L_c)$ 

$$
L_c = L + (8 * d^2)/(3 * L)
$$
  

$$
L_c = 108,27 + (8 * 5,41^2)/(3 * 108,27)
$$

 $L_c = 108,99 \text{ pies} = 33,30 \text{ mts}$ 

Longitud de anclaje y soporte (Las)

Las =  $\sqrt{(L/4)^2} + d^2$ Las =  $\sqrt{(108,27/4)^2 + (5,41)^2}$  $Las = 27,60 \text{ pies} = 8,40 \text{ mts}$ 

Longitud total =  $33,30 + 2*8,40$ Longitud total  $= 55,00$  mts

Cálculos de péndolas

De acuerdo al Wire Pope Hand Book, sección 4 la longitud de péndola se calcula así:

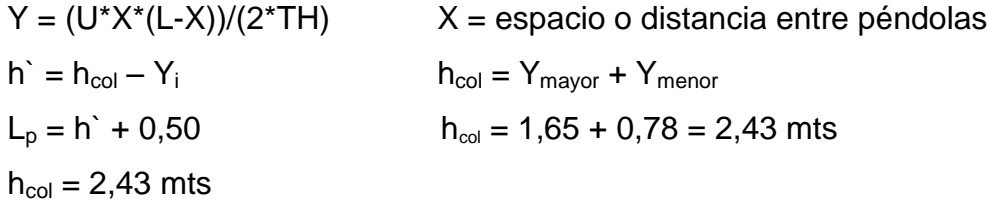

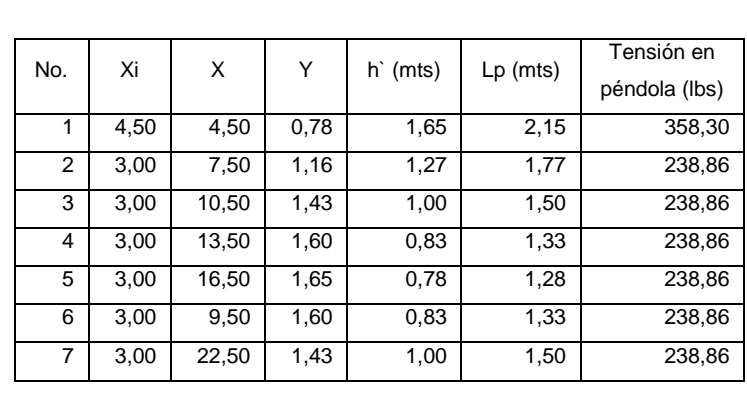

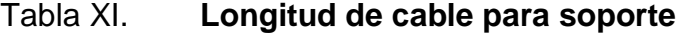

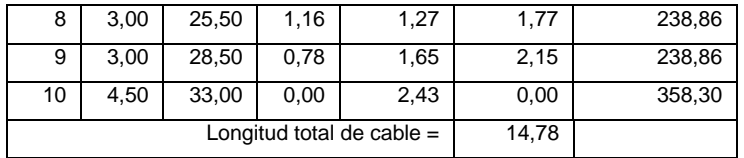

Fuente: elaboración propia.

Longitud de cable total =  $15,00$  mt

Usar acero galvanizado de Ø ¼" de resistencia de 3 600,00 lbs

Cálculo de las torres de soporte

Datos:

 $f_c = 210,00$  kg/cm<sup>2</sup>

$$
f_y = 2810,00 \text{ kg/cm}^2
$$

I = momento de inercia = 
$$
(b^*h)^3/12
$$

 $r =$  radio de giro =  $\sqrt{(I/A)}$ 

l<sup>u</sup> = longitud libre de la columna

 $h_{\text{col}} = 2,43 \text{ mts}$ 

Verificando esbeltez

$$
\frac{2l_{u} \le 22}{I_{u} \le 22}
$$
  $\frac{2 \cdot (243 \text{cm})}{(35^{4}/12 \cdot 35^{2})}$  = 48,10 > 22 por lo que es una columna  
esbelta

Carga crítica

$$
P_{cr} = \frac{2EI}{(2L_i)^2} = \frac{2*15 \cdot 100 \cdot \sqrt{(210)} \cdot 354}{12 \cdot (2*243)^2} = 231 \cdot 704,77 \text{ kg} = 231,70 \text{ Ton}
$$

Refuerzo de la columna

 $P_{cr} = 231 704,77 kg$   $\longleftrightarrow$  TV = 596,07 kg

Usando el criterio de ACI 318-05 sección 10.8.4

 $\text{As}_{\text{min}} = \frac{0.01 \times (35 \text{cm})^2}{2} = 6{,}125 \text{ cm}^2$ 2

Usar: 4 No. 4 en esquinas =  $5,07$  cm<sup>2</sup> 4 No. 3 en centros =  $2,85$  cm<sup>2</sup> Total de área de acero utilizada =  $7,92$  cm<sup>2</sup>

Carga última

 $P_u = \Phi (0.85 * f'_c * (A_0 - A_s) + f_v * A_s)$  $P_u = 0.7 (0.85*210*(35^2 – 7.92) + 2.810*7.92) = 167652.79 kg$  $P_u = 167,00$  Ton

Estribos

Dado que la carga de diseño es grande en comparación con la carga que provoca la tensión vertical de las péndolas se utiliza estribos No. 3 @ 0,20 mts y sobre zapata a 0,15 mts. (Ver detalle de planos en anexos).

Diseño de zapata

Dado que la carga que soportará la zapata es pequeña se asumirá el peralte mínimo recomendado por el ACI 318-05.

Espesor de zapata

Peralte mínimo encima del refuerzo interior = (15-24) cm Recubrimiento mínimo del refuerzo = 7,5 cm

 $t = 22,00$  cms  $+ 7,50$  cms  $= 30,00$  cm

Datos:

$$
S_c = 2.4
$$
 T/m<sup>3</sup>  
\n $S_{cc} = 2.5$  T/m<sup>3</sup>  
\n $S_s = 1.4$  T/m<sup>3</sup>

Calculando factor de carga última

$$
F_{cu} = \frac{U}{(C_M + C_V)} = \frac{24,27 \text{ lb/p}}{(8,23 + 7,50) \text{ lb/p}} = 1,54
$$

Integración de carga que soporta la zapata ( $P_Z$ )

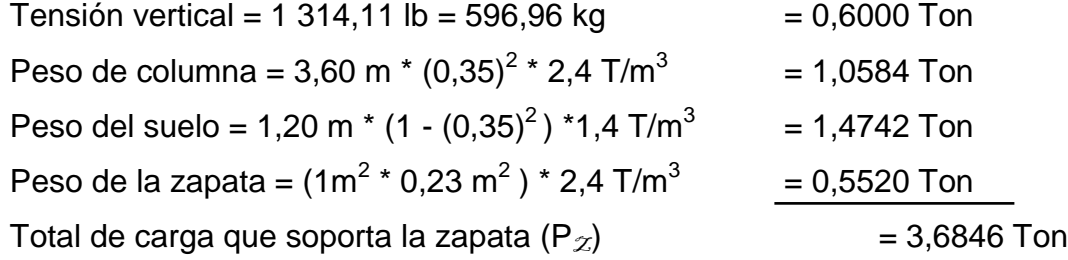

$$
(P_{\mathcal{Z}})/(A_z) \leq P_s
$$

$$
(3,6846 \text{ Ton}) / (1,00 \text{ m})^2 = 3,68 \text{ Ton/m}^2 \le 15 \text{ Ton/m}^2
$$

Carga última que soporta la zapata Wuz

$$
W_{uz} = P_Z * F_{cu} = 3,68
$$
 Ton/m<sup>2</sup> \* 1,54 = 5,67 Ton/m<sup>2</sup>  
 $W_{uz} = 5,67$  Ton/m<sup>2</sup>

Verificación de corte simple

$$
d = t - rec - \emptyset/2
$$
  
d = 30 cms - 7,5 cms - (0,9525/2)  
d = 22,02 cms = 22,00 cms

$$
V_a < V_c
$$

$$
V_a = W_{uz} * L_z * (L_z - B - rec)
$$
  
\n
$$
V_a = 5,67 \text{ Ton/m}^2 * 1,00 \text{ m} * (1,00 - 0,35 - 0,075) = 3,26 \text{ Ton}
$$
  
\n
$$
V_c = 0,85 * 0,53 * \sqrt{(f'_c)} * L_z * d
$$
  
\n
$$
V_c = 0,85 * 0,53 * \sqrt{(210)} * 100 \text{ cm} * 22,00 \text{ cm} = 14,38 \text{ Ton}
$$

 $V_a < V_c$  chequea por corte simple

Verificación de corte Punzonante

$$
V_a = W_{uz} * (A_z - A_{pun})
$$
  
\n $V_a = 5.67$  Ton/m<sup>2</sup> \* (1.00 m<sup>2</sup> – (0.35 + 0.20)<sup>2</sup> m<sup>2</sup>) = 3.83 Ton  
\n $V_c = 0.85$  \* perímetro punzonante \* d \* 1.07 \*  $\sqrt{(f'_c)}$ 

$$
V_c = 0.85 * ((35+20) \text{ cm} * 4) * 22 \text{ cm} * 1.07 * \sqrt{(210)} = 63.80 \text{ Ton}
$$

 $V_a < V_c$  chequea por corte punzonante

Verificación de flexión

$$
M_{u} = W_{uz} * B^{2}/2
$$
  
\n
$$
M_{u} = 5.67 \text{ Ton/m}^{2} * (0.35)^{2} \text{m}^{2}/2
$$
  
\n
$$
M_{u} = 0.35 \text{ T-m}
$$

Calculando A<sup>s</sup> para el momento de 0,35 T-m

$$
A_s = ((100*22) - \sqrt{((100*22)^2 - (350*100)/(0,003825*210)))} * (0,85*210)/2810
$$
  

$$
A_s = 0,63 \text{ cm}^2
$$

$$
\rho_c = A_s/bd = (0.63 \text{ cm}^2)/(100 \text{ m}^2) \text{ cm}^2 = 0.00286
$$
\n
$$
\rho_{\text{min}} = 0.4 \cdot (14.1)/f_y = 0.4 \cdot (14.1)/(2 \text{ 810}) \text{ kg/cm}^2 = 0.00200
$$

 $As_{min} = 0,002 * 100$  cm  $* 22,00$  cm = 4,404 cm<sup>2</sup>

Usar 5 No. 4 @ 0,15 en ambos sentidos

Diseño de anclaje de concreto ciclópeo

Datos:

$$
TH = 6 571,02 lb = 2 980,56 kg = 2,98 Ton
$$
\n
$$
T = 6 701,09 lb = 3 039,56 kg = 3,04 Ton
$$
\n
$$
TV = 1 313,87 lb = 595,96 kg = 0,60 Ton
$$

 $K_p = 1/3$ ;  $K_g = 3$ 

$$
W = h^3 * S_{cc} = 2.5 h^3
$$

$$
E = K * S_c * h^3/2 = 3 * 1,4
$$
 Ton/m<sup>2</sup> \* h<sup>3</sup>/2 = 2,1h<sup>3</sup>

Verificación entre volteo

$$
\frac{\sum_{\text{moments resistance}}}{\sum_{\text{moments}}}
$$
 > 1,5  $\longrightarrow$  
$$
\sum_{\text{MIR}} = 1,5 \text{ ZMA}
$$

$$
E(h/3) + W(h/2) = 1.5 (TV*(h/2) + TH*h)
$$

Sustituyendo valores en la ecuación

$$
2,1h3(h/3) + 2,5h3(h/2) = 1,5 ((0,6*h)/2 + 2,98*h)
$$
  
0,7h<sup>4</sup> + 1,25h<sup>4</sup> = 4,92h  
1,95h<sup>4</sup> = 4,92h  
h<sup>3</sup> = 4,92/1,95  
h = 1,36 mt

Por lo que el anclaje deberá ser de X=Y=Z= 1,35 metros revestido de concreto ciclópeo.

Verificación del deslizamiento

 $F = \mu (W - TV) = \mu (2.5h<sup>3</sup> - 0.60)$  $F = 0.5$  (2,5  $(1,35)^3 - 0.60$ )  $F = 2,78$  $E = 2,1 h^3 = 2,1*(1,35)^3$ 

$$
E = 5,17
$$

**Chequeando** 

$$
E + (F/TH) \ge 1.5
$$

$$
5,17 + (2,78/2,98) = 6,10 \longrightarrow 6,10 \ge 1,5
$$

Por lo tanto el anclaje resiste al deslizamiento del suelo

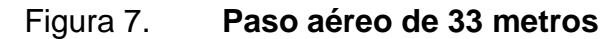

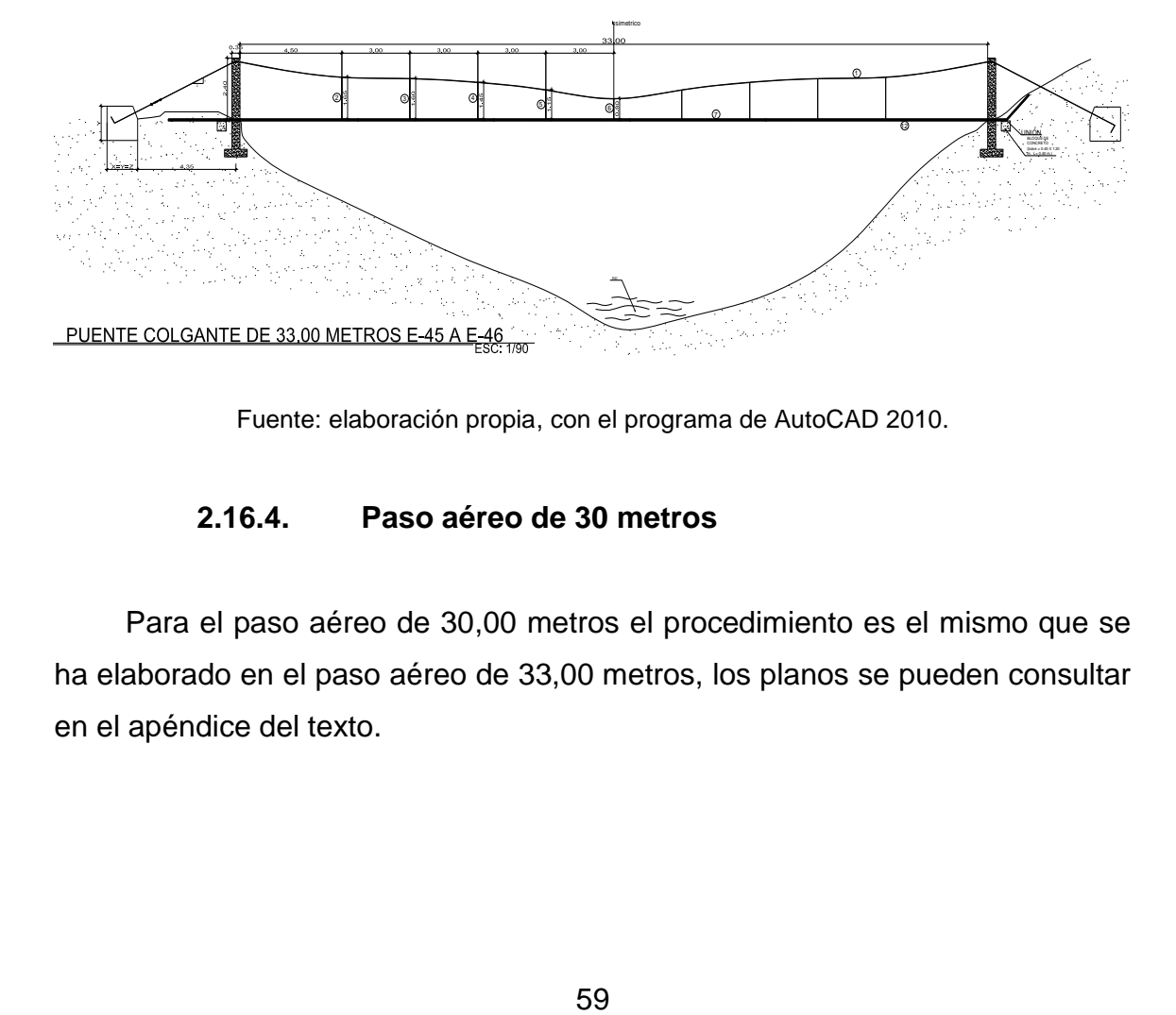

Fuente: elaboración propia, con el programa de AutoCAD 2010.

# **2.16.4. Paso aéreo de 30 metros**

Para el paso aéreo de 30,00 metros el procedimiento es el mismo que se ha elaborado en el paso aéreo de 33,00 metros, los planos se pueden consultar en el apéndice del texto.

#### **2.16.5. Paso zanjón**

Estos se usan cuando no se puede salvar alguna depresión del terreno, como una quebrada profunda o el paso de un río por lo que se hace necesario estos pasos zanjón. En el presente proyecto se contempla la construcción de un pasos zanjón para la estación E-182, con tubería HG. (Ver planos en anexos).

### **2.17. Desinfección**

La desinfección del agua constituye una medida de carácter correctivo que se adoptará obligatoriamente en el proyecto, un medio empleado para este fin son los hipocloradores que son aparatos que se utilizan para la dosificación de hipocloritos en solución, que se preparan con tabletas de cloro.

Para este sistema se propone la utilización de tabletas de hipoclorito de calcio [Ca (OCL)] con contenido aproximadamente entre 65 % y 70 % del cloro activo. Para el funcionamiento no se requiere energía eléctrica, sino que será automático permitiendo el flujo del agua con las tabletas de hipoclorito de calcio para tener la solución, se debe mantener un rango entre 5 y 10 galones por minuto a través del clorador, además se tendrá un consumo de 14 tabletas al mes de cloro con un costo de Q. 140,00 mensuales en tabletas de cloro.

Debe tener dimensiones de aproximadamente 0,30 metros de diámetro y 0,90 metros de alto. Se debe instalar una caja a la entrada del tanque de distribución que tendrá la función de proteger al clorador y estará constituido por una tapadera de registro con pasador y candado. Este tendrá dimensiones interiores de un metro de ancho y largo, como un metro de altura.

60

El cloro continúa siendo la sustancia química más económica, con mayor seguridad y control que se aplica al agua para obtener la desinfección. Es necesario mantener un nivel de cloro residual para lograr el tratamiento adecuado y completo.

### **2.18. Elaboración del presupuesto**

Para la realización del mismo se toma en cuenta la cantidad de materiales, el precio de los materiales, la mano de obra calificada y la mano de obra no calificada. Además, por tratarse de un proyecto de beneficio social no existe utilidad, se tomó un porcentaje de imprevistos de 28 % por gastos administrativos, financieros y operativos.

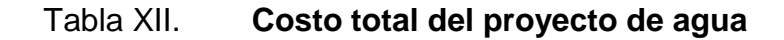

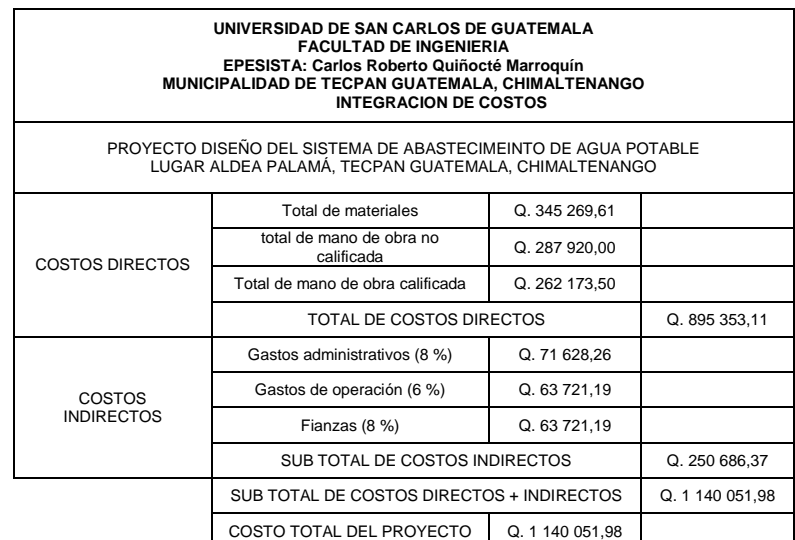

Fuente: elaboración propia.

Costo total del proyecto: un millón ciento cuarenta y seis mil cincuenta y un quetzales con noventa y ocho centavos.

# Tabla XIII. **Presupuesto de agua potable**

UNIVERSIDAD DE SAN CARLOS GUATEMALA

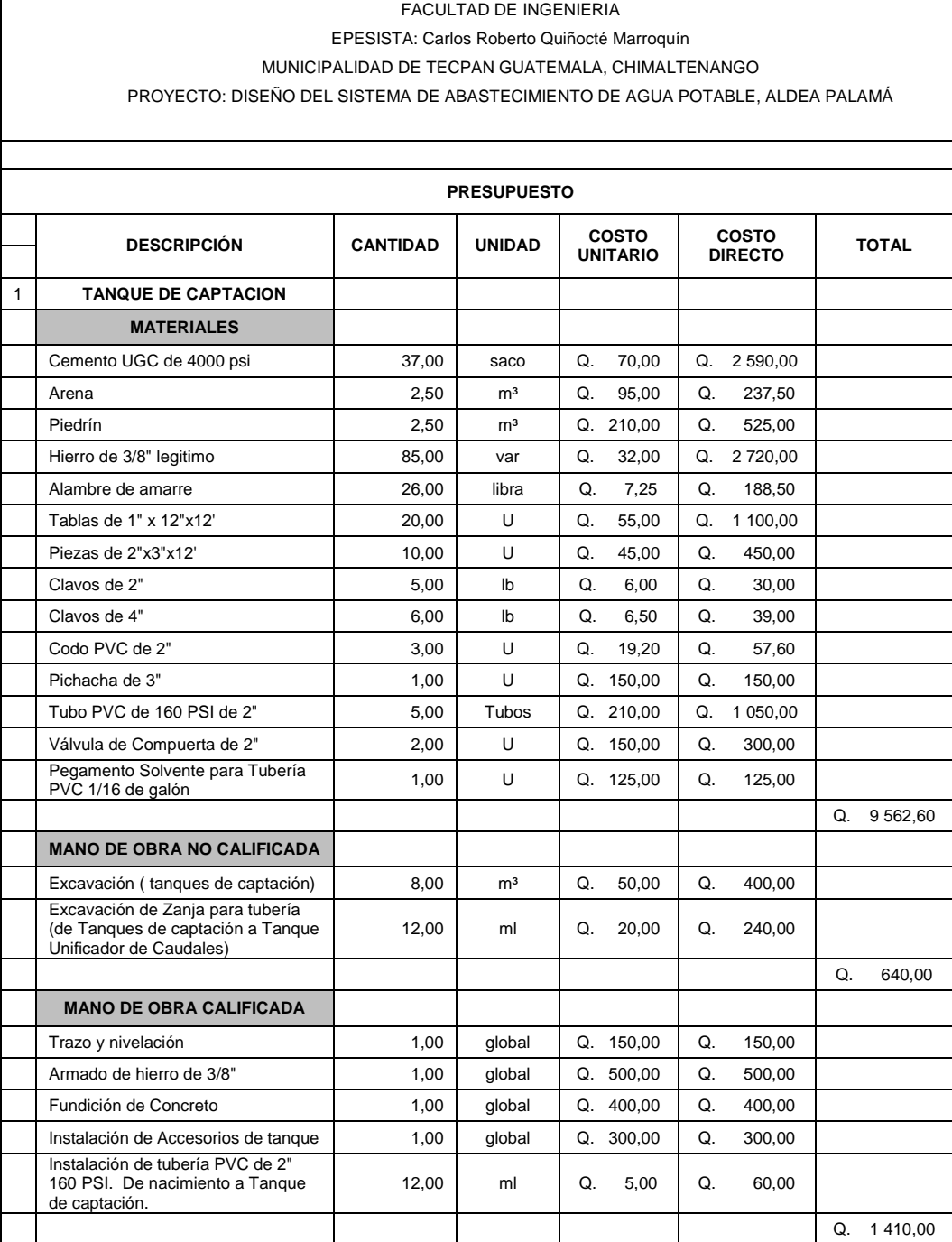

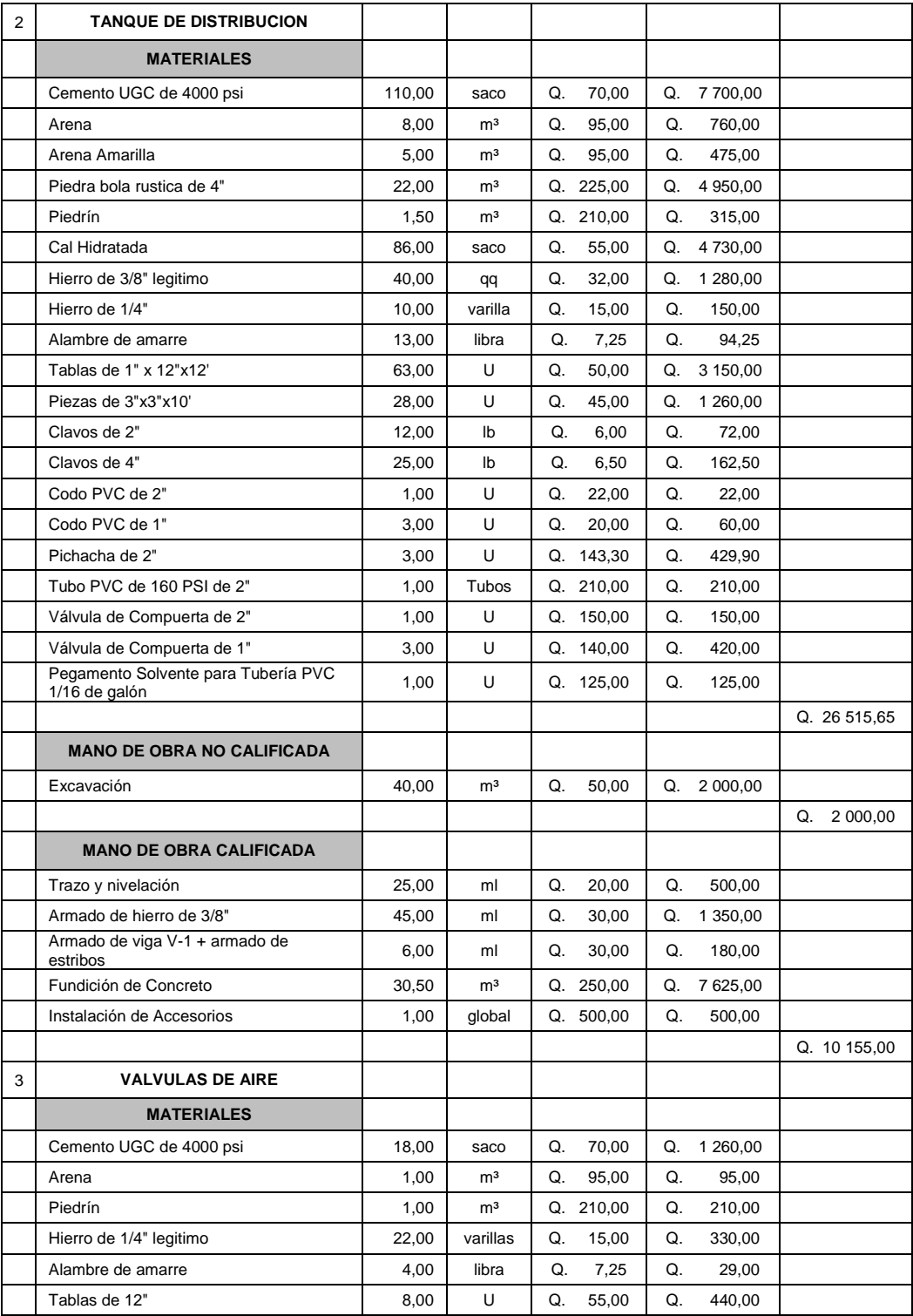

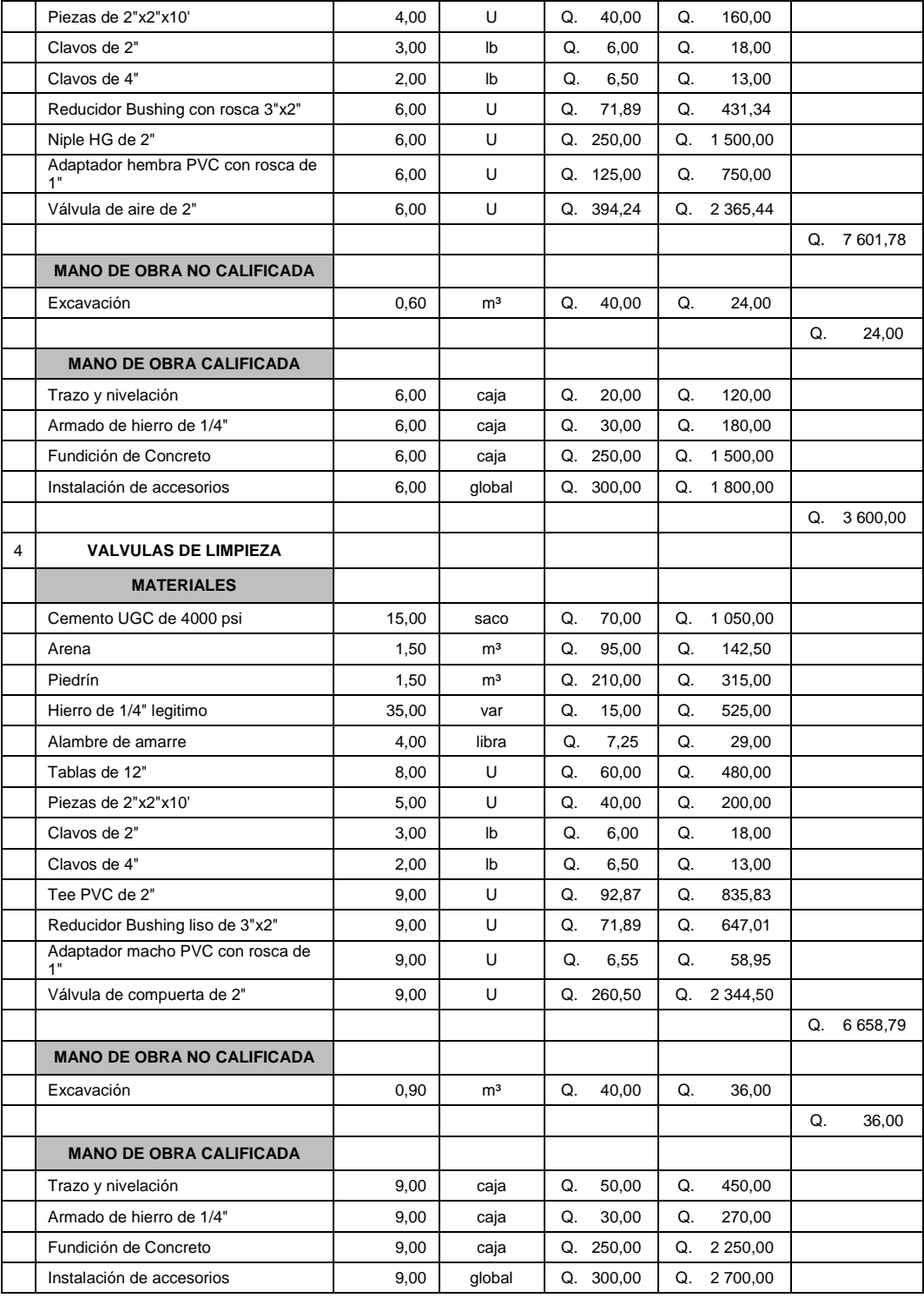

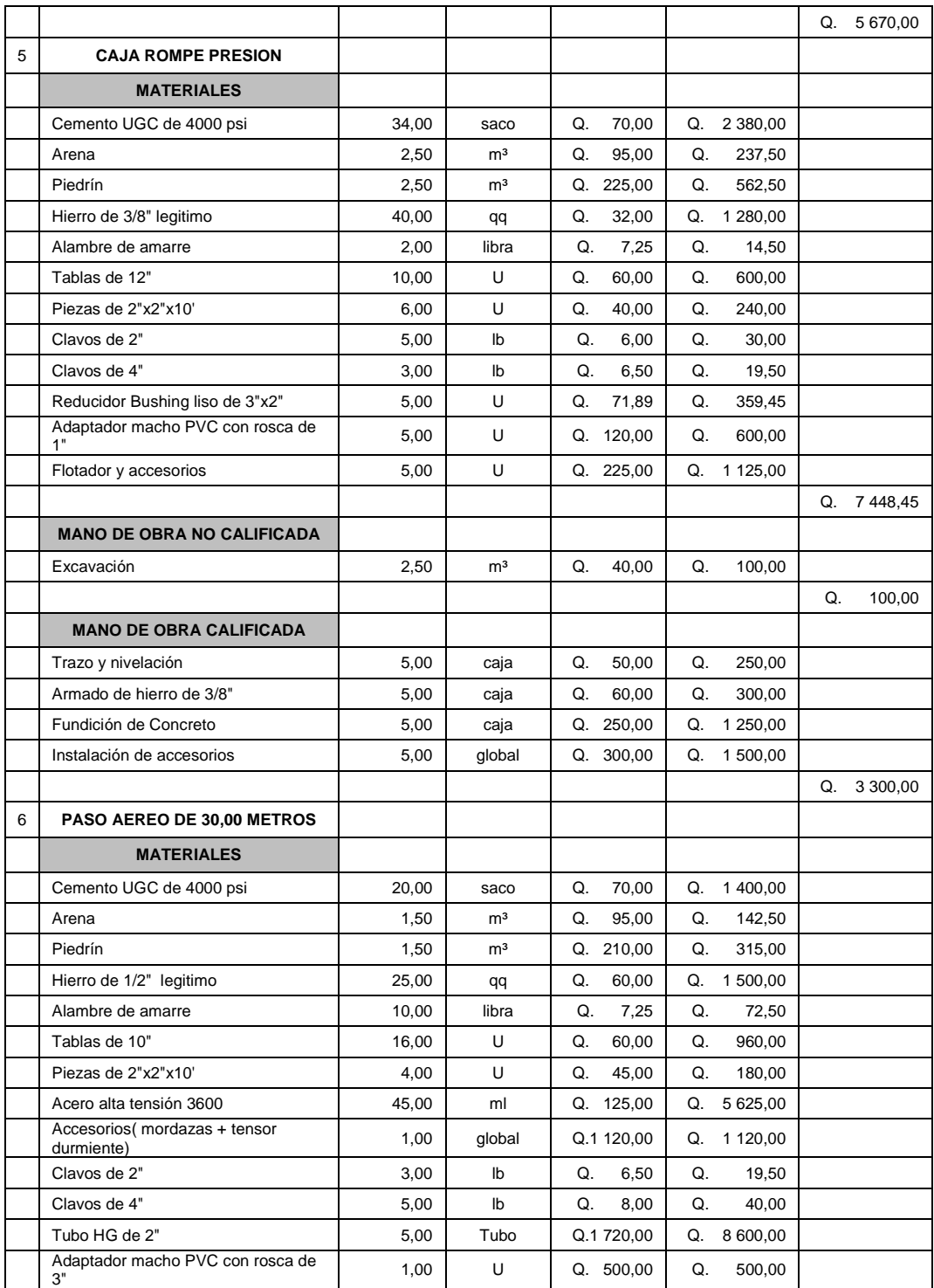

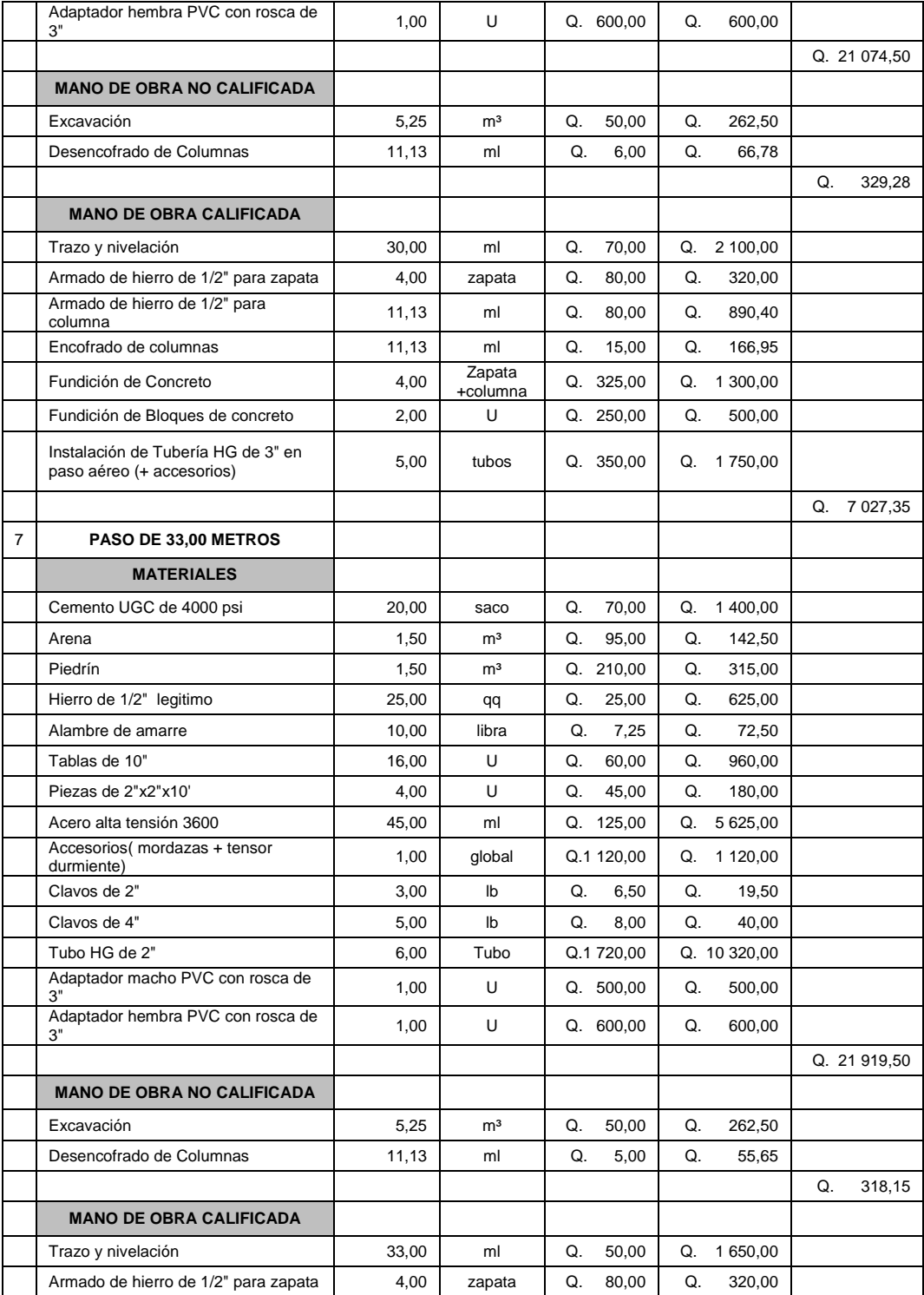

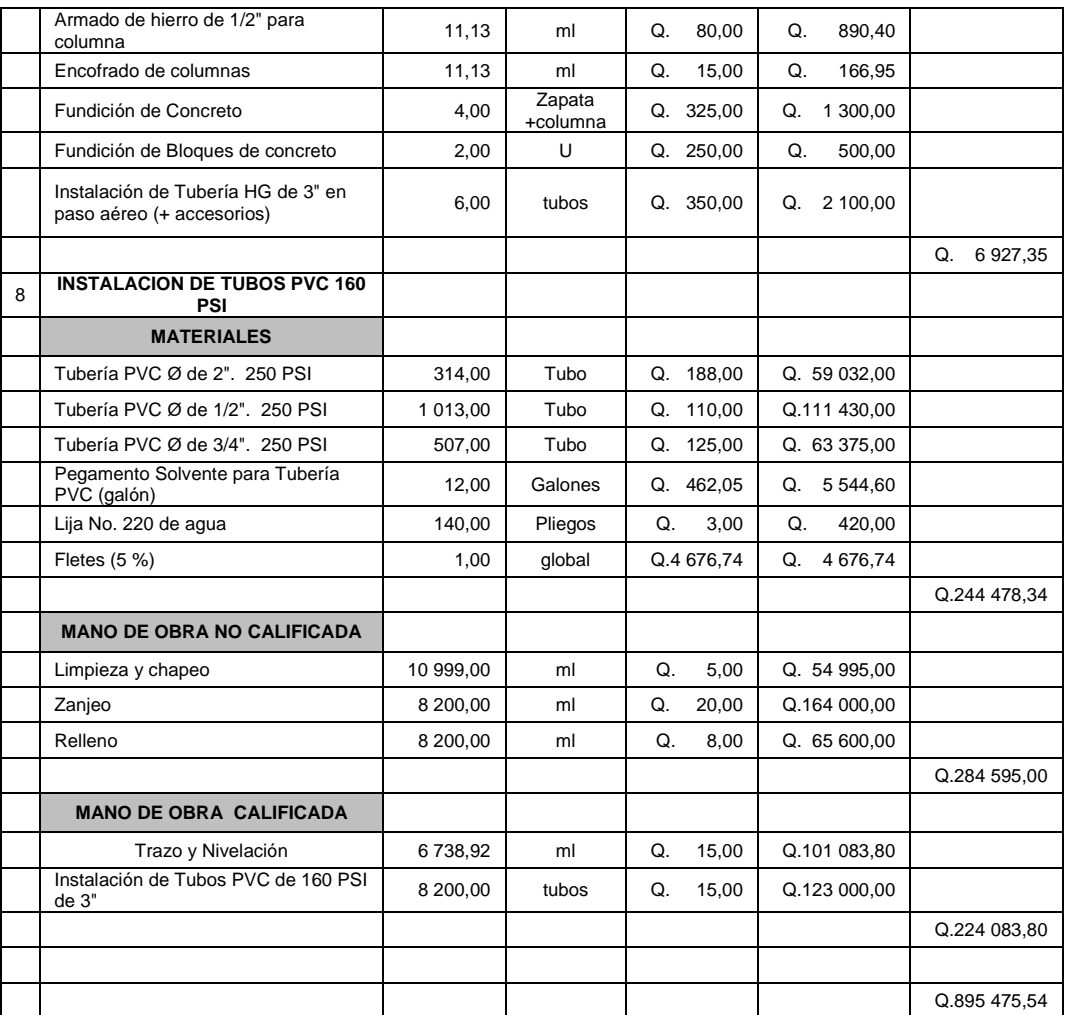

Fuente: elaboración propia.

Costo total de directos: ochocientos noventa y cinco mil trescientos cincuenta y tres quetzales con once centavos.

### **2.19. Programa de operación y mantenimiento**

Para la construcción del proyecto todas las personas beneficiadas deben ayudar, organizándose en grupos para las diferentes actividades por las que está conformado el proyecto. Se debe asegurar un adecuado mantenimiento del sistema por parte de las personas de la comunidad, teniendo una buena organización para el almacenamiento de las herramientas y de los repuestos. Además se deben nombrar las personas encargadas para la operación y el mantenimiento del proyecto, las cuales tienen que estar debidamente capacitadas sobre el mantenimiento del sistema y el costo de esta operación:

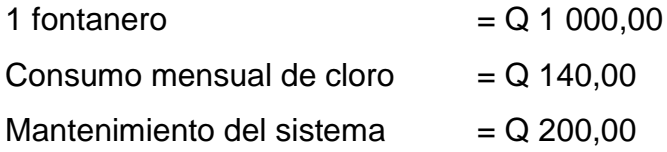

Monto de operación y mantenimiento mensual =  $Q$  1 340,00

### **2.20. Propuesta de tarifa**

Para tener en operación y mantenimiento al sistema en el proyecto de abastecimiento de agua potable se propone una tarifa mensual que costearan las viviendas de la población a ser beneficiada de la siguiente manera:

Tarifa =  $\overline{Q}$  1 340,00 =  $\overline{Q}$  16,87  $\longrightarrow$  se propone una tarifa de 80 viviendas Q 20,00/mes.

### **2.21. Evaluación socioeconómica**

Para este Diseño es necesario realizar una evaluación socioeconómica con el objetivo de tener un panorama de la utilidad social, la cual se identificará con el valor presente neto y la debida tasa de retorno.

### **2.21.1. Valor Presente Neto**

Este proyecto se trata de un servicio básico rural y formará parte de los proyectos sociales, que son necesidades básicas para supervivencia del ser humano. La inversión será de la municipalidad o bien de otra entidad gubernamental o no gubernamental ya que los habitantes de este lugar son de escasos recursos, el beneficio real se reflejará en la calidad de vida de cada uno de los habitantes y en las generaciones futuras de esta comunidad, el Valor Presente Neto se interpretará de la siguiente forma:

Inversión inicial o costo total del proyecto Q 895 353,11

Esta inversión será el beneficio que obtendrá la población.

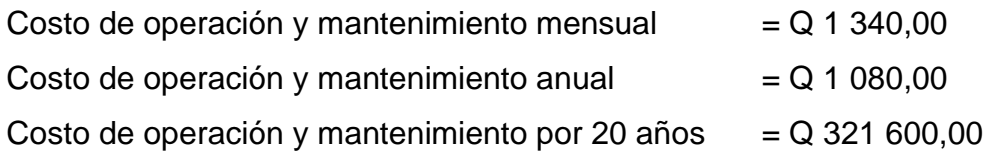

El Valor Presente Neto se calcula:

Con  $n = 20$  años

Tasa i = 12,74 % anual (fuente Banco de Guatemala BANGUAT) VPN = inversión inicial - costo de operación y mantenimiento anual Ecuación

$$
\frac{(1+i)^{n-1}}{i(1+i)^{20}}
$$

 $VPN = Q 895 353,11 - Q 16 080,00 * (1+0,1274)^{20-1}$  $\sqrt{0,1274}$   $(1+0,1274)^{20}$ 

VPN = Q895 353,11 – Q 111 953,73 VPN = Q 783 399,38

Por lo tanto desde el punto de vista social el proyecto no es factible y no es rentable.

### **2.21.2. Tasa Interna de Retorno**

La Tasa Interna de Retorno (TIR) se interpreta como la tasa mínima que tiene un proyecto para recuperar la inversión sin tener ganancias. Al igual que la evaluación del Valor Presente Neto al final en conclusión se tienen pérdidas para el proyecto de agua potable en la aldea Palamá porque con ninguna tasa de interés se pueden tener ganancias, pero se justifica el caso por ser un proyecto de beneficio social por lo que no tiene Tasa Interna de Retorno.

# **3. AMPLIACIÓN DEL EDIFICIO ESCOLAR DE DOS NIVELES PARA LA ALDEA PACHICHIAC, MUNICIPIO DE TECPÁN GUATEMALA, CHIMALTENANGO**

### **3.1. Descripción del proyecto**

El proyecto consiste en la ampliación de la escuela de la aldea Pachichiac, esta servirá para alumnos de educación primaria y secundaria, el cual estará conformado por los siguientes ambientes:

Módulo de aulas: dos niveles

Planta baja, una dirección escolar, tres aulas, un pasillo y módulo de gradas.

Planta alta, cuatro aulas y un pasillo.

### **3.2. Descripción del espacio disponible**

Luego de realizar una visita al lugar y verificar si el terreno disponible cumple con los requisitos de espacio y accesibilidad, se comprobó que este acceso es adecuado, por estar localizado a un costado de la carretera principal, y por tener un área disponible de 282,62 m<sup>2</sup>, ya que este espacio es suficiente para la ubicación del proyecto.

### **3.3. Capacidad**

Según lo experimentado en el campo de la pedagogía, se ha demostrado que las aulas de dimensión cuadrada, son las que mejor se adaptan para la formación educativa de los alumnos, tanto por la flexibilidad en la distribución como el amueblarla, por lo que presenta una aceptable capacidad visual y educativa.

Las dimensiones teóricas más adecuadas, tomado siempre en cuenta el criterio de 40 alumnos por aulas, con 1,35 m<sup>2</sup>/alumno en el área rural y 1,50 m<sup>2</sup>/alumno urbana, son los siguientes:

Tabla XIV. **Dimensiones teóricas para aulas**

| Escuela rural | 7,40 $\degree$ 7,40 = 35 m <sup>2</sup>            |
|---------------|----------------------------------------------------|
|               | Escuela urbana   7,80 $*$ 7,80 = 60 m <sup>2</sup> |

Fuente: Manual de Dimensiones Escolares Mineduc. Guatemala.

### **3.4. Diseño arquitectónico**

El diseño arquitectónico se refiere a darle la forma adecuada y distribuir en conjunto los diferentes ambientes que componen el edificio. Esto se hace para tener un lugar cómodo y funcional para el uso. Para lograrlo, se deben tomar en cuenta los diferentes criterios arquitectónicos, principalmente para este caso, del Reglamento de Construcción de Edificios Educativos. Los edificios se deben diseñar de acuerdo a las necesidades que se tengan: además, estarán limitados por el espacio disponible, los recursos materiales y las normas de diseño que existan.

Los criterios de ubicación empleados buscan la correcta orientación del edificio, norte a sur, para una óptima iluminación, circulación y asolamiento de todos los ambientes. Finalmente se aplicaron criterios de superficie y altura del edificio que están en función de las necesidades a satisfacer, tanto en capacidad de concentración de personas, en este caso los estudiantes, así como funcionalidad e importancia del edificio. Se consideró que las instalaciones hidráulicas y eléctricas deban garantizar seguridad de operación, capacidad adecuada para prestar el servicio de forma constante, así como proporcionar protección contra agentes nocivos principalmente ambientales.

# **3.5. Predimensionamiento del edificio**

La función del aula teórica es proveer a los maestros y alumnos de un espacio para desarrollar, en forma cómoda, las actividades del proceso enseñanza-aprendizaje, ya sea en la forma tradicional expositiva o modificando la ubicación del mobiliario para desarrollar otras técnicas didácticas.

Según normas de diseño, se sugiere de 1,35 $m<sup>2</sup>$  por alumno en el área rural y 1,50m<sup>2</sup> por alumno en el área urbana. Como nos encontraos en un área rural de clima frío tenemos:

Área de aula = 
$$
1,40m^2/alumno * 24 alumnos = 33,60 m^2
$$

Lo que nos da un aula de 7,00 metros de largo por 4,85 metros de ancho, con altura de edificio de 7,00 metros de largo y entre piso de 3,00 metros y zapata de 1,20 metros.

#### **3.6. Selección del sistema estructural**

En la elección del sistema estructural influyen factores de desempeño, economía, estética, materiales disponibles en el lugar y la técnica para realizar la obra. El resultado debe comprender el tipo de estructura, formas y dimensiones, los materiales y el proceso de ejecución. Teniendo en cuenta el área del terreno y las necesidades de espacios por aula, se hace necesaria la construcción de un edificio de dos niveles para este caso se ha elegido el sistema estructural de marcos dúctiles con nudos rígidos y losas de concreto reforzado, muros tabiques de block de pómez, ventanales, piso de cemento líquido y puertas de metal.

### **3.7. Estudio del suelo**

Dentro de las actividades básicas del diseño de nuestra edificación se encuentra el estudio de suelos, el cual tiene como principal objetivo describir las características físicas y mecánicas del suelo portante de nuestra edificación, en especial la capacidad de carga admisible o valor soporte del suelo.

Para la determinación de dicha propiedad mecánica del suelo se procedió a realizar el ensayo de compresión triaxial el cual tiene como principal objetivo determinar los parámetros de la resistencia al esfuerzo de corte (cohesión y ángulo de fricción interna). Como parámetro de corte el ensayo de compresión triaxial muestra un ángulo de fricción interna de 11,73° y cohesión equivalente a cero, (ver ensayo de compresión triaxial en apéndice) sin embargo se puede apreciar que la descripción del suelo es arcilla limo arenosa con presencia de materia orgánica, esto indica que a pesar de existir arcilla la presencia de materia orgánica hace que la cohesión del suelo sea cero. Debido a la falta de
cohesión del suelo se determinará la capacidad portante del suelo a través de la ecuación general de capacidad de carga de Meyerhof.

$$
q_u = CN_cF_{cs}F_{cd}F_{ci} + qN_qF_{qs}F_{qd}F_{qi} + 0.5\gamma BN_\gamma F_{\gamma s}F_{\gamma d}F_{\gamma i}
$$

Donde:

 $q<sub>u</sub>$  = esfuerzo efectivo al nivel del fondo de la cimentación = γD<sub>f</sub>

c = cohesión

γ = peso específico del suelo

 $D_f$  = profundidad de desplante de la losa de cimentación en metros

B = ancho de la losa de cimentación

 $F_{cs}F_{qs}F_{vs}$  = factores de forma

 $F_{cd}F_{qd}F_{yd}$  = factores de profundidad

 $F_{ci}F_{qi}F_{yi}$  = factores de inclinación de la carga

 $N_c$ ,  $N_q$ ,  $N_\gamma$  = factores de capacidad de carga

El ensayo de compresión triaxial no consolidado y no drenado, se realizó a una muestra inalterada de suelo de 1 pie<sup>3</sup> de volumen. La cual nos dio una descripción de una arcilla limo-arenoso con presencia de materia orgánica color café claro, teniendo las siguientes propiedades:

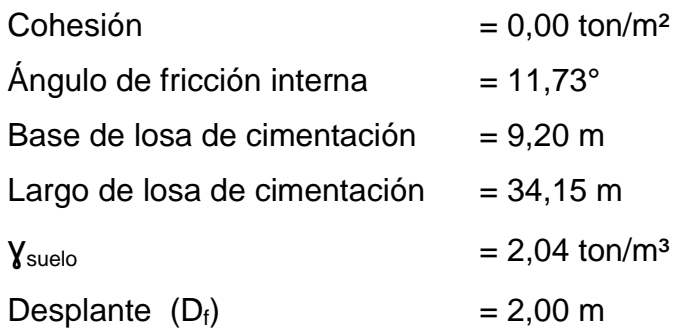

Cálculo de la capacidad de suelo de la losa de cimentación plana:

<u>L<sub>lc</sub> = Largo de losa de cimentación</u> = 34,15 m = 3,72 > 2 chequea A<sub>lc</sub> Ancho de losa de cimentación 9,20 m Si L<sub>Ic</sub>/A<sub>Ic</sub> < 2 usar usar ángulo de fricción interna  $\varnothing_{tr}$  =11,13° Si L<sub>lc</sub>/A<sub>lc</sub> > 2 usar modificar ángulo  $\varnothing_{\text{ps}} = 1.5 \varnothing_{\text{tr}}$  - 15  $\varnothing_{\rm ps} = 1.5 \varnothing_{\rm tr}$  - 15  $\varnothing_{\rm ps} = 1,5$  (11,73) – 15

Determinar factores de capacidad de carga para encontrar qu.

$$
N_q = tg^2 (45 + \emptyset_{ps}/2) e^{\Pi tg \emptyset_{ps}} = tg^2 (45 + 2,60/2) e^{\Pi tg 2,60} = 1,26
$$
  
\n
$$
N_c = (N_q - 1) \cot \emptyset_{ps} = (1,26-1)/tg (2,60) = 5,73
$$
  
\n
$$
N_r = 2 (N_q - 1) tg \emptyset_{ps} = 2 (1,26-1) tg 2,60 = 0,024
$$

Determinar factores de forma del suelo:

 $\varnothing_{\rm ps} = 2,60$ 

 $F_{cs} = S_c = 1 + (B/L) * (N_a/N_c) = 1 + (9,20/34,15) * (1,26/5,73) = 1,06$  $F_{qs} = S_q = 1 + (B/L) * tg \emptyset_{ps} = 1 + (9,20/34,15) * tg \ 2,60 = 1,02$  $F_{\gamma s} = S_{\gamma} = 1 + 0.40 * (B/L) = 1 + 0.40 * (9.20/34.15) = 0.90$ 

Determinar factor de profundidad de la losa de cimentación:

$$
D_f/B = (2,00/9,20) = 0,22 < 1
$$
  
\n
$$
F_{cd} = d_c = 1 + (B/L) = 1 + (2,00/9,20) = 1,22
$$
  
\n
$$
F_{qd} = d_q = 1 + 2tg\emptyset (1 - sen\emptyset)^2 (D_f/B) = 1 + 2tg (2,60) (1-sen 2,60)^2 (2,00/9,20) = 1,03
$$
  
\n
$$
F_{yd} = d_y = 1,20
$$

Determinar factor de inclinación de la losa de cimentación:

El factor de inclinación es igual a 1 pues no existe carga inclinada sobre la losa de cimentación  $F_{ci}=F_{qi}=F_{yi}= 1$ 

Determinar capacidad de carga total para losa de cimentación:

$$
\boldsymbol{q}_u = \boldsymbol{C} \boldsymbol{N}_c \boldsymbol{F}_{cs} \boldsymbol{F}_{cd} \boldsymbol{F}_{ci} + \boldsymbol{q} \boldsymbol{N}_q \boldsymbol{F}_{qs} \boldsymbol{F}_{qd} \boldsymbol{F}_{qi} + \boldsymbol{\gamma} \boldsymbol{B} \boldsymbol{N}_\gamma \boldsymbol{F}_{\gamma s} \boldsymbol{F}_{\gamma d} \boldsymbol{F}_{yi}
$$

 $CN_cF_{cs}F_{cd}F_{ci} = (0.0 \text{ T/m}^2)^*(5.73)^*(1.06)^*(1.22)^*(1.20) = 0.00 \text{ T/m}^2$  $qN_qF_{qs}F_{qd}F_{qi} = (2,04 \text{ T/m}^3) * (2,00 \text{m}) * (1,26) * (1,02) * (1,03) * (1,20) = 6,50 \text{ T/m}^2$ γBN<sub>γ</sub>F<sub>γs</sub>F<sub>γd</sub>F<sub>γ</sub> = (2,04 T/m<sup>3</sup>)\*(9,20m)\*(0,024)\*(0,90)\*(1,20) = 0,51 T/m<sup>2</sup>

$$
q_u = 0,00 \text{ T/m}^2 + 6,50 \text{ T/m}^2 + 0,51 \text{ T/m}^2
$$

$$
q_u = 7,01 \text{ T/m}^2
$$

#### **3.8. Análisis estructural**

Análisis estructural es el proceso para determinar las respuestas de la estructura ante las acciones exteriores que puedan afectarla. Para iniciar el análisis de la escuela se tendrá un predimensionamiento estructural, con lo cual se darán medidas preliminares a los elementos que componen la misma, ya que uno de los aspectos fundamentales del diseño de estructuras resistentes a sismos es el relativo a las dimensiones Para predimensionar se puede recurrir a las experiencias en obras similares o utilizar métodos analíticos cortos que se describen continuación.

#### **3.8.1. Predimensionamiento estructural**

El predimensionamiento de los elementos estructurales consiste en dar a los mismos, las dimensiones que se creen que aportarán a la funcionalidad del edificio y soportarán los esfuerzos y cargas a los cuales serán sometidos, es un punto de partida para tomar consideraciones a lo largo del análisis y diseño estructural, pues estas dimensiones pueden sufrir variaciones cuando así se considere necesario, ya sea con objetivos visuales o propiamente de trabajo.

El código ACI 318-99 propone reglas para determinar las dimensiones mínimas de los elementos estructurales que permiten una rigidez adecuada, sin provocar grandes deflexiones, los cuales se detallan a continuación:

Datos:

 $f_v = 2810 \text{ kg/cm}^2$  $W_c = 2,400 \text{ kg/m}^3$  $f_c = 280 \text{ kg/cm}^2$ 

#### Columnas:

El método que se utiliza para predimensionar las columnas determina la sección y se basa en la carga aplicada a esta. En este caso en particular se desea guardar simetría en las dimensiones de las columnas, por tal razón se toma la columna crítica, es decir, la que soporta mayor carga. La medida resultante se aplica a todas las columnas.

78

Se utilizará la siguiente ecuación:

$$
P = 0.8 * (0.225 * f'_{c} * A_{g} + F_{y} * As)
$$

Donde As oscilará entre el 1 % Ag ≤ As ≥ 8 % Ag del área gruesa de la columna y P se calculará según el área tributaria.

Módulo de aulas:

P = (área tributaria de columna)\*(peso del concreto) Área tributaria = (4,85m/2 + 2,15m/2)\*(3,95m/2 + 3,5m/2) = 13,05m² (ver figura No. 08).

 $P = (13,05m^2)^*(2,400kg/m^3) = 31,320,00 kg/m$ 

Para predimensionar se utilizará un valor de 1,5 % Ag.

Entonces:

31 320,00kg/m = 0,80 (0,225\*210kg/cm² \*Ag + 2810kg/cm² \*0,015\*Ag)

Despejando Ag = 437,92 cm² es decir una sección de 21cm x 21cm, por lo que se adopta una sección de 30 cm x 30 cm, tomando como referencia lo descrito por el código ACI 318-05 y sabiendo que será una estructura de dos niveles.

Vigas:

Para predimensionar las vigas, el método utilizado determina el peralte o altura de la viga, ésta depende de la luz que cubre la misma. La base de la viga queda a criterio del diseñador, se usa aquí el ancho de las columnas.

En este caso sólo se calcula la viga crítica, es decir, la de mayor longitud.

 $H_{\text{viga}} = L * 0.08$  $H_{\text{viga}} = 4,85$ m  $*$  0,08  $H_{\text{viga}} = 0,40$ cm

El código ACI 318R-99 en el capítulo 9 sección 9,53, específica que la altura de la viga está dada por:

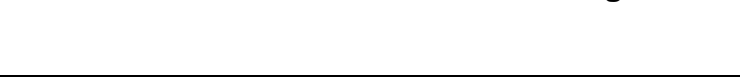

Tabla XV. **Peralte mínimo de vigas**

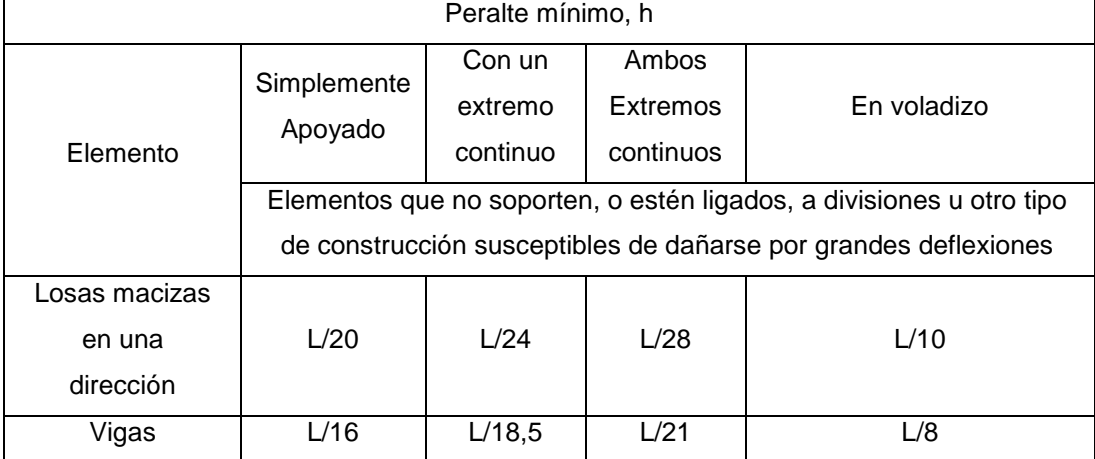

Fuente: ACI 318-05.

Módulo de aulas

Se propone una base de  $0,30$  m. Se tiene L=  $4,85$ m y L=  $3,9$  entonces calculando: h = 4,85m/21 = 0,23 m y 3,95/18,5 = 0,21 m. Se adoptó un peralte de 41 cm debido a los antecedentes que muestran las vigas de otras escuelas en la aldea por la falta de mantenimiento y los daños corrosivos que le causan las personas y debido a que la estructura será de dos niveles, procuraremos que exista uniformidad en el tamaño de los elementos estructurales basándose en el Código ACI 318-05, tanto vigas en sentido X así como vigas en sentido Y serán de iguales dimensiones.

#### Losas

Aquí se predimensiona el peralte de las losas (t). El método se usa como variable, las dimensiones de la superficie de las losas y el tipo de apoyos que se tienen, las losas están apoyadas en los cuatro lados. Por lo que se tienen distintos tipos de losas, por lo tanto se tomará la más crítica.

> t = (Perímetro de losa) 180

$$
t = \frac{(2x (4,85m+3,95m))}{180} = 0,10
$$
 mts

Se usará  $t = 0,12$  mts

### Figura 8. **Planta típica niveles uno y dos área tributaria columna**

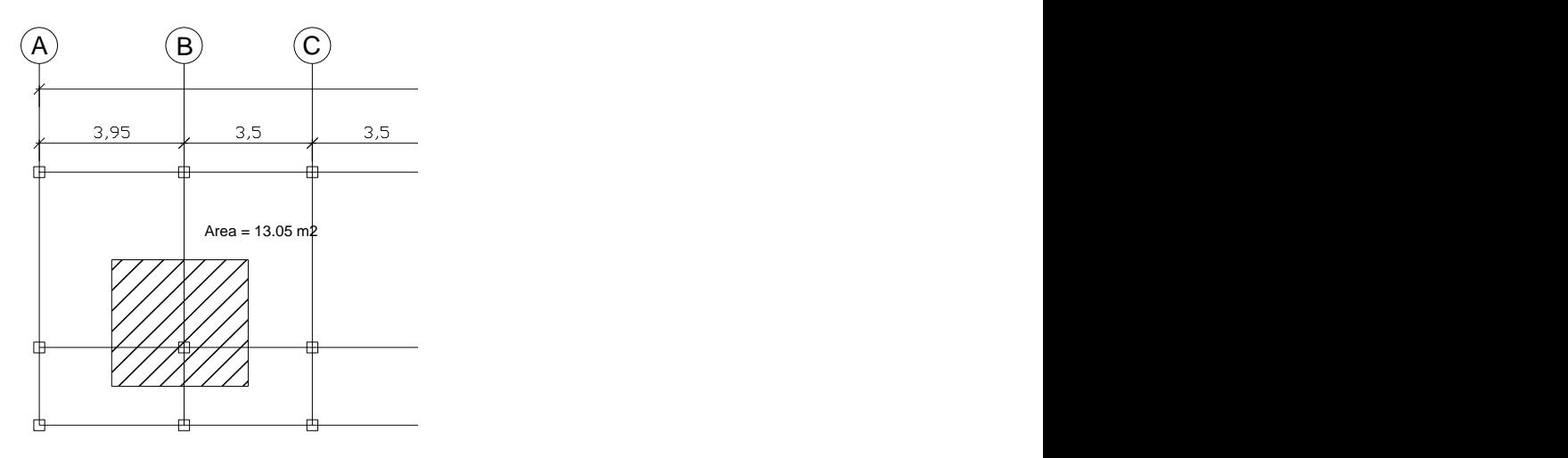

Fuente: elaboración propia, con el programa de AutoCAD 2010.

# Figura 9. **Planta típica niveles uno y dos área tributaria vigas**

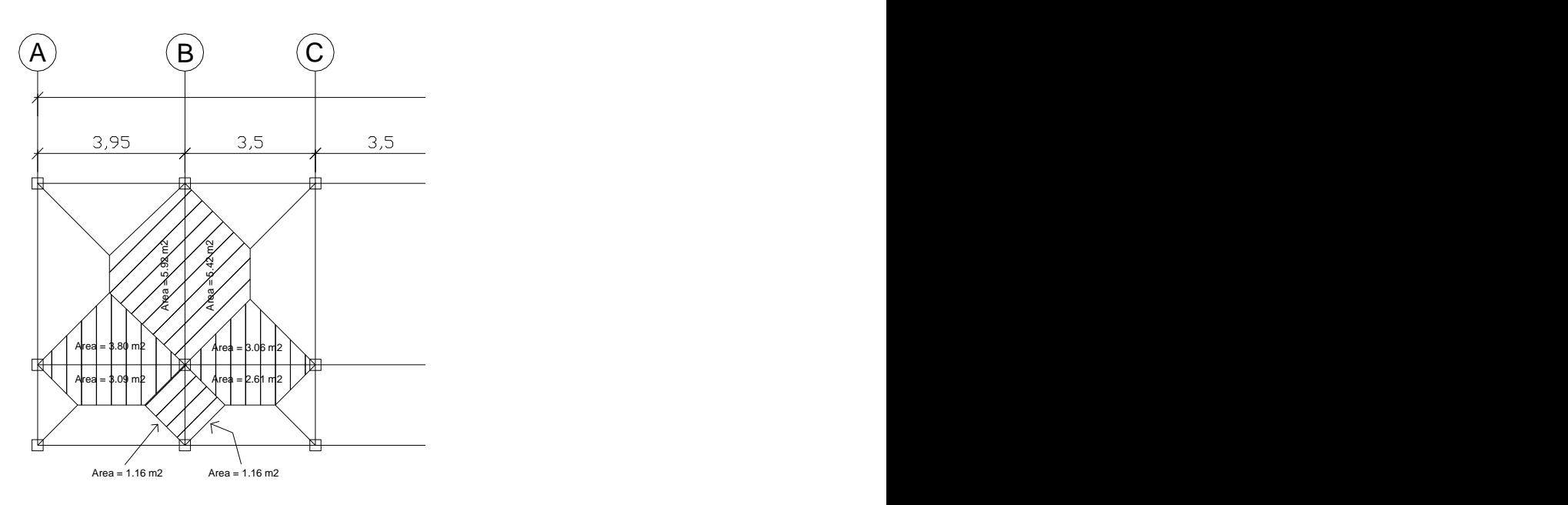

### **3.8.2. Modelo matemático**

El modelo matemático de un marco es una gráfica que representa tanto la forma como la magnitud de las cargas que soporta el marco, esta gráfica se utiliza para realizar el análisis estructural.

Los modelos matemáticos empleados en el diseño del módulo de aulas, tanto en sentido X como en sentido Y se muestran en las figuras 5, 6, 7 y 8.

# Figura 10. **Criterios para dibujar modelos matemáticos en marcos dúctiles**

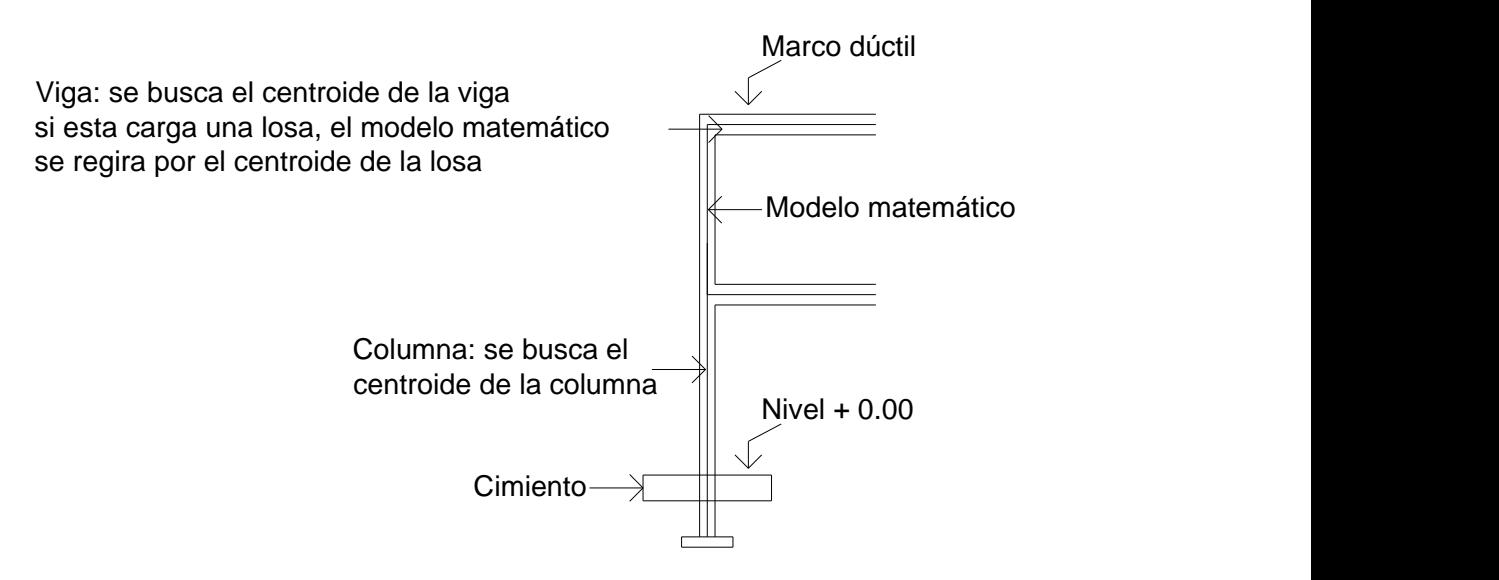

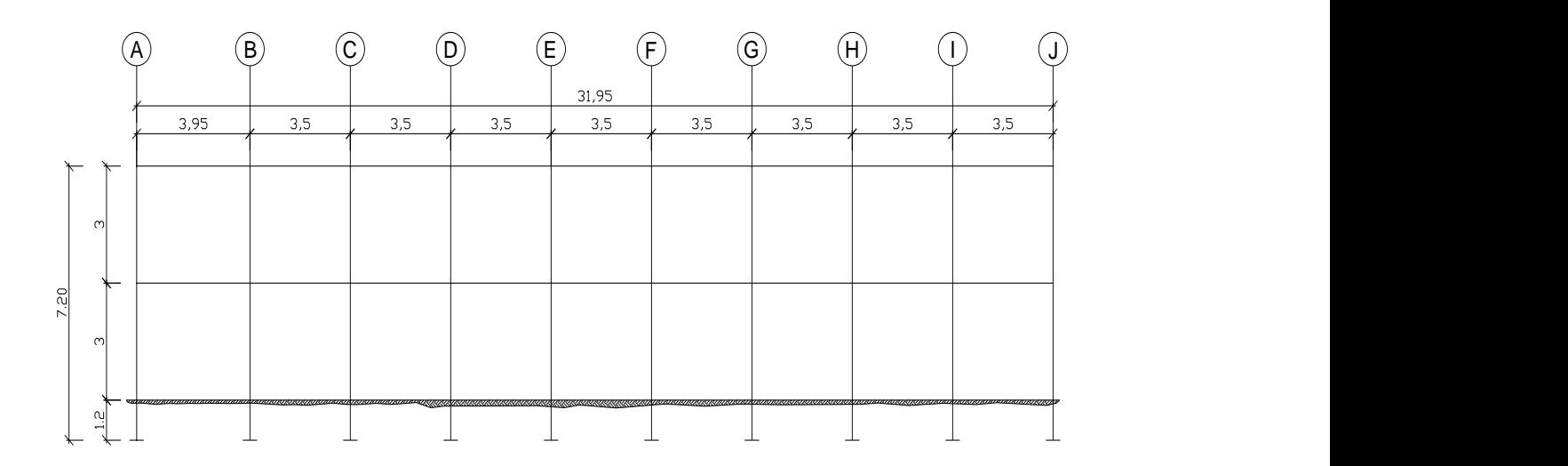

Figura 11. **Marcos típicos dúctiles unidos con nudos rígidos, sentido X**

Fuente: elaboración propia, con el programa de AutoCAD 2010.

## Figura 12. **Marcos típicos dúctiles unidos con nudos rígidos, sentido Y**

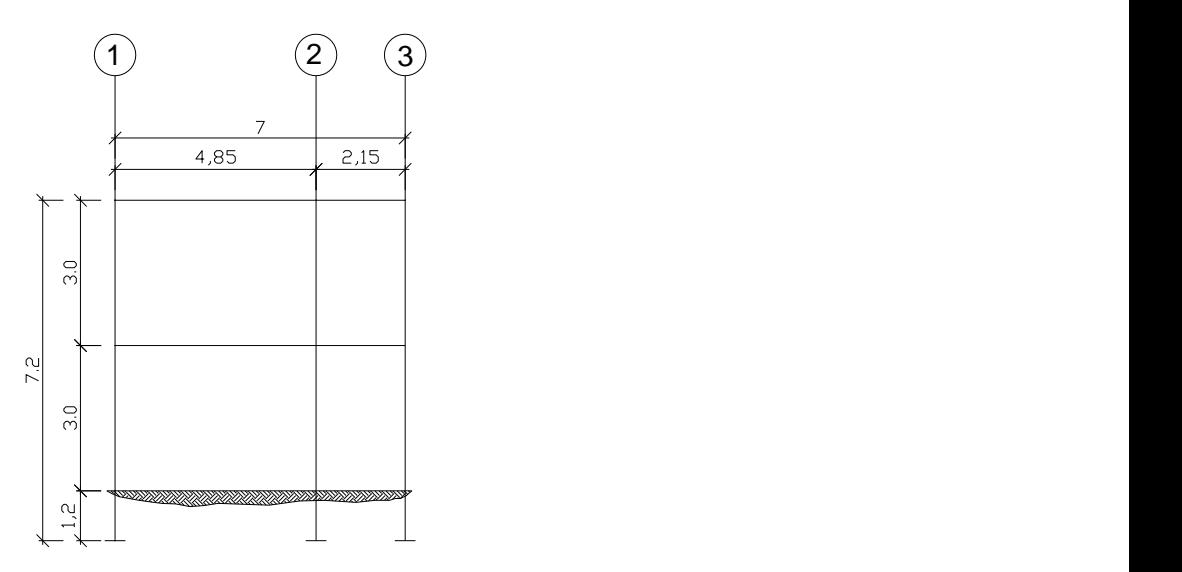

#### **3.8.3. Cargas aplicadas en marcos dúctiles**

Las cargas que una estructura soporta son producidas por ella misma, por los objetos que están en ella e incluso por las personas ocupantes, de acuerdo al tipo y dirección de las cargas estas se dividen en horizontales y verticales.

## **3.8.3.1. Cargas gravitacionales en marcos dúctiles**

Son cargas estáticas, también llamadas cargas de gravedad; se dividen en carga viva y carga muerta, la carga muerta es aquella que permanece fija en la estructura como los muebles o el propio peso, la carga viva es la que se produce por fuerzas ocasionales como las personas que ocupan la instalación, para las cargas verticales se utilizaron los siguientes parámetros:

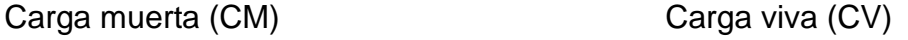

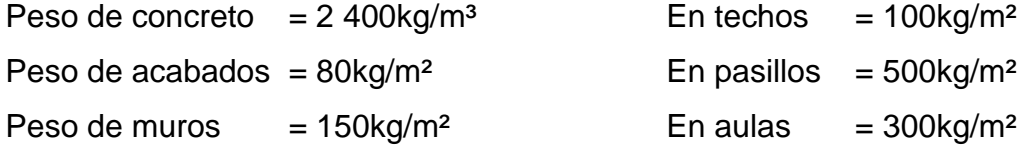

Con estos valores se realiza la integración de cargas, consiste en calcular la distribución de las mismas sobre los diferentes marcos del edificio, para esto se considera el marco con las contribuciones más críticas para asegurar que el análisis cubrirá los casos extremos:

Donde:

 $CM = W<sub>losa</sub> + W<sub>viaas</sub> + W<sub>muros</sub> + W<sub>acabados</sub>$ 

$$
CVaula = Waula
$$
  
\n
$$
CVpasillo = Wpasillo
$$
  
\n
$$
Wlosa = (Yc)(tlosa)(Atributaria)
$$
  
\n
$$
Wviga = (Aviga)(Yc)
$$

 $W_{\text{muros}} = (CM)(A_{\text{tributaria}})/L_{\text{viga}}$ 

$$
= (CM)(Atributaria)/Lviga \t Wacabados = (Cacabados)(Atributaria)
$$
  
L<sub>viga</sub>

 $\rm W_{\rm 200}$  o pasillo =  $\rm (CV)(A_{\rm 100})$ Lviga

# Para conocer áreas tributarias ver figuras 8 y 9

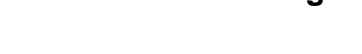

### Tabla XVI. **Carga muerta primer nivel viga eje x**

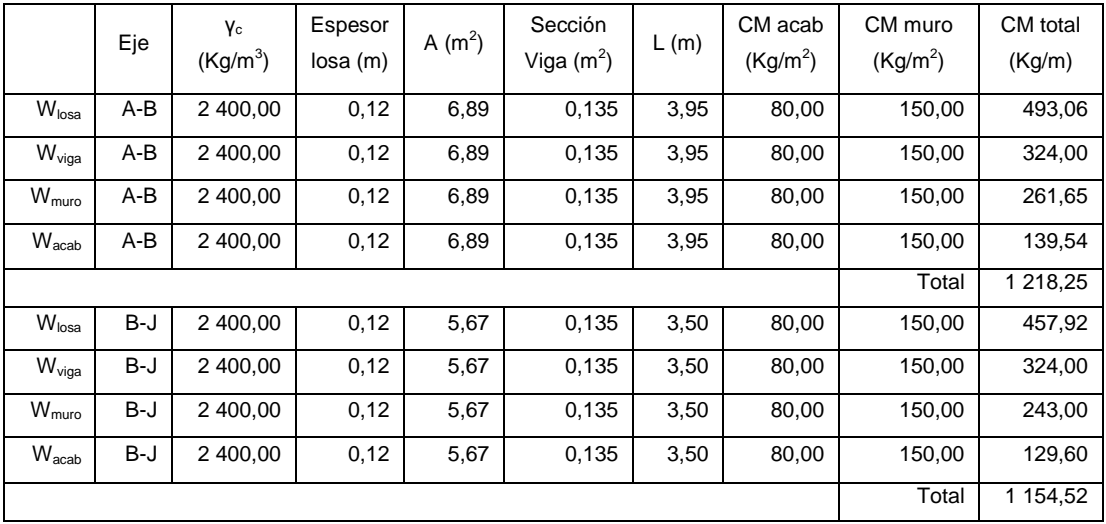

Fuente: elaboración propia.

|                   | Eje   | Yc<br>(Kg/m <sup>3</sup> ) | Espesor<br>losa(m) | A $(m^2)$ | Sección<br>Viga $(m^2)$ | L(m) | CM acab<br>(Kg/m <sup>2</sup> ) | CM muro<br>$(Kg/m^2)$ | CM total<br>(Kg/m) |
|-------------------|-------|----------------------------|--------------------|-----------|-------------------------|------|---------------------------------|-----------------------|--------------------|
| W <sub>losa</sub> | $A-B$ | 2 400,00                   | 0,12               | 6,89      | 0,135                   | 3,95 | 80,00                           | 150,00                | 493,06             |
| W <sub>viga</sub> | $A-B$ | 2 400.00                   | 0,12               | 6,89      | 0,135                   | 3,95 | 80,00                           | 150,00                | 324,00             |
| W <sub>acab</sub> | $A-B$ | 2 400,00                   | 0,12               | 6,89      | 0,135                   | 3,95 | 80,00                           | 150,00                | 139,54             |
|                   |       | Total                      | 956,60             |           |                         |      |                                 |                       |                    |
| W <sub>losa</sub> | B-J   | 2 400.00                   | 0,12               | 5,67      | 0,135                   | 3,50 | 80,00                           | 150,00                | 457,92             |
| W <sub>viga</sub> | $B-J$ | 2 400.00                   | 0,12               | 5,67      | 0,135                   | 3,50 | 80,00                           | 150,00                | 324,00             |
| W <sub>acab</sub> | B-J   | 2 400,00                   | 0,12               | 5,67      | 0,135                   | 3,50 | 80,00                           | 150,00                | 129,60             |
|                   |       |                            |                    |           |                         |      |                                 | Total                 | 911,52             |

Tabla XVII. **Carga muerta segundo nivel viga eje x**

Fuente: elaboración propia.

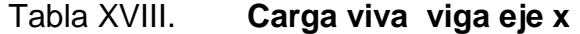

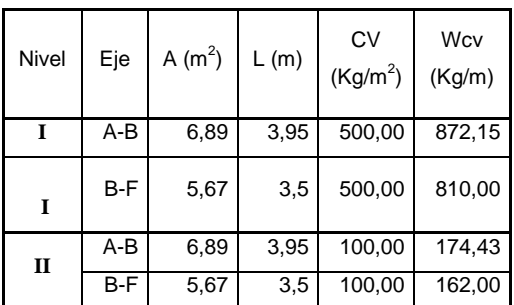

Fuente: elaboración propia.

Tabla XIX. **Carga muerta primer nivel viga eje y**

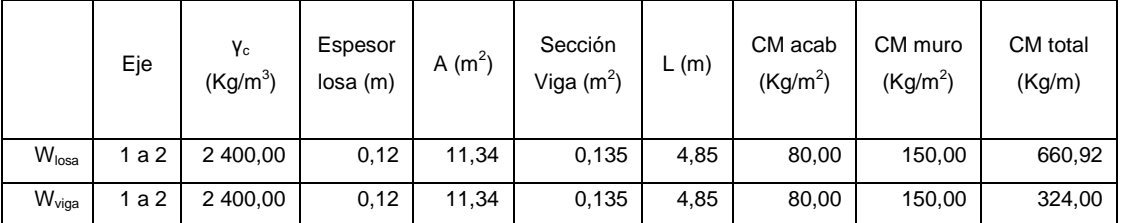

### Continuación de la tabla XIX.

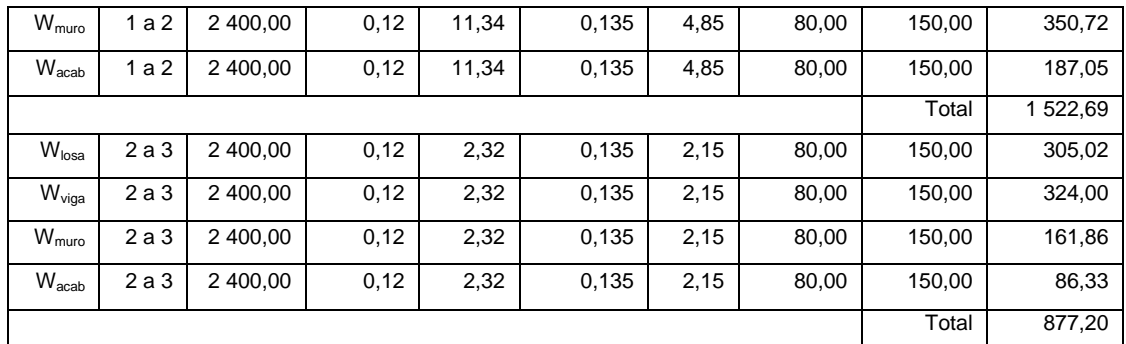

Fuente: elaboración propia.

# Tabla XX. **Carga muerta segundo nivel viga eje y**

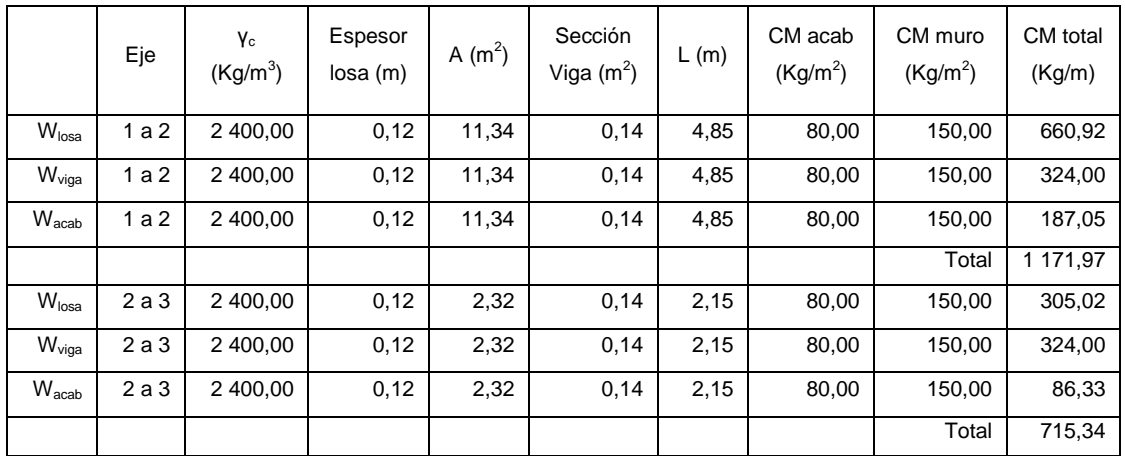

Fuente: elaboración propia.

Tabla XXI. **Carga viva viga eje y**

| Nivel | Eje | A $(m^2)$ |      | CV                   | Wcv    |  |
|-------|-----|-----------|------|----------------------|--------|--|
|       |     |           | L(m) | (Kg/m <sup>2</sup> ) | (Kg/m) |  |
|       | 1a2 | 11,34     | 4,85 | 300,00               | 701,44 |  |
|       | 2a3 | 2,32      | 2,15 | 500,00               | 539,53 |  |

Continuación de la tabla XXI.

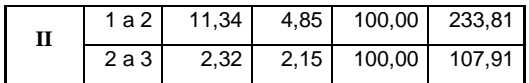

Fuente: elaboración propia.

### **3.8.3.2. Cargas horizontales en marcos dúctiles**

Las cargas horizontales son aquellas que actúan de forma perpendicular a la línea de acción de la gravedad, estas pueden ser producidas por viento, sismo o impacto y son cargas puramente dinámicas. Debido a que Guatemala es considerada una zona sísmica y, siendo esta la fuerza horizontal más crítica, solo se realiza el análisis de este tipo para fuerzas horizontales, para tal caso se utiliza el método SEAOC; que permite calcular la fuerza de corte en la base de una estructura, de la siguiente forma:

Corte basal (V): este es la fuerza sísmica que el suelo produce a una estructura en la base de la misma, el corte basal está dado por la ecuación:

$$
V = Z^* I^* C^* K^* S^* W
$$

Donde:

Z: se le denomina coeficiente de riesgo sísmico, varía según la zona sísmica del globo terráqueo y puede adoptar cuatro valores:

### Tabla XXII. **Valores coeficiente Z**

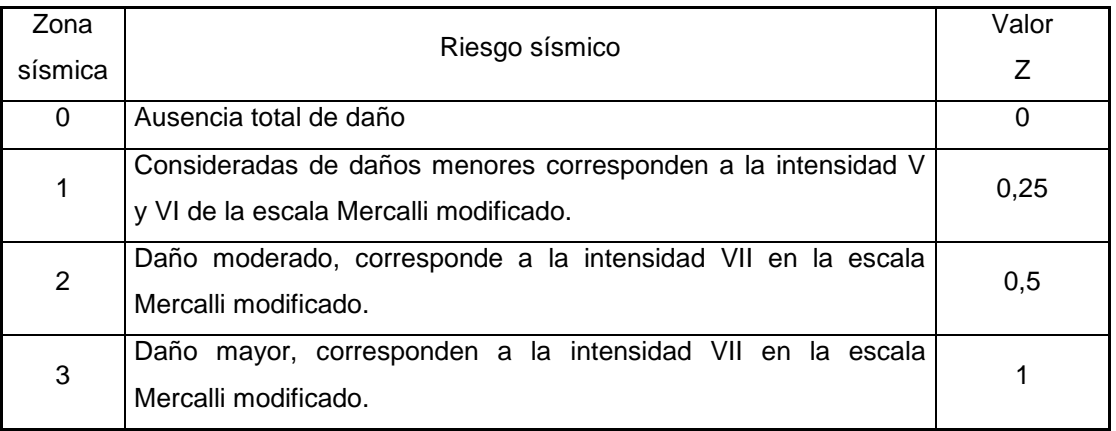

Fuente: RAMÍREZ, Fredy. Guía práctica dirigida del curso de diseño estructural. p.36.

I: depende de la importancia o la utilidad que se le vaya a dar a la estructura, después del sismo. En viviendas unifamiliares va a ser menor el coeficiente y para estructuras de uso público como hospitales, centros de comunicación, etc. el coeficiente será mayor; el rango estará comprendido entre:

#### $1,0 ≤ I ≤ 1,50$

K: dependerá del tipo de estructura seleccionada, pudiendo tomar los siguientes valores:

### Tabla XXIII. **Valores coeficiente K**

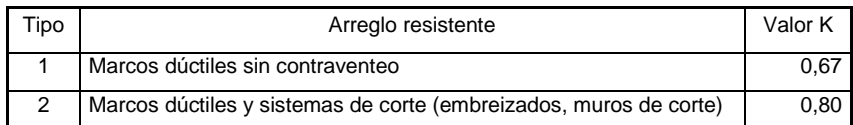

Continuación de la tabla XXIII.

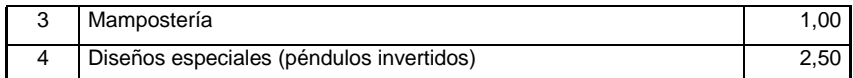

Fuente: RAMÍREZ, Fredy. Guía práctica dirigida del curso de diseño estructural.

C: depende de la flexibilidad de la estructura, se mide con base en el período de vibración, donde t es el intervalo de tiempo que necesita la estructura para completar una vibración, t está determinado por

$$
t = \frac{0,09h}{\sqrt{b}}
$$

Donde:

 $h =$  altura del edificio (mts)

b = lado de edificio paralelo a la acción del sismo que se está considerando C = está dada por

$$
C = \frac{1}{15\sqrt{t}} \leq 0.12
$$

S: depende del tipo de suelo a cimentar (resonancia del suelo), comprendida entre 1,00 ≤ S ≤1,50, teniendo la limitación:

$$
C * S \leq 0,14
$$

W: es la carga muerta total de la estructura. Más un 25 % de la carga viva.

Peso de nivel 2:

Carga muerta:

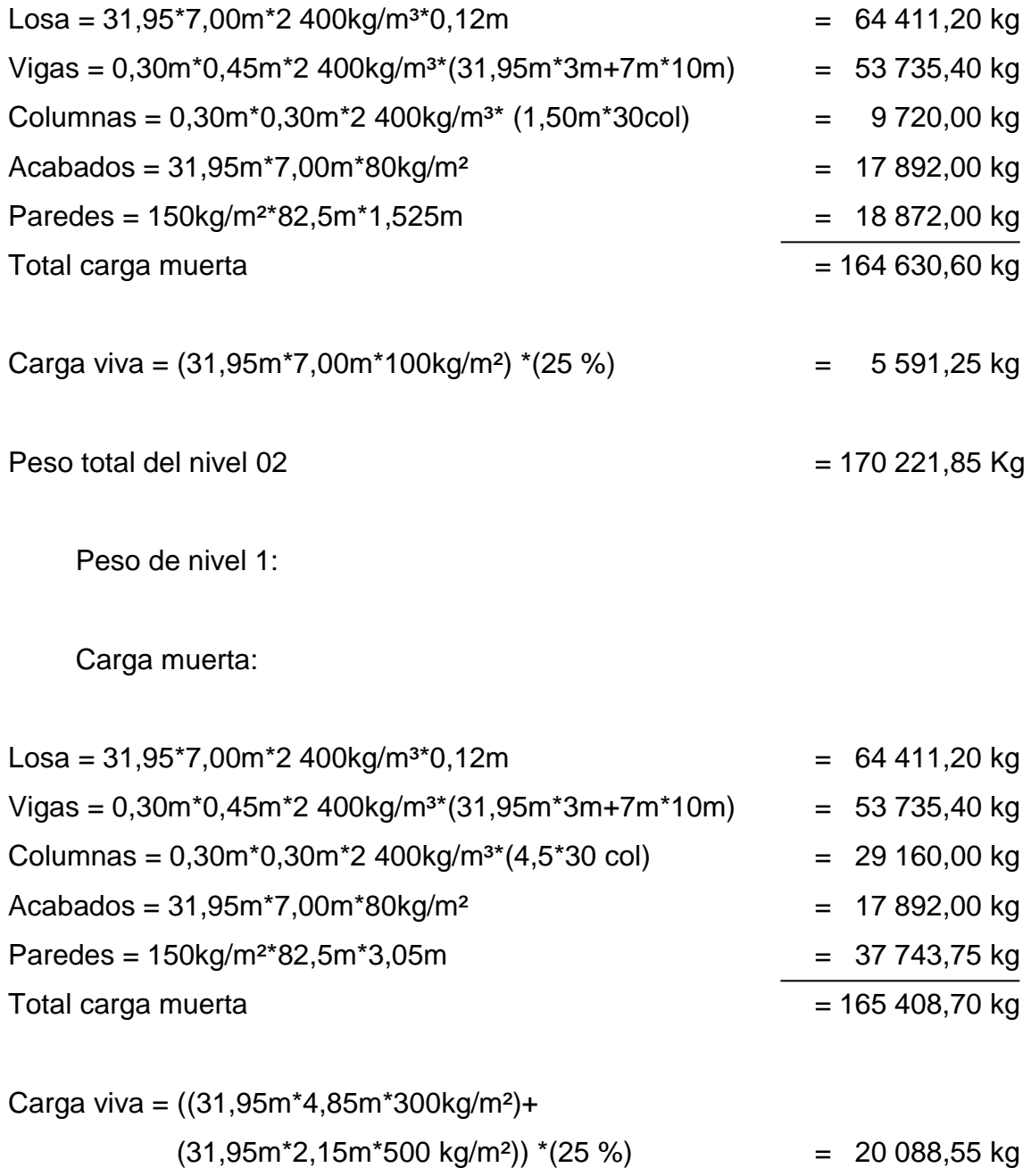

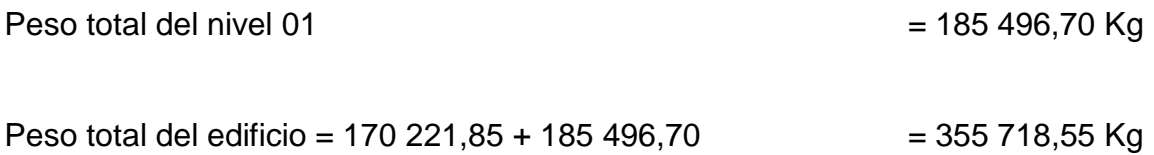

El sismo no actúa en una dirección determinada con respecto al edificio, por tal razón se necesita evaluar el corte basal en las direcciones X, Y con los valores resultantes se diseñará el edificio contra un sismo en cualquier dirección.

En el sentido x

Z = 1 para el departamento de Chimaltenango  $I = 1,40$  para edificios de instituciones educativas  $K = 0.67$  para marcos dúctiles

$$
C = \frac{1}{15 \sqrt{t}}
$$

t = <u>0,09h</u>, h = altura del edificio en metros, b = base del edificio en metros  $\sqrt{b}$ 

$$
t_x = \frac{0.09 \times 7,20}{\sqrt{(31,95)}} = 0,115
$$
  
\n $t_y = \frac{0.09 \times 7,20}{\sqrt{(7,00)}} = 0,238$   
\n $C_x = \frac{1}{15\sqrt{(0,115)}} = 0,197$   
\n $C_y = \frac{1}{15\sqrt{(0,238)}} = 0,137$ 

S = 1,50 se utiliza el valor mayor permitido. El valor del producto de CS debe ser menor a 0,14, si el producto de ambos coeficientes excede el valor, se debe tomar 0,14, como valor conjunto de CS.

 $C_xS = 0,197 \times 1,5 = 0,26$  se toma 0,14  $C_yS = 0,137 \times 1,5 = 0,206$  se toma 0,14

 $Vx = Vy = (1 x 1, 4 x 0, 67 x 0, 14 x 355 718, 55 kg) = 46 712,96 kg$ 

En los dos sentidos el valor de C es similar, por lo que los valores del corte basal no varían en ambas direcciones.

Fuerzas por nivel  $(F_{ni})$ :

Para determinar las fuerzas que actúan en cada uno de los niveles se usa:

$$
F_{ni} = \frac{(V - F_t)^* W_i^* H_i}{\Sigma W_i H_i}
$$

Donde:

 $F_{ni}$  = fuerza del nivel

 $V = \text{corte basal}$ 

 $F_t$  = fuerza de techo o cúspide, si T < 0,25; Ft = 0, de lo contrario Ft = 0,07\*V\*T

W = peso propio de la estructura + 25 % de cargas vivas

 $H<sub>i</sub>$  = altura del nivel considerado

 $W<sub>i</sub>$  = peso propio del nivel + 25 % de cargas vivas

 $V_{ni}$  = fuerza cortante de cada entrepiso, determinada como la suma de las fuerzas laterales aplicadas arriba del entrepiso en cuestión.

#### Tabla XXIV. **Fuerzas sísmicas en cada nivel**

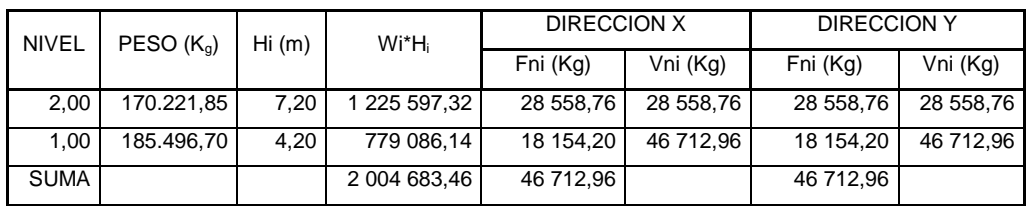

Fuente: elaboración propia.

Fuerzas por marco (Fm):

La estructura se calculará dividiendo la fuerza por piso entre el número de marcos paralelos a esta fuerza, si los marcos espaciados están simétricamente colocados. Si los marcos espaciados son asimétricos, se tendrá que dividir la fuerza de piso  $F_{ni}$  proporcional a la rigidez de los marcos además se debe de agregar el cortante por torsión obtenido debido a las excentricidades existentes en la estructura dependiendo del nivel analizado. El cortante final distribuido para cada eje será el cien por ciento del cortante correspondiente al eje analizado más el treinta por ciento correspondiente a eje normal.

Para el cálculo de rigidez de cada marco, centro de rigidez y centro de masa se utilizarán las siguientes fórmulas:

Rigidez por marco: la rigidez de cada marco se calculará utilizando el método de Wilbur, aunque este método proporciona rigidez biaxial no existiría ningún problema debido a que la rigidez de cada marco solo se utilizará para encontrar el centro de rigidez de cada nivel y para distribuir el cortante total en cada marco por lo que la rigidez calculada no interferirá de manera directa en los cálculos en los cuales es utilizada la rigidez.

95

$$
R_i = \frac{48E}{h_i \int \frac{4h_i + h_{f} + h_s}{\sum k_{ci}} + \frac{h_i + h_f}{\sum k_{vi}}}
$$

Donde:

 $R_i$  = rigidez de marco en estudio

E = módulo de elasticidad del concreto

 $h_{i}=$  es la altura del entrepiso y los subíndices s y f identifican los niveles inmediatos superior e inferior, respectivamente, al entrepiso i en estudio *ΣKci =* es la suma de rigideces (I/h) de todas las columnas del entrepiso i  $\Sigma K<sub>vf</sub>$  = es la suma de las rigideces (I/L) de todas las vigas del piso que se encuentra en la parte inferior del entrepiso  $\Sigma K_{vi}$  = es la suma de las rigideces (I/L) de todas las vigas del entrepiso

La rigidez de cada viga y de cada columna se calcula de la siguiente manera:

$$
I_v = b^*h^3/12 \rightarrow R_v = (I_v/L) \qquad I_c = b^*h^3/12 \rightarrow R_c = (I_c/L)
$$

Solución: rigidez de cada eje según nivel

Primer nivel

Marco A nivel 1

$$
\Sigma K_{CA} = \frac{(1/12)(0.30)(0.30)^3 * 3}{4,20} = 0,000482
$$

 $\Sigma$ K<sub>VA</sub> = <u>(1/12)(0,30)(0,45)<sup>3</sup> \*3</u> = 0,000470 4,85

 $\Sigma K_{VA} = \frac{(1/12)(0,30)(0,45)^3 \times 3}{3} = 0,001060$ 2,15

 $\Sigma K_{CA}$  +  $\Sigma K_{VA}$  = 0,000482 + 0,000470 = 0,001530

$$
R_i = \frac{48E}{4,20\left[\frac{4 * 4,20}{0,00482} + \frac{4,20}{0,00153}\right]} = 0,0000622
$$

Los demás casos se realizan de la misma manera a continuación se presentan los resultados para cada eje, según el nivel analizado.

RA= RB= RC= RD= RE= RF= RG= RH= RI= RJ= 0,000304  $R1 = R2 = R3 = 0,00271$ 

Segundo nivel

 $RA= RB= RC= RD= RE= RF= RG= RH= RI= RJ= 0,000632$  $R1 = R2 = R3 = 0,00426$ 

Cálculo de centro de rigidez:

Para hallar las coordenadas del centro de torsión o rigidez se utilizan las siguientes ecuaciones:

$$
Y_T = \frac{\sum (R_{ix} * \gamma_i)}{\sum R_{ix}} \qquad \qquad X_T = \frac{\sum (R_{ix} * Y_i)}{\sum R_{ix}}
$$

### Tabla XXV. **Cálculo de centro de rigidez primer nivel eje x**

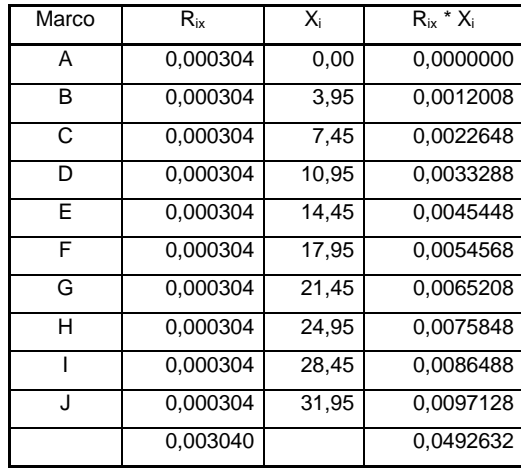

Fuente: elaboración propia.

 $X_T = 0.0492632 = 16,21$  mts 0,00304

Tabla XXVI. **Cálculo de centro de rigidez primer nivel eje y**

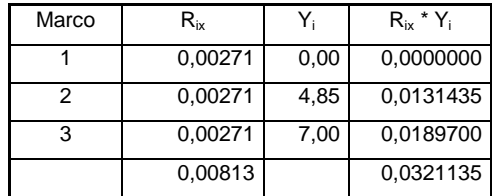

Fuente: elaboración propia.

$$
Y_T = \frac{0.0321135}{0.00813} = 3.95
$$
 mts

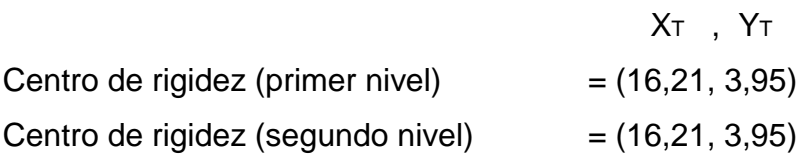

Cálculo de centro de masa

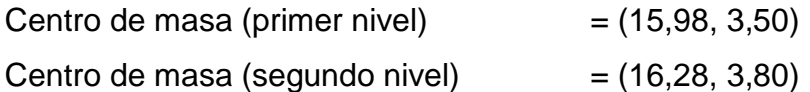

Excentricidad: en toda estructura existe excentricidad ya sea excentricidad de diseño o bien excentricidad calculada.

Excentricidad calculada:

- $e_{cx} = X_T X_{cm}$
- $e_{cy} = Y_T Y_{cm}$

Excentricidad de diseño:

- $\bullet$  1,5ec + 0,1b
- $\bullet$  ec -0,1b

Donde:

b = es la dimensión paralela al sismo

Cálculo de excentricidad (primer nivel)

Excentricidad calculada:

 $e_{cx1} = X_T - X_{CM} = 16{,}25 - 15{,}98$   $e_{cy1} = X_T - X_{CM} = 3{,}95 - 3{,}50$  $e_{cx1} = 0.27$  mts  $e_{cy1} = 0.45$ mts

Excentricidad de diseño:

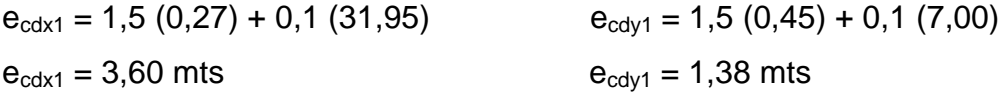

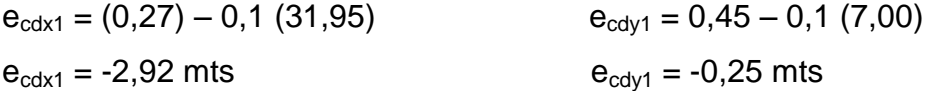

Cálculo de excentricidad (segundo nivel)

Excentricidad calculada:

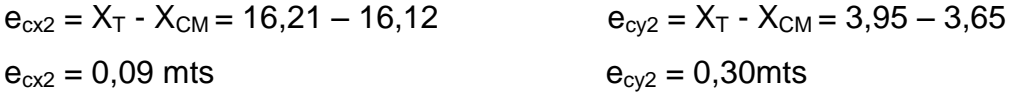

Excentricidad de diseño:

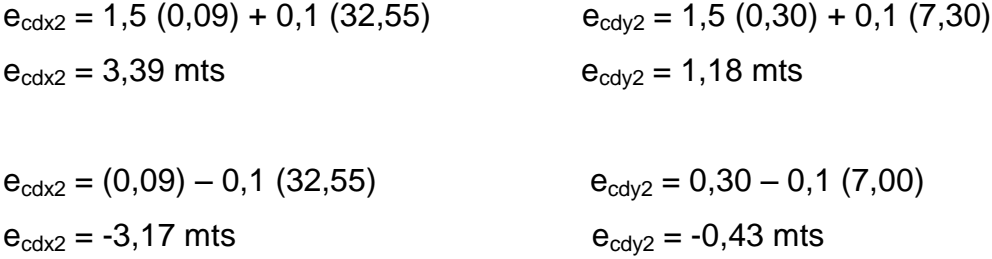

Momento torsionante por nivel:

Debido a la excentricidad del centro de masa con respecto al de torsión, estas cortantes originan los momentos torsionantes de entrepiso.

Para hallar los momentos torsionantes se utilizan las ecuaciones siguientes:

$$
M_{TX} = V_x * e_y
$$

$$
M_{TY} = V_y * e_x
$$

Cálculo de los momentos torsionantes:

Primer nivel

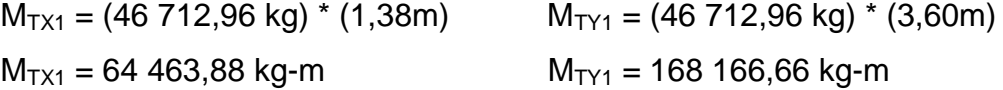

Segundo nivel

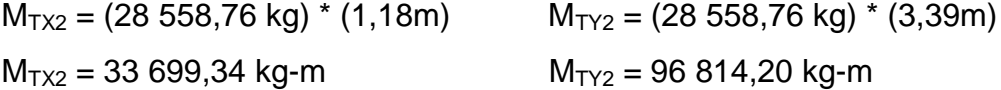

Distribución de fuerzas por marco:

La fuerza cortante que resulta en cada marco será la suma de una fracción del cortante de entrepiso proporcional a la rigidez (cortante directo) más el cortante que se induce por el momento torsionante (cortante por torsión).

Para distribuir las fuerzas por marco se utilizaron tablas para facilitar el cálculo, los datos pertenecientes a cada columna y las ecuaciones utilizadas se dan a continuación:

### Columna 1

En la columna número uno se colocará el eje analizado.

Columna 2

En la columna dos se colocarán la rigidez perteneciente a cada eje.

Columna 3

En la columna tres se colocarán la coordenada de cada eje con respecto al punto de referencia o (0,0).

### Columna 4

En la columna cuatro se colocarán el resultado de las siguientes ecuaciones:

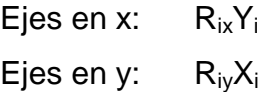

Columna 5

El cortante directo para los distintos ejes aparece en la columna cinco de la tabla, las ecuaciones utilizadas son las siguientes:

$$
V_{ix} = V_x \frac{R_{ix}}{\Sigma R_{ix}}
$$

$$
V_{iy} = V_y \frac{R_{iy}}{\Sigma R_{iy}}
$$

Columna 6

La columna número seis contiene las coordenadas de cada eje con respecto al centro de torsión, o sea:

$$
x_{iT} = x_i - x_T
$$

$$
y_{iT} = y_i - y_T
$$

Las columnas siete y ocho contienen valores parciales para la aplicación de la ecuación siguiente; los resultados de la aplicación de esta ecuación se encuentran en las columnas nueve y diez para el efecto del sismo actuando en x, y, z, respectivamente.

El resultado de la aplicación de la ecuación siguiente es el cortante obtenido debido a la torsión existente en la estructura.

eje x

$$
V_{ix} = \frac{R_{ix} \gamma_{iT}}{\Sigma(R_{ix} \gamma_{2iT} + R_{iy} \chi_{2iT})} M_{Tx}
$$

$$
V_{iy} = \frac{R_{iy} y_{iT}}{\sum (R_{ix} y_{2iT} + R_{iy} x_{2iT})} M_{Tx}
$$

eje y

$$
V_{ix}=\frac{R_{ix}\,\underline{y}_{iT}}{\Sigma(R_{ix}\,y_{2iT}+R_{iy}\,x_{2iT})}\;M_{Ty}
$$

$$
V_{iy} = \frac{R_{iy} y_{iT}}{\Sigma(R_{ix} y_{2iT} + R_{iy} x_{2iT})} M_{Ty}
$$

Columna 11

En la columna once se consigna la fuerza cortante total, suma del cortante directo (columna 5) más el de torsión.

#### Columna 12

En la columna doce se encuentran el cortante total debido a la acción del sismo en dirección normal a aquella en que están orientados los entre ejes.

### Columna 13

El requisito de considerar el efecto simultáneo del sismo en una dirección más treinta por ciento del de la otra, implica la suma del valor de la columna once más 0,30 veces de la columna doce, los valores están dados en kg.

Tabla XXVII. **Fuerzas por marco primer nivel X-X**

| 1          | $\overline{2}$ | 3     | $\overline{4}$ | 5                   | 6        | $\overline{7}$ | 8                | 9                    | 10         | 11             | 12            | 13          |
|------------|----------------|-------|----------------|---------------------|----------|----------------|------------------|----------------------|------------|----------------|---------------|-------------|
| <b>EJE</b> | Riy            | Xi    | Riy Xi         | Cortante<br>Directo | XiT      | Rix * XiT      | Riy*<br>$X^2$ iT | Cortante por Torsión |            | Cortante total |               | Total       |
|            |                |       |                |                     |          |                |                  | Sismo X              | Sismo Y    | Sismo X        | Sismo Y       | $0,30X+Y$   |
| A          | 0,000632       | 0,00  | 0,00000        | 2 855,88            | $-16,21$ | $-0,01024$     | 0,1661           | $-455,85$            | $-1309,61$ | $-455,85$      | 1 546,27      | 1 409,52    |
| B          | 0,000632       | 3,95  | 0,00250        | 2 855,88            | $-12,26$ | $-0,00775$     | 0,0950           | $-344,77$            | $-990,48$  | $-344,77$      | 1865,39       | 1761,96     |
| C          | 0,000632       | 7,45  | 0,00471        | 2 855,88            | $-8,76$  | $-0,00554$     | 0,0485           | $-246,35$            | $-707,72$  | $-246,35$      | 2 148,16      | 2 074,25    |
| D          | 0.000632       | 10.95 | 0,00692        | 2 855,88            | $-5,26$  | $-0,00332$     | 0,0175           | $-147,92$            | $-424,96$  | $-147,92$      | 2 430.92      | 2 386,55    |
| E          | 0.000632       | 14,45 | 0,00913        | 2 855,88            | $-1,76$  | $-0,00111$     | 0,0020           | $-49,49$             | $-142,19$  | $-49,49$       | 2 713,69      | 2 698,84    |
| F          | 0.000632       | 17,95 | 0,01134        | 2 855,88            | 1,74     | 0,00110        | 0,0019           | 48,93                | 140,57     | 48,93          | 2 996,45      | 3 011,13    |
| G          | 0.000632       | 21,45 | 0,01356        | 2 855,88            | 5,24     | 0.00331        | 0,0174           | 147,36               | 423,34     | 147,36         | 3 279,22      | 3 3 2 3 4 2 |
| н          | 0,000632       | 24,95 | 0,01577        | 2855.88             | 8,74     | 0,00552        | 0,0483           | 245,78               | 706,10     | 245,78         | 3 5 6 1 , 9 8 | 3 635,71    |

### Continuación de la tabla XXVII.

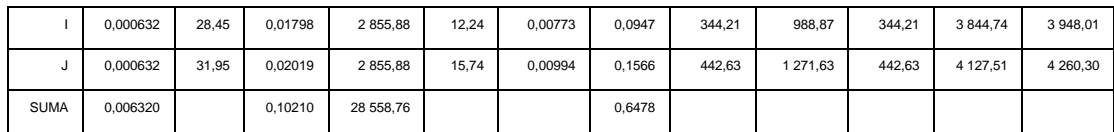

Fuente: elaboración propia.

### Tabla XXVIII. **Fuerzas por marco primer nivel Y-Y**

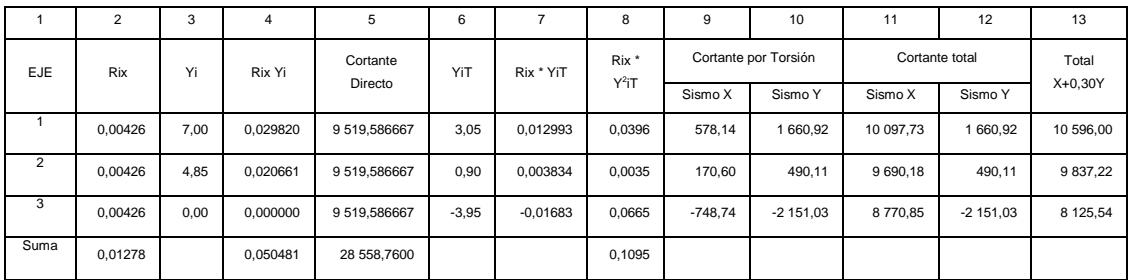

Fuente: elaboración propia.

Tabla XXIX. **Fuerzas por marco segundo nivel X-X**

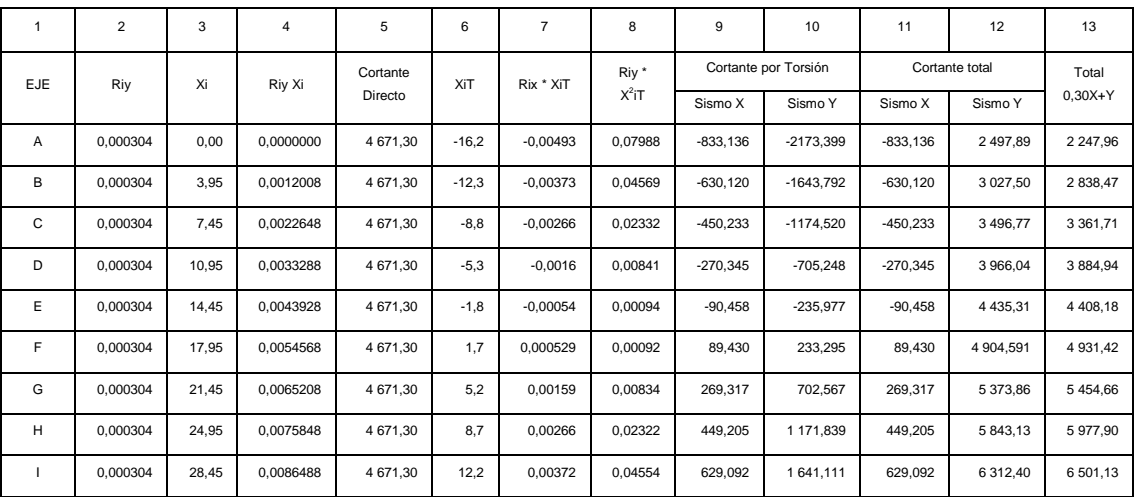

#### Continuación de la tabla XXIX.

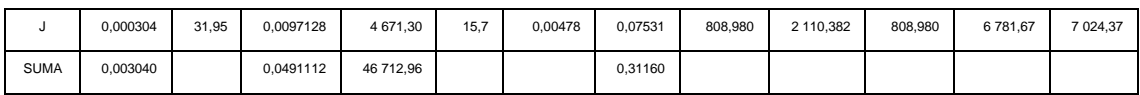

Fuente elaboración propia.

### Tabla XXX. **Fuerzas por marco segundo nivel Y-Y**

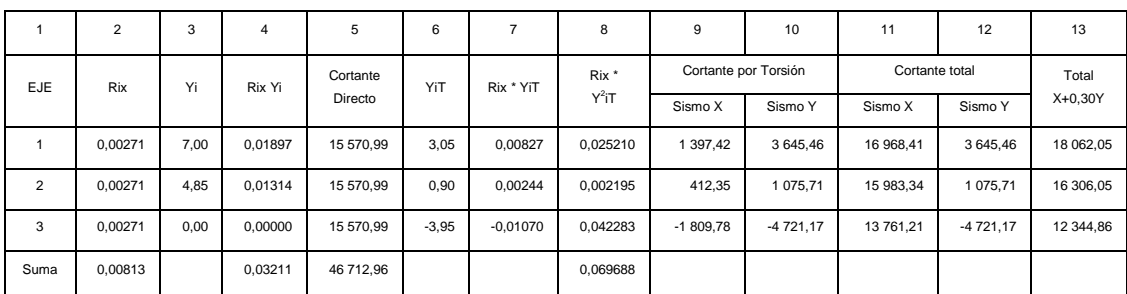

Fuente: elaboración propia.

# Figura 13. **Cargas aplicadas, marco típico elástico unido con nudos rígidos, sentido x**

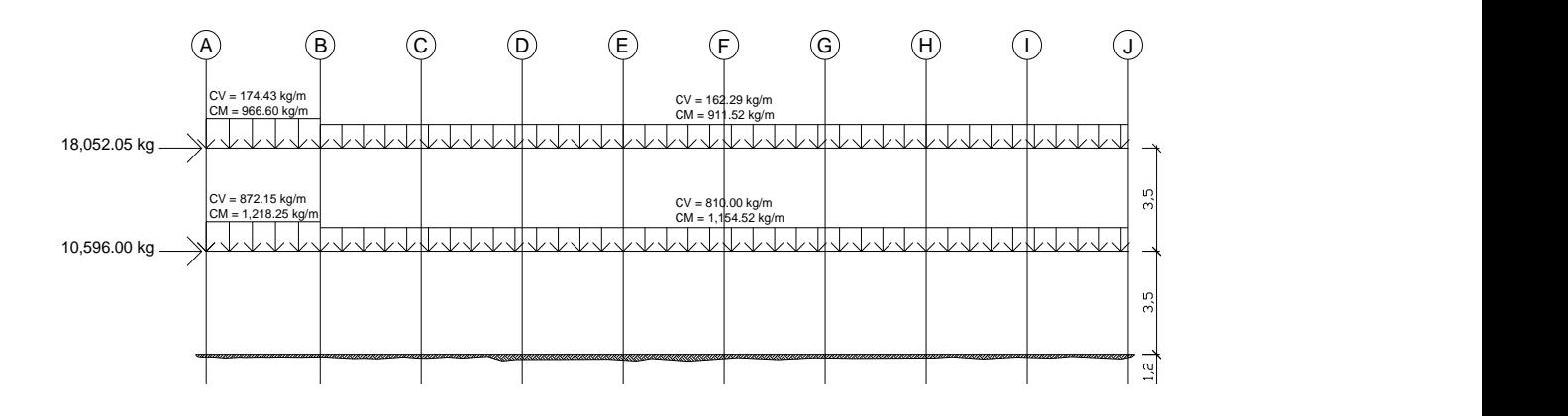

# Figura 14. **Cargas aplicadas, marco típico elástico unido con nudos rígidos, sentido y**

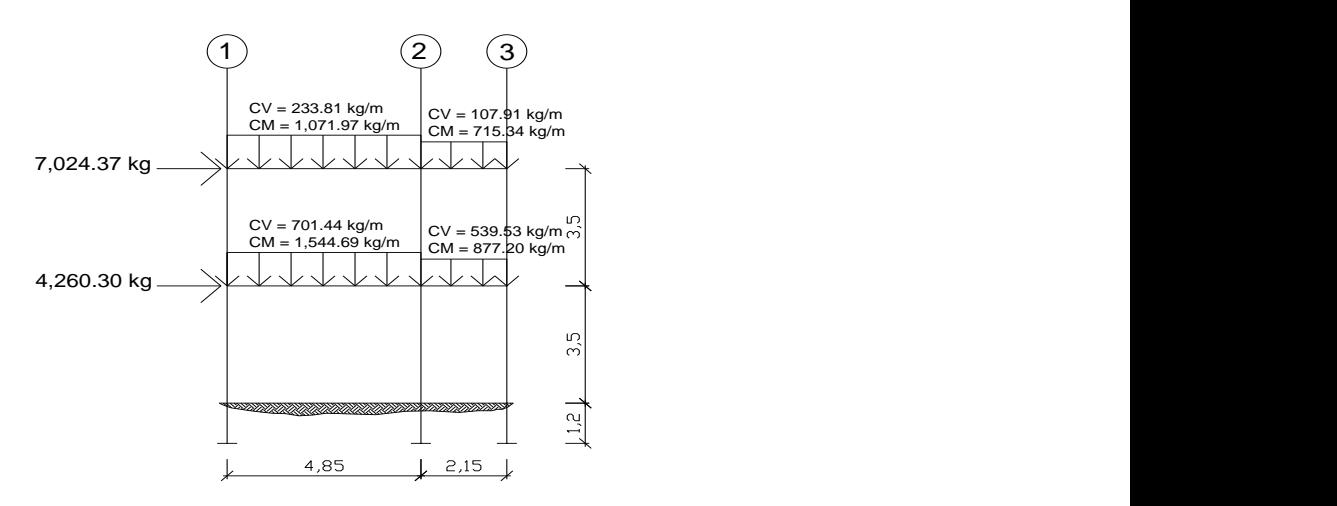

Fuente: elaboración propia, con el programa de AutoCAD 2010.

# **3.8.3.3. Análisis de marcos dúctiles utilizando un software y un método numérico**

Análisis estructural de los marcos. El análisis estructural se realizará por medio del método numérico de Kani, este método permite analizar las fuerzas horizontales y verticales así como de sección constante y elaborada por sucesiones iteradas finitas además se comparara con el programa SAP 2000 educacional, en donde los resultados obtenidos variaron en un 5 % de diferencia.

Cálculo de momentos fijos (MFik), estos se calculan cuando existen cargas verticales.

Cálculo de momento de sujeción (M<sub>s</sub>), estos se calculan cuando hay cargas verticales.

$$
M_s = \Sigma \, M F_{ik}
$$

Determinación de fuerzas de sujeción (H), estas se calculan cuando se hace el análisis de las fuerzas horizontales aplicada al marco dúctil unido con nudos rígidos.

 $H = FM<sub>nivel_h</sub>$  (fuerzas por marco del nivel n, del análisis símico)

Cálculo de la fuerza cortante en el piso  $(Q_n)$ , se calculan cuando se hace el análisis con las fuerzas horizontales aplicadas al marco dúctil unido con nudos rígidos.

$$
Q_n = \Sigma H
$$

Cálculo de momentos de piso  $(M_n)$ , estos se calculan cuando se hace el análisis con las fuerzas horizontales aplicadas al marco dúctil unido con nudos rígidos.

$$
M_n = \frac{(Q_n * h_n)}{3}
$$
; donde:  $h_n$  = Altura del piso n

Cálculo de rigidez de los elementos  $(K_{ik})$ 

 $K_{ik} = (I/L_{ik})$ 

#### Donde:

 $I =$  inercia del elemento

 $L_{ik}$  = longitud del elemento

Cálculo de factores de giro o coeficientes de reparto ( $\mu$ <sub>ik</sub>)

$$
\mu_{ik} = -\frac{1}{2} * \underline{K_{ik}}2 \sum K_{in}
$$

Cálculo de factores de corrimiento  $(V_{ik})$ : estos se calculan cuando hay ladeo causado por asimetría en la estructura o cuando se hace el análisis con las fuerzas horizontales aplicadas al marco dúctil unido con nudos rígidos.

$$
V_{ik} = -\frac{3}{2} * \frac{K_{ik}}{\sum K_{in}}
$$

Cálculo de iteraciones, influencias de giro (M'ik)

 $M'_{ik} = \mu_{ik} (M_s + \Sigma M'_{in})$  sin ladeo  $M'_{ik} = \mu_{ik} (M_s + \Sigma M'_{in} + M''_{in})$  con ladeo

Cálculo de iteraciones, influencias de desplazamiento ( M"ik), esto se calcula cuando existe ladeo.

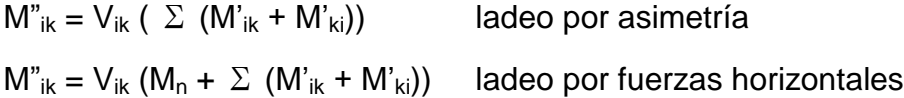

Cálculo de momentos finales en el extremo de cada barra  $(M_{ik})$ 

 $M_{ik} = MF_{ik} + 2M'_{ik} + M'_{ki}$  sin ladeo  $M_{ik} = MF_{ik} + 2M'_{ik} + M'_{ki} + M''_{ik}$  con ladeo

Cálculo del momentos positivos en vigas  $(M_{ik(+)})$ 

$$
M_{ik} = \frac{WL^2}{8} - \frac{M_{i(-)} + M_{k(+)}}{2}
$$

Donde:

 $M_{i(·)}$  = momento negativo de la viga en el extremo del lado izquierdo  $M_{k(+)}$  = momento negativo de la viga en el extremo del lado derecho

En la tabla XXXI se presenta la comparación del método de Kani y SAP 2000 educacional donde se puede observar que la divergencia existente entre ambos resultados es mínima, para la elaboración de los efectos del diseño de la ampliación de edificio escolar se usará el método de Kani pues los resultados obtenidos son confiables.
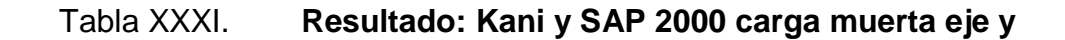

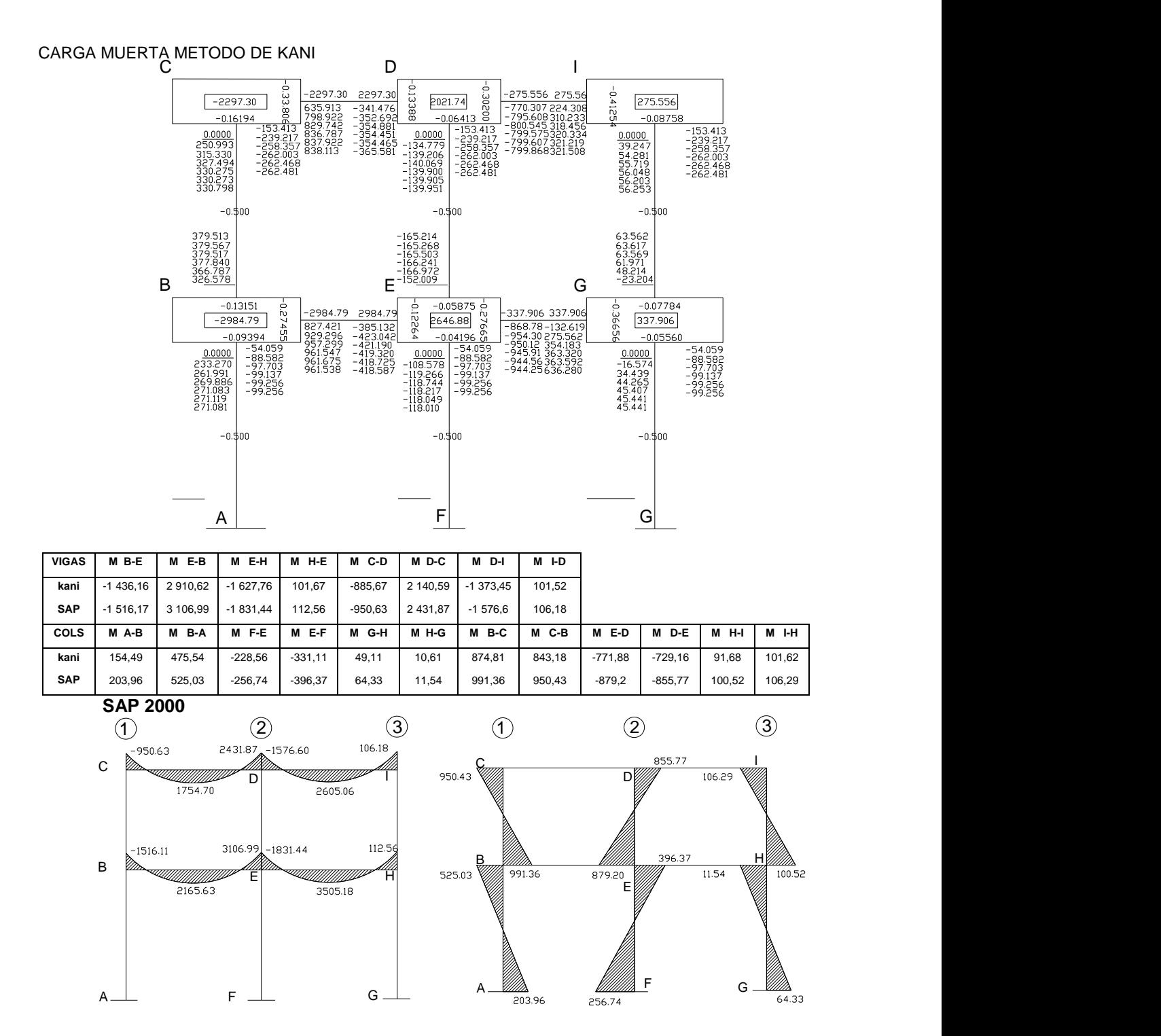

#### **3.8.3.4. Momentos últimos por envolventes**

La envolvente de momentos es la superposición de los resultados de los análisis de carga muerta, carga viva y sismo, aplicado a las diferentes combinaciones que ACI 318-05 establece. Los momentos últimos de este análisis serán los más críticos.

# **3.8.3.5. Diagrama de momentos y de cortes últimos**

El programa SAP 2000 educacional nos muestra los diagramas de momentos y de cortes últimos, esto servirá para iniciar los cálculos estructurales del edificio escolar.

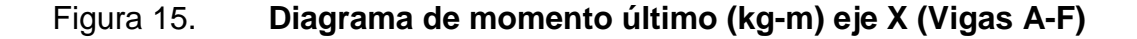

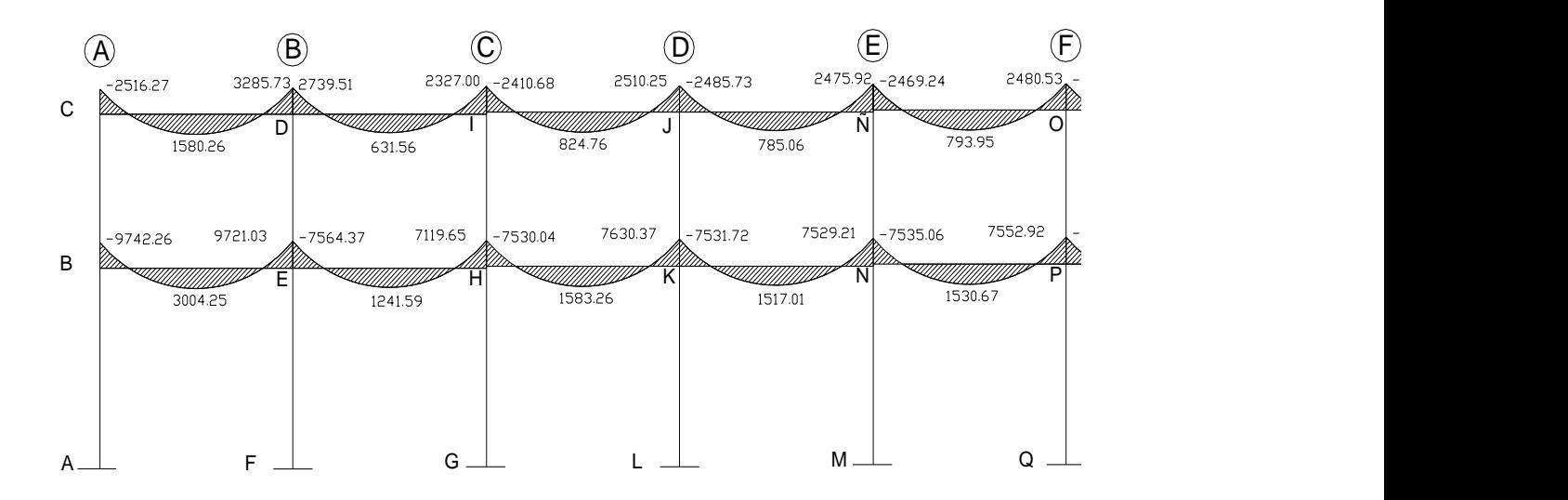

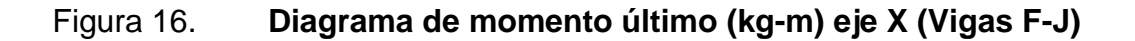

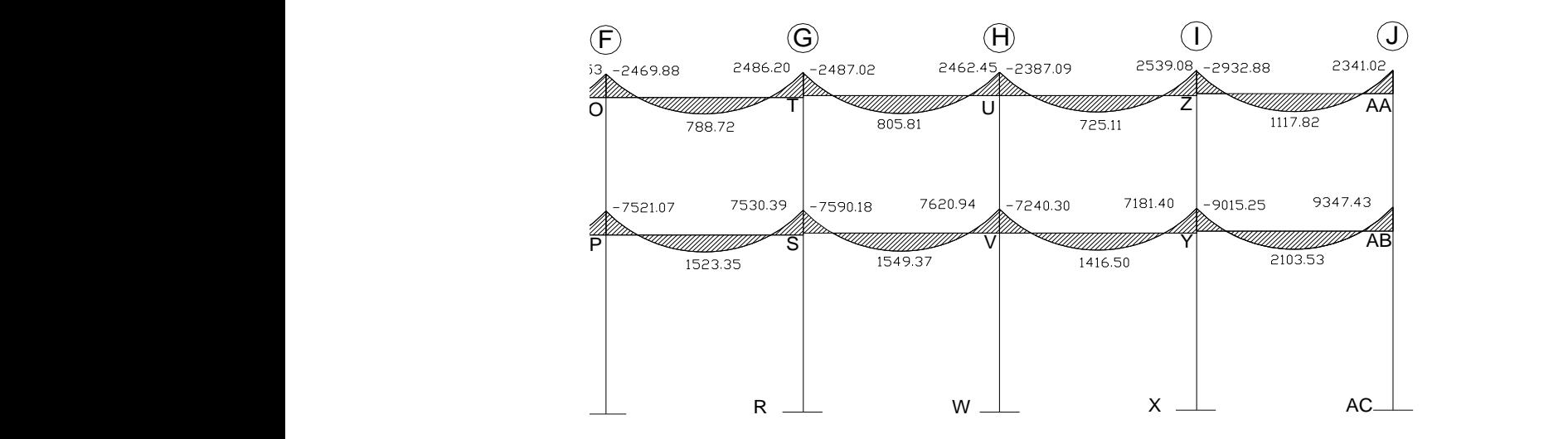

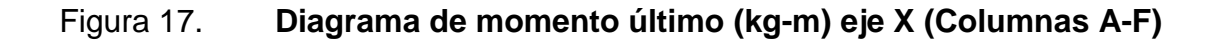

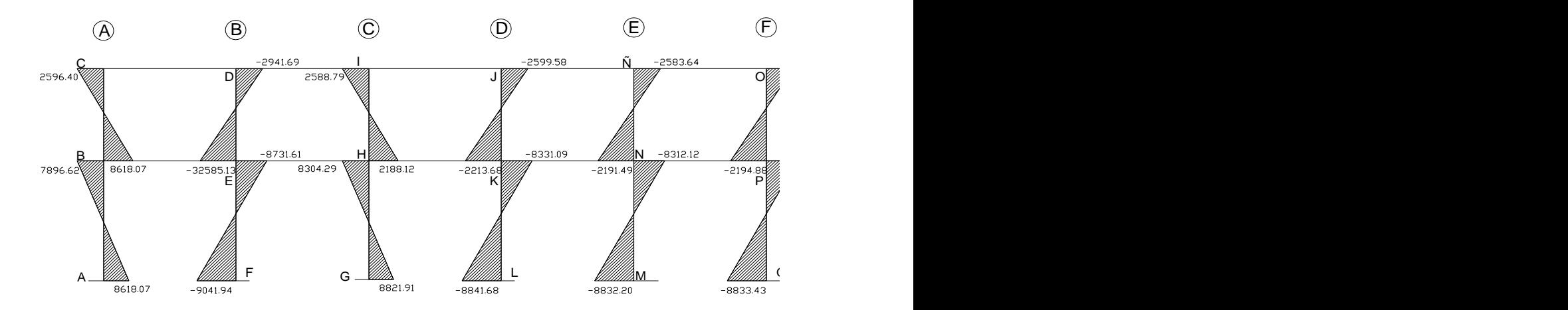

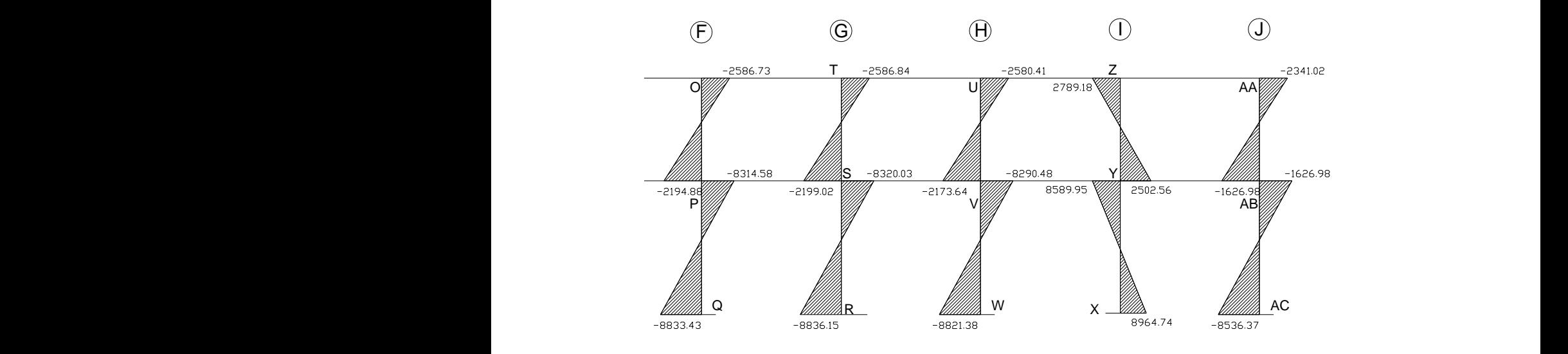

Figura 18. **Diagrama de momento último (kg-m) eje X (Columnas F-J)**

Figura 19. **Diagrama de cortes últimos (kg) eje X (Vigas A-F)**

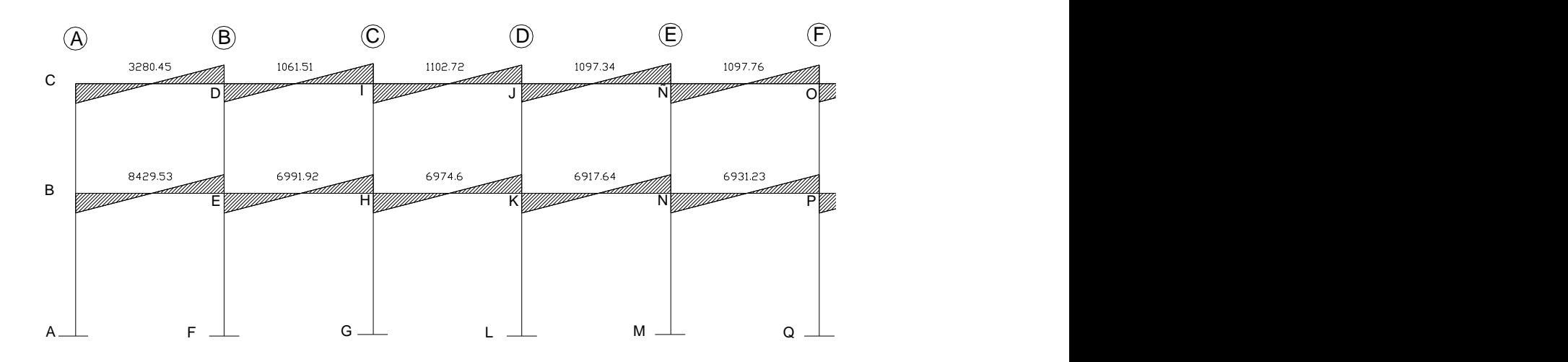

Fuente: elaboración propia, con el programa de AutoCAD 2010.

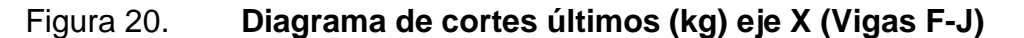

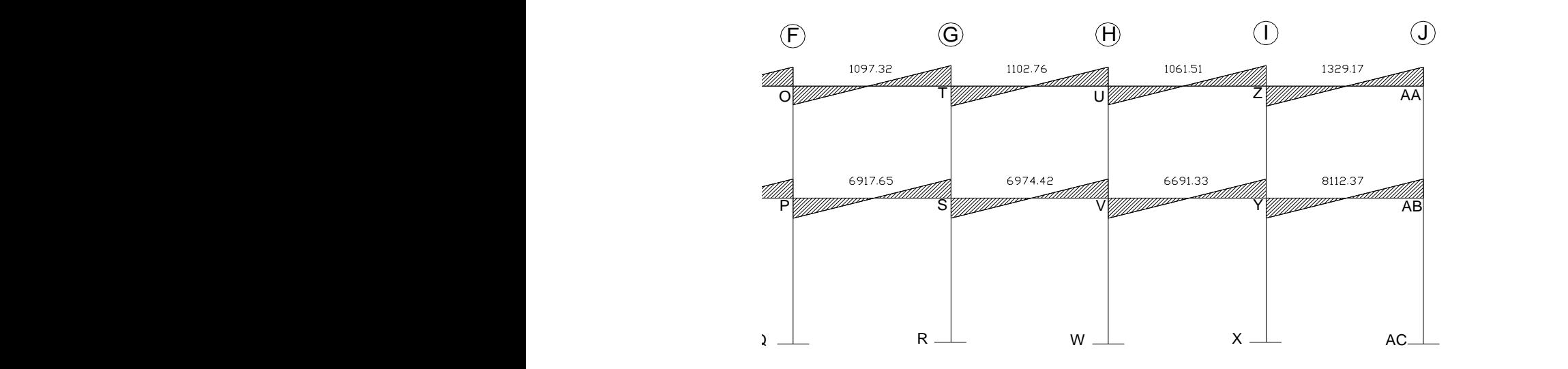

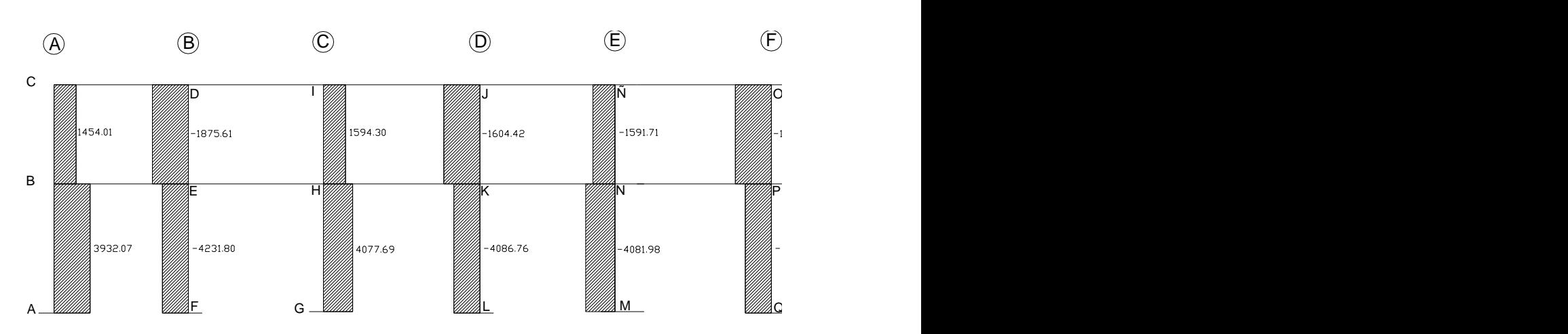

Figura 21. **Diagrama de cortes últimos (kg) eje X (Columnas A-F)**

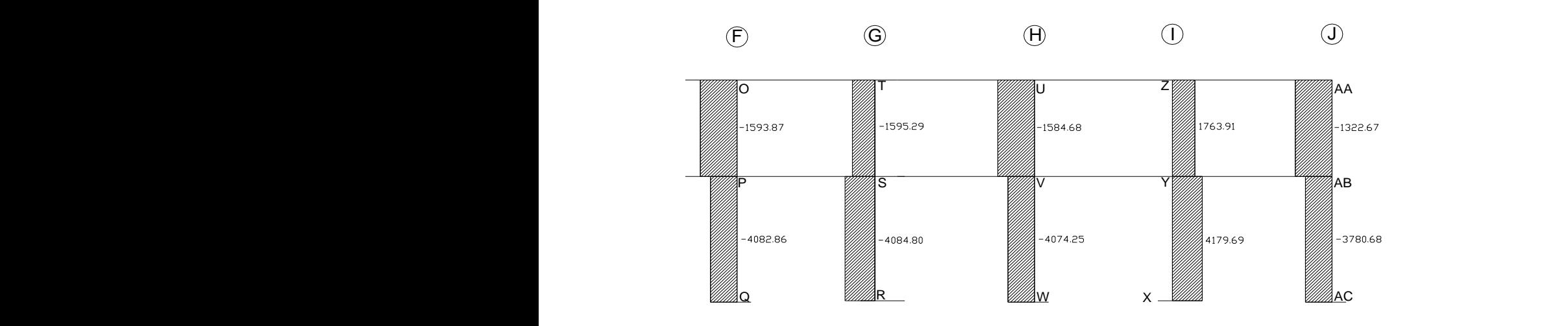

# Figura 22. **Diagrama de cortes últimos (kg) eje X (Columnas F-J)**

Fuente: elaboración propia, con el programa de AutoCAD 2010.

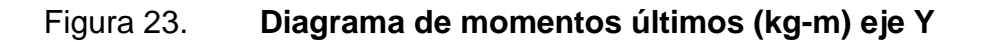

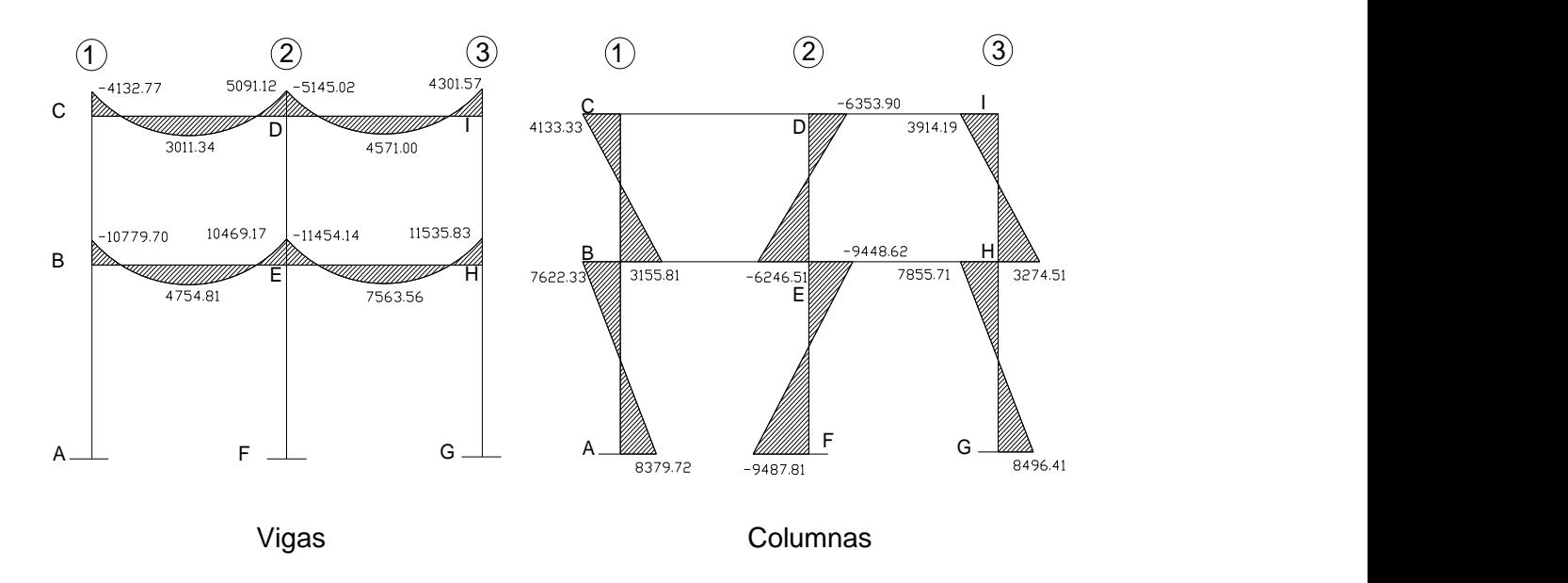

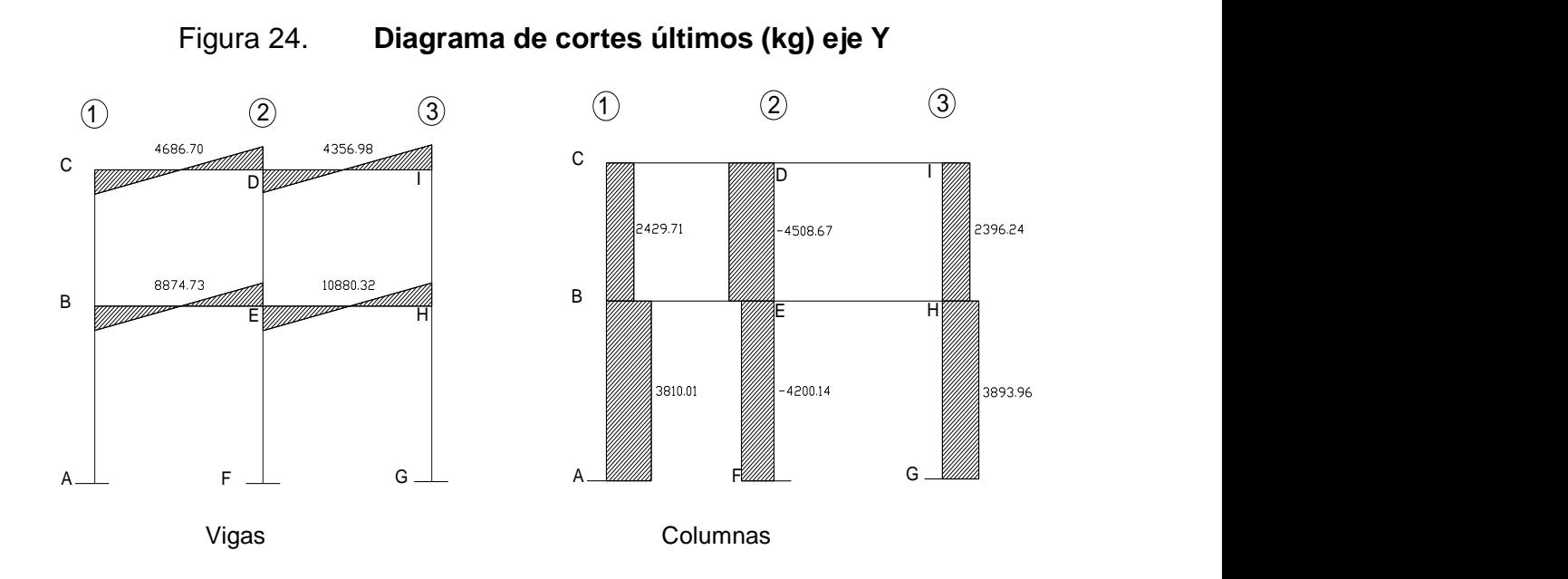

Fuente: elaboración propia, con el programa de AutoCAD 2010.

## **3.9. Diseño estructural**

En el diseño estructural de los elementos se persigue determinar la cantidad necesaria de acero de refuerzo para que estos puedan soportar las condiciones más críticas de combinación de momentos, esto con el fin de proporcionar una estructura funcional y segura.

Para el diseño estructural de este proyecto, se utilizan los siguientes datos generales:

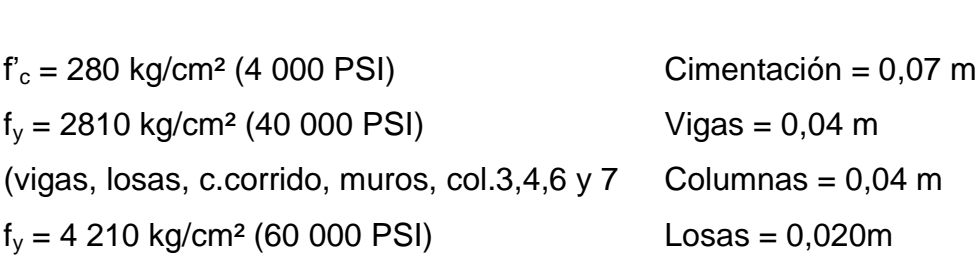

Materiales: Materiales: Recubrimientos:

(Col. 1,2 y 5)  $W_{concreto} = 2\,400\ \text{kg/m}^3$  $E_c = 15100 * \sqrt{(f'_c)}$  kg/cm<sup>2</sup>  $VS = 5000$  kg/m<sup>2</sup>  $E_s = 2.1*10 \text{ kg/cm}^2$ 

Los diseños de los respectivos elementos se presentan a continuación:

**3.9.1. Losas**

Losas primer nivel

Las losas son elementos estructurales que pueden servir como cubiertas que protegen de la intemperie. Como entrepisos para transmitir cargas verticales, o como diafragmas para transmitir cargas horizontales.

En esta sección se detalla el procedimiento aplicado en el diseño de las losas del edificio de aulas, del nivel 1. Para diseñarlas existen varios métodos, en este caso se utiliza el método 3 del ACI 318-05.

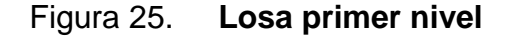

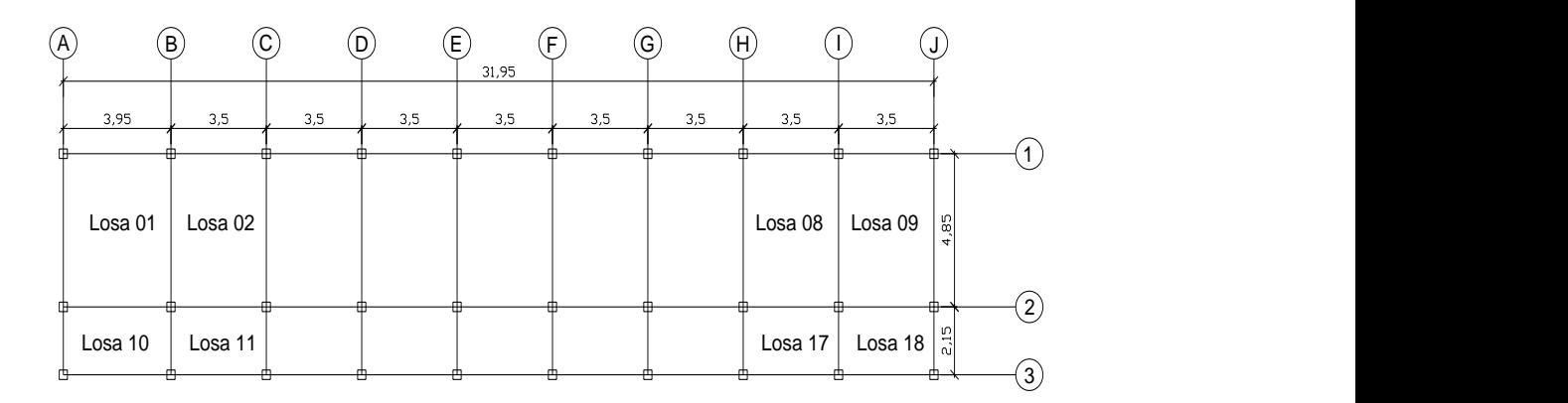

#### Datos:

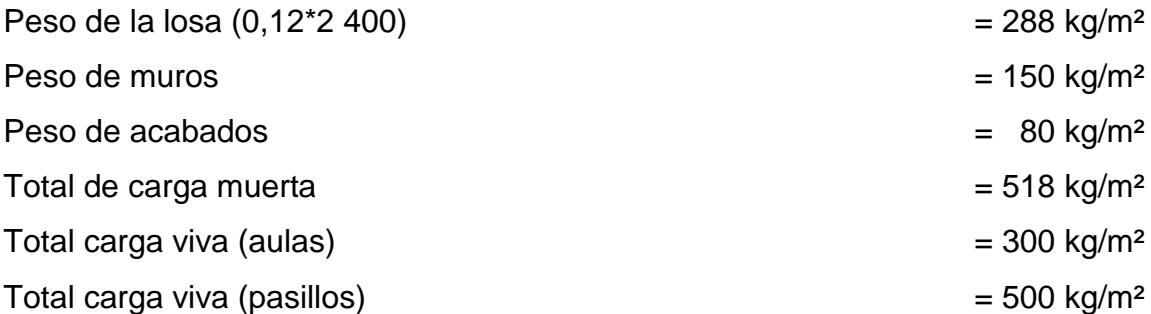

Carga última =  $1,2$  CM +  $1,6$  CV

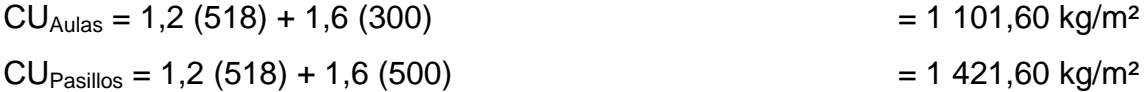

Cálculo de momentos:

 $Ma = C_a$   $(C_{ut})$   $(a)^2$ 

 $Ma^+ = C_a^+ (CV_u) (a)^2 + C_a + (CM_u) (a)^2$  $Mb^{+} = C_{b}^{+} (CV_{u}) (b)^{2} + C_{b} + (CM_{u}) (b)^{2}$  $Mb = C_b$   $(C_{ut})$   $(b)^2$ 

Donde:

 $C<sub>ut</sub> =$  carga última total $CV<sub>u</sub> = \text{carga}$  viva última  $CM<sub>u</sub> = carga muerta última$  $C_a$  = coeficientes para los momentos  $C_b$  = coeficientes para los momentos Losa 01 caso 04

Tabla XXXII. **Momentos negativos**

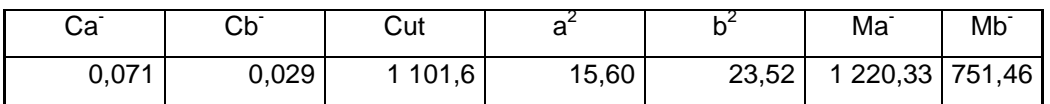

Fuente: elaboración propia.

## Tabla XXXIII. **Momento positivo**

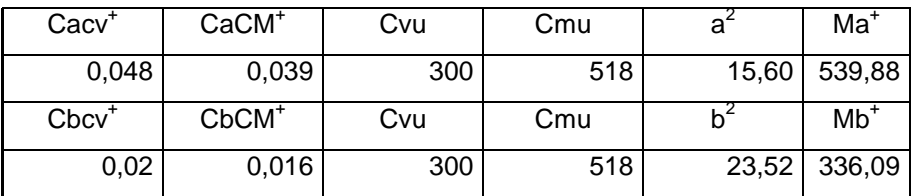

Fuente: elaboración propia.

Losa 02 caso 08

Tabla XXXIV. **Momentos negativos**

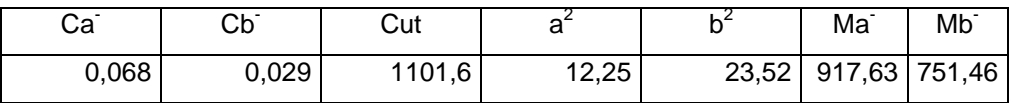

Fuente: elaboración propia.

# Tabla XXXV. **Momento positivo**

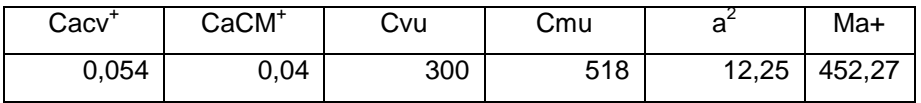

## Continuación de la tabla XXXV.

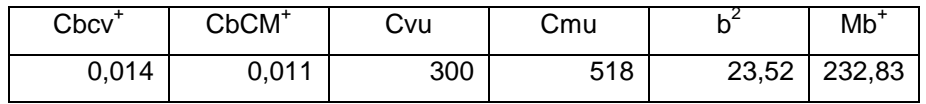

Fuente: elaboración propia.

Losa 09 caso 04

## Tabla XXXVI. **Momentos negativos**

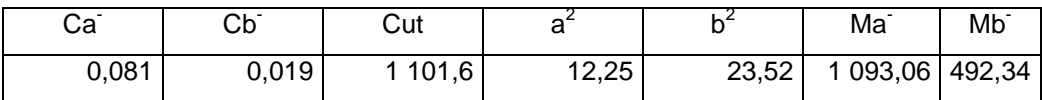

Fuente: elaboración propia.

## Tabla XXXVII. **Momento positivo**

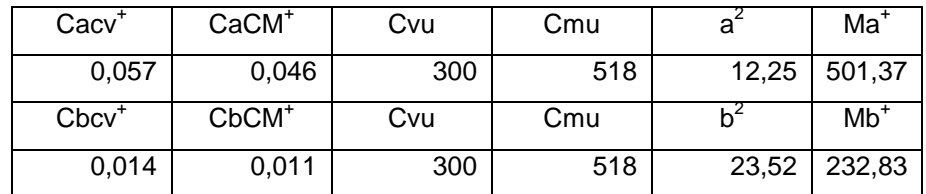

Fuente: elaboración propia.

Losa 10 caso 04

Tabla XXXVIII. **Momentos negativos**

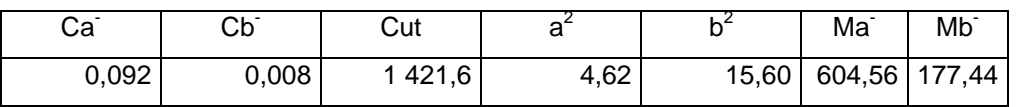

Fuente: elaboración propia.

## Tabla XXXIX. **Momento positivo**

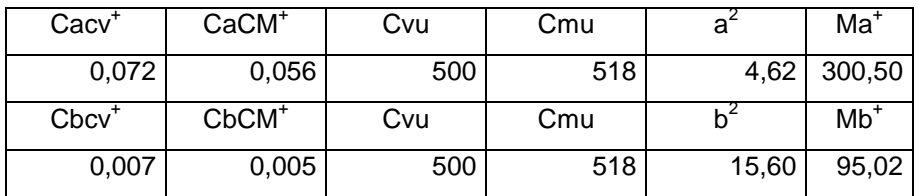

Fuente: elaboración propia.

Losa 11 caso 08

Tabla XL. **Momentos negativos**

| Ca <sup>2</sup> | Cb <sup>-</sup> | Cut    |      | Ma <sup>-</sup>         | $Mb-$ |
|-----------------|-----------------|--------|------|-------------------------|-------|
| 0,08            | 0,018           | 1421,6 | 4,62 | 12,25   525,71   313,46 |       |

Fuente: elaboración propia.

## Tabla XLI. **Momento positivo**

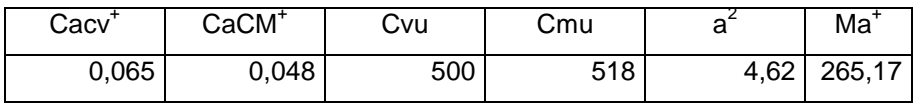

## Continuación de la tabla XLI.

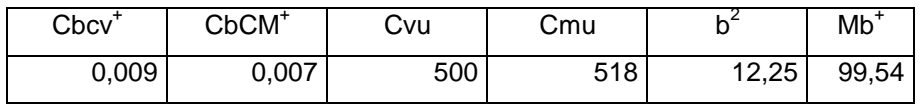

Fuente: elaboración propia.

Losa 17 caso 04

## Tabla XLII. **Momentos negativos**

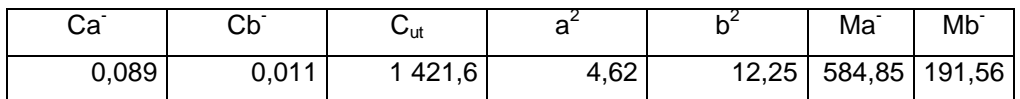

Fuente: elaboración propia.

## Tabla XLIII. Momento positivo

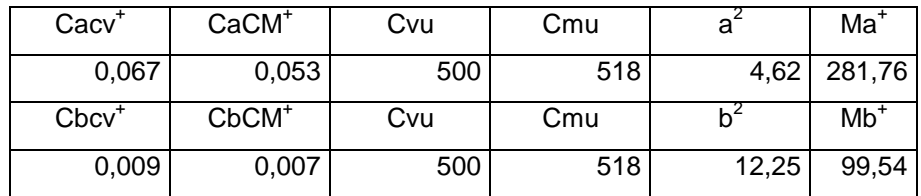

Fuente: elaboración propia.

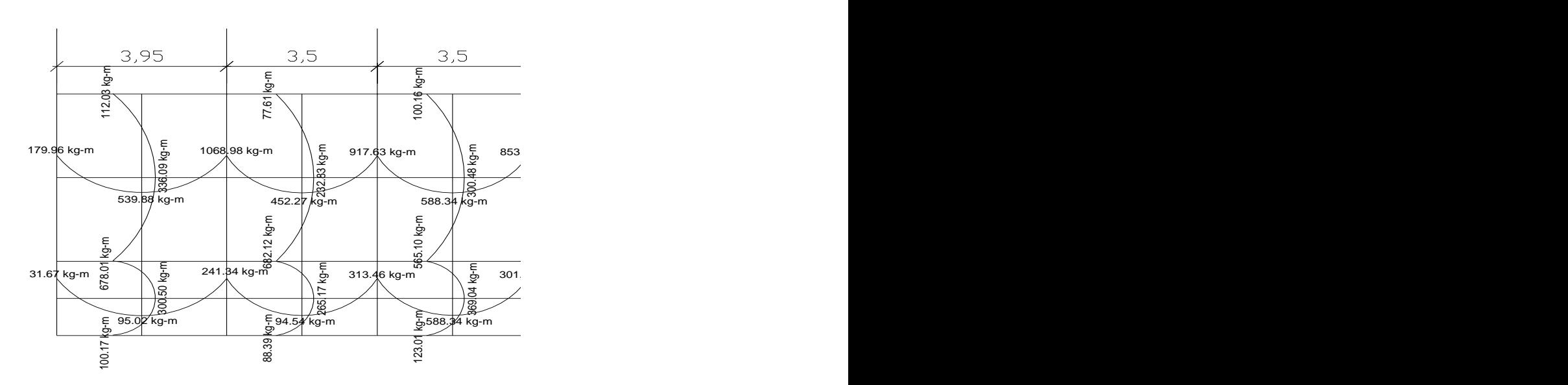

## Figura 26. **Momentos actuantes en losa nivel 01**

Fuente: elaboración propia, con el programa de AutoCAD 2010.

## Balance de momentos

Cuando dos losas están unidas en un lado y tienen momentos diferentes en ese lado, se deben balancear los momentos antes de diseñar el refuerzo, aplicando el criterio siguiente:

- Si 0,8  $*$  M mayor < M menor; entonces Mb =  $(M_{\text{mavor}} + M_{\text{menor}})^*0,50$
- Si 0,8 \* M mayor > M menor; se balancean proporcionalmente a la rigidez

#### Figura 27. **Balance de momentos losa nivel 01**

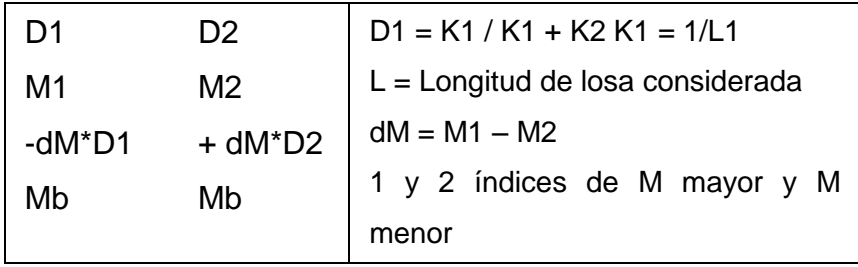

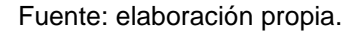

### Figura 28. **Gráfica de momentos balanceados de losa nivel 01**

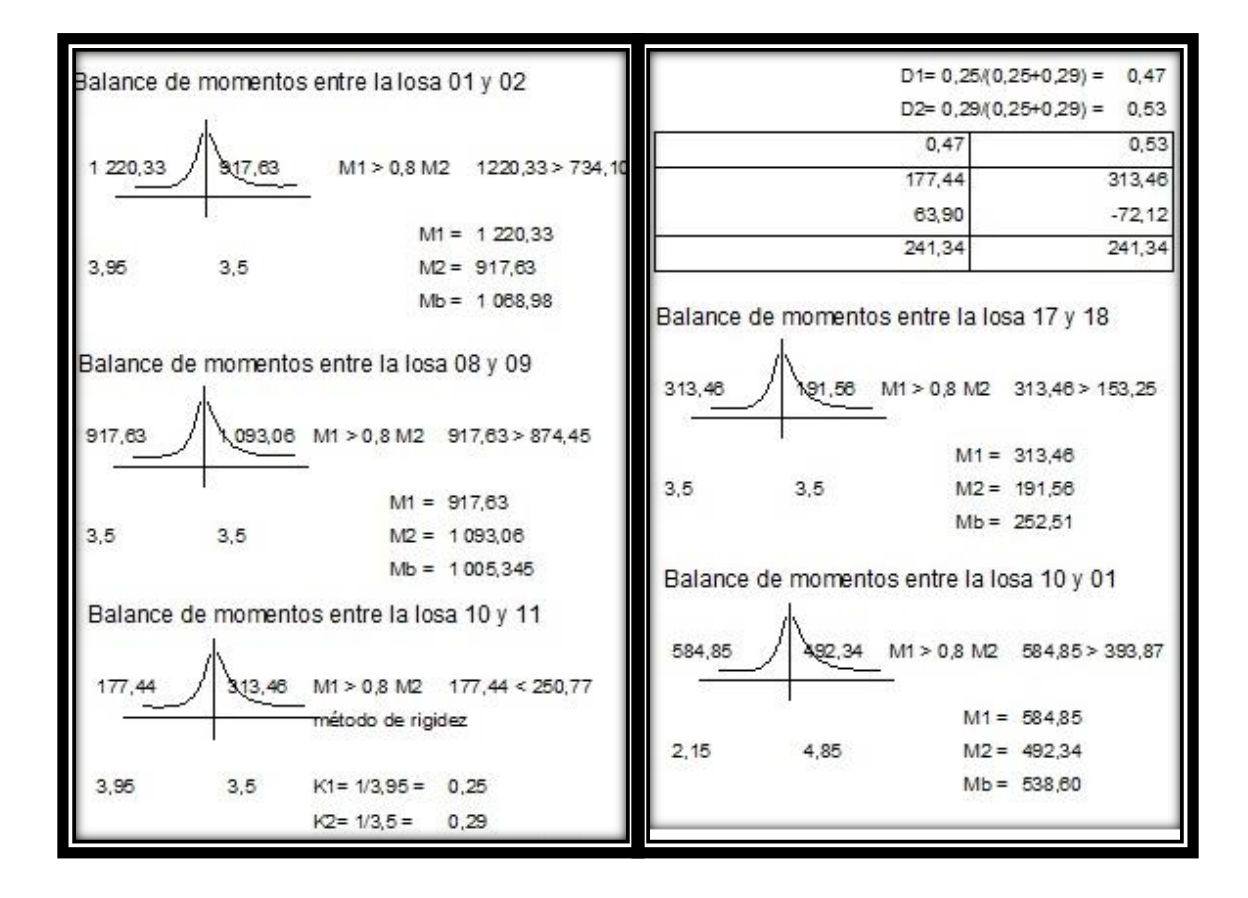

Fuente: elaboración propia, con el programa de AutoCAD 2010.

### Figura 29. **Momentos balanceados en losa típica nivel 01**

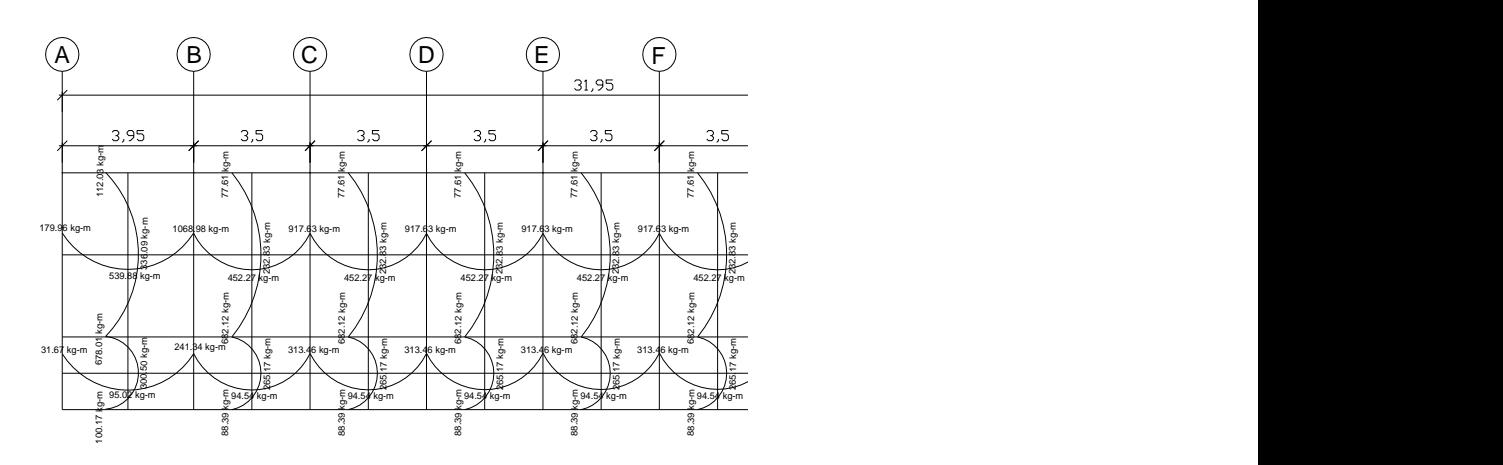

Fuente: elaboración propia, con el programa de AutoCAD 2010.

Diseño de acero de refuerzo.

Para el diseño de acero de refuerzo, primero se establecerá el acero mínimo y el momento que resiste, luego se calculará el acero de refuerzo para los momentos mayores al momento mínimo con base en el Código del ACI 318- 05.

Peralte efectivo: (propone varilla No. 3 con área de 0,71258 cm<sup>2</sup>

 $d = t - \emptyset/2 - \text{recubrimiento}$  $d = 12 - 0,47625 - 2,5 = 9,02375$  cm

Cálculo de acero mínimo:

$$
A_{smin} = \frac{14.1 \cdot b \cdot d}{f_y}
$$

$$
A_{\text{smín}} = \frac{14.1 \times 100 \times 9.02}{2.810} = 4.53 \text{ cm}^2
$$

Espaciamiento S para Asmin:

$$
4,53 \rightarrow 100 \text{cm}
$$
  
\n
$$
0,71 \rightarrow S
$$
  
\n
$$
S_{\text{max}} = 2t
$$
  
\n
$$
S_{\text{max}} = 2(12) =
$$
  
\n
$$
S_{\text{max}} = 24 \text{ cm}
$$

Cálculo de momento que resiste A<sub>smín</sub>:

$$
M_{Asmin} = 0.90 \left\{ A_s * f_y \left\{ d - \frac{As * fy}{1.7 * f'_c * b} \right\} \right\}
$$

$$
M_{Asmin} = 0.90 - \left[ 4.53 \times 2.810 - \left[ 9.02 - \frac{4.53 \times 2.810}{1.7 \times 280 \times 100} \right] \right] = 1.00273 \text{ kg-m}
$$

El momento resultante 1 002,73 kg-m que es equivalente a 4,53 cm<sup>2</sup> de acero es mayor a los resultados de los momentos balanceados de la losa, en la tabla XLVII se presenta el análisis de armado según los momentos de la losa.

# Tabla XLIV. **Cálculo de As y S para los momentos de la losa del nivel uno**

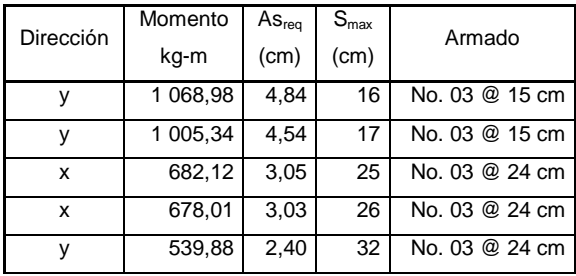

Continuación de la tabla XLIV.

| 538,60 2,40   |  | 32 No. 03 @ 24 cm |
|---------------|--|-------------------|
| $501,37$ 2,23 |  | 35 No. 03 @ 24 cm |

Fuente: elaboración propia.

Revisión por corte: todas las losas están sometidas a esfuerzos de corte, que deben ser resistidos por los materiales de las mismas. En este caso por el tipo de losa que se utiliza, dichos esfuerzos deben ser resistidos únicamente por el concreto; por tal razón, se debe verificar si el espesor de la losa es adecuado.

Cálculo del corte máximo actuante:

$$
V_{\text{m\'ax}} = (Cu_{\text{pasillo}} * L_{\text{ancho pasillo}})/2 = (1\ 421,16 * 2,15)/2 = 1\ 527,75\ \text{kg}
$$

Corte máximo que resiste:

 $V_R = 45 \sqrt{(f'_c)}$ \* t  $V_R = 45 \sqrt{(280)}$  \* 12 = 9 035,93 kg

 $V_R$  > V  $_{max}$  resiste la losa

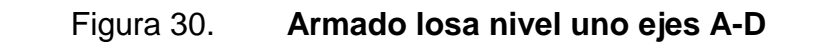

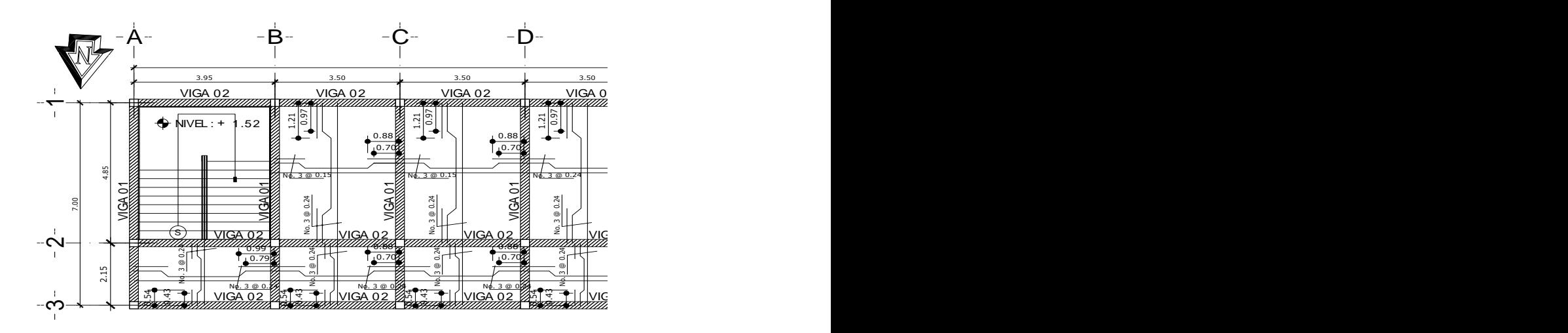

Fuente: elaboración propia, con el programa de AutoCAD 2010.

### Losas nivel 02

En el diseño de las losas del segundo nivel se aplicó el mismo procedimiento de las losas del primer nivel, variando el cálculo de carga viva y carga muerta, por lo que solo se presentan los resultados en los planos (ver anexos).

#### **3.9.2. Vigas**

Una viga puede definirse como un miembro estructural que descansa sobre apoyos situados generalmente en los extremos y que soporta cargas transversales, las cuales provocan momentos flexionantes y fuerzas cortantes en la longitud. Las vigas soportan el peso de la losa y el propio las transmiten a las columnas y muros si es el caso.

129

Los datos necesarios para el diseño son los momentos últimos actuantes, provenientes del análisis estructural. El procedimiento seguido para diseñar vigas, se describe a continuación, aplicado a la viga tipo 1.

Figura 31. **Momentos y cortes de viga 1 ejes Y (Nivel uno en kg-m)**

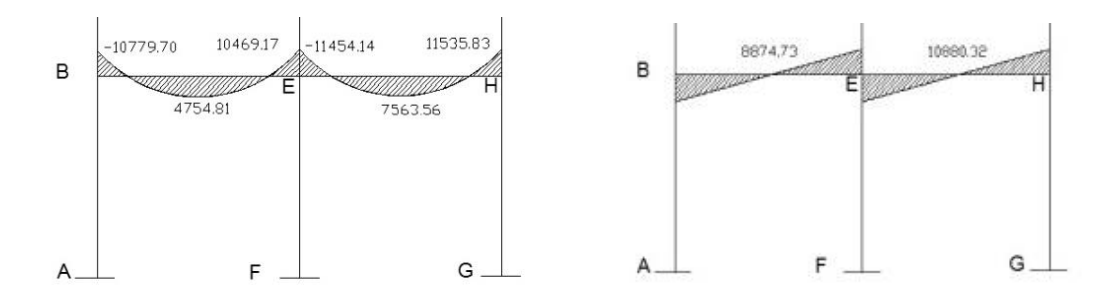

Fuente: elaboración propia, con el programa de AutoCAD 2010.

Límites de acero

Área de acero mínima:

$$
A_{smin} = \frac{14.1}{f_y} * bd
$$

$$
A_{\text{smín}} = \frac{14.1}{2810} * (30) (41) = 6,17 \text{ cm}^2
$$

Área de acero máxima:

 $A_{\text{sm\'{a}x}} = \rho_{\text{m\'{a}x}}$  \* bd  $\rightarrow \rho_{\text{m\'{a}x}} = 0.5 \rho_b$ 

$$
A_{\text{sm\'ax}} = 0.5 (0.037) (30) (41) = 22.76 \text{ cm}^2
$$

Acero longitudinal (Asreq)

$$
A_{\text{sreq}} = \left\{ b^*d - \sqrt{(b^*d)^2 - \frac{Mu^*b}{0.003825^*f'_c}} \right\} \frac{0.85 * f'_c}{f_y}
$$

Tabla XLV. **Cálculo del área de acero para la viga 1**

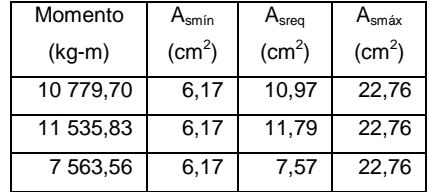

Fuente: elaboración propia.

En la tabla XLV indica que se necesitará acero de refuerzo el cual será un bastón por lo que se tendrá que calcular la cama superior e inferior. Para calcular el armado de la viga, se deben cumplir con los siguientes requisitos sísmicos, según el Código ACI 318-05 capítulo 21.

Cama superior

Se deben colocar, como mínimo dos varillas o más de acero corridas, tomando el mayor de los siguientes valores: A<sub>smín</sub> o el 33 % As calculada para el momento negativo mayor.

| $A_{\text{smin}}$         | $6,17 \text{ cm}^2$ | Se coloca el mayor |
|---------------------------|---------------------|--------------------|
| 33 % $A_{s(\cdot)}$ mayor | $3,62 \text{ cm}^2$ | Se coloca el mayor |

Se colocan 2 No. 7 corridos equivalente a As =  $7,74$  cm<sup>2</sup> Mas bastón No. 8 en extremos equivalente =  $5,06$  cm<sup>2</sup>

#### Cama inferior

Se deben colocar, como mínimo dos varillas o más de acero corridas, tomando el mayor de los valores siguientes:  $A_{\text{smín}}$ , 50 % As del M<sub>+</sub> o el 50 %  $A_{\text{s}}$ del M. mayor.

| $A_{\text{smin}}$     | $6,17 \text{ cm}^2$ |                    |
|-----------------------|---------------------|--------------------|
| 50 % $As_{(+)}$       | $3,78 \text{ cm}^2$ | Se coloca el mayor |
| 50 % $As_{(+)}$ mayor | $3,62 \text{ cm}^2$ | Se coloca el mayor |

Se colocan 2 No. 7 corridos equivalente a As =  $7.74 \text{ cm}^2$ Mas bastón No. 8 en extremos equivalente =  $5,06$  cm<sup>2</sup>

Diseño a corte

Para la resistencia a corte, en las vigas se colocan estribos que ayudan a contrarrestar estos efectos, además de ser utilizados para el armado.

Corte que resiste el concreto:

 $V_{\text{rcu}} = \Phi * 0.53$  (f'<sub>c</sub>) \* bd  $V_{rcu} = (0.85) * 0.53$  (280) \* (30)(41) = 9 272,12 kg

Comparar corte resistente con corte actuante

- Si Vrcu > Vact la viga necesita estribos solo por armado, a Smáx = d/2 = 20 cm.
- Si Vrcu < Vact se diseñan estribos por corte, por medio de las expresiones.

$$
S = \frac{2^* A_{v^*} f_{v^*} d}{V_{act} \cdot V_{rcu}}
$$

Corte actuante =  $10 880,32 kg$ 

Comparando corte resistente con el corte actuante:

$$
9\,272,12<10\,880,32
$$

Por lo que se debe diseñar por corte: se utilizara acero No. 3

 $S = 2*(0,71)*(2810)*(41)$ (10 880,32-9 272,12)

$$
S = 101,72 \, \text{cm}
$$

$$
S_{\text{max}} = d/2 = 20 \text{ cm}
$$

Se colocaran estribos No. 03 @ 20 cm.

Los requisitos mínimos para corte en zona confinada, según el Código ACI 318- 5 en el artículo 21.3.3

- Longitud de confinamiento: 2 veces la altura del peralte
- Primer estribo a no más de 5 cm
- Espaciamiento de los estribos de confinamiento
	- $\geq$  d/4
	- 8 veces el diámetro de las barras longitudinales más pequeñas  $(d_b)$ .
- 24 veces el diámetro de la barra del estribo cerrado de confinamiento.
- $\geq$  30cm

Cálculos

- $2*0,41m = 0,82m$
- 5 cm
- Espaciamiento

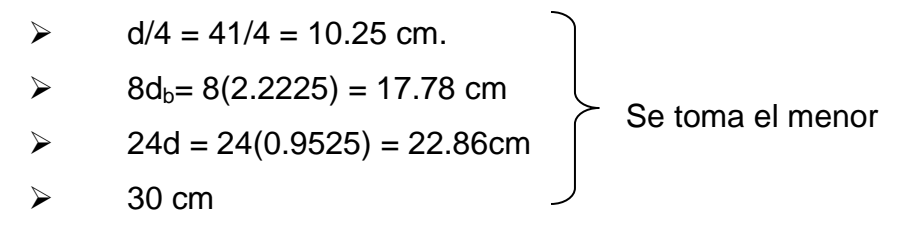

El armado de estribos es el siguiente: el primer estribo No. 3 a 5 cm, 08 estribos No. 3 @ 10 cm en zona confinada en ambos extremos y el resto @ 20 cm, en zona no confinada.

Figura 32. **Detalle de armado de la viga 1**

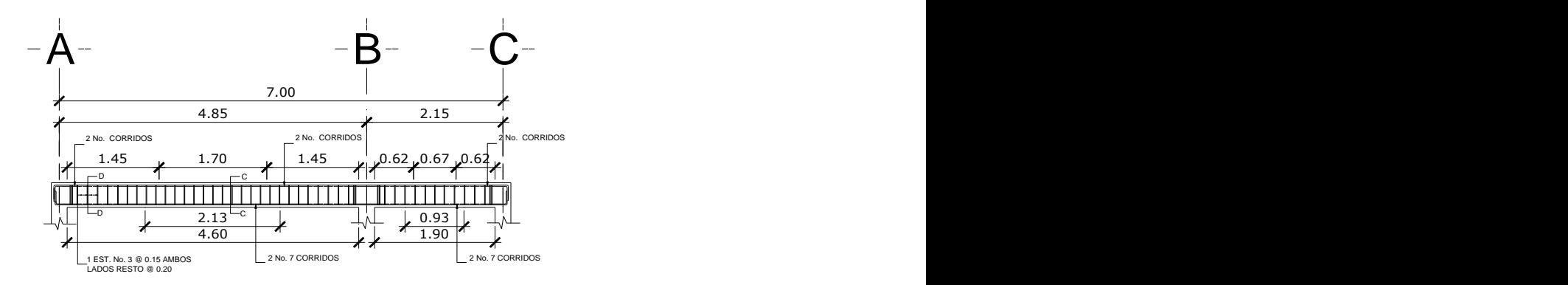

Fuente: elaboración propia, con el programa de AutoCAD 2010.

Para el diseño de las demás vigas, se siguió el procedimiento aplicado para la viga uno, los resultados se presentan en la tabla XLVI.

| Viga           | Refuerzo longitudinal |       | Refuerzo Transversal |                                  |                                   |  |
|----------------|-----------------------|-------|----------------------|----------------------------------|-----------------------------------|--|
| 30 x 45        | Momento               | As    | Refuerzo             | Cortes                           | Refuerzo                          |  |
| $\mathbf{1}$   | 10 779,70             | 10,97 | 2 No. 7 + Bas. No. 8 | $Vr = 9272,12$                   | 8 est. No. 3 @ 10 cm en cada      |  |
|                | 11 535,83             | 11,79 | 2 No. 7 + Bas. No. 8 | Va= 10 880,32                    | extremos, resto a 20 cm           |  |
| $\overline{2}$ | 9742,26               | 9,86  | 2 No. 7 + Bas. No. 6 |                                  |                                   |  |
|                | 7 5 64, 37            | 7,57  | 2 No. 7              |                                  | Primer est. No. 3 @ 15 cm en cada |  |
|                | 7 530,04              | 7,53  | 2 No. 7              |                                  |                                   |  |
|                | 7531,72               | 7,54  | $2$ No. $7$          | $Vr = 9272,12$<br>$Va = 8429,53$ |                                   |  |
|                | 7 5 5 2 , 9 2         | 7,56  | 2 No. 7              |                                  |                                   |  |
|                | 7 530,39              | 7,53  | 2 No. 7              |                                  |                                   |  |
|                | 7620,18               | 7,63  | 2 No. 7              |                                  |                                   |  |
|                | 7 240,30              | 7,23  | 2 No. 7              |                                  |                                   |  |
|                | 9 3 4 7 , 4 3         | 9,44  | 2 No. 7 + Bas. No. 6 |                                  |                                   |  |
| 3              | 5 091,12              | 5,03  | 2 No. 7              | $Vr = 9272,12$                   |                                   |  |
|                | 5 145,02              | 5,09  | 2 No. 7              | $Va = 4686,70$                   | extremos, resto a 20 cm           |  |
| $\overline{4}$ | 3 2 8 5 , 7 3         | 3,22  | 2 No. 7              |                                  |                                   |  |
|                | 2739,51               | 2,68  | 2 No. 7              |                                  |                                   |  |
|                | 2 5 10, 25            | 2,45  | 2 No. 7              | $Vr = 9272,12$<br>$Va = 3280,45$ |                                   |  |
|                | 2 485,73              | 2,43  | 2 No. 7              |                                  |                                   |  |
|                | 2 480,53              | 2,42  | 2 No. 7              |                                  |                                   |  |
|                | 2 486,20              | 2,43  | 2 No. 7              |                                  |                                   |  |
|                | 2 487,02              | 2,43  | 2 No. 7              |                                  |                                   |  |
|                | 2 539,09              | 2,48  | 2 No. 7              |                                  |                                   |  |
|                | 2932,88               | 2,87  | 2 No. 7              |                                  |                                   |  |

Tabla XLVI. **Resultado de vigas, módulo de aulas**

Fuente: elaboración propia.

## **3.9.3. Columnas**

Las columnas son elementos estructurales utilizados primordialmente para soportar cargas de compresión. Una columna corta es aquella en la que la carga última para una excentricidad dada está solamente gobernada por la resistencia de los materiales y las dimensiones de la sección transversal. Una columna intermedia es aquella en que la carga última también está influida por la esbeltez. Las columnas de concreto se refuerzan mediante acero longitudinal y transversal. Generalmente el acero transversal tiene la forma de estribos o hélices, además se usan otras secciones que se presentan frecuentemente en edificios y puentes.

Requisitos del ACI para columnas

El área de acero longitudinal mínimo es 1 % de la sección de la columna

 $\triangleright$  Ast(mín.) = 0,01Ag; Ag = Área de la columna

- El área de acero longitudinal máximo será 6 % para zonas sísmicas y 8 % para zonas no sísmicas de la sección de la columna.
- La sección mínima para columnas estructurales deberá ser de 400 cm2
- El refuerzo transversal (estribos) nunca podrá ser menor que 3/8" para barras longitudinales menores al No.10; por lo menos No.4 para barras No.11, 14,18 y barras empaquetadas.
- El recubrimiento de una columna en condiciones normales es de tres centímetros.

 La separación entre estribos no debe ser superior a 16 diámetros de la barra longitudinal, ni a 48 diámetros del estribo ni, a la dimensión mínima de la columna.

Datos: son obtenidos del análisis estructural, los valores del corte y momentos son los críticos, ya que se diseñan con los datos mayores. Se presenta el diseño de la columna más crítica del nivel 1 (módulo de aulas).

Columna del primer nivel (módulo de aulas).

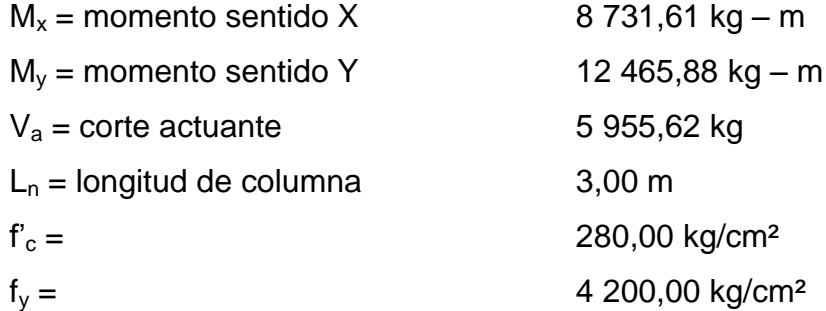

Determinación de carga axial

 $P_u = 1,2CM + 1,6CV + CS_x + CS_y + C_u$  (niveles anteriores)

Nivel 2

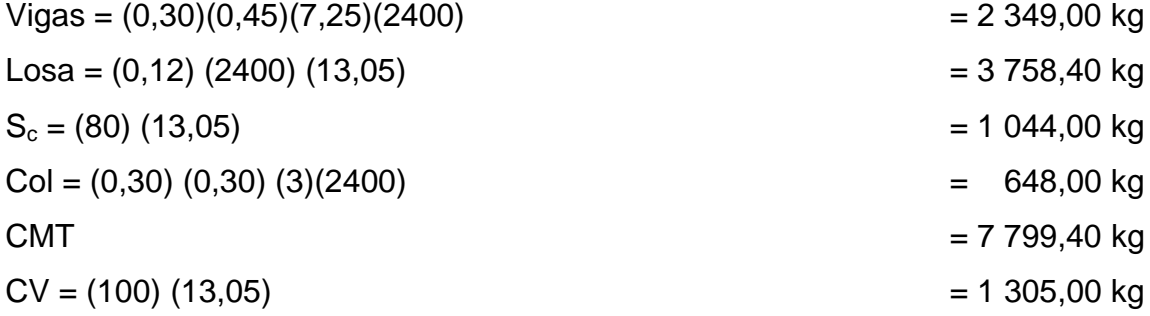

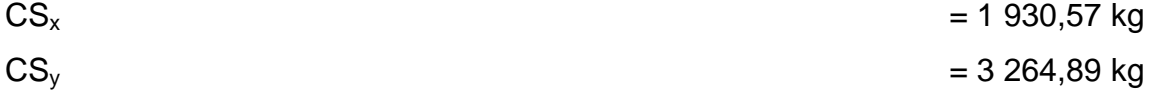

 $p_u = 1,2 (7799,40) + 1,6 (1305,00) + 1930,57 + 3264,89$ 

 $P_{u2}$  = 16 642,74 kg

Nivel 1

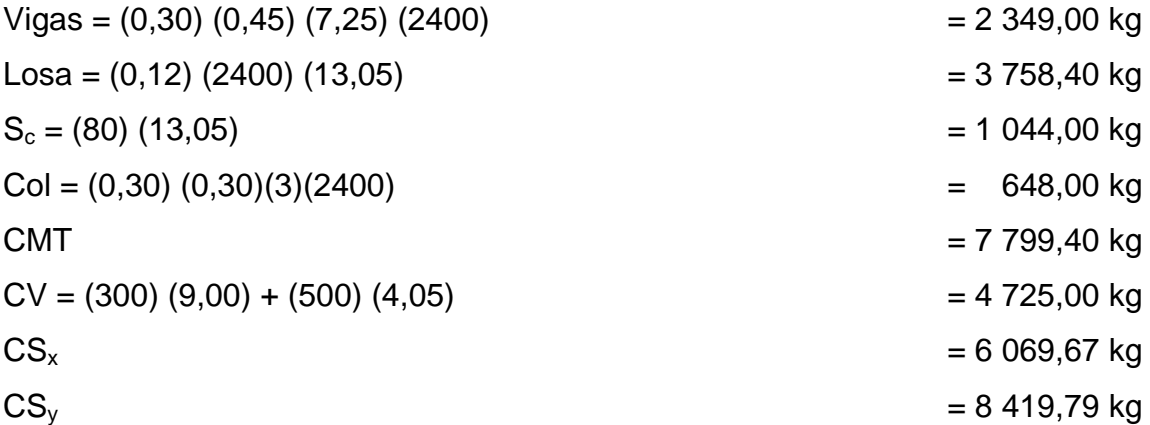

 $C_u$  = 1,2 (7 799,40) + 1,6 (4 725,00) + 6 069,67 + 8 419,79 + 16 642,74

 $P_{u1}$  = 48 051,48 kg

Esbeltez de la columna: una columna es esbelta cuando los diámetros de la sección transversal son pequeños en relación con la longitud.

Por el valor de la esbeltez (E), las columnas se clasifican en:

E < 21, columna corta

21 ≤ E ≤100, columnas intermedias

 $E > 100$ , columnas largas

El objetivo de clasificar las columnas es para ubicarlas en el rango; si son cortas se diseñan con los datos del análisis estructural; si son intermedias se deben magnificar los momentos actuantes y si son largas no es recomendable construir.

r

Cálculo de esbeltez de la columna  $E = KLn$ 

Donde:

 $K =$  factor de pandeo  $Ln =$ longitud libre r = radio de giro. 0,30  $h_x$  o 0,3  $h_y$  (el menor)

El valor K se determina con la siguiente ecuación:

 $K = \underline{20\text{-} \Psi_{\text{promedio}}} / 1 + \Psi_{\text{promedio}}$ ; cuando  $\Psi_{\text{promedio } < 2}$ 20 and 20 and 20 and 20 and 20 and 20 and 20 and 20 and 20 and 20 and 20 and 20 and 20 and 20 and 20 and 20 an  $K = 0,90 \quad \sqrt{1 + \Psi_{\text{promedio}}}$ ; cuando  $\Psi_{\text{promedio } > 2}$  $\Psi$ promedio =  $\Psi_a + \Psi_b$ 2

Donde  $\Psi_a$  y  $\Psi_b$  corresponden a la sumatoria de rigideces en ambos extremos de apoyo de la columna y se expresan de la siguiente manera:

$$
\Psi_{a-b} = \frac{\Sigma(EI/L_{col})}{\Sigma(EI/L_{vig})}
$$

Inercia de los elementos:

$$
I = \frac{bh^3}{12}
$$

$$
I_{\text{col}} = \frac{30 \times 30^3}{12} = 67\,500,00\, \text{cm}^4
$$

$$
I_{\text{vig}} = \frac{30 \times 45^3}{12} = 227812,50 \text{ cm}^4
$$

Tabla XLVII. **Cálculo de coeficiente de empotramiento, columnas eje x**

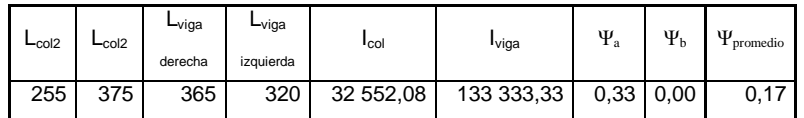

Fuente elaboración propia.

# Según el ACI 318-05 R10.12.1

$$
K = \frac{20 - \Psi_{\text{promedio}}}{20} / \sqrt{1 + \Psi_{\text{promedio}}}; \text{ cuando } \Psi_{\text{promedio} < 2}
$$

 $K = 1,07$ 

Relación de esbeltez E

$$
r = 0,30h = 0,30(0,30) = 0,090
$$

$$
E = \frac{KLn}{r} = 44,58 > 22
$$
 magnificar los momentos

## Tabla XLVIII. **Cálculo de coeficiente de empotramiento, columnas eje y**

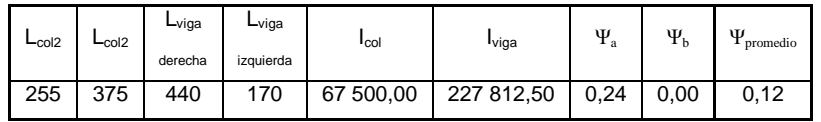

Fuente elaboración propia.

$$
K = \frac{20 - \Psi_{\text{promedio}}}{20} \sqrt{1 + \Psi_{\text{promedio}}}; \text{ cuando } \Psi_{\text{promedio} < 2}
$$

 $K = 1,05$ 

Relación de esbeltez E

$$
r = 0,30h = 0,30(0,30) = 0,090
$$

 $E = \underline{KLn} = 43,75 > 22$  magnificar los momentos r

Cálculo de del factor de flujo plástico

$$
B_{d} = \frac{1,2CM}{1,2CM + 1,6CV}
$$

$$
B_d = \frac{1,2(426+426)}{1,2(426+426) + 1,6(500+100)} = 0,54
$$

Cálculo de EI

$$
EI = \frac{(15\ 100\ \sqrt{(\text{f}^{\prime}_{\text{c}})} \times 1_{\text{g}}/2.5}{1 + \beta_{\text{d}}}
$$

$$
EI = \frac{(15\ 100}{(280)} \times (30^{4}/12)) / 2.5 = 4,43 \times 10^{9} \text{ kg/cm}^{2}
$$
  
1 + 0.54

Cálculo de carga crítica de pandeo eje X

$$
P_{cr} = \frac{\Pi^2 E I}{\left(K L_n\right)^2}
$$

$$
P_{cr} = \frac{\Pi^2 (4.43 \times 10^9)}{(1.07 \times 375)^2} = 271\,564,74\,kg
$$

Cálculo de magnificador de momentos en X

$$
\delta = \frac{1}{1 - \frac{P_u}{\Phi P_{cr}}}
$$

$$
\delta = \frac{1}{1 - \frac{45.253,85}{0.7 \times 271.564,74}} = 1,31 > 1 \text{ chequea}
$$

Cálculo de carga crítica de pandeo eje y

$$
P_{cr} = \frac{\Pi^2 E I}{\left(K L_n\right)^2}
$$

$$
P_{cr} = \frac{\Pi^2 (4.43 \times 10^{09})}{(1.05 \times 375)^2} = 282\ 008,60\ kg
$$

Cálculo de magnificador de momentos en Y

$$
\delta = \frac{1}{1 - \frac{P_u}{\Phi P_{cr}}}
$$

$$
\delta = \frac{1}{1 - \frac{45.253,85}{0.7 \times 282.008,60}} = 1,29 > 1 \text{ chequea}
$$

Cálculo de momento de diseño columna primer nivel

 $M_{x1} = (1,31)$  (8 731,61)  $M_{x1}$  = 11 438,41 kg-m

 $M_{v1}$  = (1 29) (12 465,88)  $M_{v1}$  = 16 080,99 kg-m

Diseño de refuerzo longitudinal

Para calcular el acero longitudinal de las columnas existen varios métodos; los que se aplican según el tipo de cargas a las que está sometida la columna. Existen columnas sometidas a carga axial, carga axial y momento uniaxial, carga axial y momento biaxial, y carga axial y momento triaxial.

Para este caso, todas las columnas son del tipo carga axial y momento biaxial. El diseño exacto de este tipo de columnas requiere un procedimiento difícil, pero existen métodos aproximados que dan buenos resultados.

El diseño del acero longitudinal de la columna se realizará por medio de la ecuación de Bresler, desarrollada para calcular los valores máximos de la carga de compresión que actúa a excentricidades  $e_x$  y  $e_y$  en secciones con refuerzo simétrico. El método consiste en que dado un sistema de cargas actuantes, se debe calcular el sistema de cargas resistentes, la expresión utilizada es:

$$
\frac{1}{P'} = \frac{1}{P'x} + \frac{1}{P'y} - \frac{1}{P'0}
$$

Donde:

P'u = resistencia nominal a cargas axiales para una excentricidad dada a lo largo de ambos ejes.

P'x = resistencia nominal a cargas aciales para una excentricidad dada a lo largo del eje  $x$  (ey = 0).

P'y = resistencia nominal a cargas axiales para una excentricidad dada a lo largo del eje y  $(ex = 0)$ .

P'o = resistencia nominal a cargas aciales para excentricidad cero (ey=ex=0).

Cálculo de acero longitudinal:

Datos para el diseño

 $P_u = 48051,48$  kg  $M_x = 11$  438,41 kg – m  $M_y = 16080,99 kg - m$  Acero longitudinal

1 % 
$$
A_g < A_s < 6
$$
 %  $A_g$ 

As  $_{(min)} = 1$  % (30x30) = 9,00 cm<sup>2</sup> As  $_{(mAx)} = 6$  % (30x30) = 54,00 cm<sup>2</sup>

Acero propuesto

$$
8 \text{ No.}8 = 40,48 \text{ cm}^2
$$

Método de Bresler

Valor de la gráfica

$$
Y_x = \frac{d_x}{d_y} = \frac{30 - 2(4)}{30} = 0.73
$$

Valor de la curva

$$
\rho_{\mu} = \frac{A_s}{A_y} \left( \frac{f_y}{0.85 \times f_c} \right)
$$

$$
\rho_{\mu} = \frac{40,48}{30 \times 30} \left( \frac{4200}{0,85 \times 280} \right) = 0,80
$$

Excentricidades

$$
e_x = \frac{Md_x}{Pu} = \frac{11\,438,41}{48\,051,48} = 0,24 \, m
$$

$$
e_y = \frac{Md_y}{P_u} = \frac{16080,99}{48051,48} = 0,33 \text{ m}
$$

Valor de las diagonales

$$
\frac{e_x}{h_x} = \frac{0.24}{0.30} = 0.79
$$

$$
\frac{\mathbf{e}_y}{\mathbf{h}_y} = \frac{0.33}{0.30} = 1.12
$$

Se ingresan estos valores obtenidos de los cálculos en el programa para diseños de marcos de concreto reforzado Jc Diseño Concreto (ver figura en apéndice) esto da como resultado:

$$
Kx = 0,33
$$
 y  $Ky = 0,34$ 

Cálculo de cargas

 $P'_{x} = K_{x} * f'_{c} *$  sección<sub>elemento</sub>

$$
P'_x = (0,33) (280) (30*30) = 83 160,00 kg
$$

 $P'_{y} = K_{y} * f_{c} *$  sección<sub>elemento</sub>

$$
P'_{y} = (0,34) (280) (30*30) = 85 680,00 kg
$$

 $P'_{o} = Φ (0, 85f'_{c} (A<sub>g</sub>-A<sub>s</sub>) + A<sub>s</sub> * f<sub>y</sub>)$
$$
P'_{o} = 0.7 (0.85 (280) * (30x30-40.56) + 40.56 * 4 200)
$$

 $P'_{0}$  = 262 429,10 kg

$$
\frac{1}{P'_u} = \frac{1}{83\,160,00} + \frac{1}{85\,680,00} - \frac{1}{262\,429,10}
$$

 $P'_u = 50287,15$  Kg

Como P'<sup>u</sup> > Pu el armado propuesto si resiste las fuerzas aplicadas, si esto no fuera así se debe aumentar el área de acero hasta que cumpla con la condición antes mencionada.

Acero transversal (estribos): después de calcular el acero longitudinal de las columnas, es necesario proveer refuerzo transversal, por medio de estribos o zunchos para resistir esfuerzos de corte. Por otro lado, en zonas sísmicas, como en Guatemala, se debe proveer suficiente ductilidad a las columnas. Esto se logra por medio del confinamiento de esfuerzo transversal en los extremos de la misma. El resultado del confinamiento es un aumento en el esfuerzo de ruptura del concreto, que permite una deformación unitaria mayor del elemento.

El procedimiento para proveer refuerzo transversal a las columnas se describe a continuación.

Comparar  $V_r$  con  $V_u$ , con los siguientes criterios:

Si  $V_r \ge V_u$  se colocan estribos a S = d/2

Si  $V_r < V_u$  se diseñan los estribos por corte

Para ambas opciones se debe considerar que la varilla mínima permitida es la No. 3.

Corte crítico

$$
V_{u} = 4\,200,14\,kg
$$

Cálculo de corte resistente

 $V_{res} = 0.85*0.53 \sqrt{(f_c)*}bd$  $V_{res} = 0.85*0.53\sqrt{(280)}*(30)(26)$  $V_{res} = 5879,88$  kg

En este caso  $V_{res}$  >  $V_u$  por lo que no será necesario diseñar estribos por corte

 $S_{\text{max}} = d/2 = (26/2) = 13$  cm

En zona no confinada se utilizará estribo No. 3 @ 0,12

Refuerzo por confinamiento:

La longitud de confinamiento se escoge entre la mayor de las siguientes opciones:

$$
L_0/6 = 3,00/6 = 0,50
$$
 m  
La  
da mayor de columna = 0,30 m  
0,45 m

Se toma  $Lo = 0,50$  m

Cálculo de la relación volumétrica:

 $\rho_s = 0.45 ((A_g/A_{ch})-1)^*((0.85^*f_c)/f_v)$  $\rho_s = 0.45 ((30x30/22x22)-1)^*((0.85*280)/4200) = 0.022$  $\rho_s$  > 0,008 por lo que se usará 0,022 por estar correcto en parámetros

Cálculo de espaciamiento en zona confinada

$$
S_i = \frac{2 \cdot A_v}{\rho_s \cdot L_n}
$$

Donde:

 $A_v = \text{area}$  de la varilla a utilizar (No. 3 = 0,071)

 $S_i$  = espaciamiento en zona confinada

 $p_s$  = relación volumétrica de la columna

$$
Si = \frac{2 * (0.71)}{(0.022 \times 22)} = 2.93 \text{ cm}
$$

Est. No. 3 @ 2,90cm en zona confinada y No. 3 @ 0,12 en zona no confinada.

Por lo tanto, la distribución de estribos de la columna queda de la siguiente manera:

### Tabla XLIX. **Resultado del armado de las columnas**

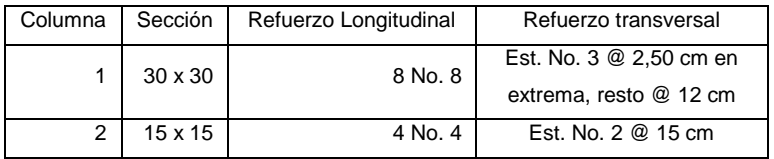

Fuente: elaboración propia.

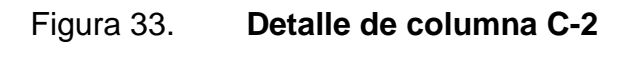

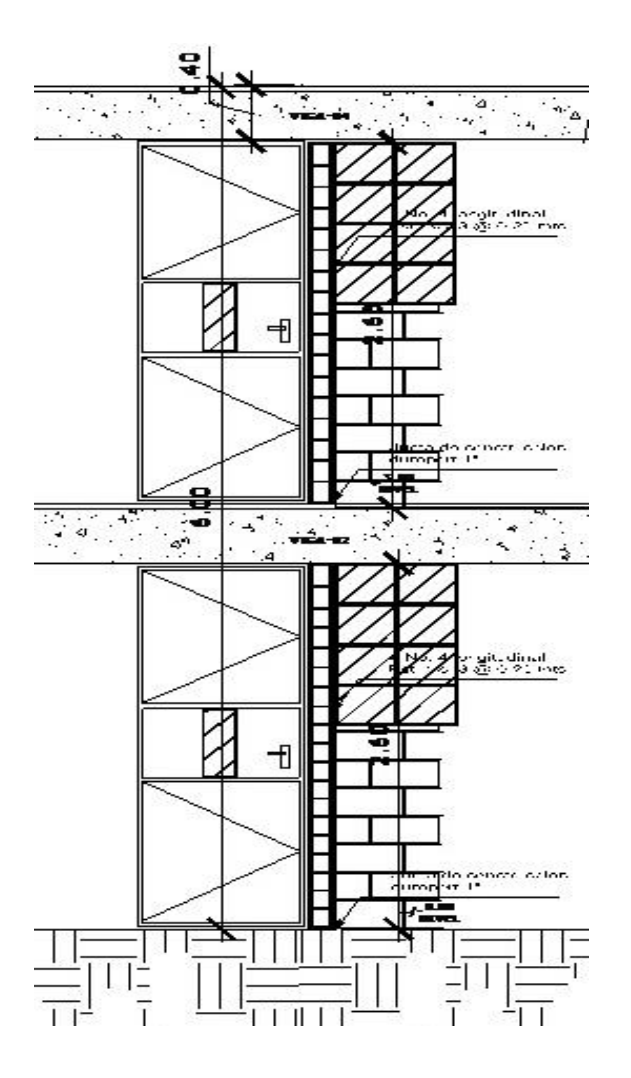

Fuente: elaboración propia, con el programa de AutoCAD 2010.

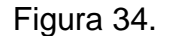

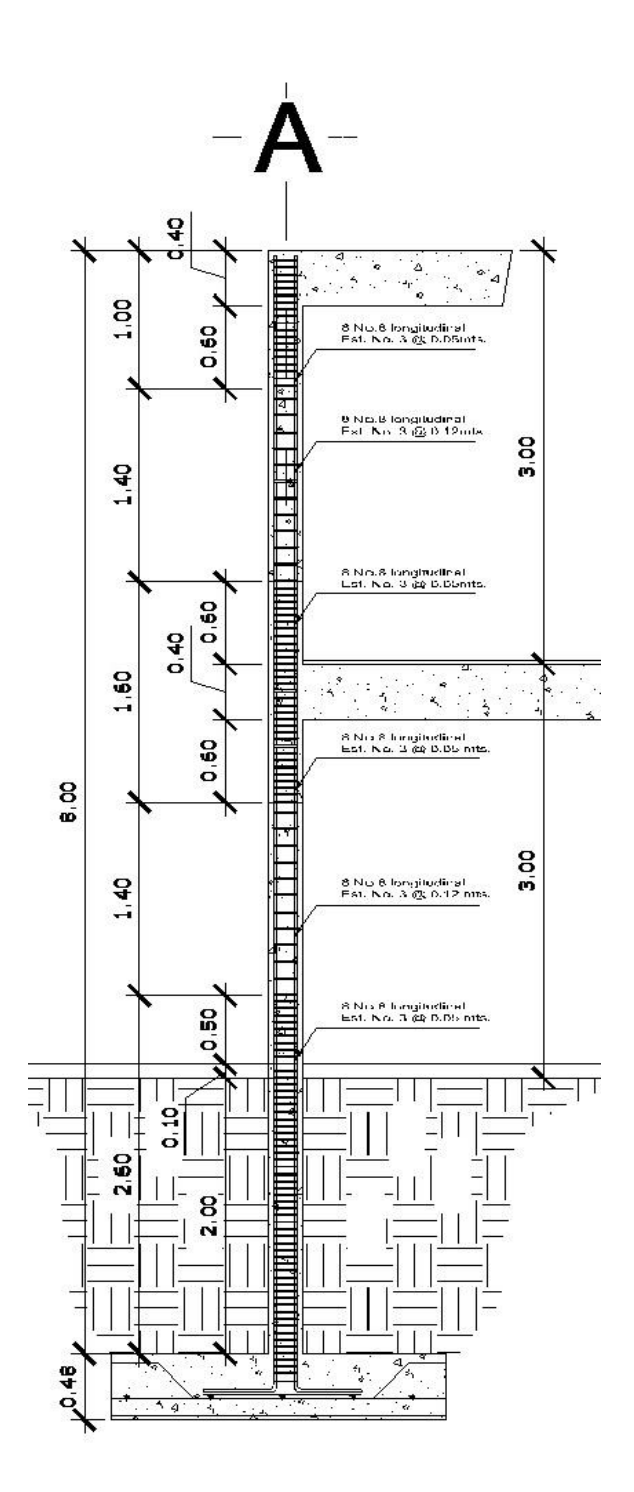

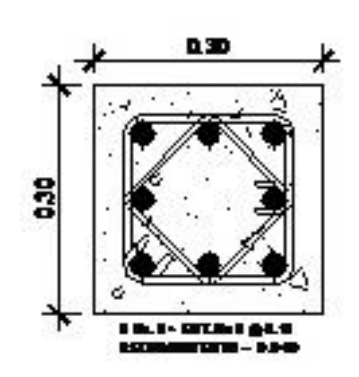

Debido a la existencia de varillas en las caras de las columnas se colocaron estribos intermedios rotados a 45º para proveer mayor confinamiento y adherencia del concreto.

Fuente: elaboración propia, con el programa de AutoCAD 2010.

#### **3.9.4. Losa de cimentación**

Los cimientos son elementos de la estructura destinados a recibir las cargas propias y las aplicadas exteriormente de la misma; estos a la vez transmiten esta acción sobre el suelo. Para elegir el tipo de cimentación a utilizar se debe considerar, principalmente, el tipo de estructura, la naturaleza de las cargas que se aplican, las condiciones del suelo y el costo de la misma.

Para la ampliación de la escuela Pachichiac se propone hacer una losa de cimentación ya que la carga de capacidad de suelo es muy baja la cual está repartirá las cargas uniformemente en el área.

Diseño de losa de cimentación

Se consideró una sección rectangular para simplificar el armado y construcción, los datos para diseño son: valor soporte del suelo y las cargas últimas según el análisis estructural.

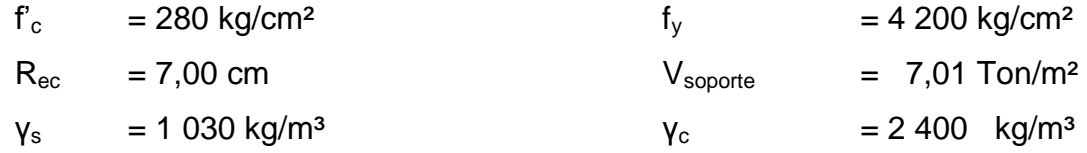

Para el diseño de la losa de cimentación se aplicaron las Normas del ACI 318-05 capítulo 21 losa de cimentación en dos direcciones sin viga, esto debido a la baja resistencia del suelo del diseño y por tener característica de suelo limo arcilloso.

Las cargas mayoradas que recibe la losa de cimentación debido a las 30 columnas es obtenida del análisis numérico de Kani usando la ecuación del ACI 318-05 capítulo 9.

$$
U = 1,2D + 1,0E + 1,0L + 0,2S
$$
 (ecuación 9-5 ACI)  

$$
U = 0,9D + 1,0E + 1,6H
$$
 (ecuación 9-7 ACI)

Las cargas mayoradas que recibe la columna se muestran en la figura 33.

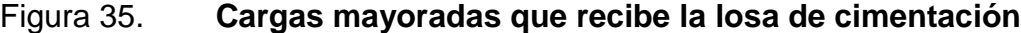

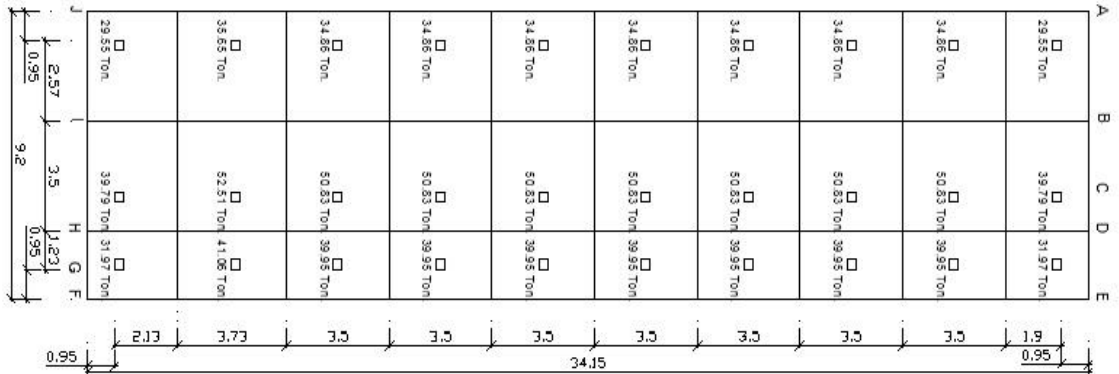

Fuente: elaboración propia, con el programa de AutoCAD 2010.

### Tabla L. **Carga total que recibe la losa de cimentación**

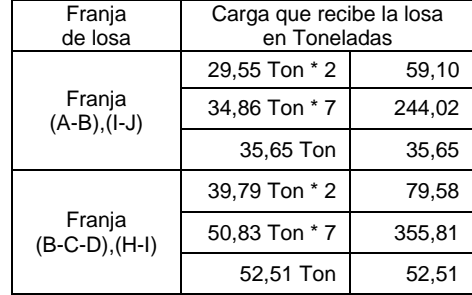

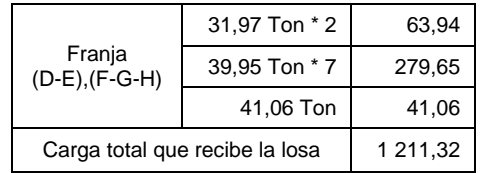

Fuente: elaboración propia.

Momentos de Inercia

$$
I_x = (1/2)^*(8,25)(33,20)^3 = 25 158,63
$$
 m<sup>4</sup>

$$
I_y = (1/2) (33,20) (8,25)^3 = 1553,53 \text{ m}^4
$$

 $M_y=0$ 

$$
1\ 211,32X = 4,85\ ((50,8^*7) + 39,79^*2 + 52,51)) +
$$
  
7(39,95^\*7 + 31,97^\*2 + 41,06) = 5 028,87

1 211,32X = 2 336,32 + 2 692,55

 $X= 4,18$  mts  $e = 4,18-3,50$  $e = 0,68$  mts

 $M_y=0$ 

$$
1\ 211,32X = 4,85\ ((50,8^*7) + 39,79^*2 + 52,51)) + 7(39,95^*7 + 31,97^*2 + 41,06)
$$
  
 $1\ 211,32X = 2\ 336,32 + 2\ 692,55$ 

 $X= 4,18$  mts  $e = 4,18-3,50$  $e = 0,68$  mts

 $M_y = 0$ 

1 211,32 Y = 19 533,95  $Y = 16,13$  mts

$$
e_y = 16,13
$$
 mts  
 $e_y = 16,13-15,98$   
 $e_y = 0,15$  mts

Momentos causados por excentricidad

 $M_x = Q_{ey} = (1 211,32) (0,15) = 181,70$  Ton

 $M_y = Q_{ex} = (1 2111, 32) (0, 68) = 823, 70$  Ton

Carga a calcular

$$
q = (Q/A) + (M_y X/I_y) + (M_x Y/I_x)
$$

 $q = (1 211,32/27,40) + (823,70X/1553,53) + (181,70Y/25 158,63)$ 

 $q = 3,86 + 0,53X + 0,0072Y$ 

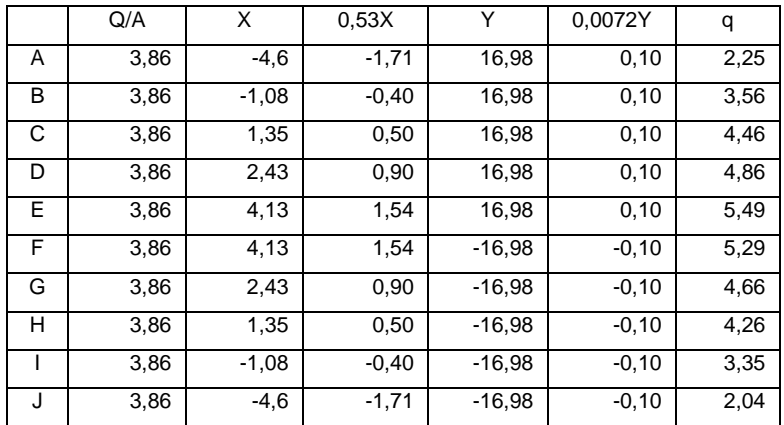

#### Tabla LI. **Carga de losa de cimentación en el suelo**

Fuente: elaboración propia.

Todas las cargas son menores a 7,00 toneladas por lo cual chequea la carga.

Cálculo de peralte de la losa por medio de la columna más crítica:

- Se propone usar un recubrimiento de 10 cms en la losa.
- Se usará la Norma ACI 318-05 capítulo 11 disposiciones especiales para losa y zapatas con comportamiento en dos direcciones.
- Se usará la carga mayorada más crítica la cual se ubica en la franja (B-C-D), (H-I) con una carga de 52,51 toneladas.

### Figura 36. **Área tributaria, columna crítica en la losa de cimentación**

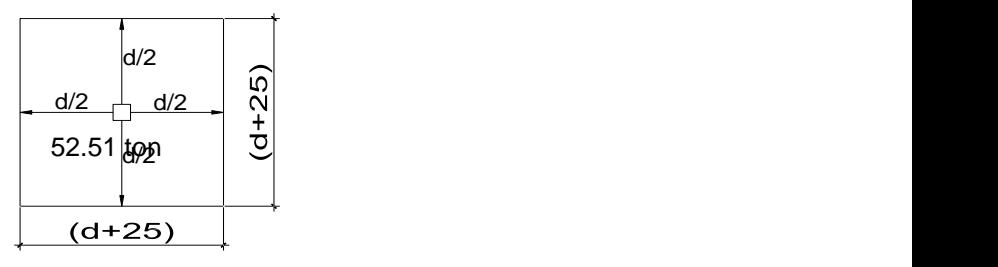

Fuente: elaboración propia, con el programa de AutoCAD 2010.

 $b<sub>o</sub> = 4(d+25)$  lado más crítico de la losa

Corte que actúa:

 $Φ V<sub>c</sub> ≥ V<sub>u</sub>$ 

 $Φ*0,53* \sqrt{(280)}* (b_0*d) ≥ 52,51$  Ton

0,85 \* 0,53 \*  $\sqrt{(280)}$  \* 4(d+25) d ≥ 52,51Ton

(4d+100) d ≥ 6 965,76 kg

 $d = 31,06$  cms

 $h_{loss} = 32,00 \text{ cms} + 10 \text{ cms} = 42,00 \text{ cms}$  $h<sub>losa</sub> = 42,00$  cms

Presión promedio del suelo

Este se calcula para comprobar la reacción de la losa sobre la reacción de las columnas, estas son las cargas de la losa de cimentación que genera al suelo, en donde:

Reacción de la losa > reacción de las columnas

Para franja ABIJ de ancho  $= 3,53$  mts

$$
q_{AB} = (2,25+3,56)/2 = 2,91
$$
 T/m<sup>2</sup>  
 $q_{IJ} = (3,35+2,04)/2 = 2,70$  T/m<sup>2</sup>

Para franja BCDGHI de ancho = 3,50 mts

 $q_{BCD} = (3,56+4,46+4,86)/3 = 4,29$  T/m<sup>2</sup>  $q_{GHI} = (4.66+4.26+3.35)/3 = 4.09$  T/m<sup>2</sup>

Para franja DEFG de ancho  $= 2,18$  mts

 $q_{DE} = (4,86+5,49)/2 = 5,18$  T/m<sup>2</sup>  $q_{FG} = (5,29+4,66)/2 = 4,96$  T/m<sup>2</sup>

Reacción del  $\Sigma F_v = 0$ 

Reacción del suelo para franja ABIJ =  $(0,5)(2,91+2,70)(3,53)(34,15) = 338,14$ Reacción del suelo para franja BCDGHI=(0,5)(4,29+4,09)(3,53)(34,15) = 500,81 Reacción del suelo para franja DEFG =  $(0,5)(5,18+4,96)(3,53)(34,15) = 377,45$  $\Sigma F_v$  = 1 296,59

Reacción de la losa = 1 296,59 Toneladas Reacción de columnas = 1 211,32 Toneladas Chequea la losa

Cálculo de momento por flexión

Franja larga;  $L_1 = 3.95$  mts;  $L_2 = 3.50$  mts

$$
\frac{\text{WL}^2}{10} = \frac{(5,18)(3,95)^2}{10} = 8,08 \text{ T-m}
$$

$$
\frac{\text{WL}^2}{10} = \frac{(4,96)(3,50)^2}{10} = 6,08 \text{ T-m}
$$

Franja corta;  $L_1 = 3,50$  mts;  $L_2 = 2,18$  mts

$$
\frac{\text{WL}^2}{8} = \frac{(4,29)(3,50)^2}{8} = 6,57 \text{ T-m}
$$

$$
\frac{\text{WL}^2}{8} = \frac{(5,18)(2,18)^2}{8} = 3,08 \text{ T-m}
$$

Calculando As para lado corto

$$
a = \frac{A_s * f_y}{0.85f \cdot b} = \frac{4200 \cdot A_s}{0.85 \cdot 280 \cdot 100} = 0.176 A_s
$$

$$
a = 0,176
$$
 As

$$
A_s = \frac{M}{\Phi(f_y d - 0.088)}
$$

$$
A_s = \frac{657\ 000,00\ \text{kg-cm}}{0,85\ (4\ 200^*\ 32+0,088)}
$$

$$
A_s = 5.75
$$
 cm<sup>2</sup>

Calculando porcentaje mínimo:

 $\rho_{\text{min}} = 14.1 = 14.1 = 0.003757$  $f_y$  4 200

$$
A_{\text{smín}} = 0,003357 * 32 * 100
$$

$$
A_{\text{smín}} = 10,74 \text{ cm}^2
$$

Usar A<sub>smín</sub> = 10,75 cm<sup>2</sup>; varilla No. 03 @ 0,20 ambos sentidos para el diseño de la losa.

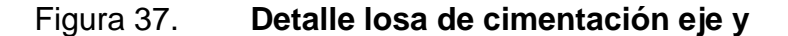

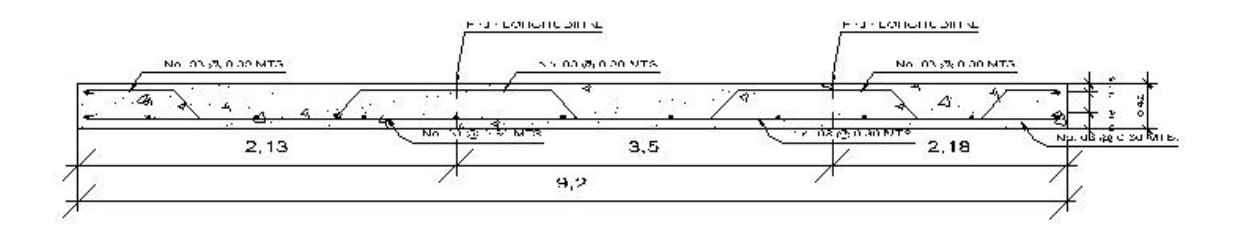

Fuente: elaboración propia, con el programa de AutoCAD 2010.

#### **3.9.5. Gradas**

La forma y disposición que se le da a una escalera depende principalmente de las dimensiones e importancia de la edificación, del espacio

que el proyecto les otorgue y finalmente del material y tipo de construcción escogida.

Cuanto más se reduzca el espacio de la escalera más costosa será la construcción, por lo cual, muchas veces, la comparación y estudio de lo que representa la economía del sitio y el costo de la construcción será lo que puede decidir un determinado sistema para la misma.

El que una escalera sea cómoda y segura depende de la relación de pendiente o relación de dimensiones de los peldaños, es decir, la relación de huella y contrahuella. Las siguientes relaciones pueden garantizar la comodidad de una escalera:

 $c \leq 20$  cm  $H > c$  $2c + H \leq 64$  cm (valor cercano)  $c + H = 45$  a 48 cm  $c \times H = 490$  a 510 cm<sup>2</sup>

Donde:

 $c =$  contrahuella

 $H = h$ uella

Cargas de diseño para una escalera

- $\bullet$  CM = PP (escalera) + PP (acabados)
- PP (escalera) = Wc  $*(t + c / 2)$

Procedimiento para el diseño de la escalera

Datos:

Carga viva =  $500$  kg/m<sup>2</sup>  $f_c = 280 \text{ kg/cm}^2$  $f_y = 2810 \text{ kg/cm}^2$ 

> Número de escalones mínimo =  $3,00$  = 15,00 escalones 0,20

Esto quiere decir que se tomarán 10 contrahuellas antes del descanso, No. de huellas = No. de contrahuellas  $-1 = 10 - 1 = 09$  huellas.

Se optó por tener una contrahuella de 17 cm por la altura del primer nivel, se tendrán 17 contrahuellas de 17 cm y 1 contrahuella de 11cm.

Chequeando las relaciones de comodidad

 $c = 17$ cm  $<$  20cm ok  $H = 30$ cm > 17cm ok  $2c + H = 2(17) + 30 = 64 \le 64$  $c + H = 17 + 30 = 47$ cm ok  $c \times H = 17 \times 30 = 507$  ok

Por lo tanto, se tiene 17 contrahuellas de 17cm más 1 de 11 cm y 18 huellas de 30cm.

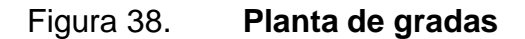

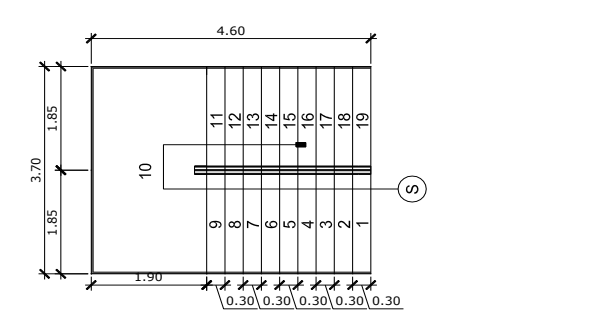

Fuente: elaboración propia, con el programa de AutoCAD 2010.

Espesor de losa =  $perímetro = (2*1,90) + (2*3,70) = 0,06$  m = 12 cm 180 180

Integración de cargas

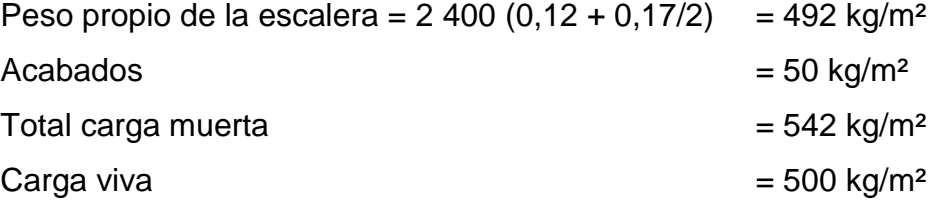

 $CU = 1,2CM + 1,6CV = 1,2 (542) + 1,6 (500) = 1,450,40 \text{ kg/m}^2$ 

Figura 39. **Distribución de carga y momento en gradas**

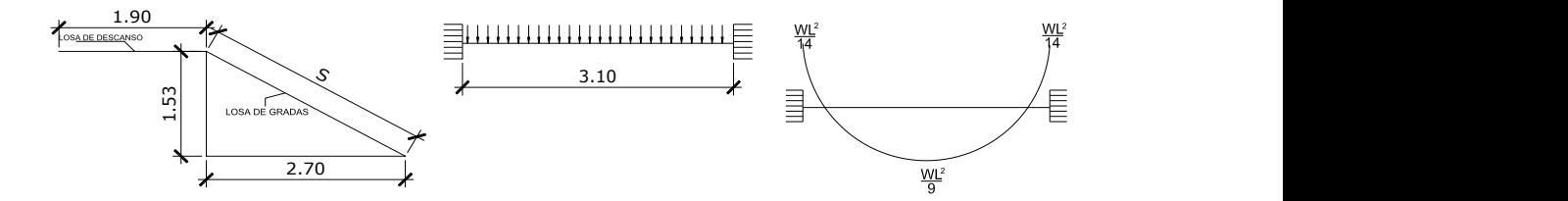

Fuente: elaboración propia, con el programa de AutoCAD 2010.

$$
S = \sqrt{(1,53)^2 + (2,70)^2} = 3,10 \text{ m}
$$

Cálculos de momentos

$$
M_{(+)} = \frac{Wu \times L^2}{9} = \frac{1.450 \cdot 4 \times 3.10^2}{9} = 1.548 \cdot 71 \text{ kg-m}
$$

$$
M_{(\cdot)} = \frac{Wu \times L^2}{14} = \frac{1.450 \cdot 4 \times 3.10^2}{14} = 995.60 \text{ kg-m}
$$

Cálculo de área de acero para momento positivo  $M_{(+)}$ 

Para el diseño a flexión del refuerzo positivo se utilizará una franja unitaria de un metro de largo, además se utilizará un peralte efectivo de la losa de escaleras de  $d = 10$  cm.

$$
f_c = 280 \text{ kg/cm}^2
$$
  $f_y = 2810 \text{ kg/cm}^2$ 

 $\mathsf{A}_{\mathrm{s}} = \sqrt{100^* 10}$  - $\sqrt{(100^* 10)^2 - 1.548,71^* 100}$   $\begin{bmatrix} 0.85 \text{ * } 280 \end{bmatrix}$  = 6,36 cm<sup>2</sup> 0,003825\*280 2 810

Colocar varillas No. 04 @ 15 cm

Cálculo de área de acero para momento negativo  $M_{(-)}$ :

$$
A_s = \begin{array}{r} \begin{array}{c} -100^*10 - \sqrt{(100^*10)^2 - 1.995,60 \cdot 100} \\ 0.003825^*280 \end{array} \end{array}
$$
 0.85  $\begin{array}{r} 0.85 \cdot 280 \\ 2.810 \end{array} = 4.03 \text{ cm}^2$ 

Colocar varillas No. 04 @ 0,25

Acero por temperatura (refuerzo transversal de la losa)

 $As<sub>min</sub> = 0,002 * b * t = 0,002 (100) (12) = 2,40 cm<sup>2</sup>$ 

Colocar acero No. 03 @ 0,30

#### **3.10. Instalaciones**

Las instalaciones eléctricas son el conjunto formado por conductores, artefactos de iluminación, toma corrientes y elementos de protección que son utilizados para el aprovechamiento de la energía eléctrica, en el diseño de la escuela se calculó los circuitos de iluminación y de tomacorrientes.

Por aparte se calcula las instalaciones de drenajes de agua pluvial el cual desviara las aguas de lluvia que se susciten en invierno.

#### **3.10.1. Instalaciones eléctricas**

Cálculo de lámparas para los circuitos

Para el siguiente análisis se tomará como diseño el nivel dos de la escuela, esto debido a que es la más crítica de las instalaciones de iluminación, se usará como referencia las normas de la National Electrical Code (NEC) de instalaciones eléctricas, así como una carga de voltaje de 120 voltios para todos los circuitos y un flipon de 20 amperios de dos entradas.

#### Cálculo de lámparas del nivel 02

En el nivel dos se usarán 21 lámparas y cada lámpara será de 4 candelas de 40 watts, para el cálculo se usará la siguiente ecuación:

$$
P_{\text{lum}} = \underbrace{N_{0}.\ \underline{L_{\text{um}} \times p_{\text{il}} \times \%_{\text{dec}}}}_{\% \text{ cap}}
$$

Donde:

 $P_{\text{lum}}$  = potencia luminaria  $N<sub>o</sub>$ . L<sub>um</sub> = número de candelas luminarias  $p_{il}$  = potencia de la candela luminaria  $%$  <sub>dec</sub> = factor de demanda % cap = factor de utilización de capacidad del circuito

$$
P_{\text{lum}} = \frac{4*40watts * 21 \text{ lämparas} \times 1,10}{0,9} = 4 \text{ 106,67 watts}
$$

El nivel dos requiere la cantidad de 4 106,67 watts para dar una iluminación adecuada, por lo que se calculara la carga de diseño.

$$
I_{\text{diseño}} = I_{\text{nominal}} = \frac{P_{\text{lum}}}{V_{\text{olt}}}
$$

$$
I_{nominal} = \frac{4 \, 106,67 \, \text{watts}}{120 \, \text{V}_{olt}} = 34,22 \, \text{amp}
$$

Cálculo de la corriente del interruptor de circuito (flipon) para la Inominal:

$$
I_{filipon} = 1, 1 * I_{nomina}
$$

 $I_{fil;ion} = 1, 1 \cdot 34, 22 \text{ amp} = 37, 62 \text{ amp}$ 

Se necesita 37,62 amperios en el nivel dos para poder iluminar la escuela por lo que el circuito S se compondrá de 12 iluminarias y el circuito T se compondrá de 9 iluminarias, el flipon será de 2 x 1 x 20 amperios. Ver detalles de planos en anexos.

Para el cálculo de conductores eléctricos de la iluminación se utilizará el artículo 310 de conductores de peligro general del NEC, del cual será un conductor que resiste una corriente de 30 amperios por lo que se usará un conductor No. 12 AWG, THHN.

Cálculo de los circuitos para tomacorrientes

Para el cálculo de tomacorrientes se usará como referencia las Normas de la NEC de instalaciones eléctricas, así como una carga de voltaje de 120 voltios para todos los circuitos y se diseñará el nivel dos de la escuela, la tensión de suministro será de 120 V.

En el nivel dos se usarán 20 tomacorrientes que estarán distribuidos en todo el nivel cada tomacorriente tendrá asignada una potencia aparente de 180 VA, y se usará la ecuación siguiente.

$$
I_{nominal} = \underbrace{P_{ap} \times N_{o}. \text{ to macorrientes}}_{V_{olt}}
$$

Donde:

 $I_{nominal} =$  corriente nominal  $P_{ap}$  = potencia aparente del tomacorriente Volt = voltaje de suministro

 $I_{nominal} = 180 \text{ VA} \cdot 20 \text{ tomacorrientes} = 30 \text{ amp}$ 120 volt

 $I<sub>diseno</sub> = I<sub>nominal</sub> = 30 amp$ 

La corriente de diseño es de 30 amperios y para el interruptor de circuito (flipon) se deberá de multiplicar por un factor de demanda de 1,20

$$
I_{filipon} = 1,2 \cdot I_{nomina}
$$
  

$$
I_{filipon} = 1,2 \cdot 30.00 \text{ amp.} = 36,00 \text{ amp.}
$$

Se realizaran dos circuitos para los tomacorrientes del nivel siendo el circuito W de 10 tomacorrientes y el circuito X de 10 tomacorrientes, el interruptor de circuito se compondrá de 1 x 2 x 20 amperios.

Para el cálculo de conductores eléctricos de los tomacorrientes se utilizará el artículo 310 de conductores de peligro general del NEC, del cual será un conductor que resiste una corriente de 30 amperios por lo que se usará un conductor No. 12 AWG, THHN.

#### **3.10.2. Drenajes**

Las instalaciones de aguas pluviales se trabajaron en base al libro Guía de reglamentos que norma la construcción de edificios para educación elaborado por el ministerio de educación, la cual tiene especificaciones para tubería pluvial de PVC y datos del INSIVUMEH tales como precipitación de lluvia.

Datos:

Precipitación media para Tecpán Guatemala = 914 mm Área del lugar a clasificar = 223,65 m<sup>2</sup>

Cálculo del diámetro de tubería

Para el cálculo del diámetro de la tubería con base en el manual del Instituto de Fomento Municipal (INFOM) a lo cual se propone la siguiente ecuación:

$$
Q_p = \frac{5}{18} (A_{influencia} \times I_{lluvia})
$$

Donde:

 $Q_p$  = caudal de precipitación en L/s A $_{\sf influence}$ ia = área de influencia m $^2$  = 12 x área de construcción  $I_{lluvia}$  = intensidad de lluvia en m/h

$$
Q_p = \frac{5}{18} (12 \times 223,65 \text{ m}^2 \times 9,14 \text{ m/h}) = 6813,87 \text{ l/s}
$$

Usando la ecuación de caudal  $Q = A \times V$  se tiene

$$
D = \sqrt{\frac{4 \times Q_P}{V \times \Pi}}
$$

Donde:

D = diámetro de tubería a usar

 $\mathsf{Q}_\mathsf{P}\! = \mathsf{caudal}$  de precipitación en m $^3\!/\mathsf{s}$ 

 $V =$  velocidad de escorrentía = 0,8 m/s (datos INSIVUMEH)

$$
D = \sqrt{\frac{4 \times 6.81387 \text{ m}^3\text{/s}}{0.8 \text{ m/s} \times 3.1416}} = 3.35 \text{ plg}
$$

Considerando que es un sistema independiente para las bajadas de aguas pluviales y comparándolo con la tabla de área, en el diseño se consideró:

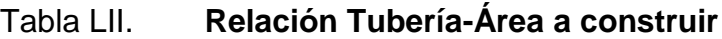

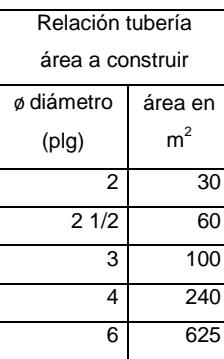

Fuente: Guía de reglamentos que norma la construcción de edificios MINEDUC.

- Una pendiente mínima para techos y áreas impermeables del 1 %
- Coladeras o rejillas en forma de cúpula en el extremo superior de las bajadas de agua, protegidas con material inoxidable.
- Las bajadas en paredes que den al exterior, preferiblemente estarán protegidas con mortero fino o concreto.

Por lo que usaremos tubería PVC color naranja de 4 pulgadas alrededor de la edificación y a espacios de distancia de 3,50 metros.

#### **3.11. Presupuesto detallado**

El presupuesto se elaboró con base en precios unitarios tomando como referencia los precios de la región tanto materiales de construcción como lo concerniente a salarios de mano de obra calificada y no calificada así como los que los precios que la municipalidad asigna para casos similares, en cuanto a costos indirectos se aplicó un factor de 28 % debido a los costos jurídicos.

# Tabla LIII. **Presupuesto escuela Pachichiac**

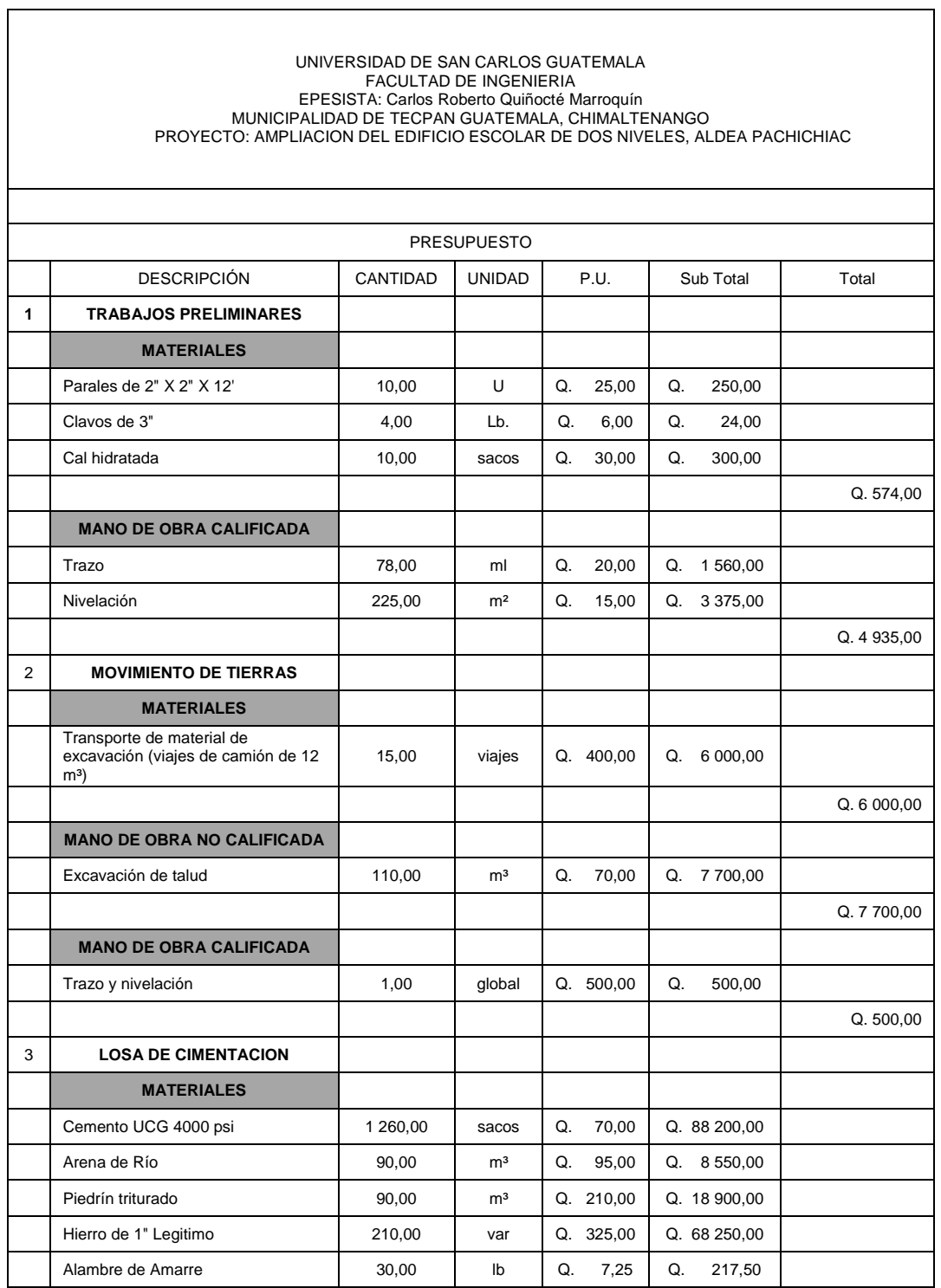

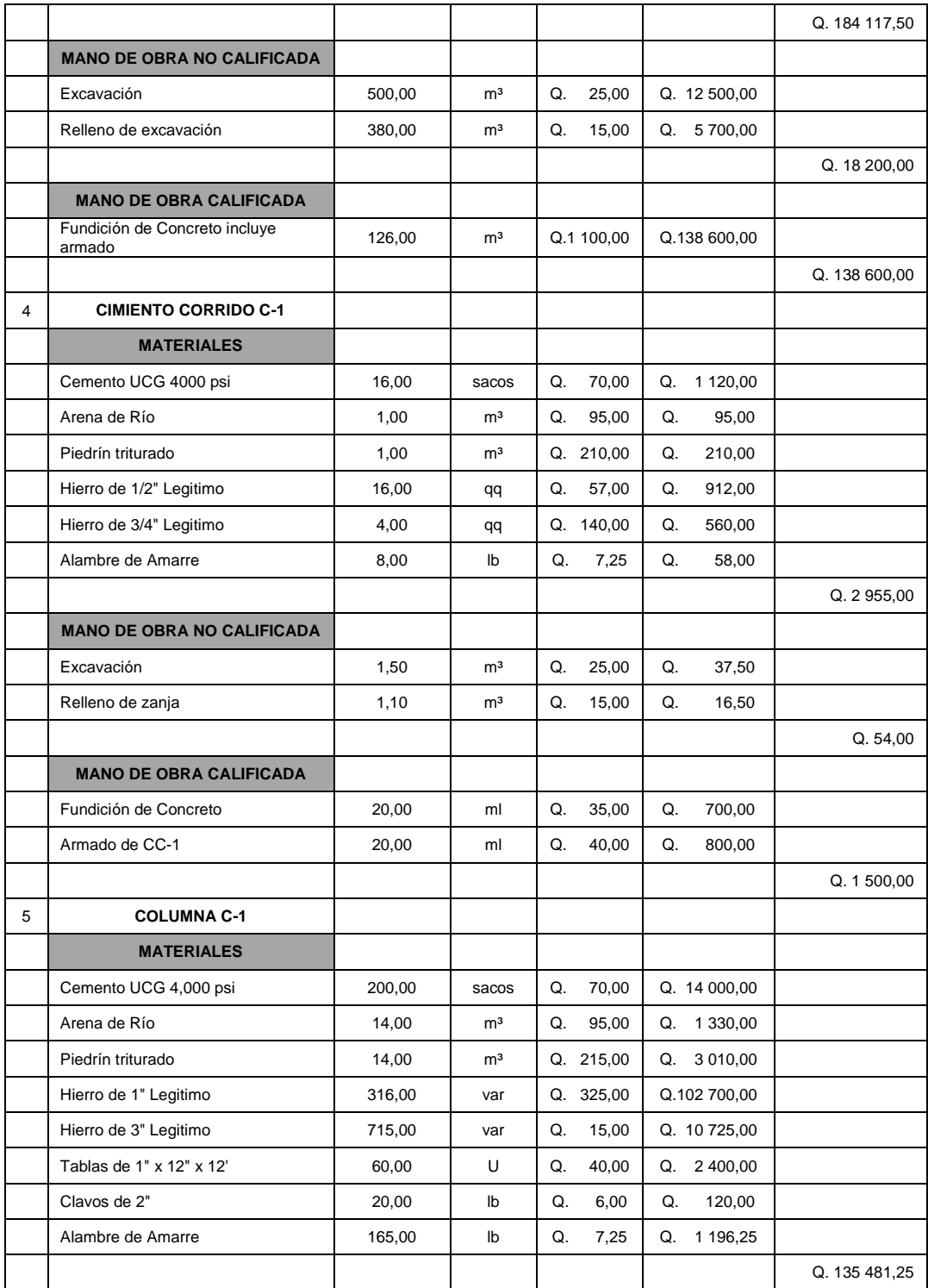

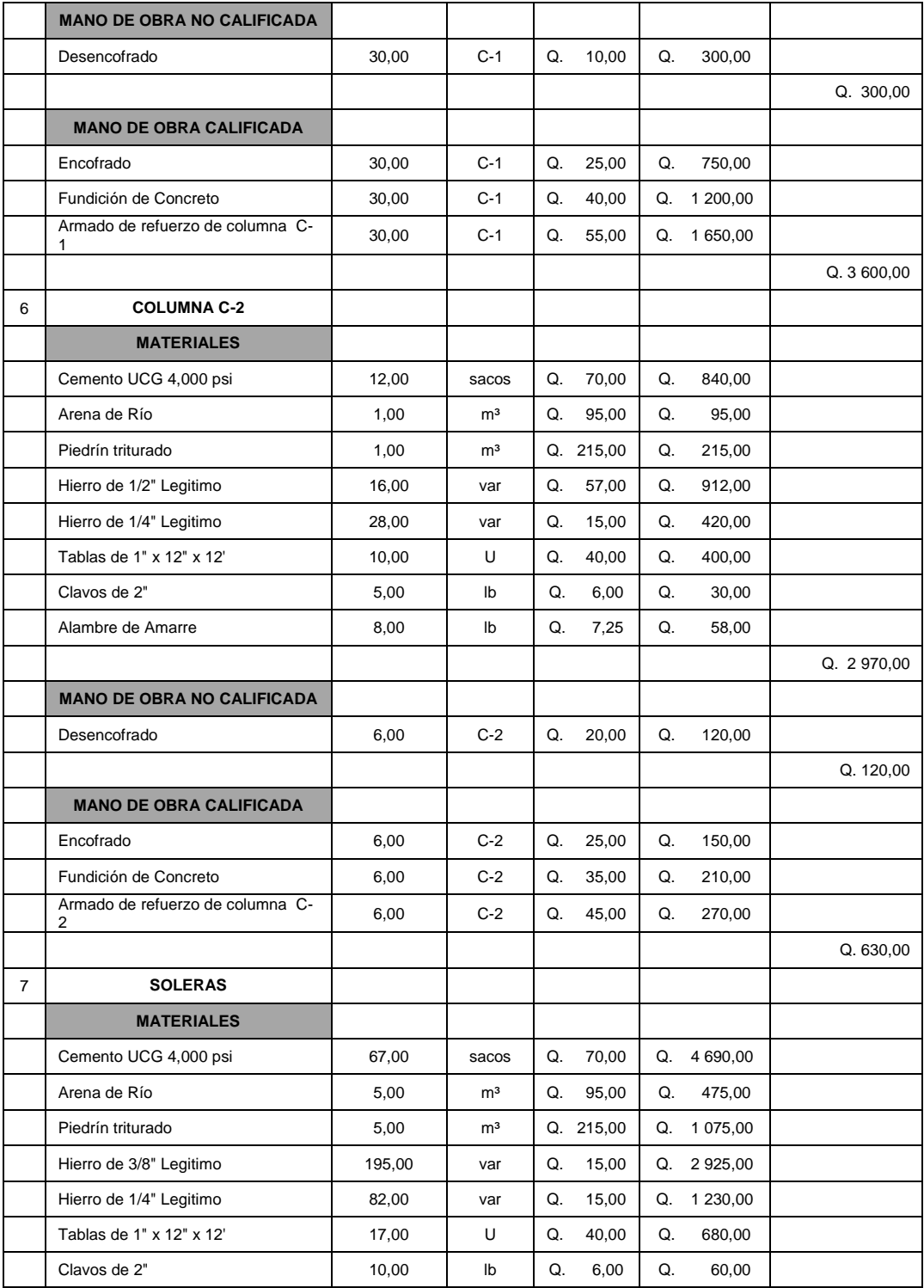

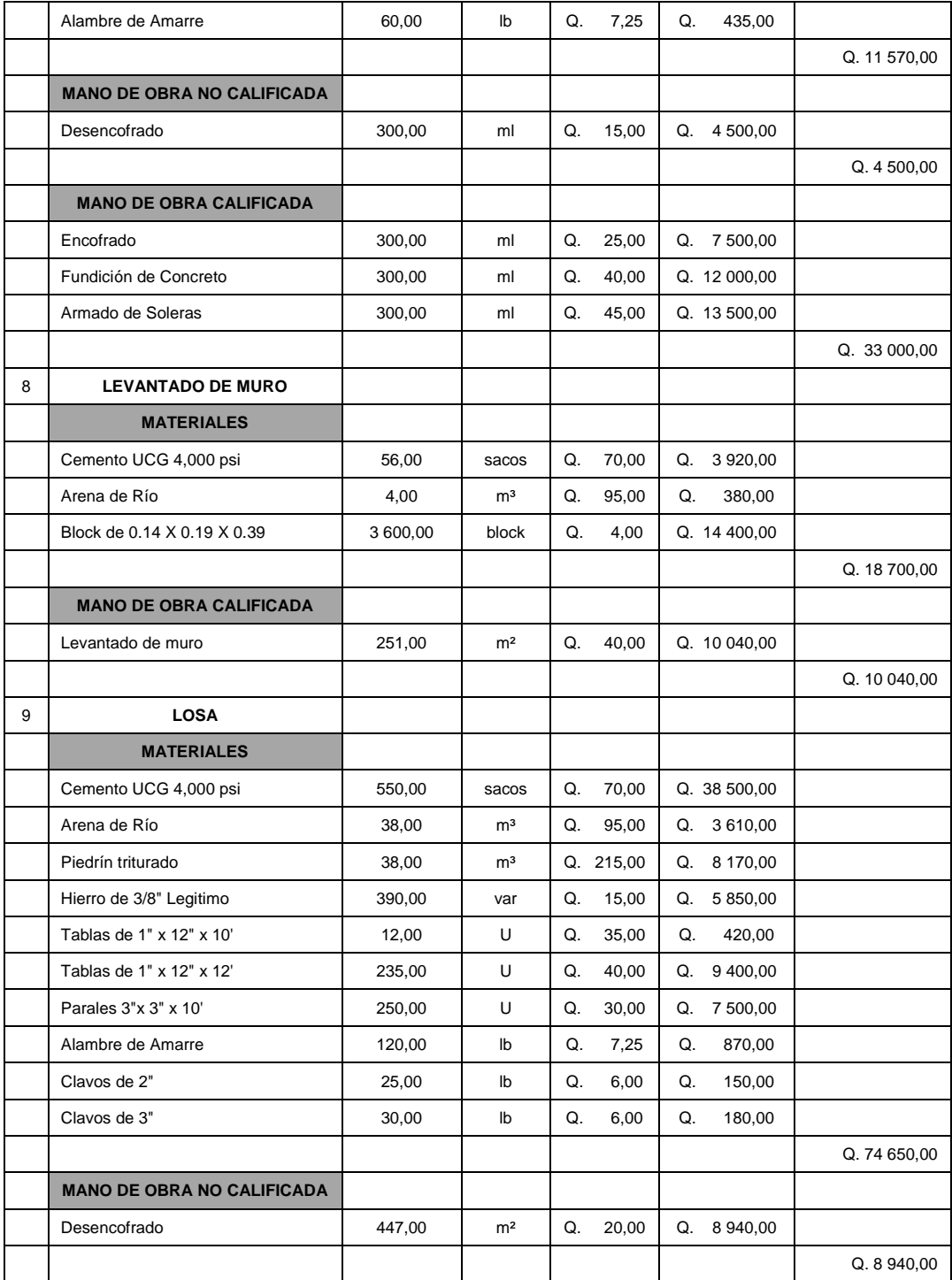

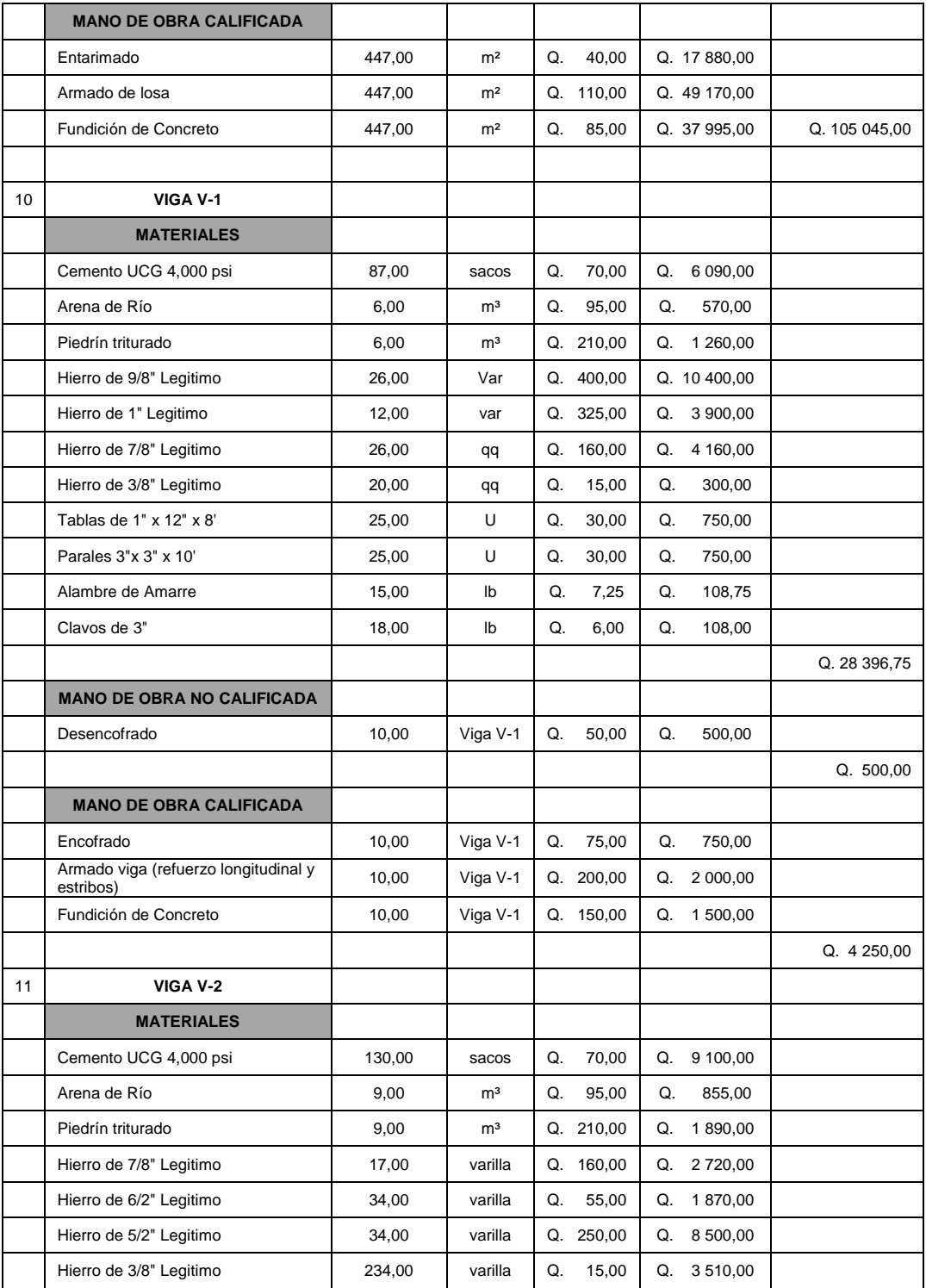

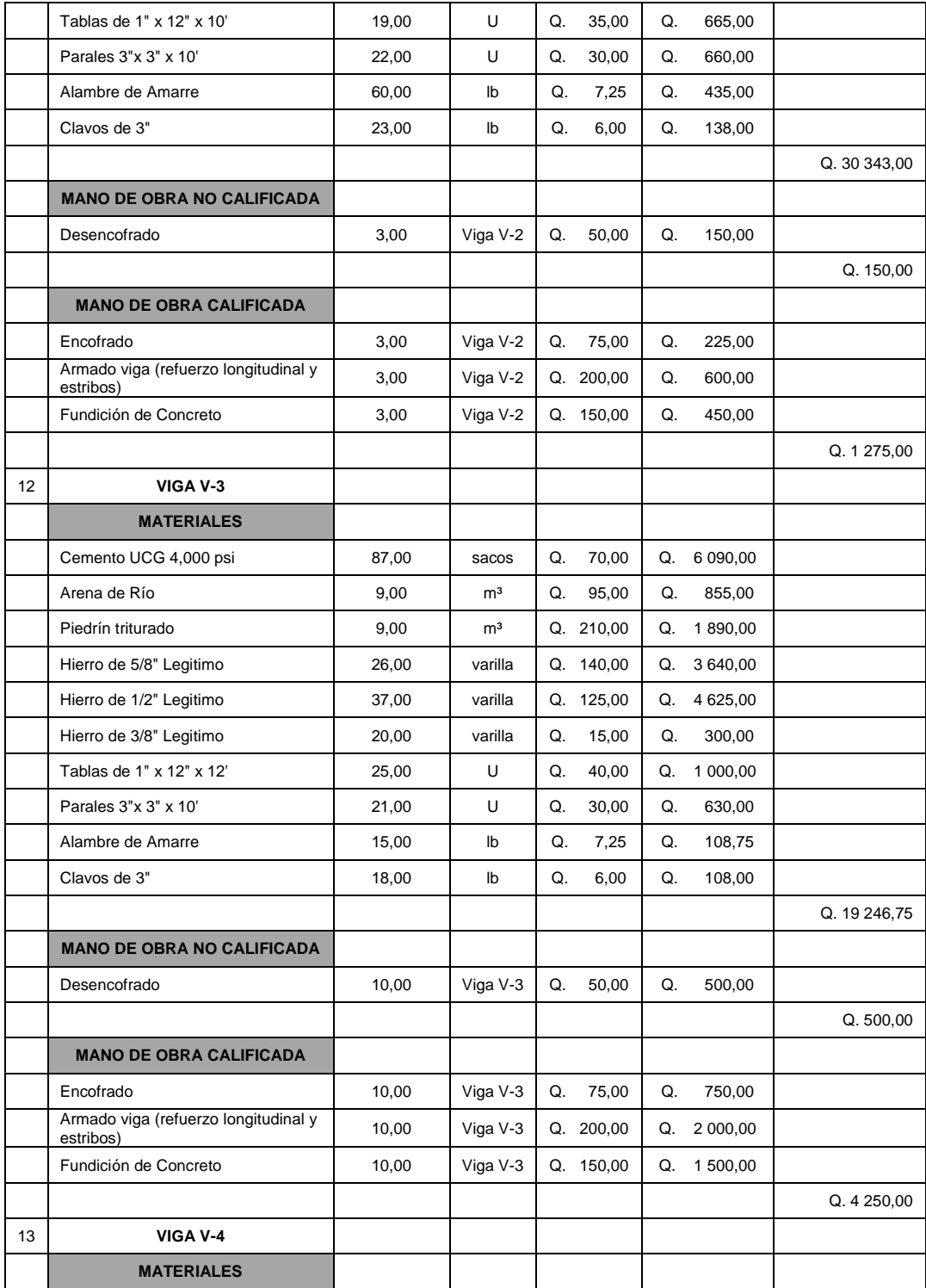

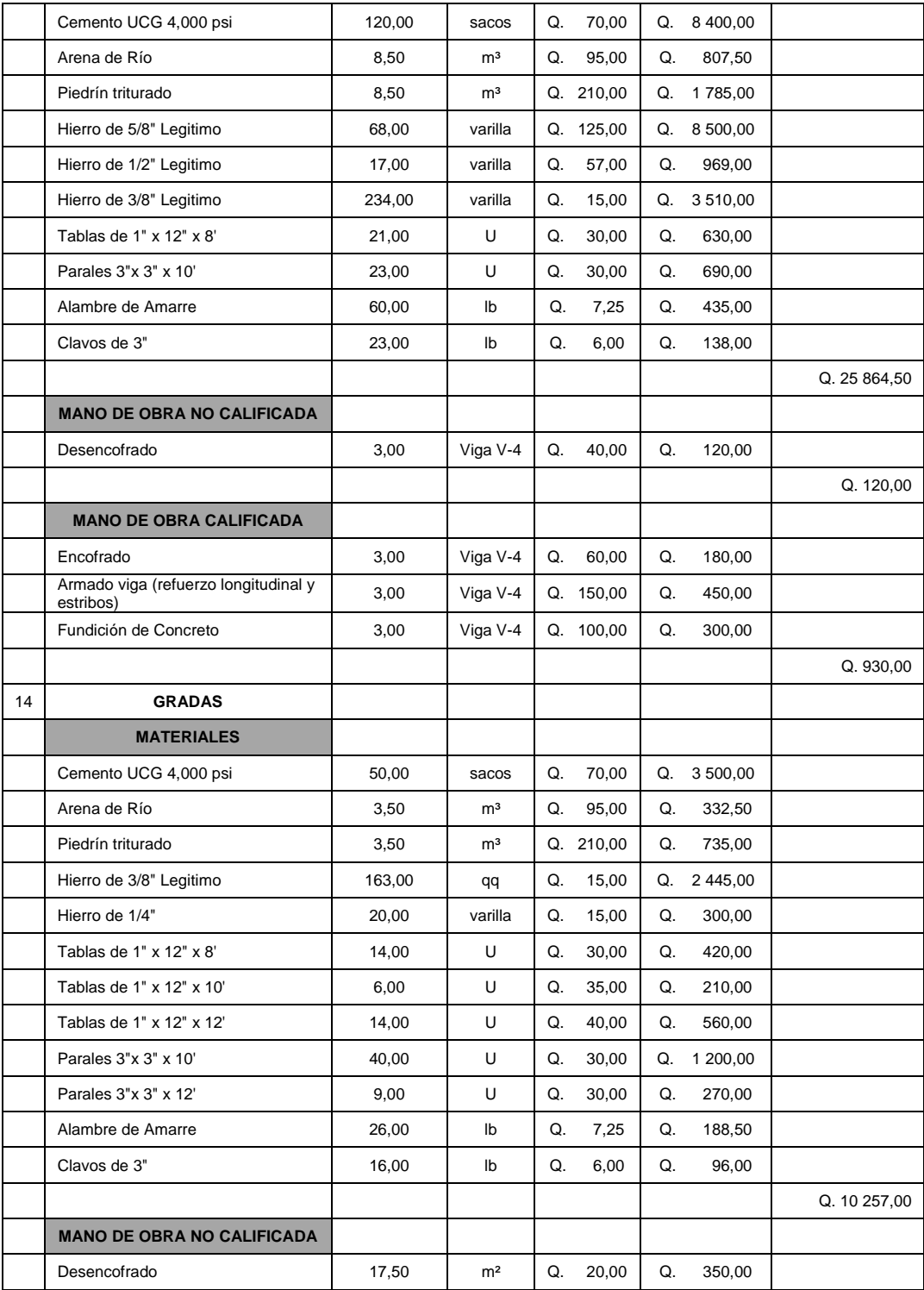

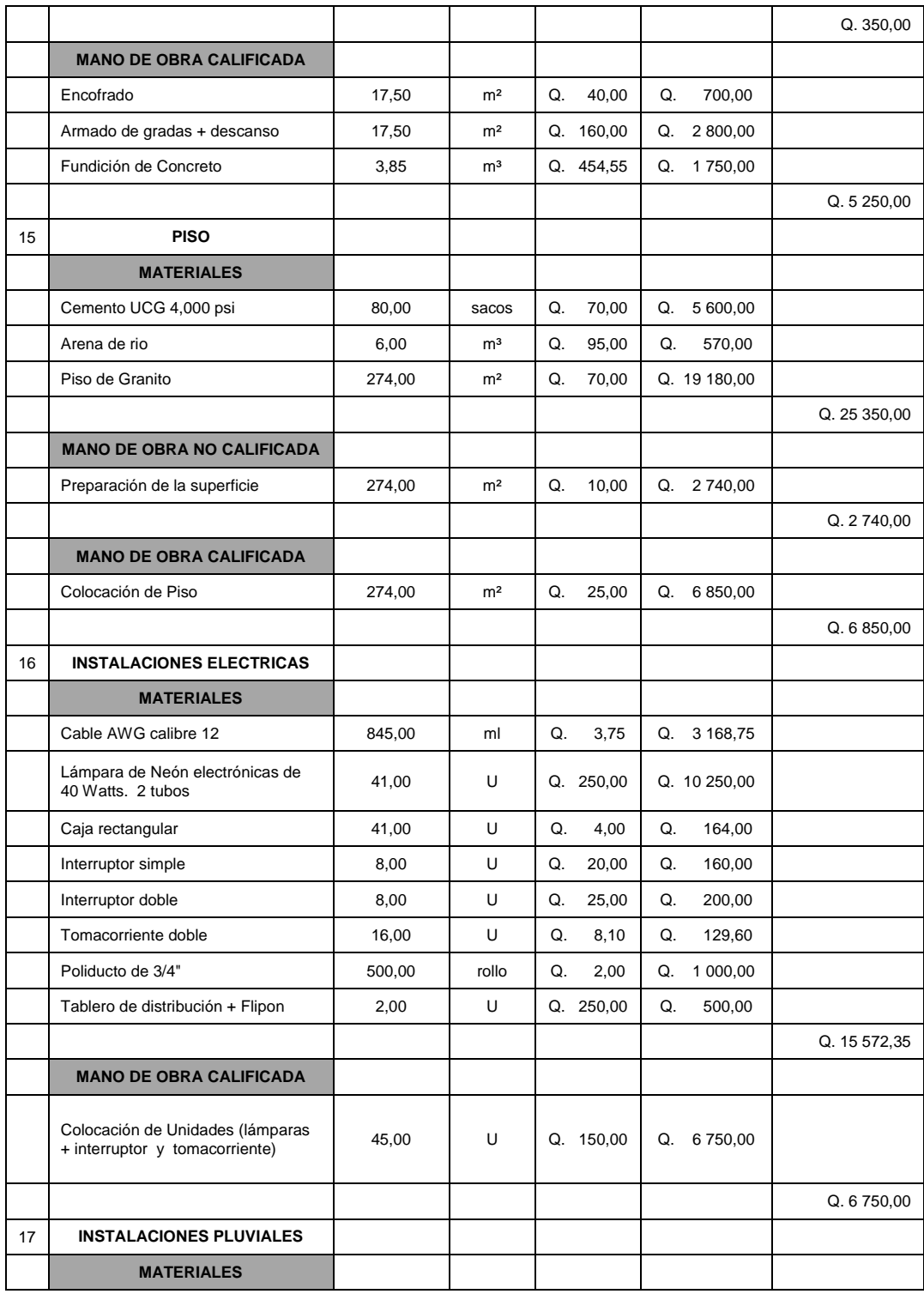

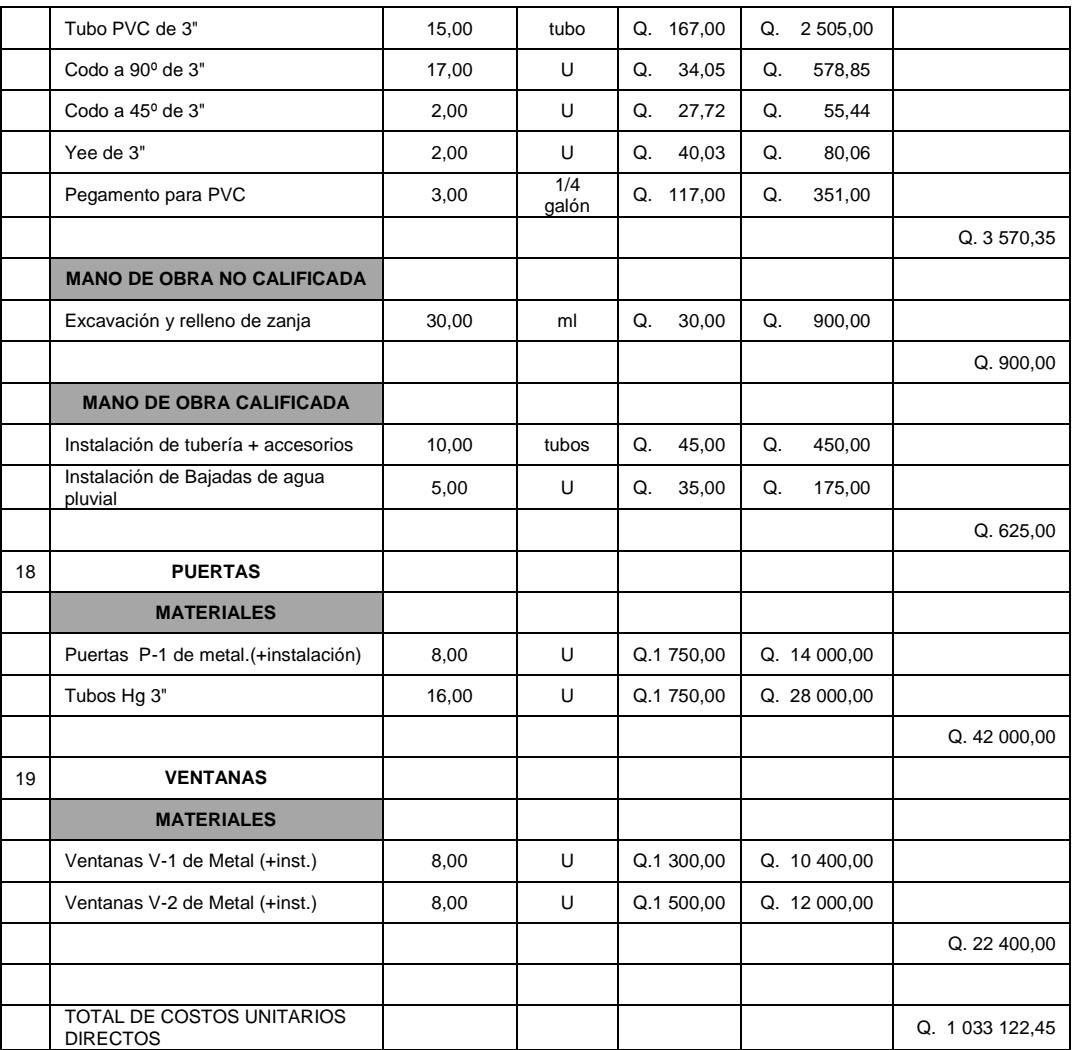

Fuente: elaboración propia.

El proyecto tendrá un costo total en directos de: un millón treinta y tres mil ciento veintidós quetzales con cuarenta y cinco centavos.

#### **3.12. Cronograma de ejecución e inversión**

Con el cronograma se estipulará el tiempo en que se ejecutará la operación de ejecución del diseño de la escuela así como el costo por tiempo de ejecución de obra y el costo mensual de inversión de la obra de ejecución.

### Tabla LIV. **Cronograma ejecución e inversión escuela Pachichiac**

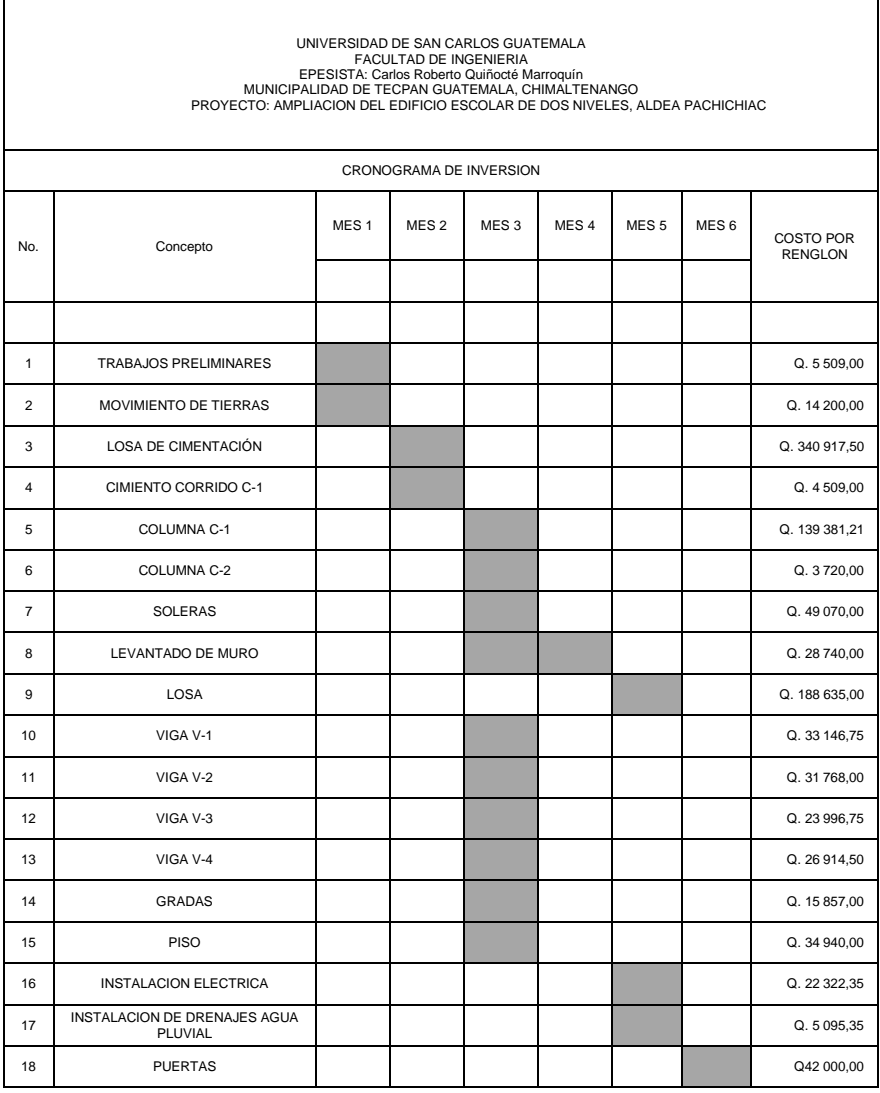

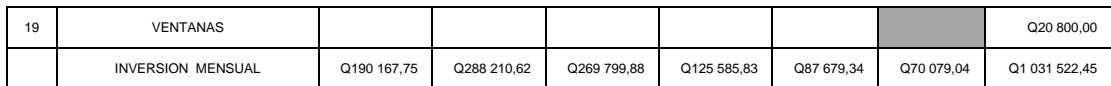

Fuente: elaboración propia.
## **4. ESTUDIO DE IMPACTO AMBIENTAL DE LOS PROYECTOS**

# **4.1. Definición de impacto ambiental y Evaluación de Impacto Ambiental**

Es cualquier alteración de las condiciones ambientales o creación de un nuevo conjunto de conducciones ambientales adverso o benéfico, provocado por la acción humana o fuerzas naturales.

#### **4.2. Evaluación de Impacto Ambiental (EIA)**

En sentido estricto, la ecología ha definido al ambiente como conjunto de factores externos que actúan sobre un organismo, una población o una comunidad. Estos factores son esenciales para la supervivencia, el crecimiento y la producción de los seres vivos que inciden directamente en la estructura y dinámica de las poblaciones y comunidades. Dentro de la naturaleza, también, entra lo que la sociedad construye a través del accionar. Generalmente, esto es lo que se identifica como ambiente.

Podría definirse el impacto ambiental como la alteración, modificación o cambio en el ambiente, o en alguno de los componentes de cierta magnitud y complejidad originado o producido por los efectos de la acción o actividad humana. Esta acción puede ser un proyecto de ingeniería, un programa, un plan, o una disposición administrativo jurídica con implicaciones ambientales.

Debe quedar explicito que el término impacto no implica negatividad, ya que este puede ser tanto positivo como negativo. La Evaluación del Impacto

183

Ambiental está destinada a predecir, identificar cuáles acciones pueden causar la calidad de vida del hombre y el entorno.

#### **4.3. Marco legal**

Congreso de la República de Guatemala.

Decreto número 68-86, articulo 8.- (Reformado por el Decreto del Congreso número 1-93). "Para todo proyecto, obra, industria o cualquier otra actividad que por las características puede producir deterioro a los recursos naturales renovables o no, al ambiente, o introducir modificaciones nocivas o notorias al paisaje y a los recursos culturales del patrimonio nacional, será necesario previamente al desarrollo un estudio de evaluación de impacto ambiental, realizado por técnicos en la materia y aprobado por la Comisión del Medio Ambiente."

"El funcionario que omitiere exigir el estudio de impacto ambiental de conformidad con este artículo será responsable personalmente por incumplimiento de deberes, así como el particular que omitiere cumplir con dicho estudio de impacto ambiental será sancionado con una multa de Q 5 000,00 a Q 100 000,00 En caso de no cumplir con este requisito en el término de seis meses de haber sido multado, el negocio será clausurado en tanto no cumpla."

#### **4.4. Impacto en la ejecución del proyecto de agua potable**

Los impactos identificados en este tipo de proyectos son los siguientes:

- Movimiento de tierras (alteración de la morfología del suelo)
- Instalación de tubería (cambio del uso de suelo)
- Compactación del suelo (impermeabilización del suelo)
- Posible fugas en el sistema durante la operación (saturación de suelo)
- Presencia de partículas en suspensión y polvo
- Inconvenientes en la circulación peatonal y vehicular
- Se debe de considerar el impacto social y económico de la obra, durante la etapa constructiva como en la etapa operativa

# **4.5. Impacto en la ejecución del proyecto de la ampliación del edificio escolar**

Los impactos identificados en este tipo de proyectos son los siguientes:

- Movimiento de tierras (alteración de la morfología del suelo)
- Construcción (impactos al aire por ruido, emisión de partículas en suspensión).
- Construcción terminada (cambio de uso del suelo, impermeabilización del suelo).
- Operación del establecimiento (ruido, fluidez de tránsito local alterada, producción de aguas residuales y aguas grises, escorrentía de agua pluvial, seguridad humana por aglomeración en periodos de tiempo determinados).

#### **4.6. Medidas de mitigación**

Para el proyecto del sistema de abastecimiento de agua, las medidas de mitigación básicas son:

 Durante la excavación de la zanja, humedecer periódicamente el material suelto excavado para evitar emanación de partículas de polvo.

- Realizar los trabajos en jornada diurna y en horas hábiles, para evitar molestias en el vecindario por el ruido provocado.
- Se debe preparar un plan temporal de ordenamiento del tránsito que entre en vigencia durante el tiempo que dure la construcción del proyecto (proponiendo rutas alternas, señalización, fluidez en una sola vía, etc.).
- Se debe contar con un campamento que funcione además como bodega para la empresa que deba instalar la tubería y construir cualquier obra que forme parte del proyecto. Esto con la finalidad de aguardar los materiales en forma segura y evitar mayores molestias en el tránsito vehicular y peatonal por la presencia de materiales y herramientas en las calles donde se ejecute la obra.
- Durante la operación se debe realizar chequeo periódico del estado de las conexiones domiciliares, válvulas, cajas rompe presión y de la tubería para evitar fugas o incluso el colapso del sistema por sobre presión.

Para el proyecto de la ampliación del establecimiento educativo, las medidas de mitigación que son sugeridas por Brenda Vásquez, Arquitecta y ambientalista, son las siguientes:

- Durante la construcción, se debe procurar trabajar únicamente en horas hábiles y entre semana, para evitar molestias a causa del ruido para los vecinos y alumnos del establecimiento.
- El establecimiento educativo no debe ser habitado ni puesto en operación hasta que las actividades constructivas no hayan sido concluidas al cien por ciento.
- Debe de tener un perímetro el área a construir y proponer sistemas de seguridad industrial.
- Se recomienda disponer de área de jardín o área verde, equivalente al diez por ciento del área del terreno donde se construya la escuela.
- Durante la operación, el establecimiento debe poseer un plan de evacuación en caso de temblores, terremotos, incendios o cualquier otro siniestro.
- Se debe verificar que las aulas posean la ventilación e iluminación necesaria para la comodidad de los alumnos y del personal docente.
- Las aguas pluviales deben recolectarse dentro del área donde tribute el edificio del establecimiento y descargadas en el colector municipal o en una quebrada cercana o en la calle pública más próxima, en ese mismo orden de prioridad.

#### **4.7. Plan de seguridad humana**

Para el proyecto del sistema de abastecimiento de agua se debe contar con un plan de seguridad humana; tanto para la fase constructiva, como la fase operativa. La fase constructiva debe indicar medidas tale como:

- Uso de equipo de protección personal para todo el personal a laborar en la obra.
- Señalización de precaución
- Prohibición del paso peatonal y vehicular en áreas donde exista zanja abierta.
- Estabilización de zanja en tramos donde esta sea muy profunda (más de tres metros).

Para la fase operativa, las medidas que debe incluir el plan de seguridad humana son las siguientes:

 Revisión periódica del sistema de abastecimiento de agua, cerciorándose que no haga falta alguna tapadera o seguro de las válvulas y cajas rompe presión, que no exista ninguna fuga en el sistema y que no existan conexiones ilícitas.

- Limpieza periódica del sistema
- Para el proyecto ampliación del establecimiento educativo, las medidas que debe contener el plan de seguridad humana son las siguientes.
- Utilización de equipo de protección personal por parte de los constructores.
- Uso de arneses cuando trabajen en alturas superiores a tres metros
- Disposición de una bodega para almacenar materiales y herramientas ordenadamente.
- Preferiblemente contar con un guardián para velar por la seguridad de la obra en horarios inhábiles.
- Durante la excavación de la losa de cimentación, humedecer levemente el suelo removido para evitar la emanación de partículas de polvo.
- Todo material de ripio que se aglomere dentro del área que ocupa la obra, debe ser retirada hacia rellenos sanitarios autorizados por la municipalidad local.

Para la etapa operativa de la ampliación del establecimiento educativo, el plan de seguridad humana debe contar al menos las siguientes medidas.

- Debe existir un plan de evacuación en caso de incendios, terremotos u otros siniestros.
- Deben existir varios extintores de incendios en diversos puntos estratégicos ubicados dentro del establecimiento.
- Las puertas de las aulas del establecimiento deben de abrir hacia afuera y en 180 grados, para facilitar la evacuación en caso de emergencia.
- Debe de disponerse de un botiquín de primeros auxilios en caso de accidentes internos.

#### **4.8. Identificación del radio de influencia**

El radio de influencia puede ser directo o indirecto, el radio de influencia directo esta trazado por el sitio que en si contiene el proyecto y es fácil definirlo por utilizar entre los parámetros la localización exacta de los proyectos. En el caso del sistema de abastecimiento de agua, puede definirse el radio de influencia directo por las calles y terrenos en donde se instalará el sistema, así como por el punto donde inicia el nacimiento hasta la última vivienda en conexión. En el caso de la ampliación del establecimiento educativo, el radio de influencia directo se delimita al terreno que contiene el edificio escolar, los patios y los jardines, hasta el muro perimetral.

El radio de influencia indirecto, en cambio, puede ser difícil de definir, por requerir de un análisis que con frecuencia puede volverse subjetivo. Por ejemplo, el ruido que se provoca dentro de la etapa constructiva en la escuela, puede recorrer 200 metros a favor del viento durante tiempos de treinta minutos, luego, el ruido de la escuela durante la operación puede tener picos menores como medios decibeles, pero es un ruido más prolongado y puede afectar a 100 metros de distancia a favor del viento durante ocho horas al día entre semana. Incluso, se puede definir el radio de influencia indirecto colocándose dentro de la escuela y visualizando todo hacia el exterior. Expertos aseguran que la visual es una manera de definir el radio de influencia indirecto, que es simplemente hasta donde la vista logre alcanzar.

En cambio, en el caso del sistema de abastecimiento de agua, el radio de influencia indirecto puede ir de la mano con la envergadura del proyecto; o sea, con el efecto que el sistema provoca en el entorno que lo posee. Esta influencia indirecta ocurre desde el tanque de captación hasta los hogares donde descarga el agua por medio del sistema, por ejemplo, la distancia que fuese

189

entre el tanque de captación y el tanque de distribución, los efectos según el radio de influencia indirecto del proyecto llegaría incluso a los mantos freáticos, al ocurrir la debida filtración de agua al suelo.

# **CONCLUSIONES**

- **1.** El proyecto Diseño del sistema de abastecimiento de agua potable para la aldea Palamá, beneficiará a 80 familias actuales con el vital líquido en cantidad suficiente y de mejor calidad, de esta manera se evitarán enfermedades gastrointestinales las cuales eran producidas por el uso de fuentes de aguas inadecuadas, esto elevará la calidad de vida de los habitantes de la aldea Palamá durante los próximos 20 años.
- **2.** De acuerdo al resultado del análisis bacteriológico efectuado a la muestra de agua en el laboratorio del Centro de Investigaciones de Ingeniería de la Universidad de San Carlos, debe asegurarse la potabilización del agua aplicándole un tratamiento de desinfección, por esta razón se contempló un sistema de alimentador automático tricloro, el cual garantizará que el agua es apta para el consumo humano.
- **3.** Para garantizar el buen funcionamiento del proyecto diseño del sistema de abastecimiento de agua potable se referenciaron las normas que establece la Unidad Ejecutora del Programa de Acueductos Rurales (UNEPAR); y para el diseño del edificio escolar de dos niveles se utilizó la Norma ACI 318-05, esto con el fin de proporcionar confiabilidad a los usuarios.
- **4.** El proyecto diseño del edificio escolar de dos niveles, está orientado al desarrollo de la comunidad por medio de la educación, pues los escolares tendrán un inmueble que se adapta a las necesidades y que les permita llevar a cabo las actividades educativas en un ambiente

cómodo, tanto para alumnos como para catedráticos y demás personas que asistan al mismo, por tal razón, es un proyecto de gran relevancia y de necesidad justificada.

- **5.** En el desarrollo del análisis estructural del edificio escolar, al comparar los resultados del programa análisis y diseño estructural (SAP 2000) con el método numérico Kani se obtuvo una variación del cinco por ciento, para el diseño del edificio escolar se tomaron los resultado del método numérico, debido a que es un método más conservador.
- **6.** Para que la ejecución de los proyectos sea ambientalmente viable se tiene que cumplir con las medidas de mitigación aquí propuestas y las establecidas por el Ministerio de Ambiente y Recursos Naturales; pues con estas medidas, la realización de los proyectos serán satisfactorios y no afectará el entorno.

# **RECOMENDACIONES**

A la Municipalidad de Tecpán Guatemala, Chimaltenango

- **1.** Reforestar áreas aledañas de la fuente de agua para evitar la disminución de caudal producido por ésta.
- **2.** Brindar supervisión técnica en la ejecución de ambos proyectos, a través de un profesional de ingeniería civil, para que se cumpla con las especificaciones técnicas contenidas en los planos, para así obtener mayor calidad en ambos proyectos.
- **3.** Actualizar los precios de los materiales y la mano de obra, al momento de que el proyecto sea aprobado, pues en el mercado actual cambian constantemente.
- **4.** Se debe fomentar entre la población beneficiada la utilización del agua potable solamente para uso personal y no para otros usos, como el riego a hortalizas.
- **5.** Asegurar la implementación de la operación, mantenimiento preventivo y correctivo de ambos proyectos ya que éstas inciden en la duración y buen funcionamiento para el período que fueron diseñadas.

## **BIBLIOGRAFIA**

- 1. American Concrete Institute. *Código de Construcción para el Hormigón Estructural*. ACI 318-02. USA: ACI, 2002. 495 p.
- 2. ARRIOLA MAIREN, Cristóbal Mardoqueo. *Historia y actualidad de Tecpán Guatemala*. Trabajo de graduación de Msc. en Docencia Universitaria. Universidad de San Carlos de Guatemala, Facultad de Humanidades, 2004. 152 p.
- 3. CHAJ CHAJ, Esvin Osvaldo. *Diseño de ampliación y mejoramiento al sistema de abastecimiento de agua potable por bombeo barrió Asunción, municipio de Tecpán Guatemala, departamento de Chimaltenango*. Trabajo de graduación de Ing. Civil. Universidad de San Carlos de Guatemala, Facultad de Ingeniería, 2011. 140 p.
- 4. DAS, Braja. *Principios de ingeniería de cimentaciones*. 5a. ed. México: Thomson, 2006. 363 p.
- 5. GARCÍA LUNA, Juan Carlos. *Diseño de abastecimiento de agua potable para el caserío la consolación, aldea Carrizal y diseño de puente vehicular en caserío Valle Nuevo, aldea el Rodeo, municipio de Olopa, Chiquimula*. Trabajo de graduación de Ing. Civil. Universidad de San Carlos de Guatemala, Facultad de Ingeniería, 2007. 136 p.
- 6. MCCORMAC, Jack. *Análisis Estructural*. 3a. ed. México: Harla, 1983. 148 p.
- 7. MENDOZA MENDOZA, Tomás. *Diseño de Instituto básico y abastecimiento de agua potable por bombeo para la aldea las Lomas, municipio de Zaragoza, Chimaltenango*. Trabajo de graduación de Ing. Civil. Universidad de San Carlos de Guatemala, Facultad de Ingeniería, 2010. 148 p.
- 8. NIJ PATZÁN, Jéser Esaú de Jesús. *Guía práctica para el cálculo de capacidad de carga en cimentaciones superficiales, losas de cimentación, pilotes y pilas perforadas*. Trabajo de graduación de Ing. Civil. Universidad de San Carlos de Guatemala, Facultad de Ingeniería, 2009. 432 p.
- 9. NORMAS ISO 690-2. *Organización internacional de normalización.* documentos electrónicos y sus partes. Noviembre 1997. Disponible en internet: [http://museodeltraje.mcu.es/downloads/NORMA\\_](http://museodeltraje.mcu.es/downloads/NORMA_%20INTERNACIONAL_ISO-690-2.pdf)  [INTERNACIONAL\\_ISO-690-2.pdf.](http://museodeltraje.mcu.es/downloads/NORMA_%20INTERNACIONAL_ISO-690-2.pdf) [consulta: 02 de febrero de 2013].
- 10. PILOÑA ORTIZ, Gabriel Alfredo. *Guía práctica sobre métodos y técnicas de investigación documental y de campo*. 8a. ed. Guatemala: GP, 2011. 180 p.
- 11. RUBIO LUNA, Héctor Fernando. *Diseño del sistema de agua potable para la lotificación Margaritas VI*. Trabajo de graduación de Ing. Civil. Universidad de San Carlos de Guatemala, Facultad de Ingeniería, 1985. 103 p.
- 12. SANTIAGO LÓPEZ, Elías Fermín. *Cimentaciones especiales para edificios mayores de tres niveles, ubicados en el área del puerto de San José*. Trabajo de graduación de Ing. Civil. Universidad de San Carlos de Guatemala, Facultad de Ingeniería, 2010. 132 p.
- 13. SELKIN ALDANA, Bill Tommy. *Diseño del edificio escolar para el instituto Oscar Humberto Enríquez Guerra y sistema de abastecimiento de agua potable para la aldea Santa Marta del municipio de Sumpango, Sacatepéquez*. Trabajo de graduación de Ing. Civil. Universidad de San Carlos de Guatemala, Facultad de Ingeniería, 2005. 268 p.
- 14. YAX ARRECIS, Mynor Rolando. *Diseño de ampliación de la escuela de autogestión comunitaria de la colonia Vista Linda, municipio de Santa Lucia Cotzumalguapa, Escuintla*. Trabajo de graduación de Ing. Civil. Universidad de San Carlos de Guatemala, Facultad de Ingeniería, 2009. 160 p.

# **APENDICE**

- Análisis del agua para el diseño del sistema de abastecimiento de agua potable para la aldea Palamá, municipio de Tecpán Guatemala, Chimaltenango.
- Estudio de suelo para ampliación del edificio escolar de dos niveles para la aldea Pachichiac, municipio de Tecpán Guatemala, Chimaltenango.
- Valor de K'x y K´y para la columna C-1
- Tablas de diseño Hidráulico, línea de conducción ramales y sub ramales aldea Palamá, municipio de Tecpán Guatemala, Chimaltenango.

## **Análisis físico químico del agua manantial el Naranjo, aldea Palamá**

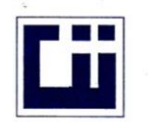

## **CENTRO DE INVESTIGACIONES DE INGENIERIA** FACULTAD DE INGENIERIA<br>FACULTAD DE INGENIERIA<br>UNIVERSIDAD DE SAN CARLOS DE GUATEMALA

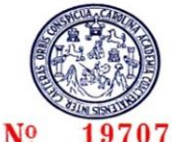

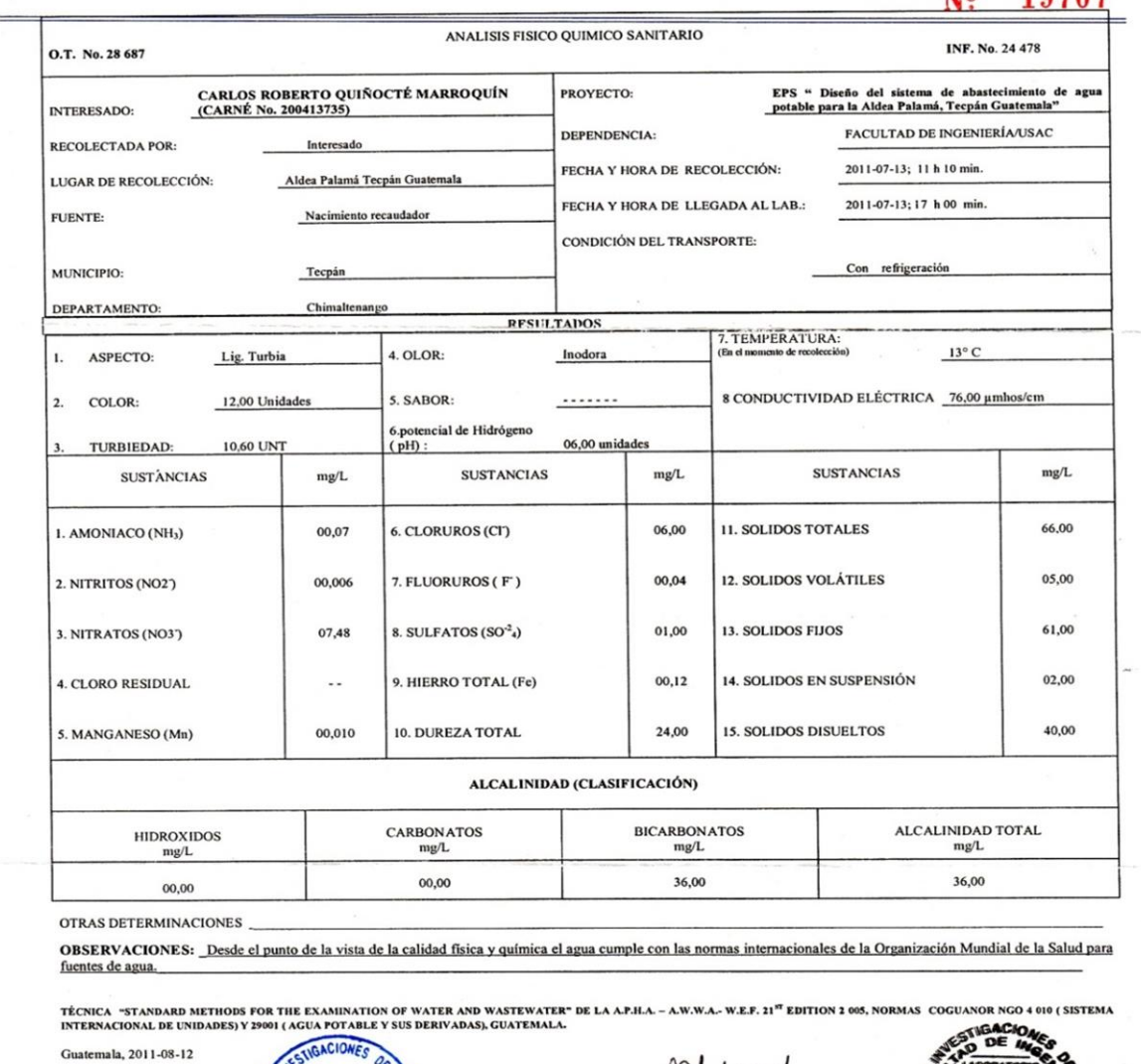

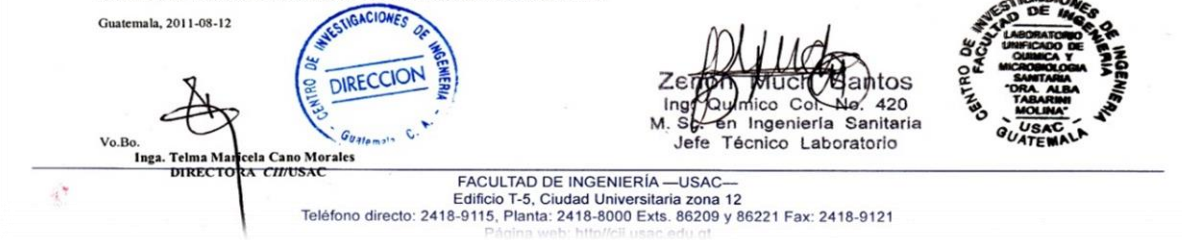

Fuente: Centro de Investigaciones de Ingeniería.

## **Análisis Bacteriológico del agua manantial el Naranjo, aldea Palamá**

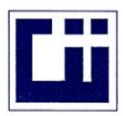

# **CENTRO DE INVESTIGACIONES DE INGENIERIA** FACULTAD DE INGENIERIA<br>FACULTAD DE INGENIERIA<br>UNIVERSIDAD DE SAN CARLOS DE GUATEMALA

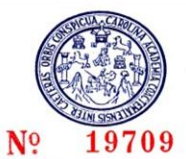

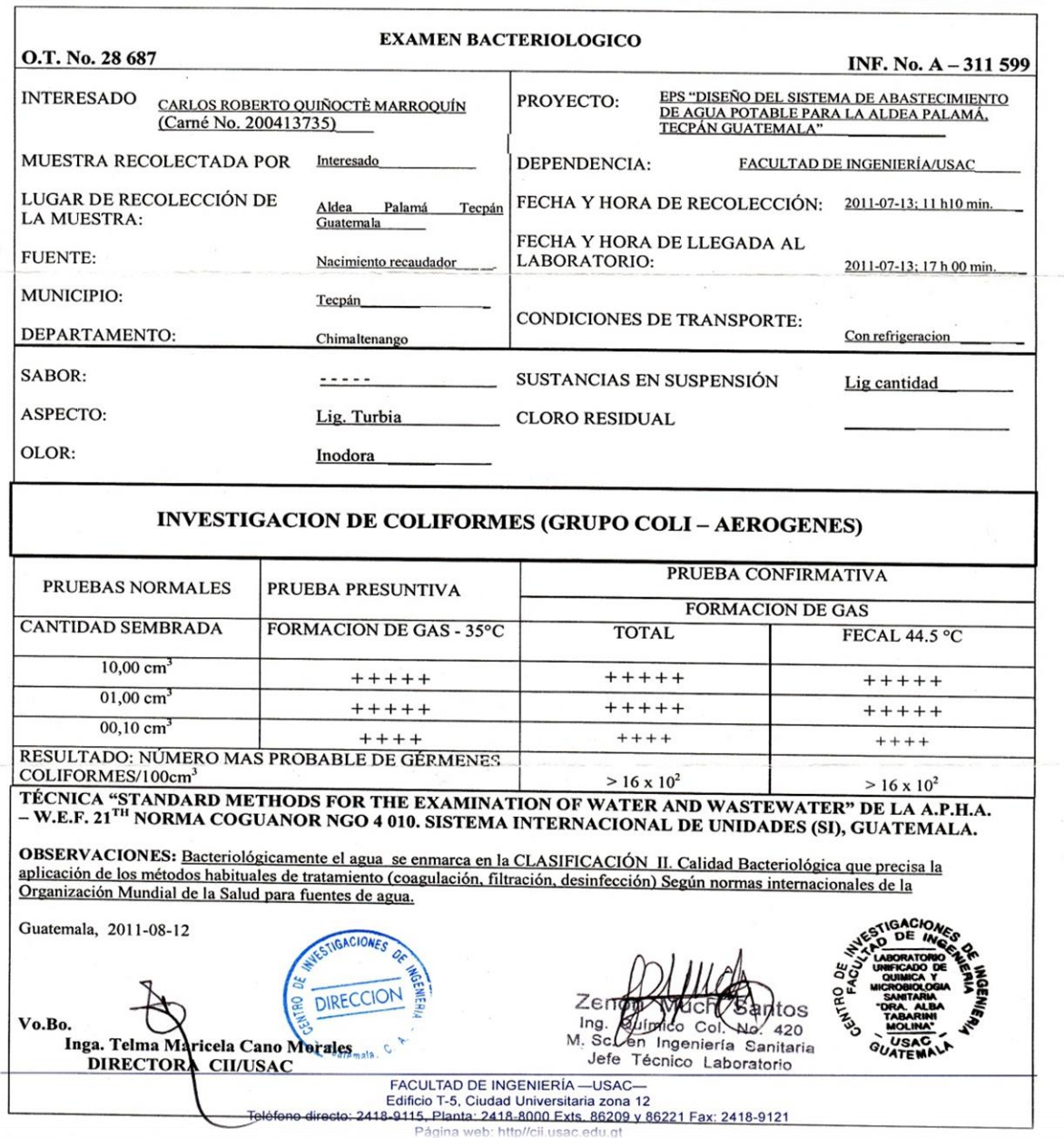

Fuentes: Centro de Investigaciones de Ingeniería.

#### **Análisis del ensayo de compresión Triaxial de la aldea Pachichiac**

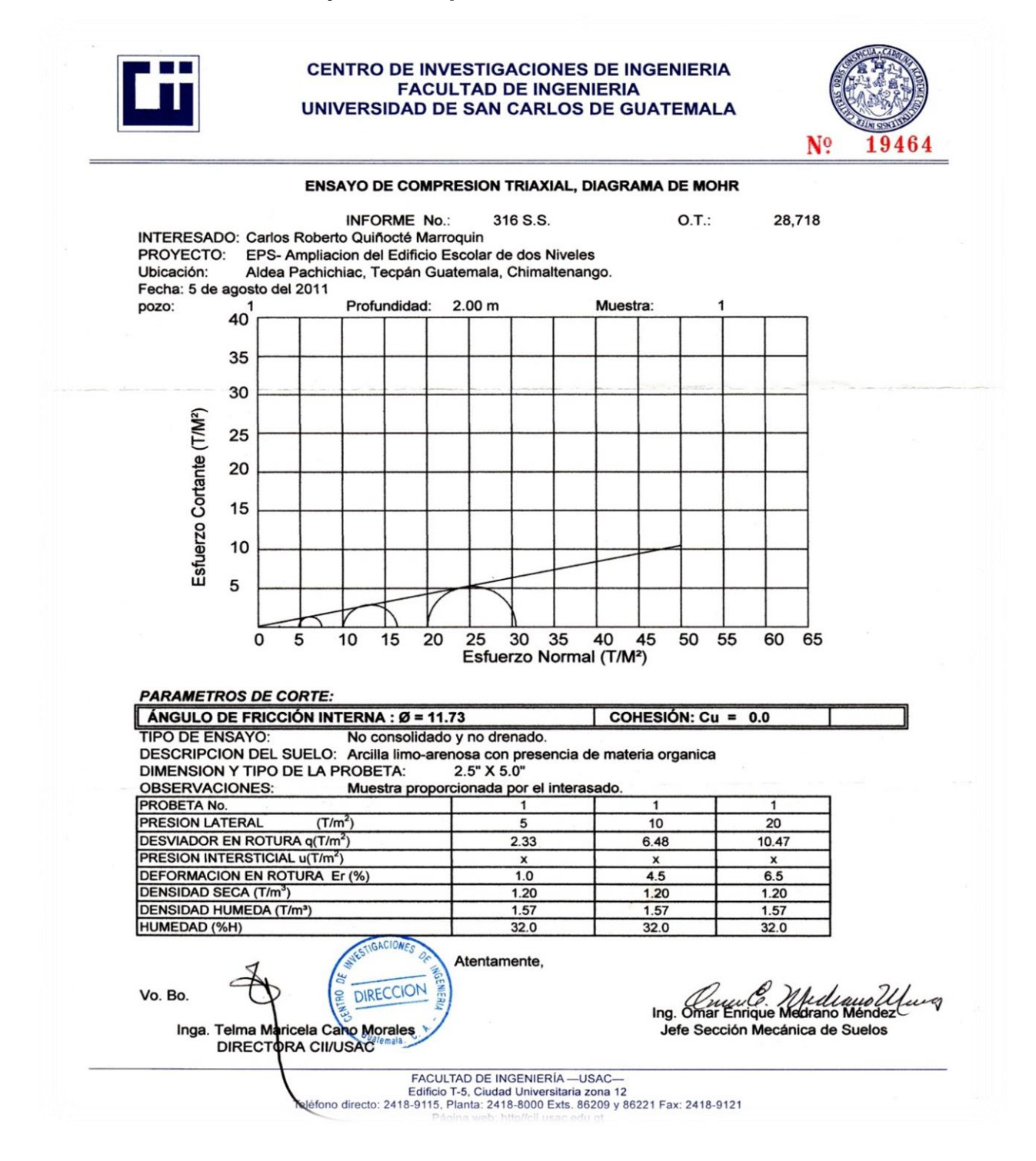

Fuente: Centro de Investigaciones de Ingeniería.

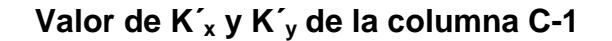

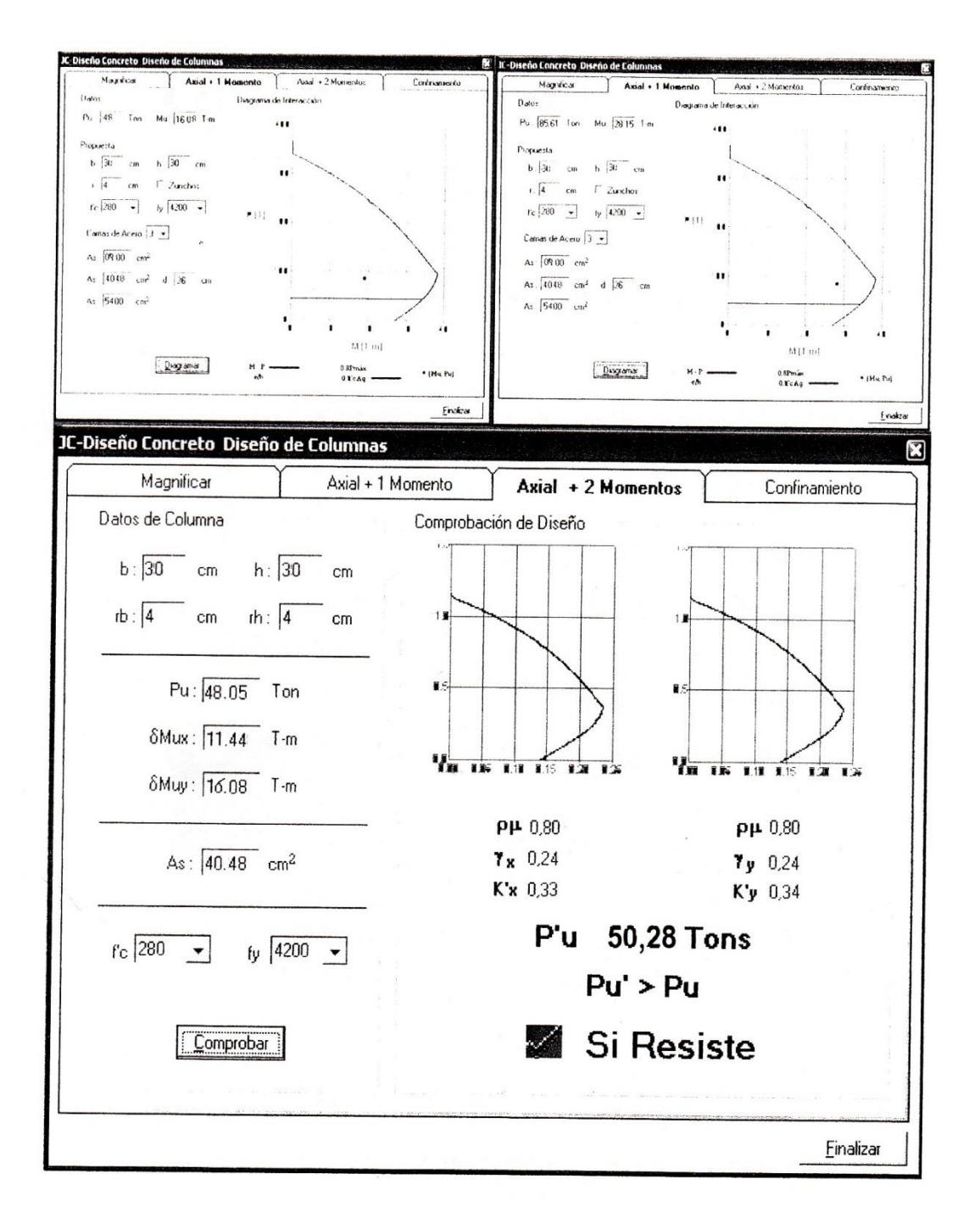

Fuente: elaboración propia, con el programa de JC diseño de concreto

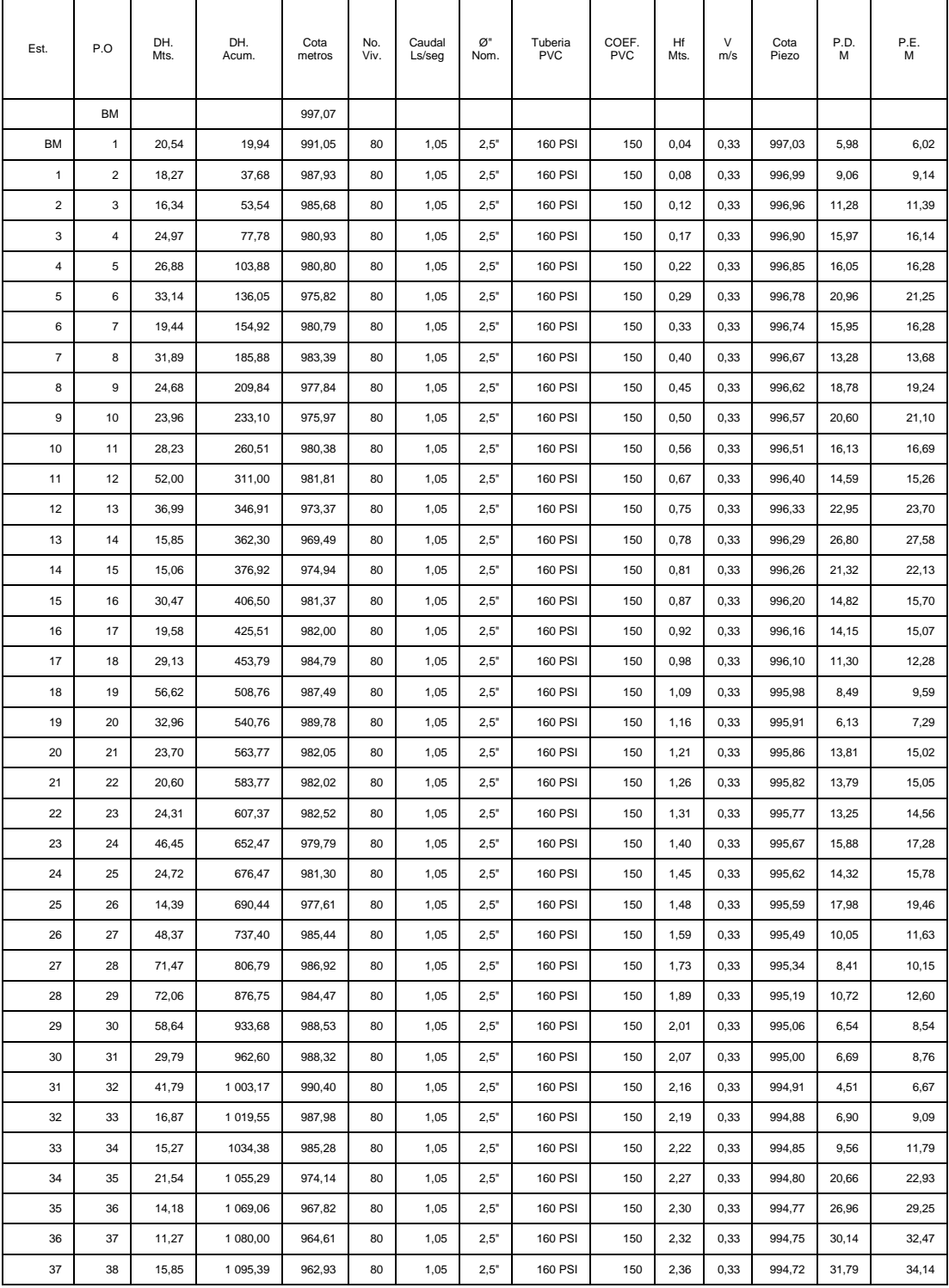

# **Libreta de cálculo de línea de conducción agua potable**

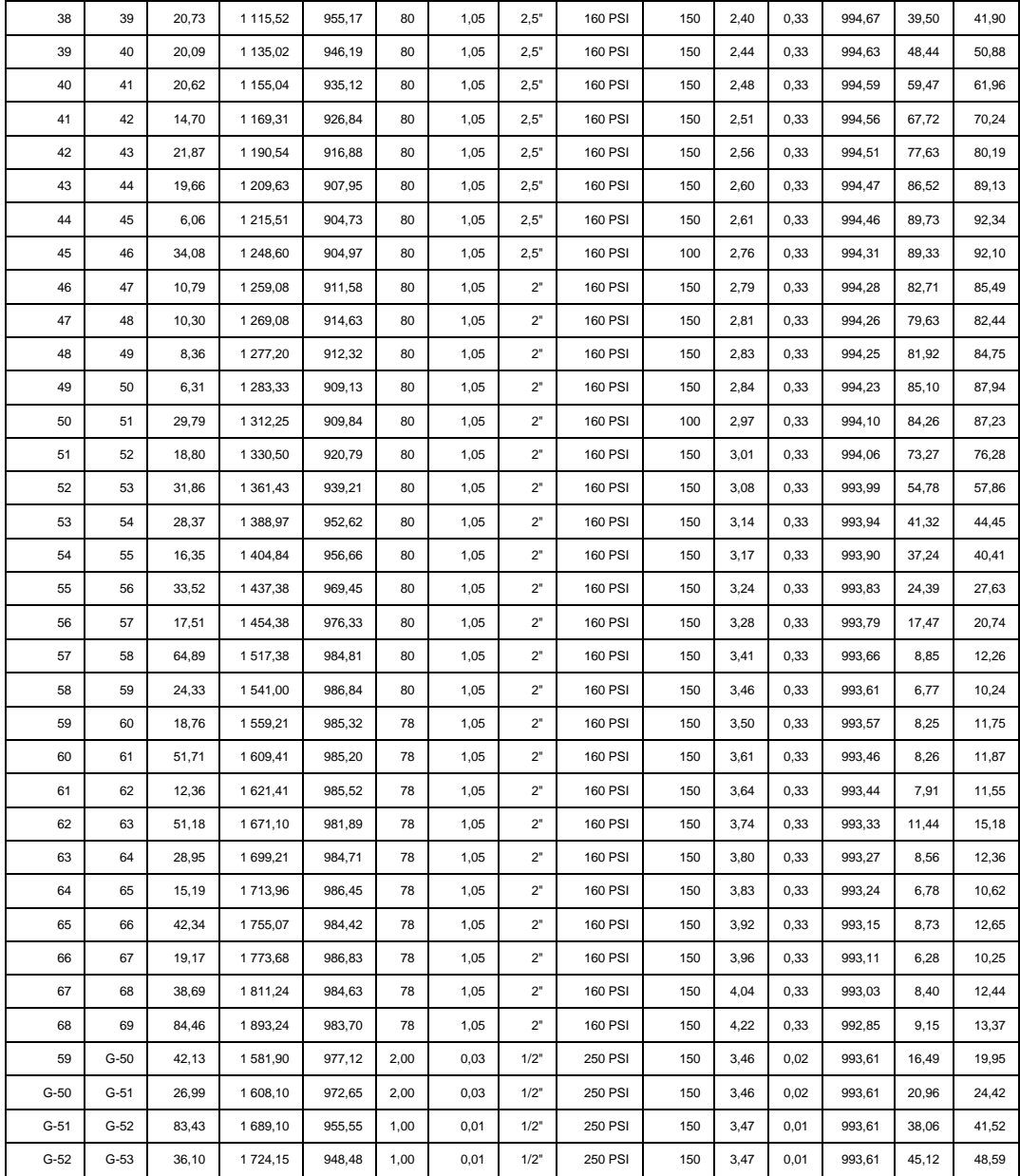

# Continuación de libreta de cálculo de línea de conducción de agua potable

Fuente: elaboración propia.

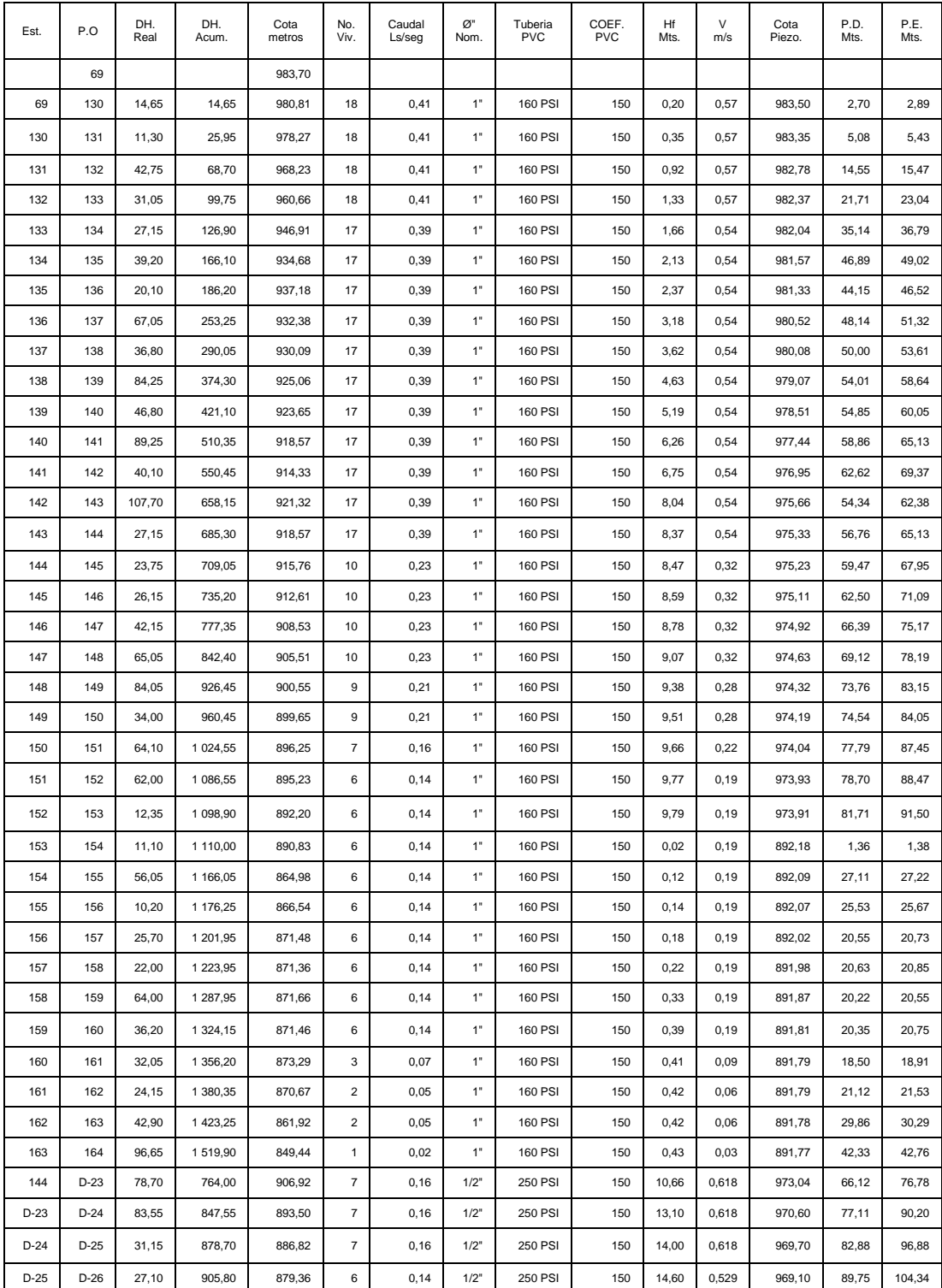

# **Libreta de línea de distribución ramal 3**

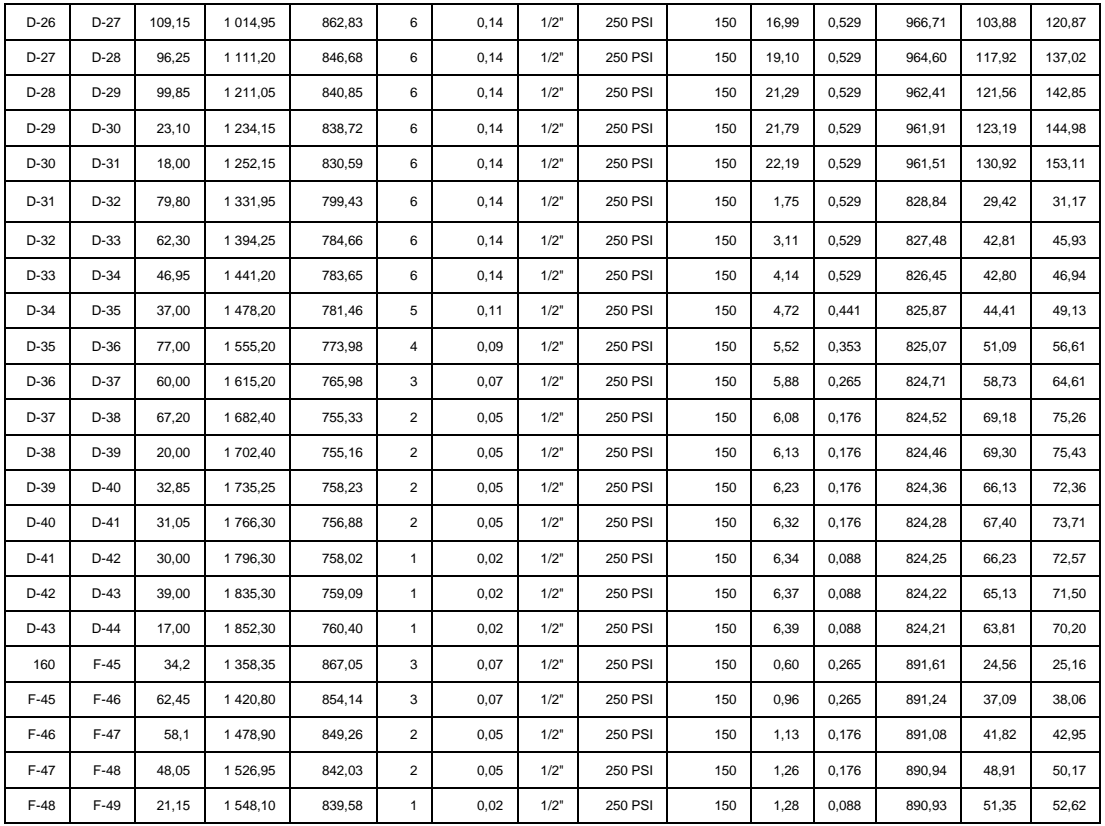

Fuente: elaboración propia.

## **Libreta de línea de distribución ramal 2**

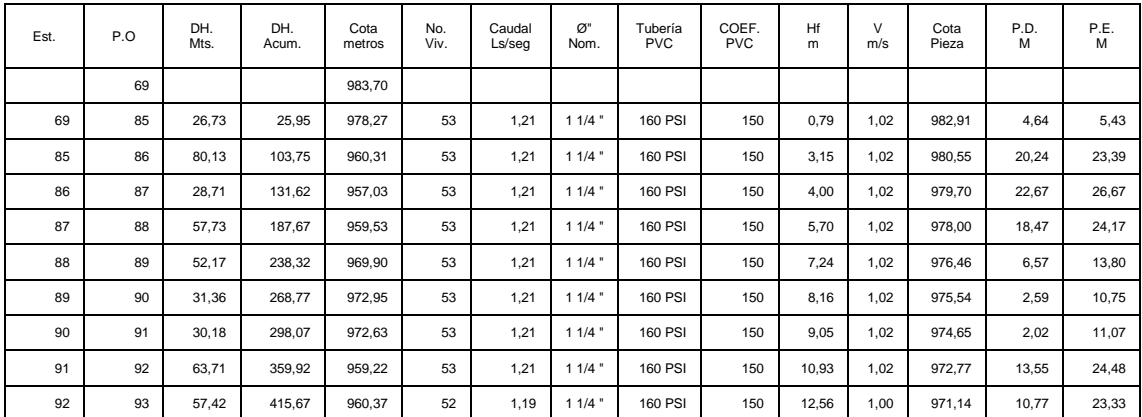

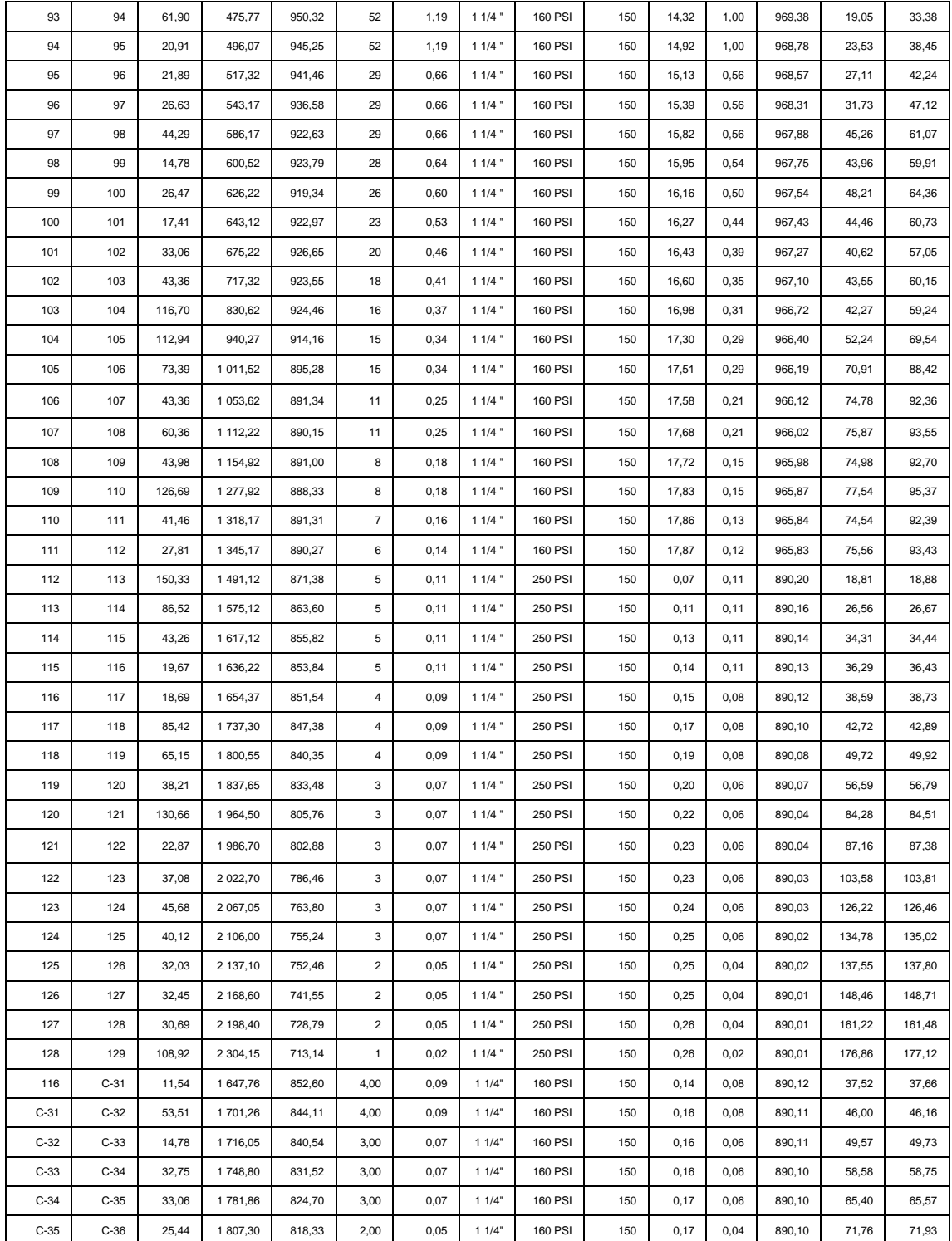

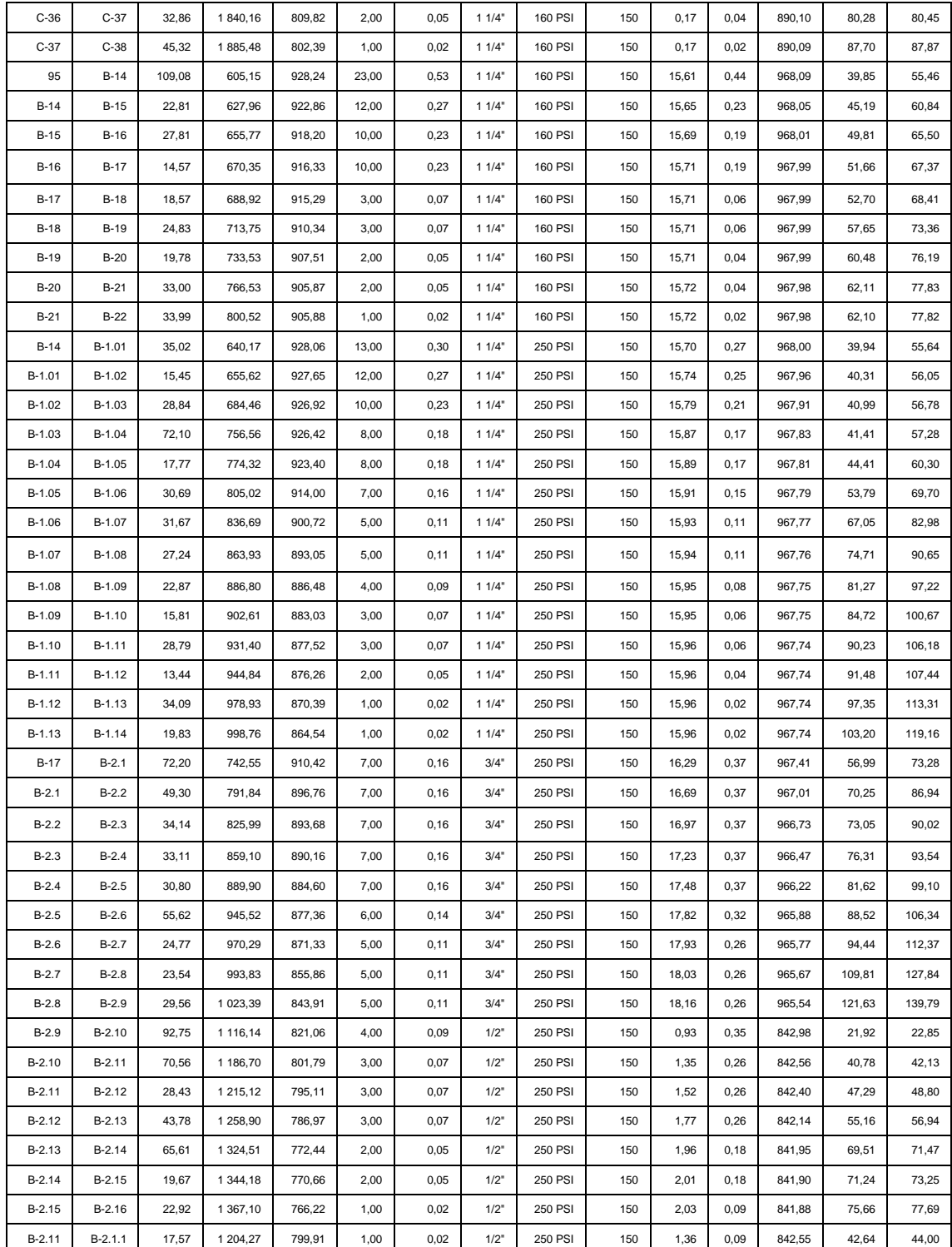

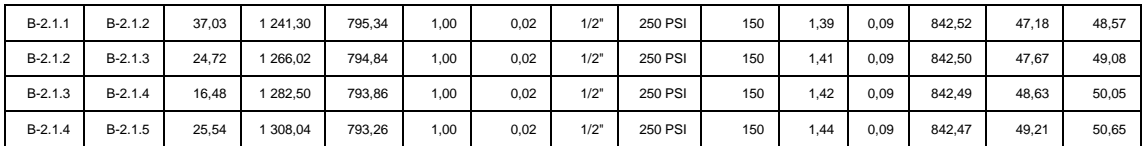

Fuente: elaboración propia.

# **Libreta de línea de distribución ramal 1**

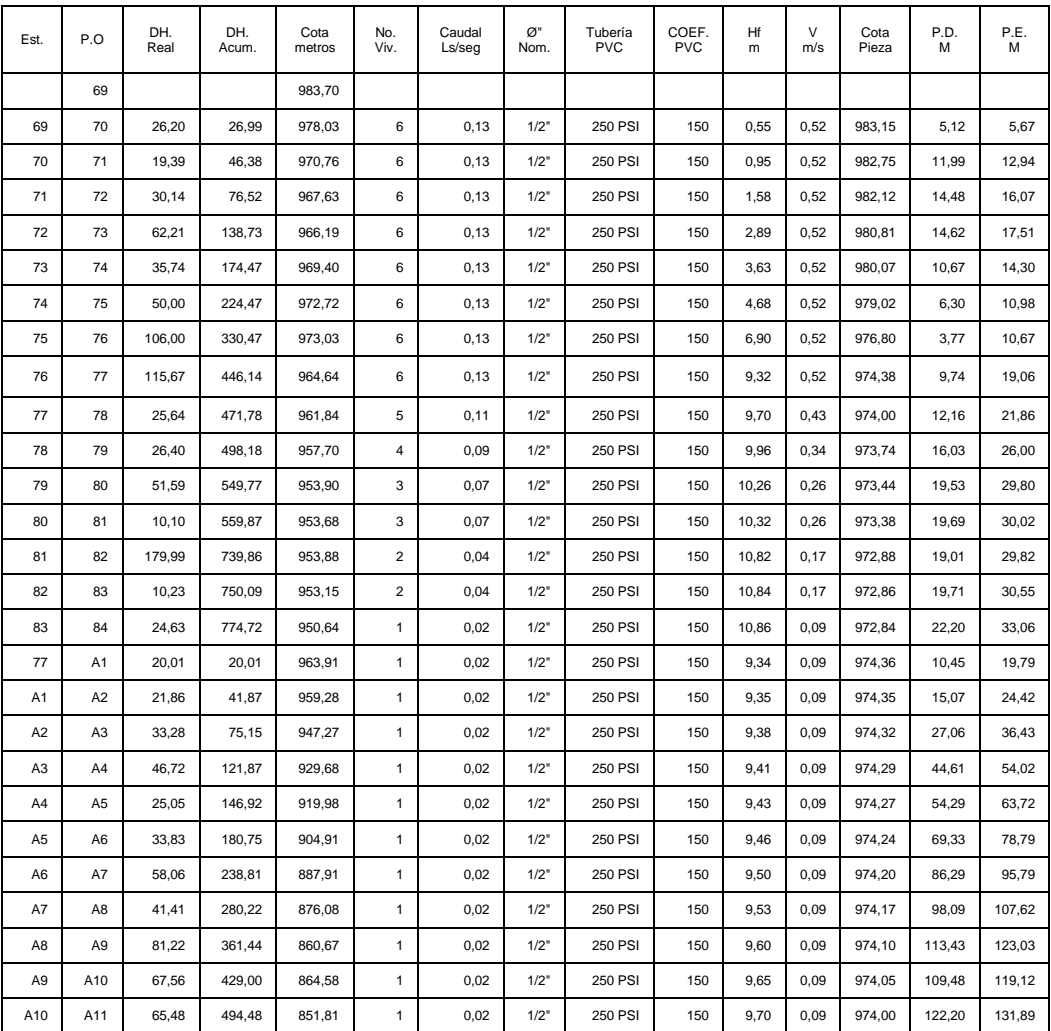

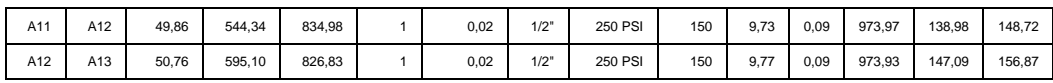

Fuente: elaboración propia.

# **ANEXOS**

- Planos de diseño del sistema de abastecimiento de agua potable para la aldea Palamá, municipio de Tecpán Guatemala, Chimaltenango.
- Planos de ampliación del edificio escolar de dos niveles para la aldea Pachichiac, municipio de Tecpán Guatemala, Chimaltenango.

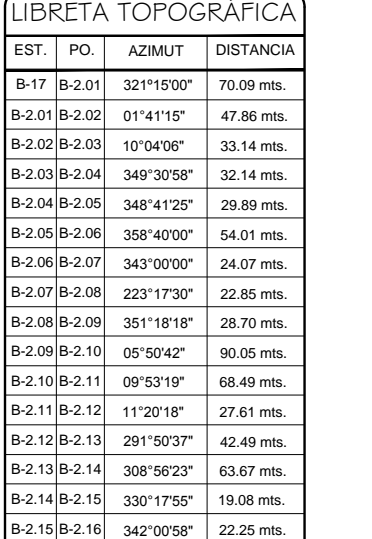

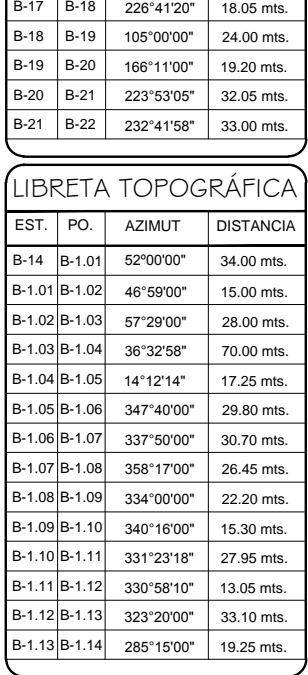

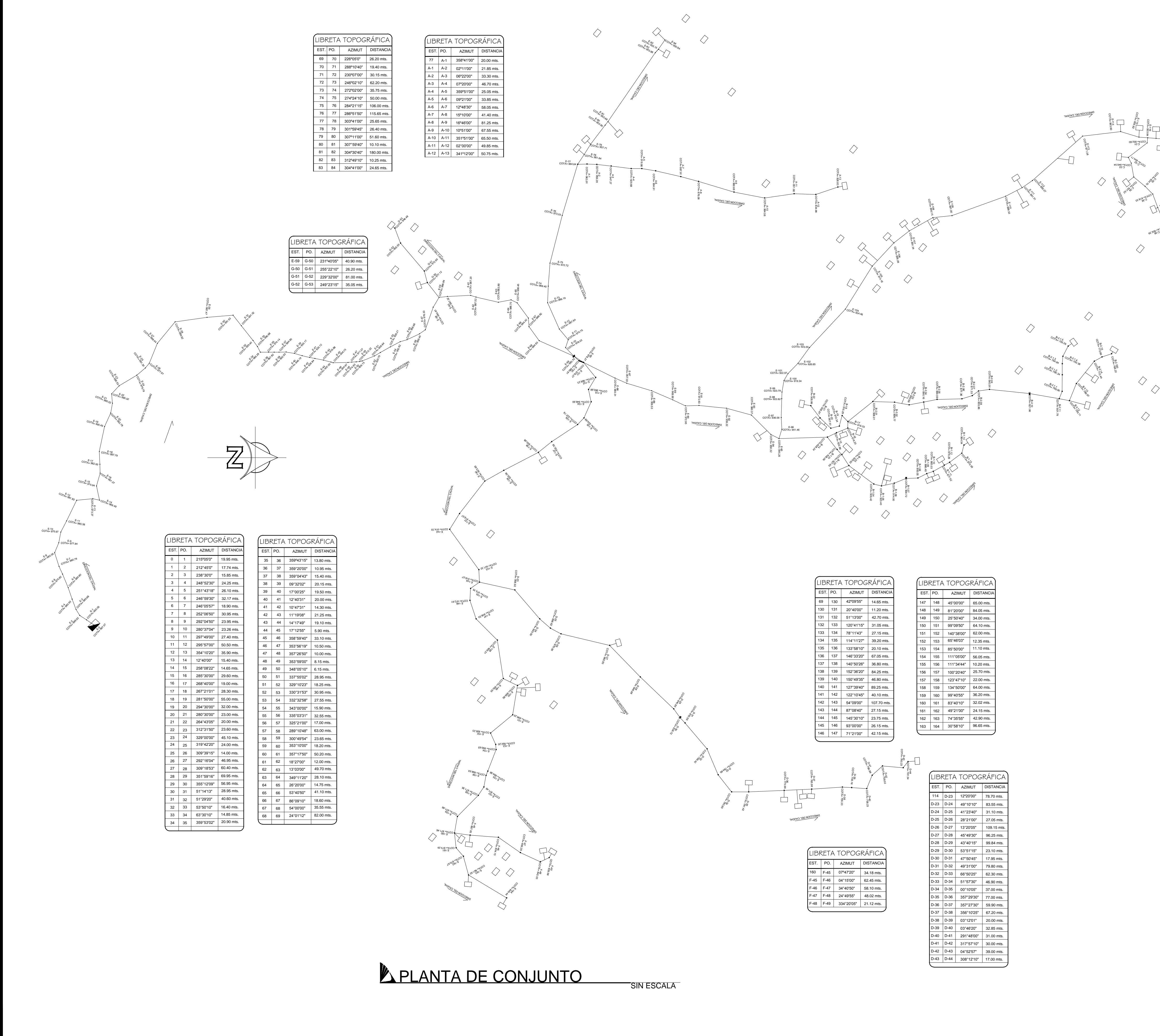

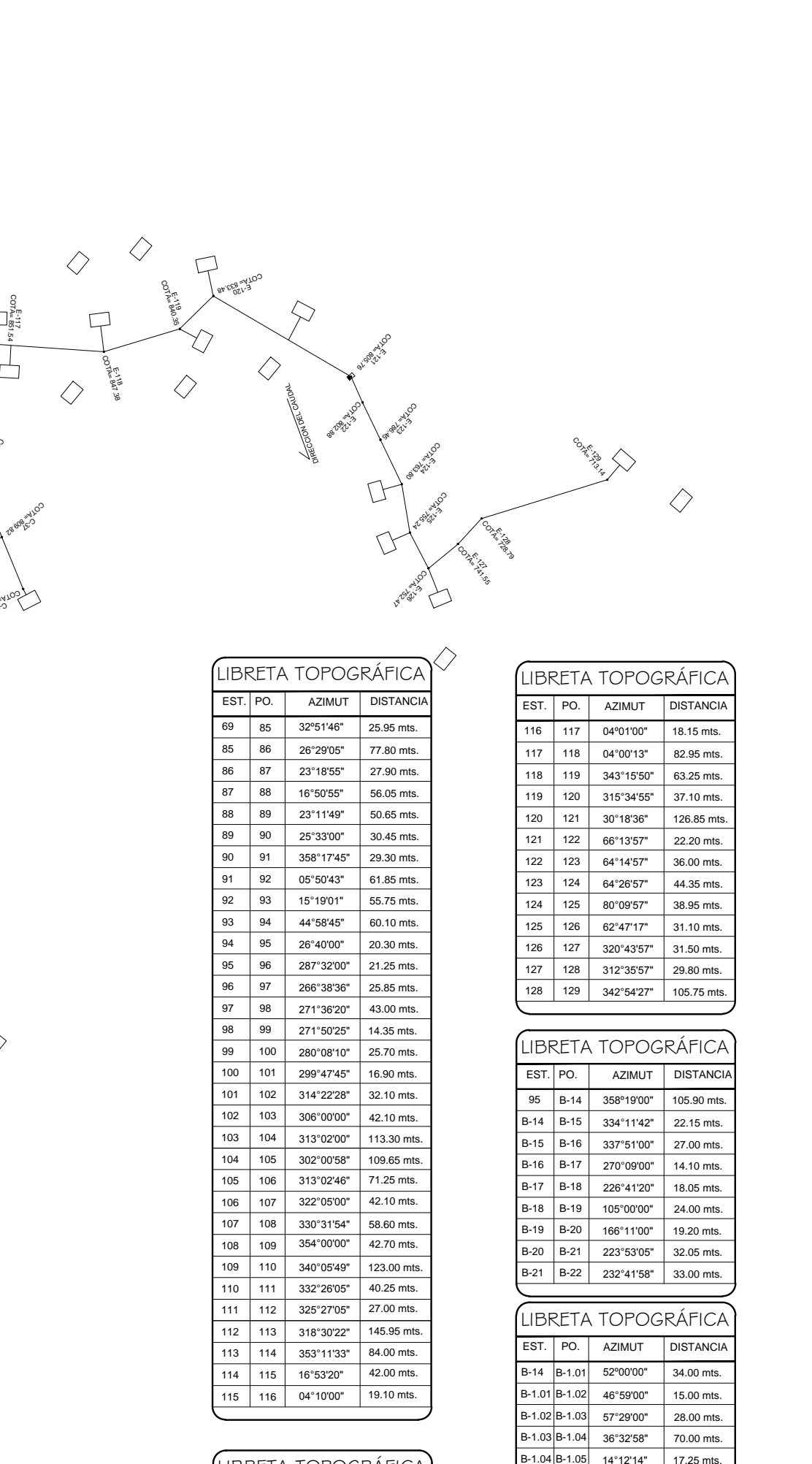

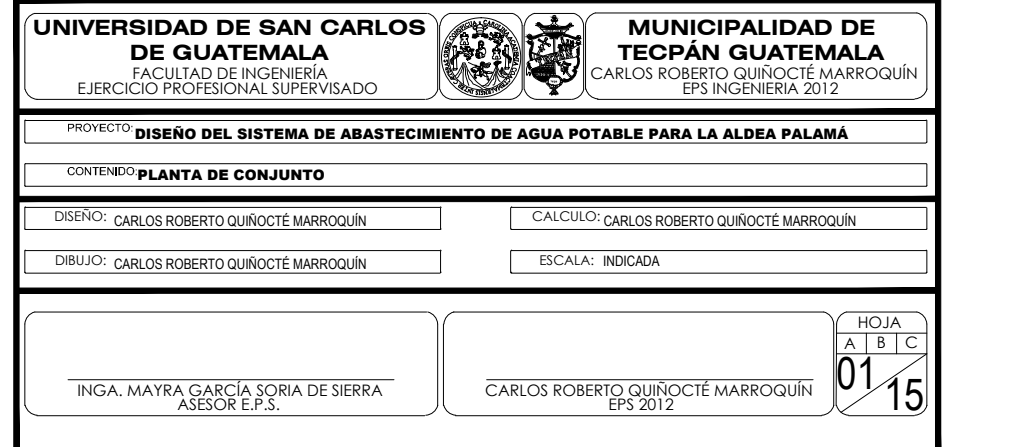

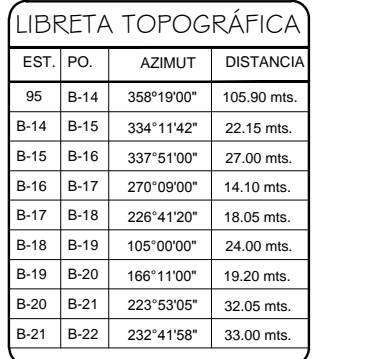

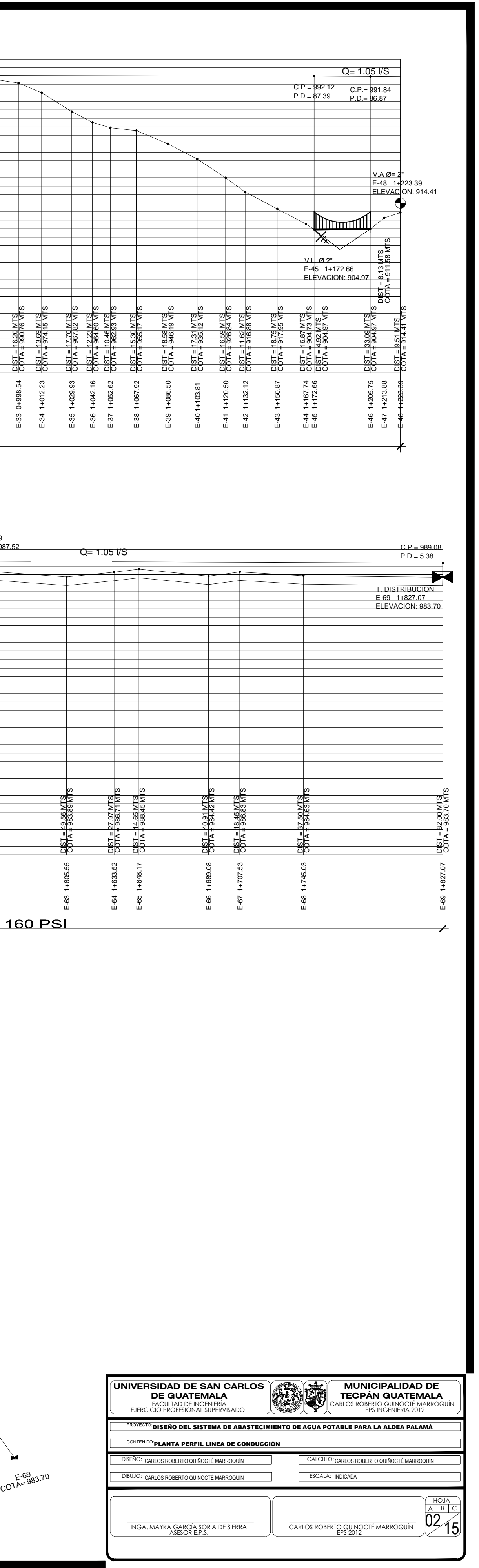

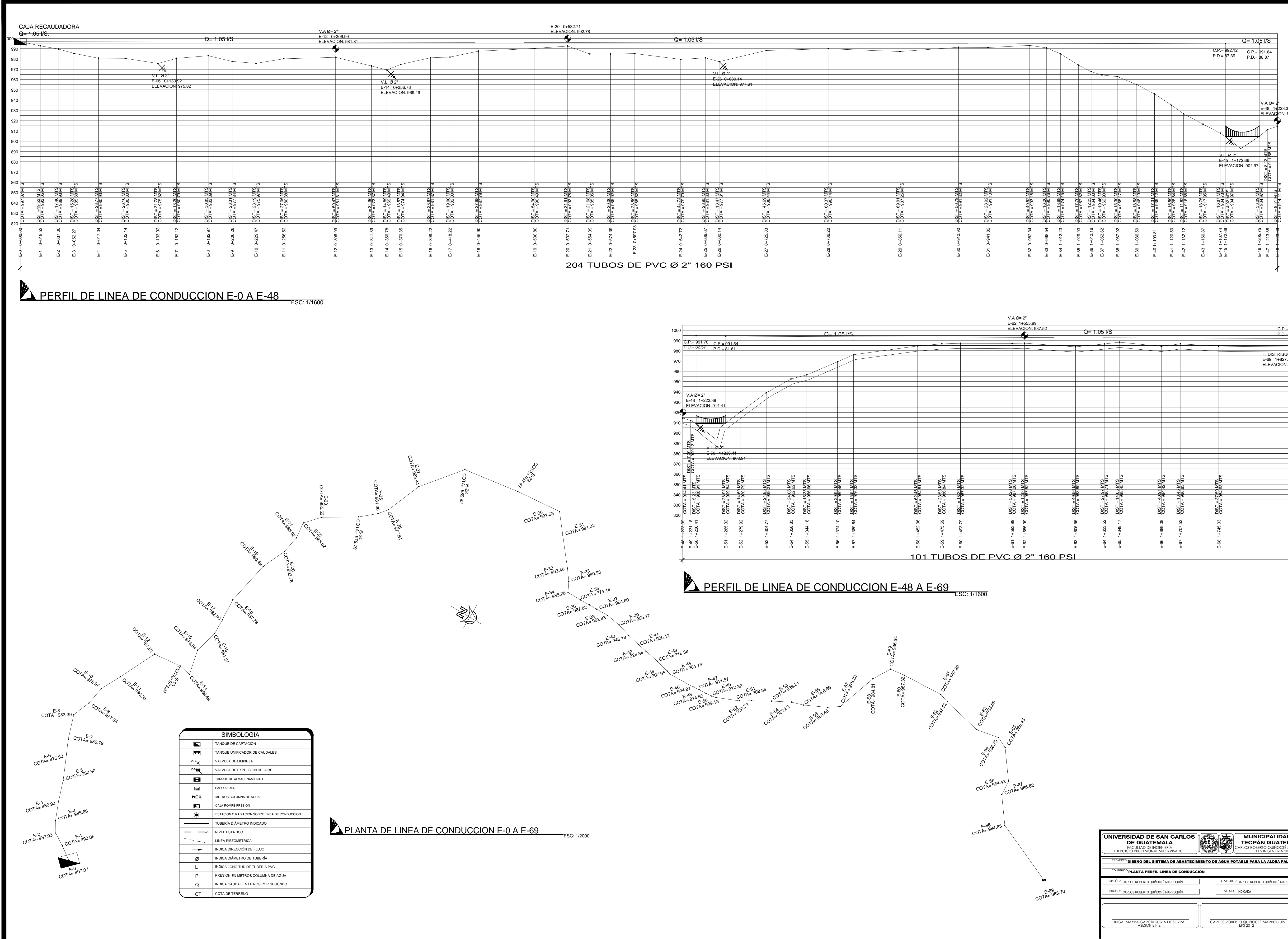

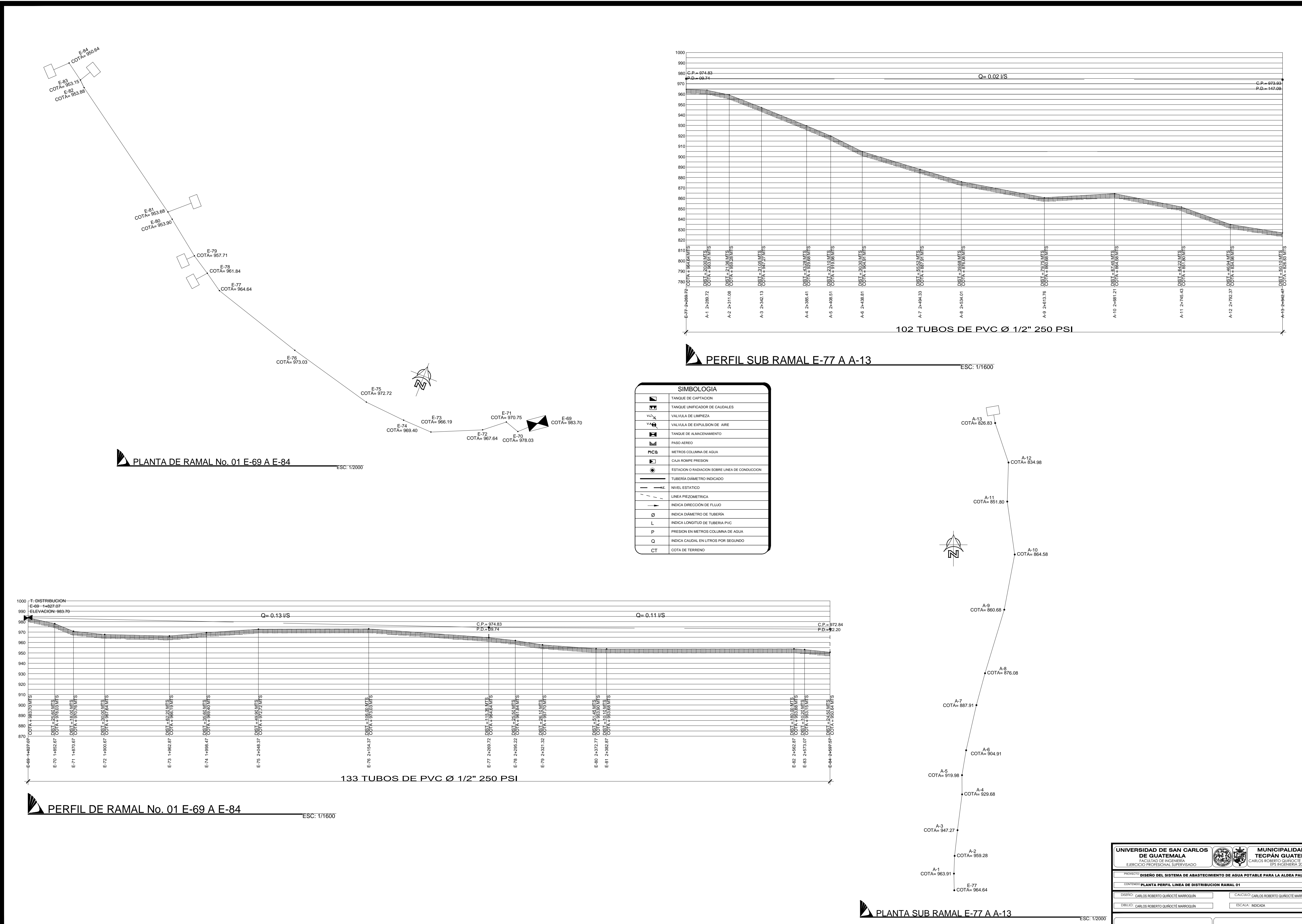

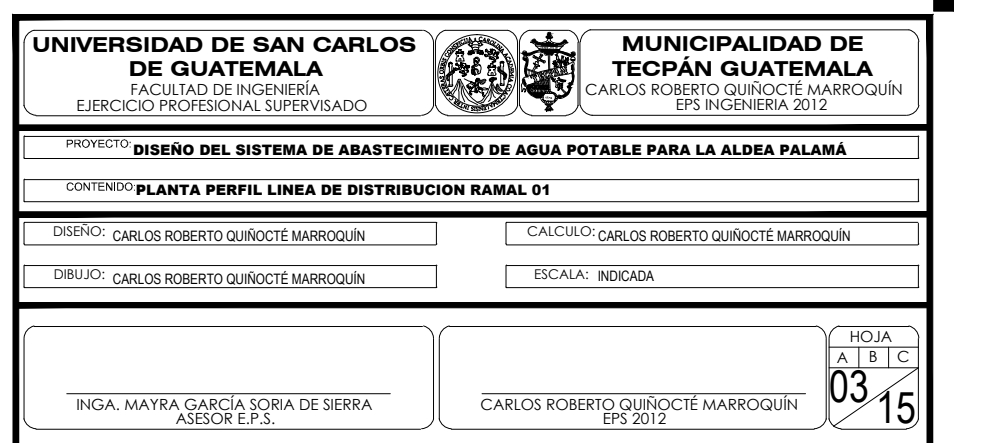

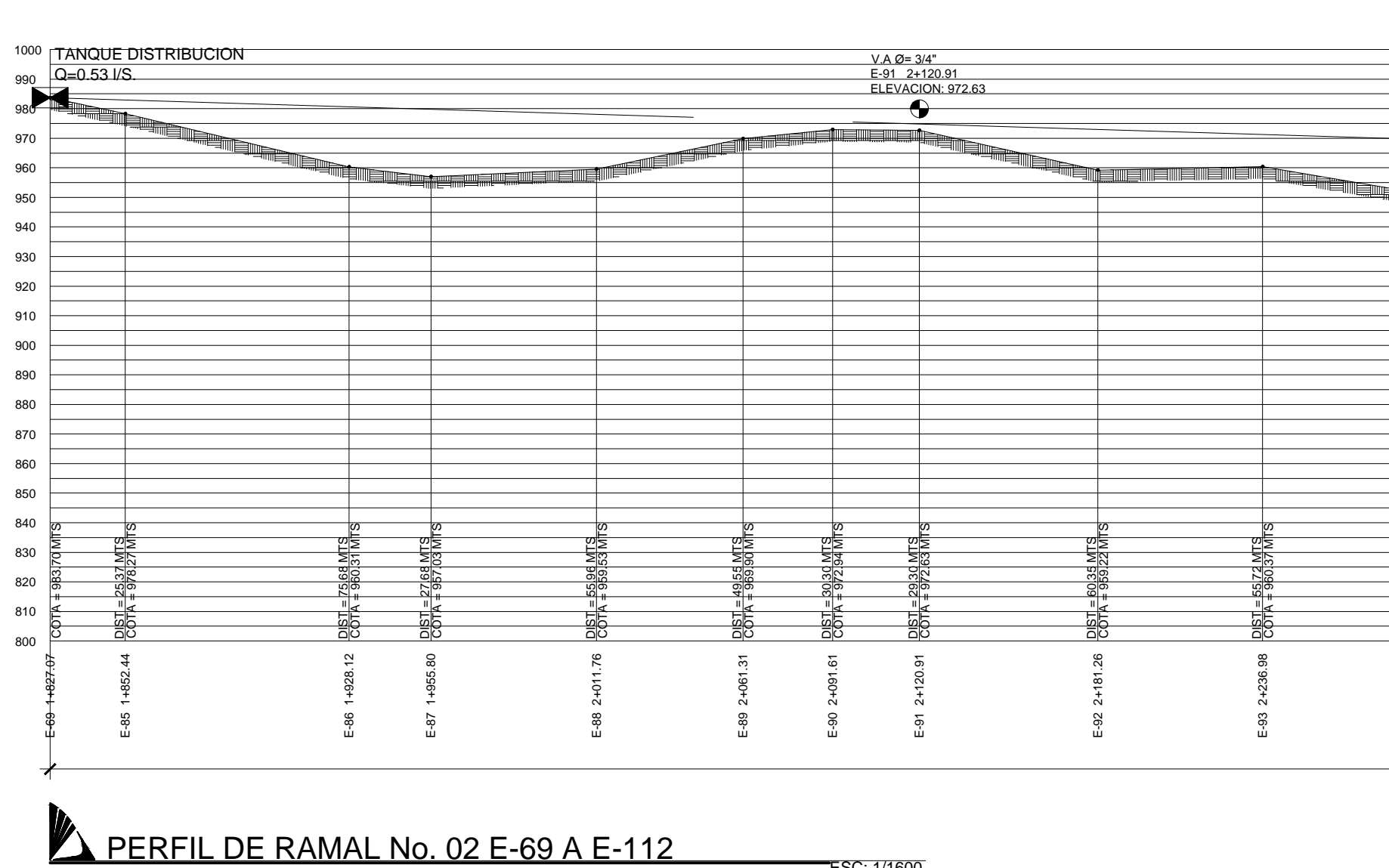

**ESC: 1/1600** 

لا<sub>يلا</sub><br>لاريك

 $C_{O\gamma_{A_{z}}S_{36}}^{C_{O\gamma_{A_{z}}S_{36}}}$ 

COTA<sup>E-95</sup>

COTA=96

CO<sub>TA=98</sub><br>CO<sub>TA=922.62</sub>

COTA=102<br>COTA=926.65

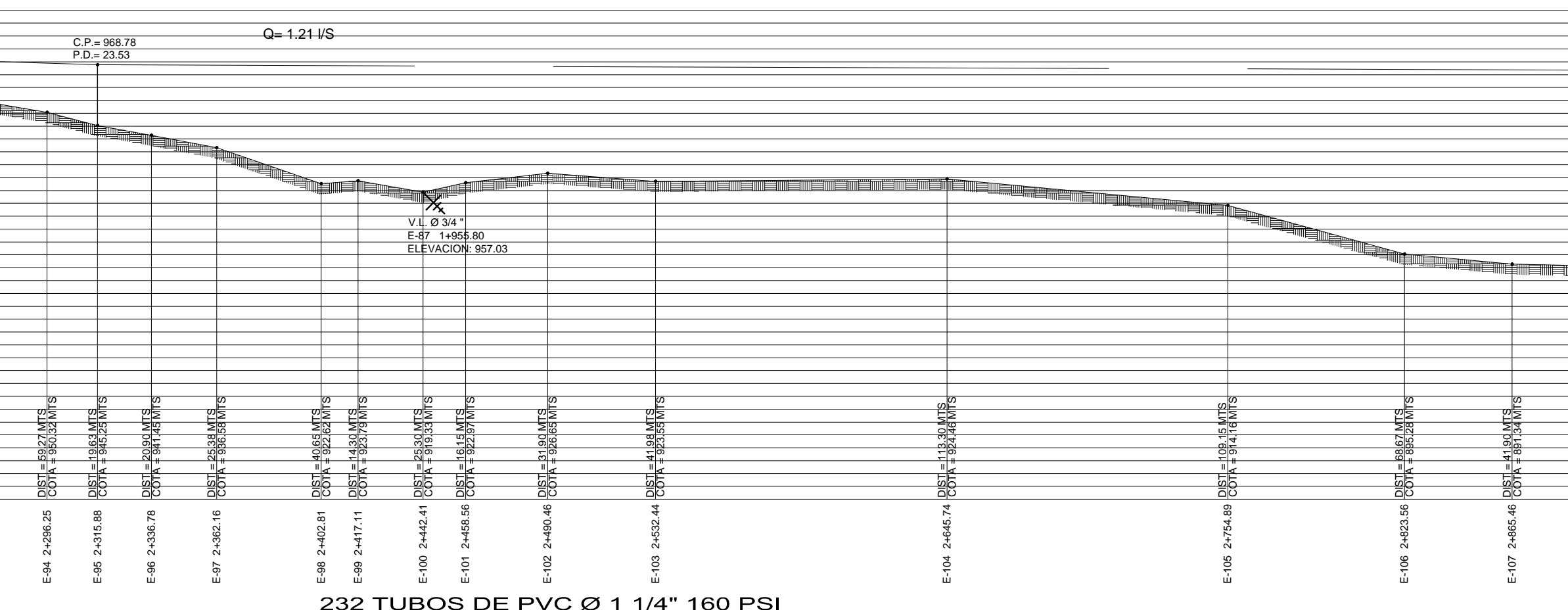

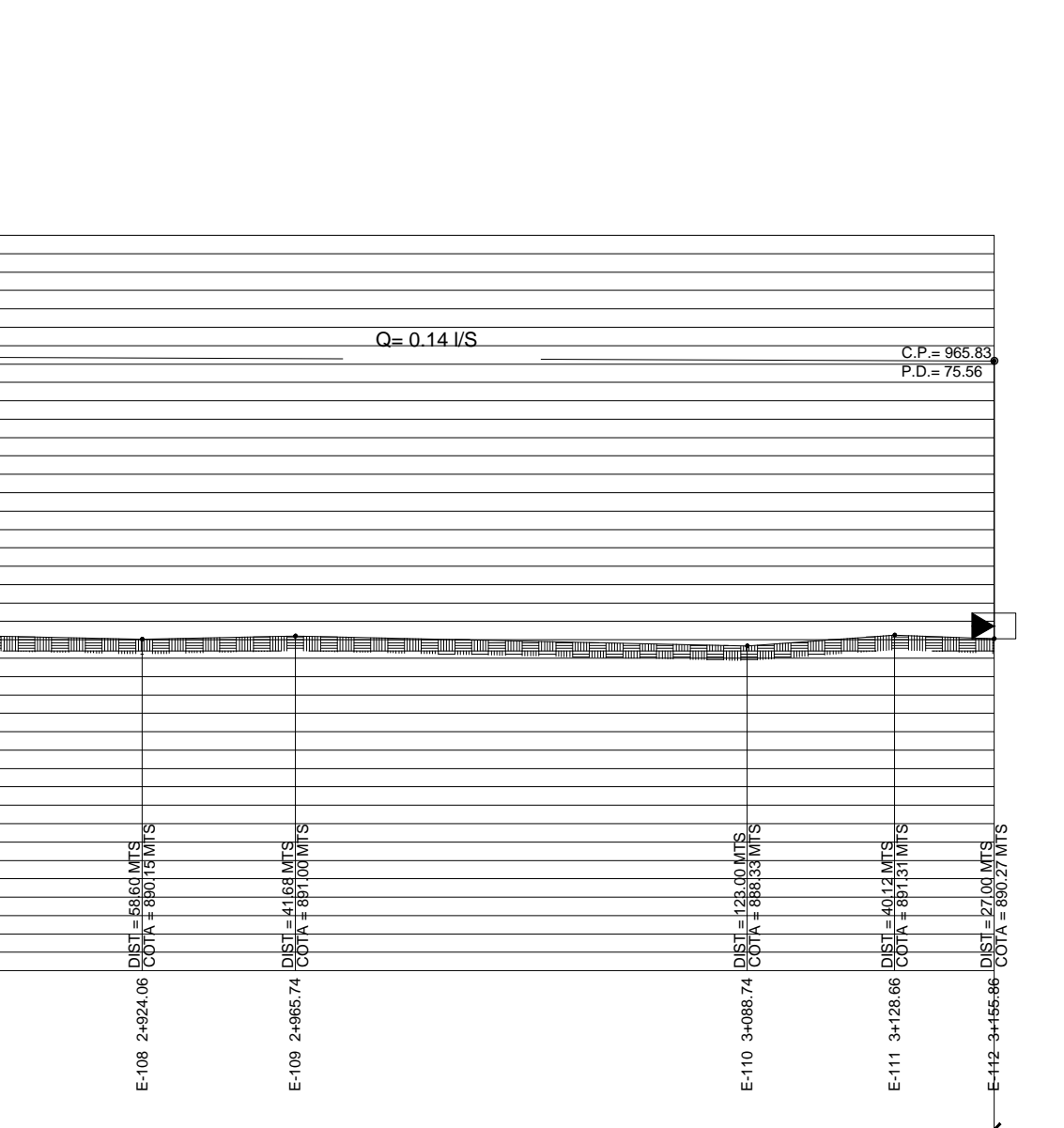

**Confess**  $\triangle$  PLANTA RAMAL No. 02 E-69 A E-112 ESC: 1/2000

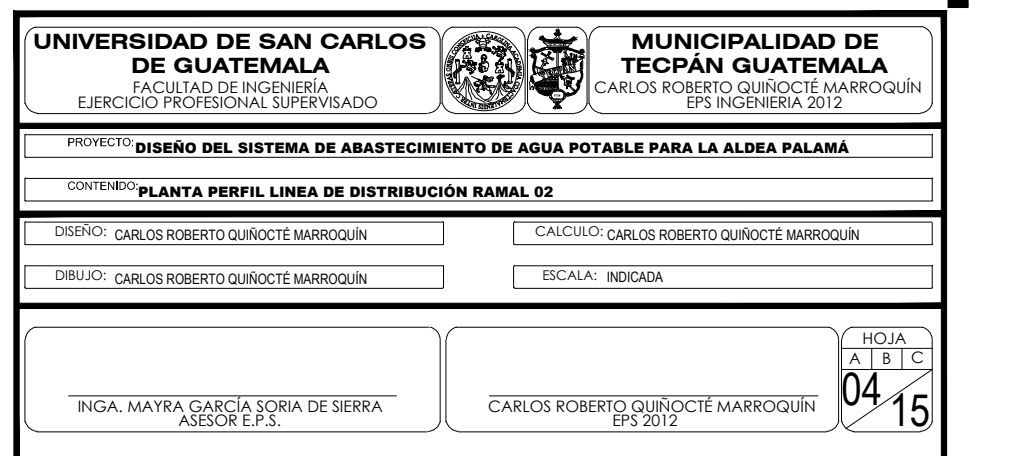

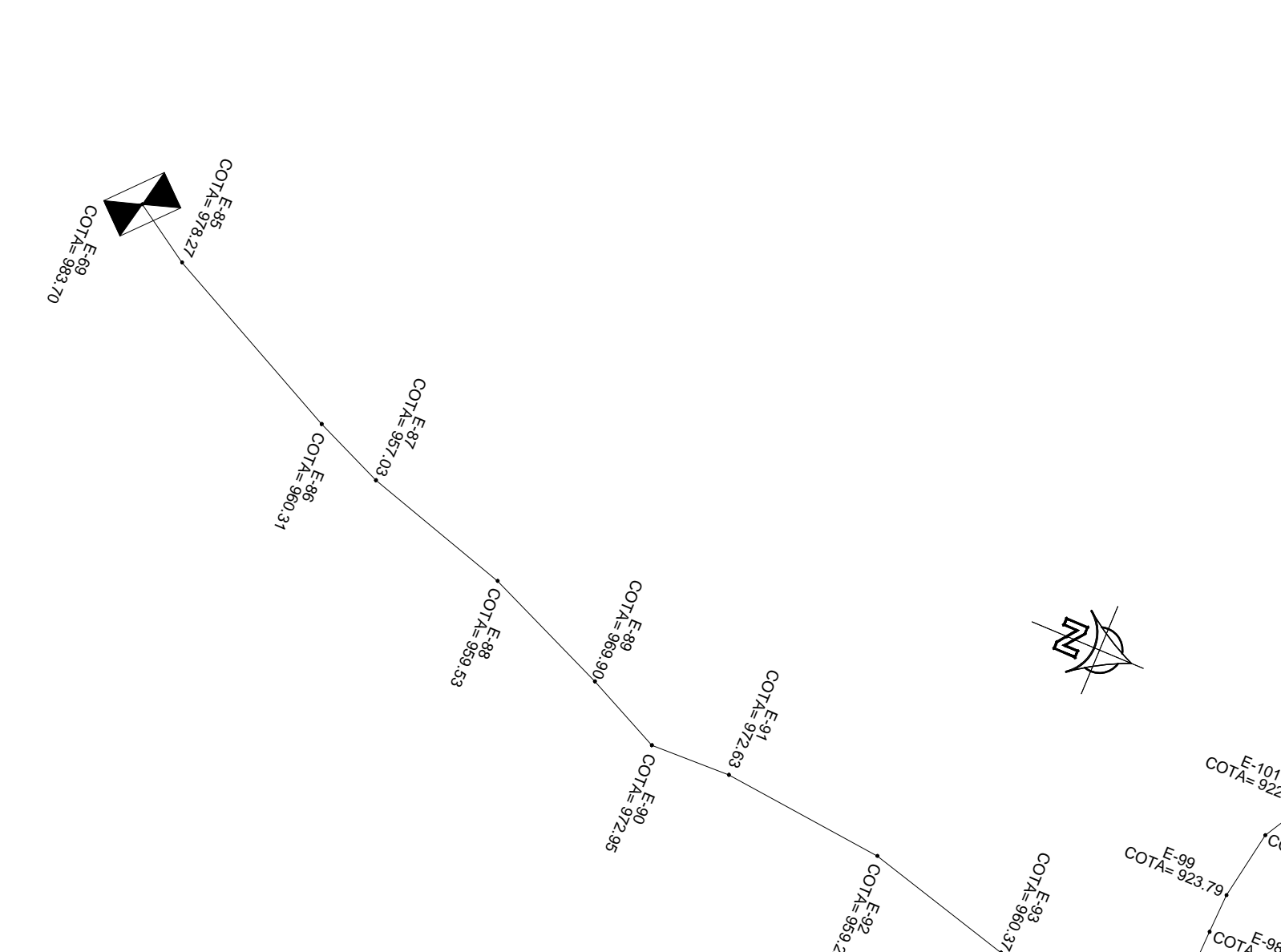

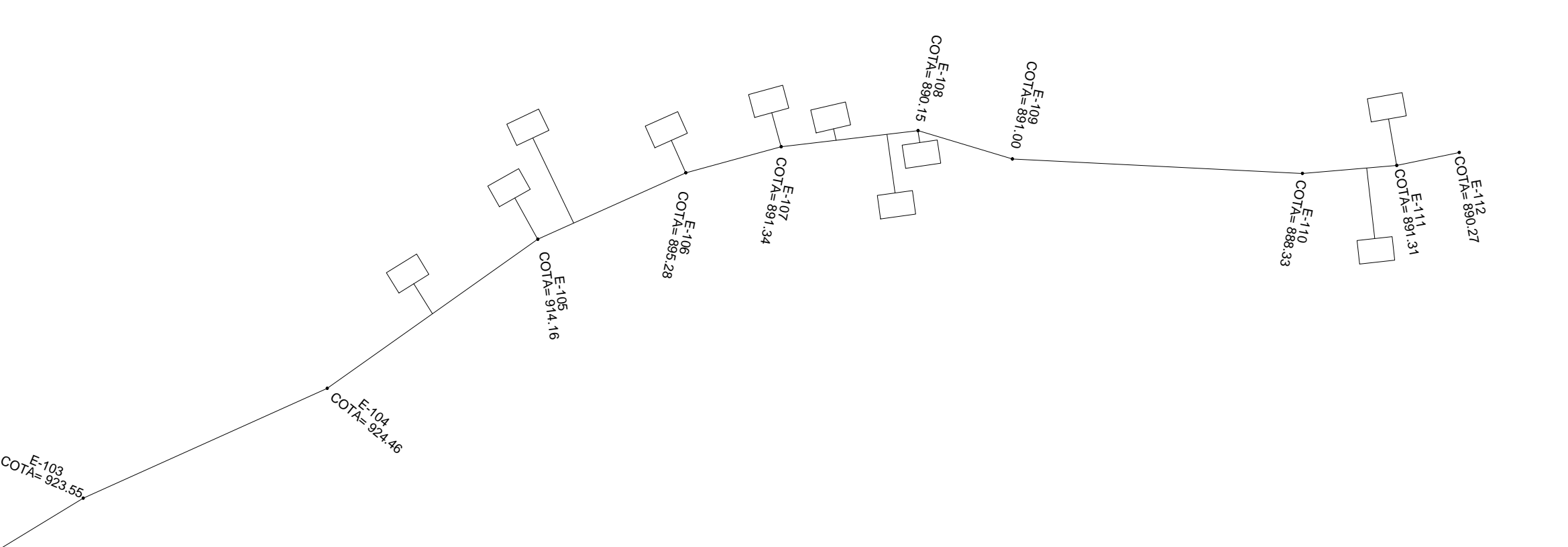

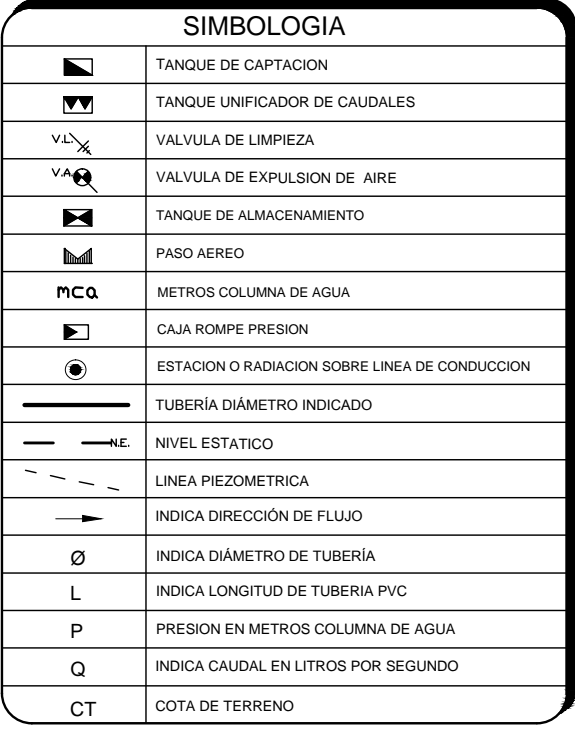
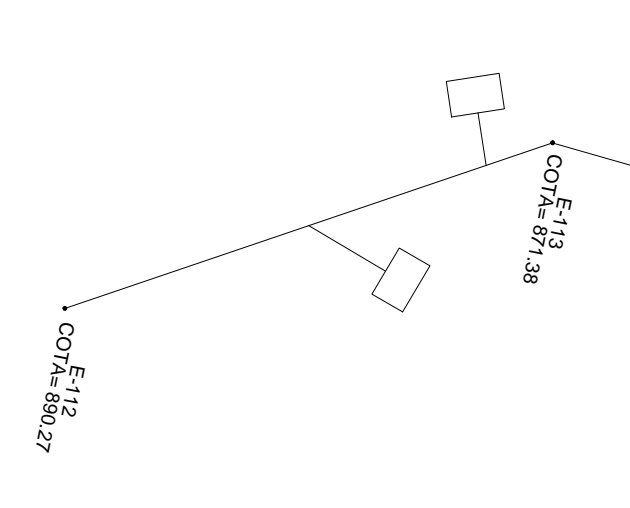

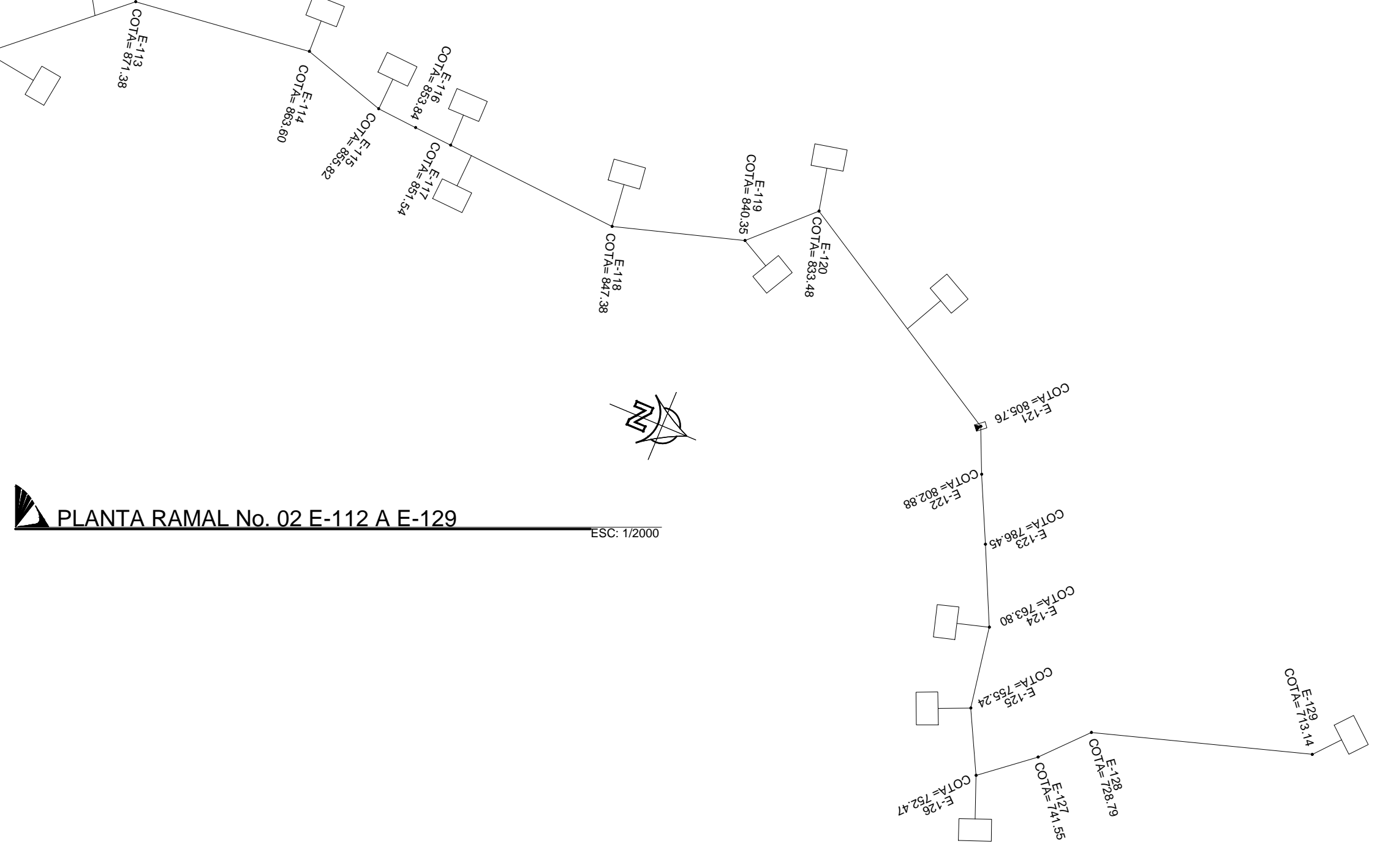

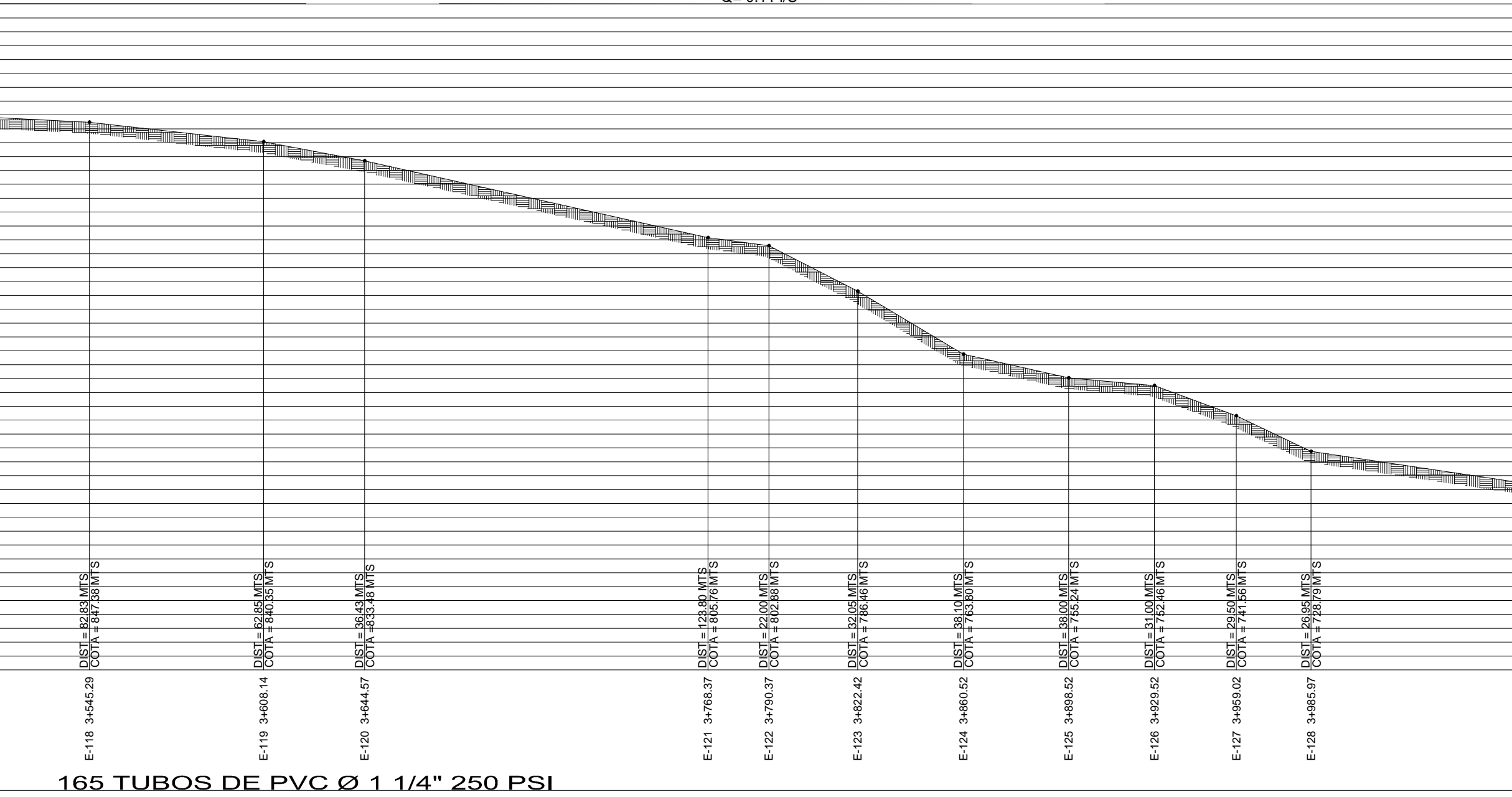

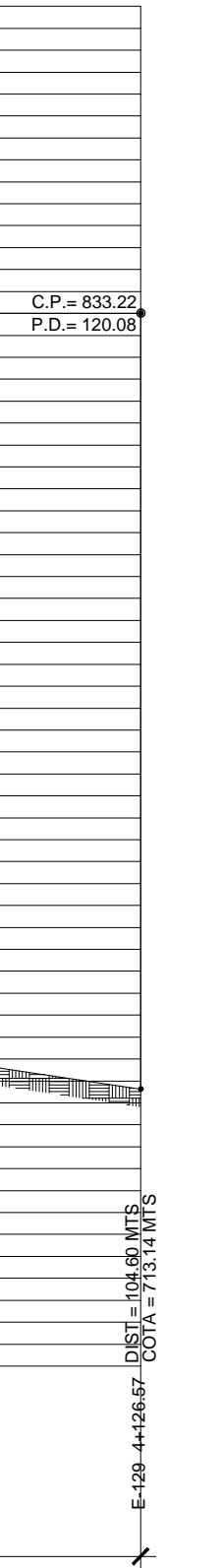

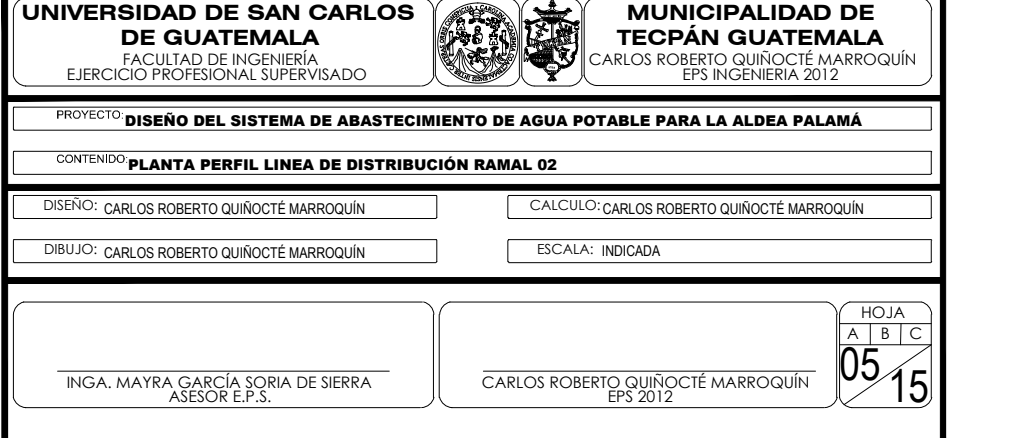

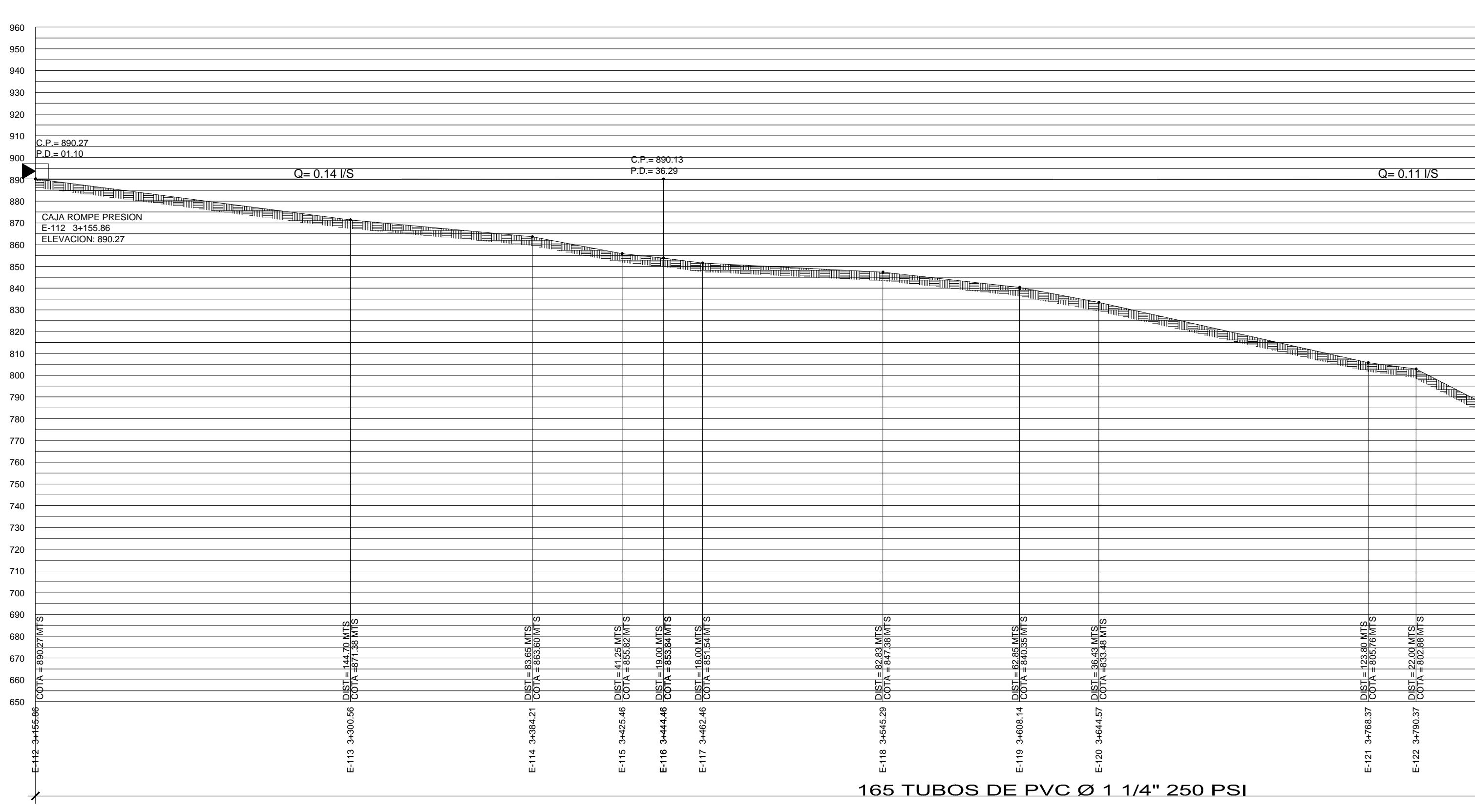

PERFIL DE RAMAL No. 02 E-112 A E-129 ESC: 1/1600

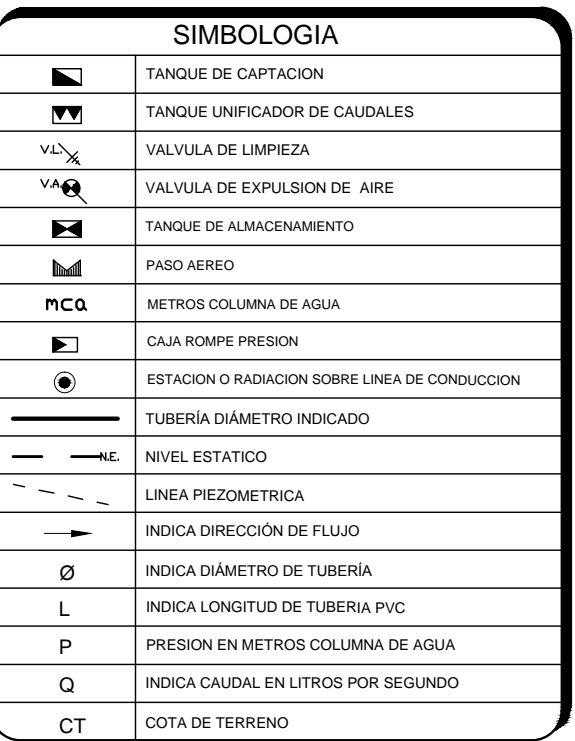

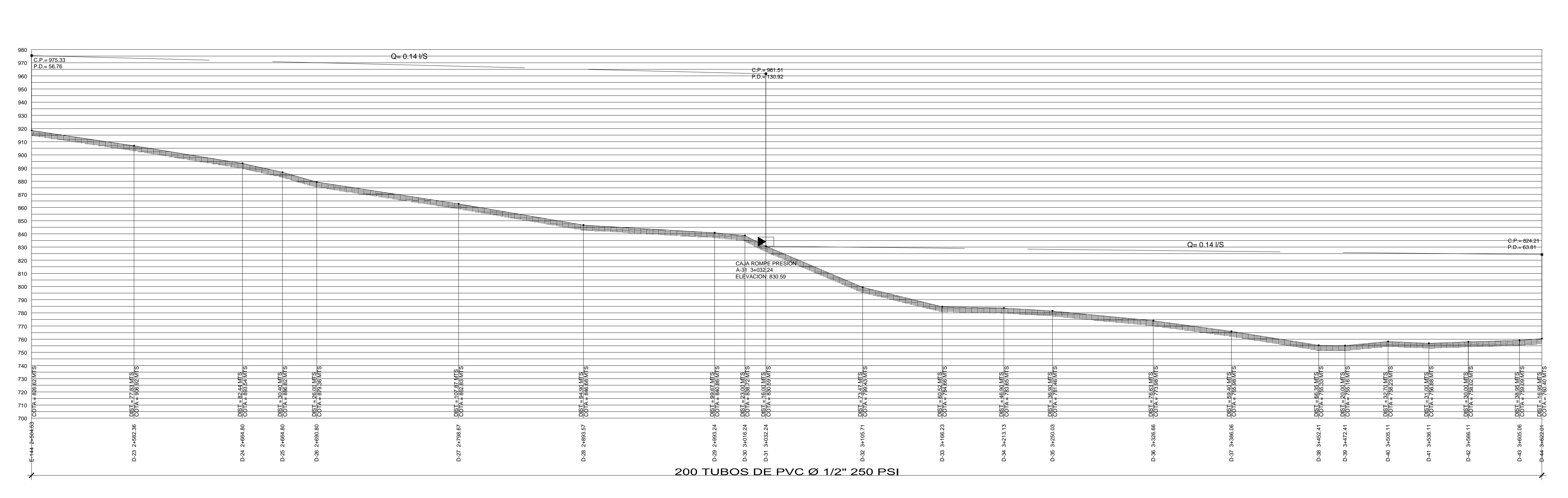

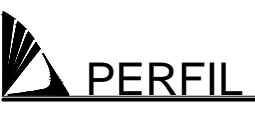

PERFIL SUB RAMAL E-144 A D-44

COTA= 184 OS COTAS  $D-24$ <br>COTA= 893.50 D-25 COTA= 886.82 D-27 COTA= 862.83 D-26 COTA= 879.36 PLANTA DE SUB RAMAL E-144 A D-44 ESC: 1/2000

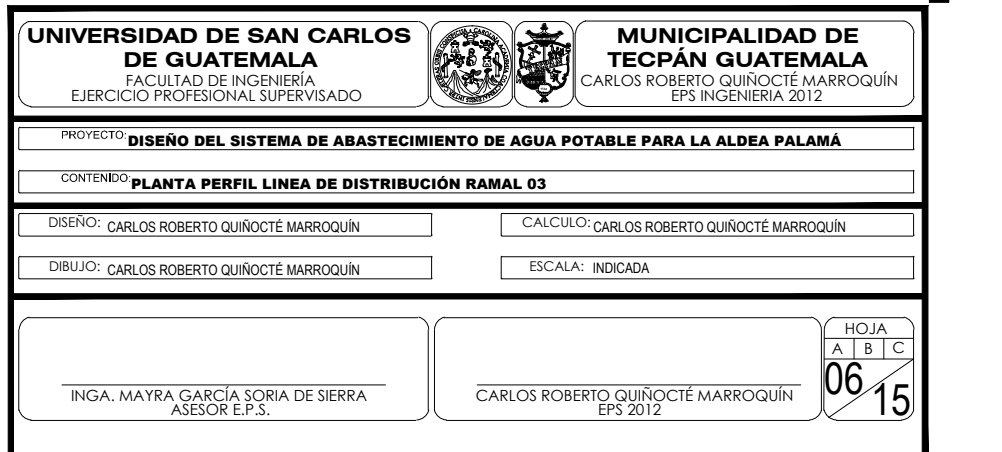

ESC: 1/1600

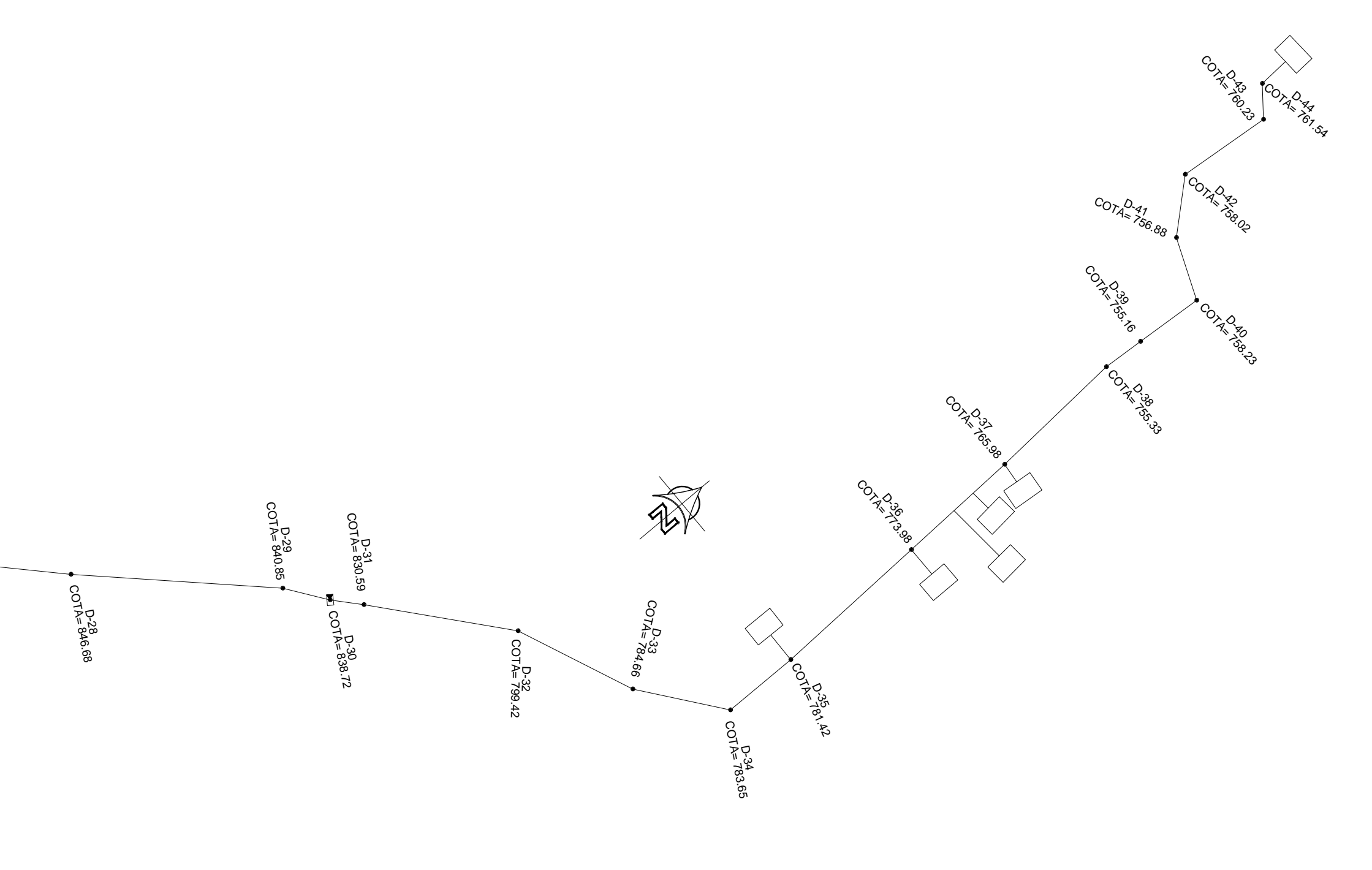

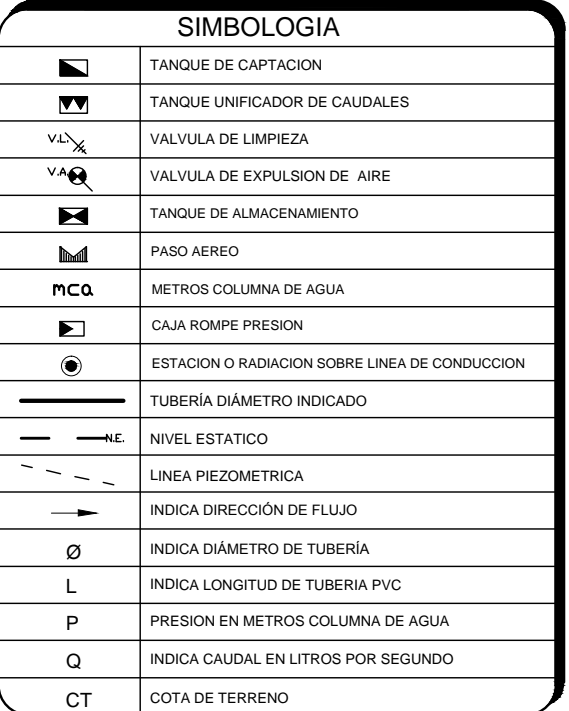

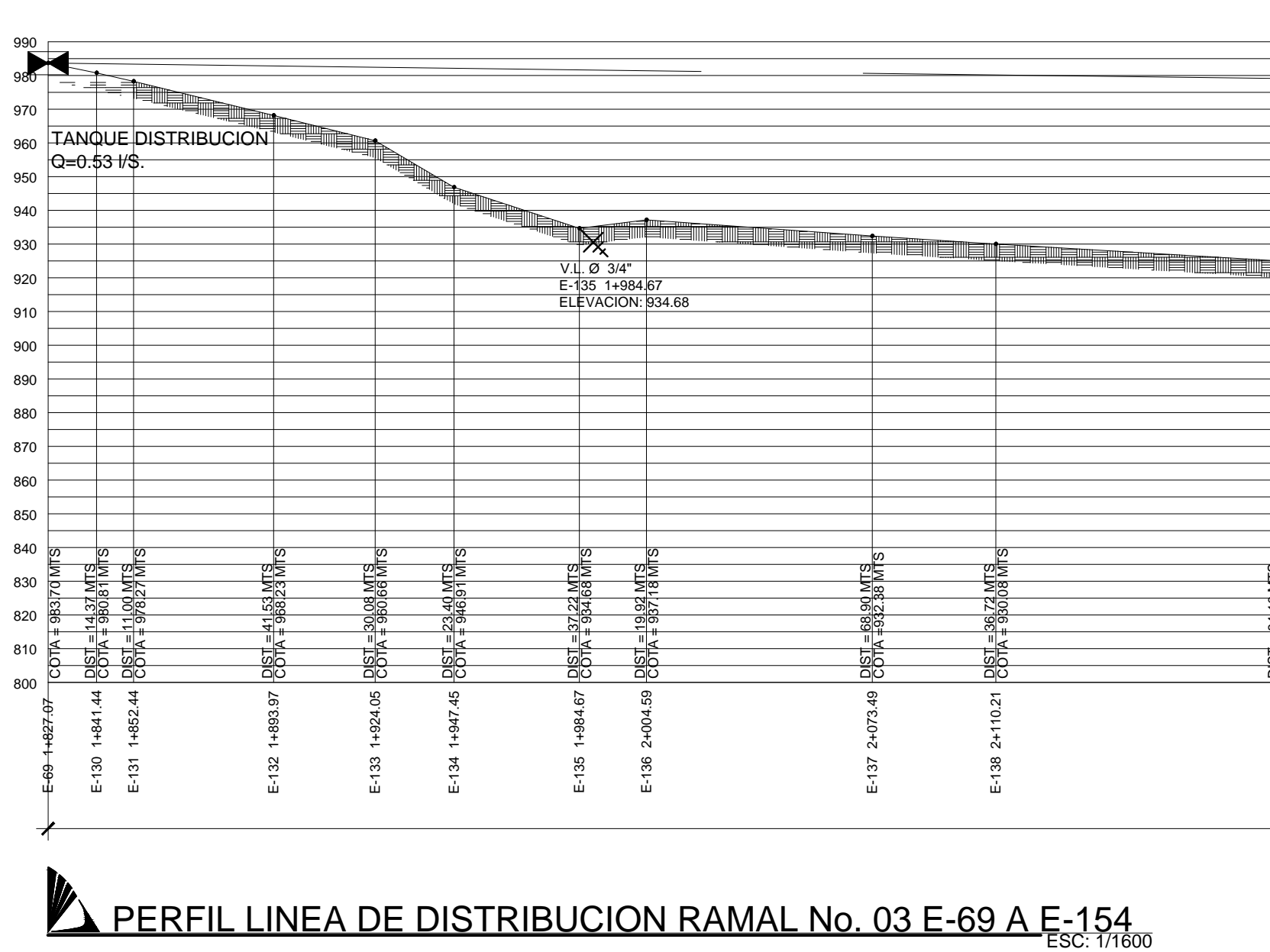

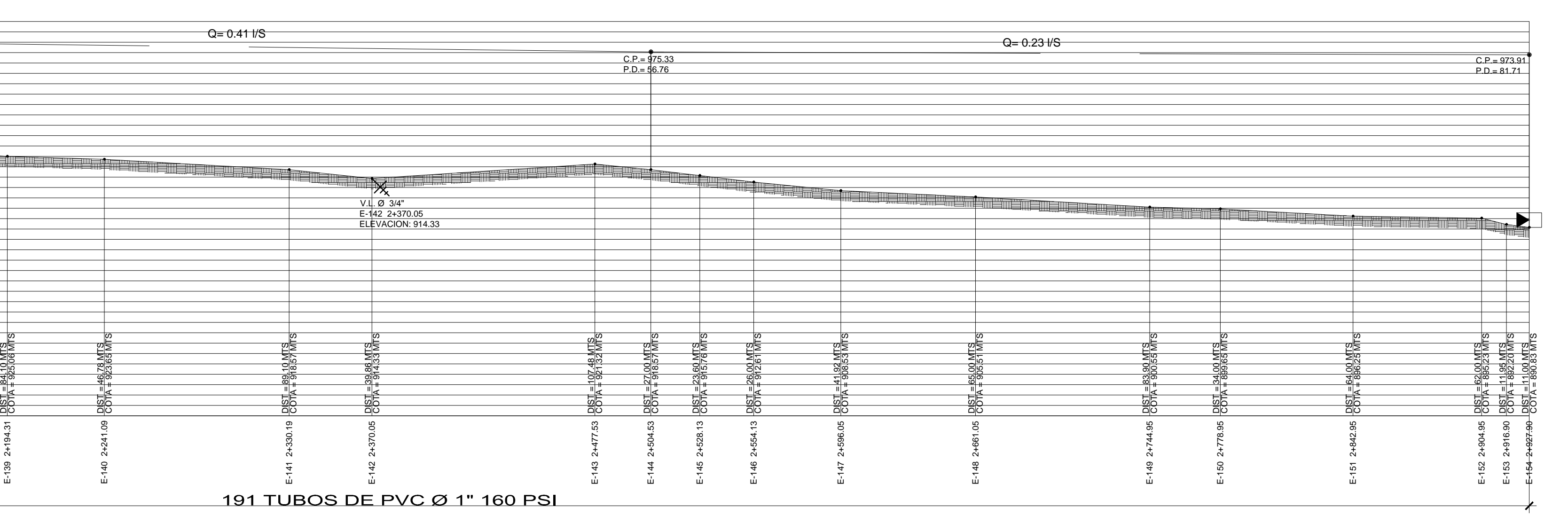

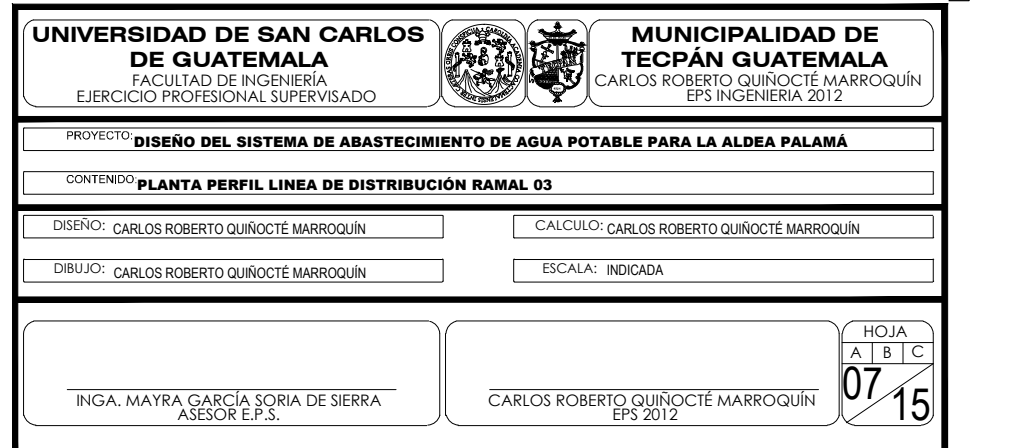

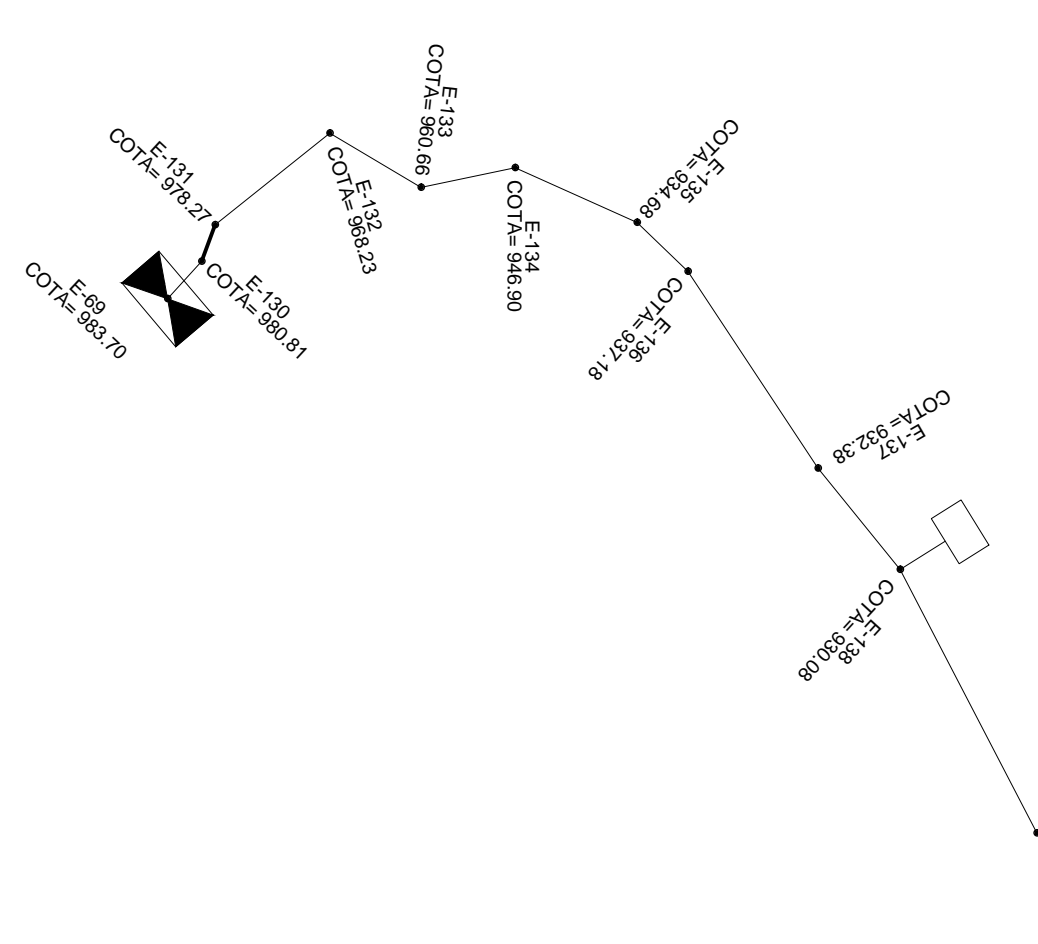

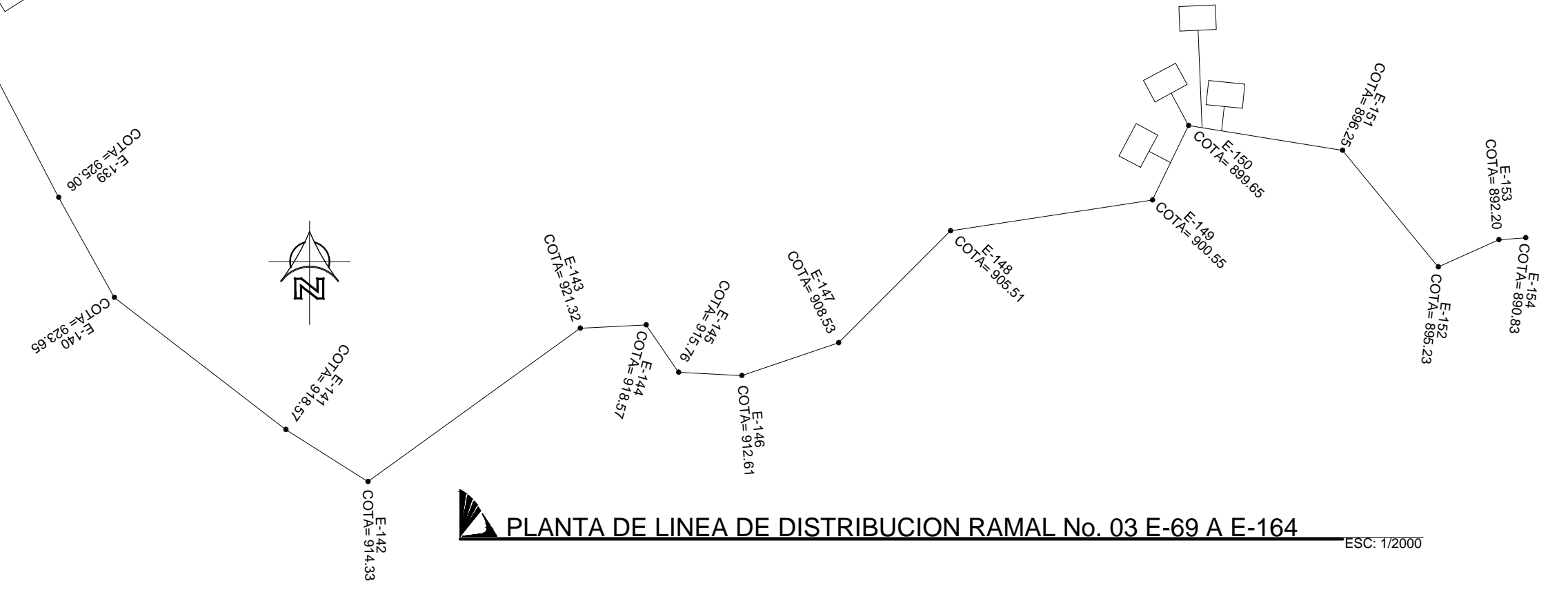

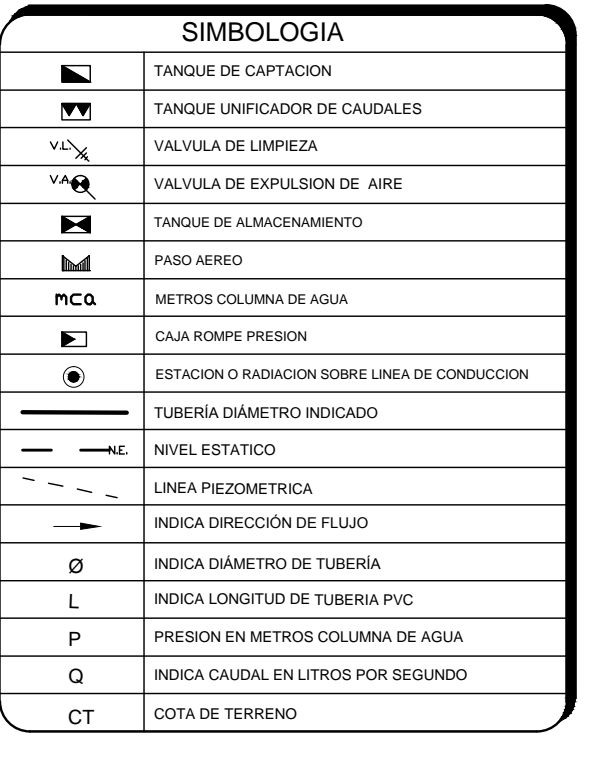

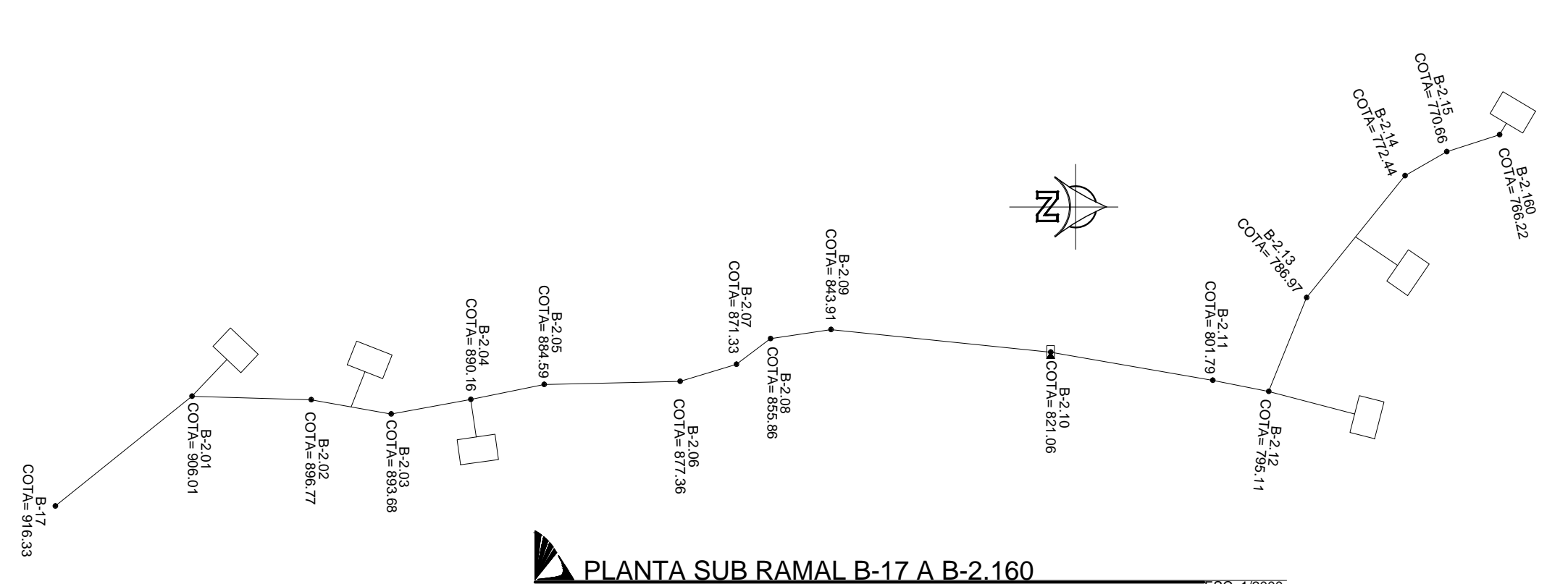

ESC: 1/2000

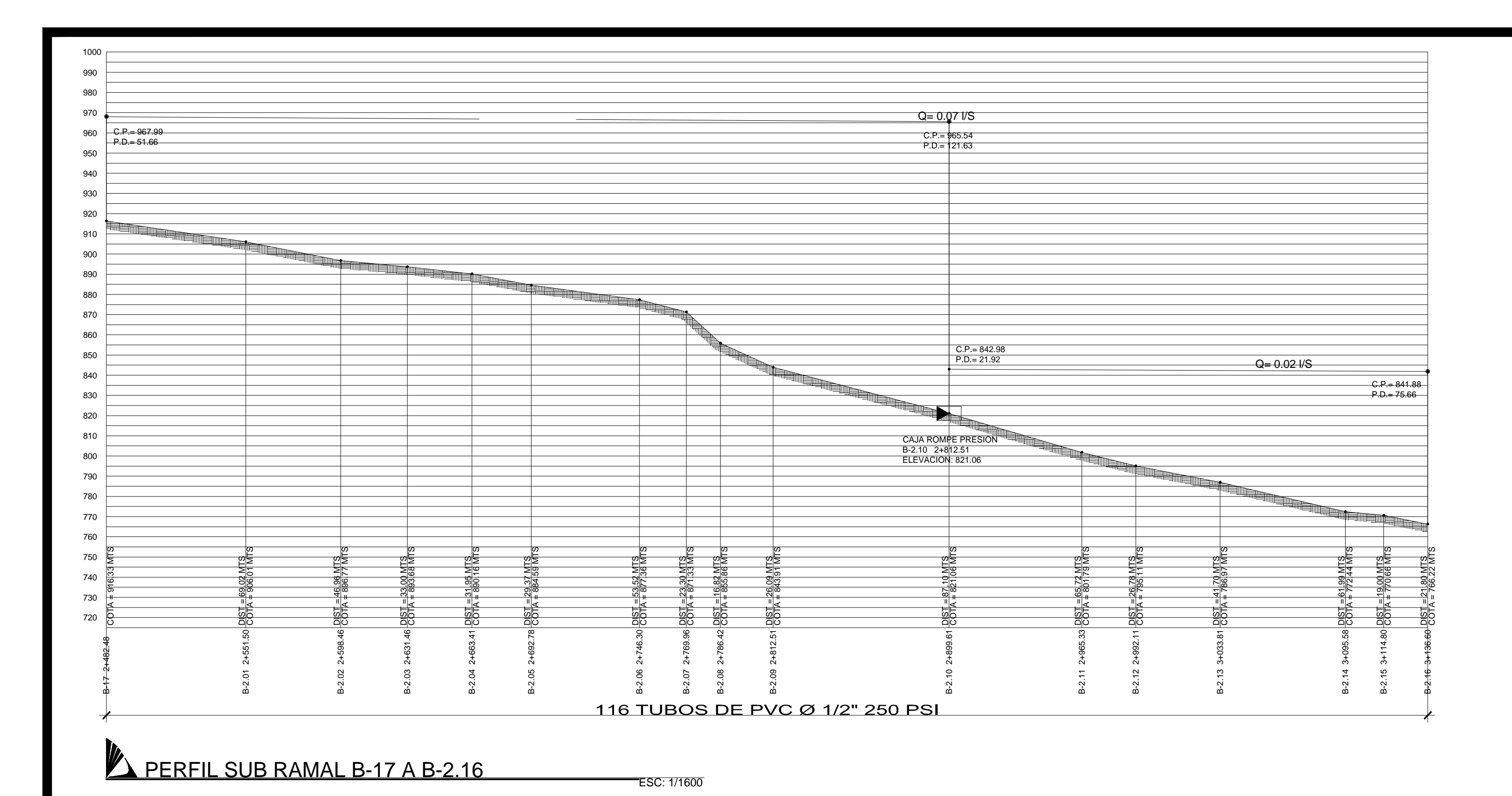

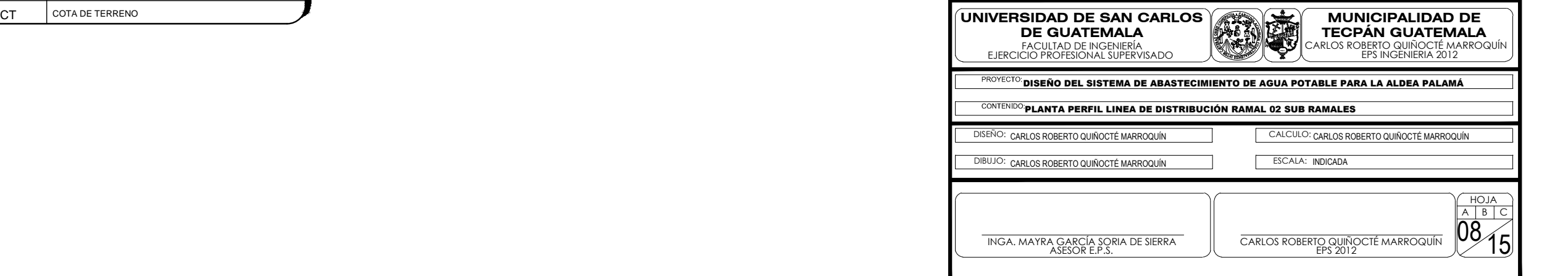

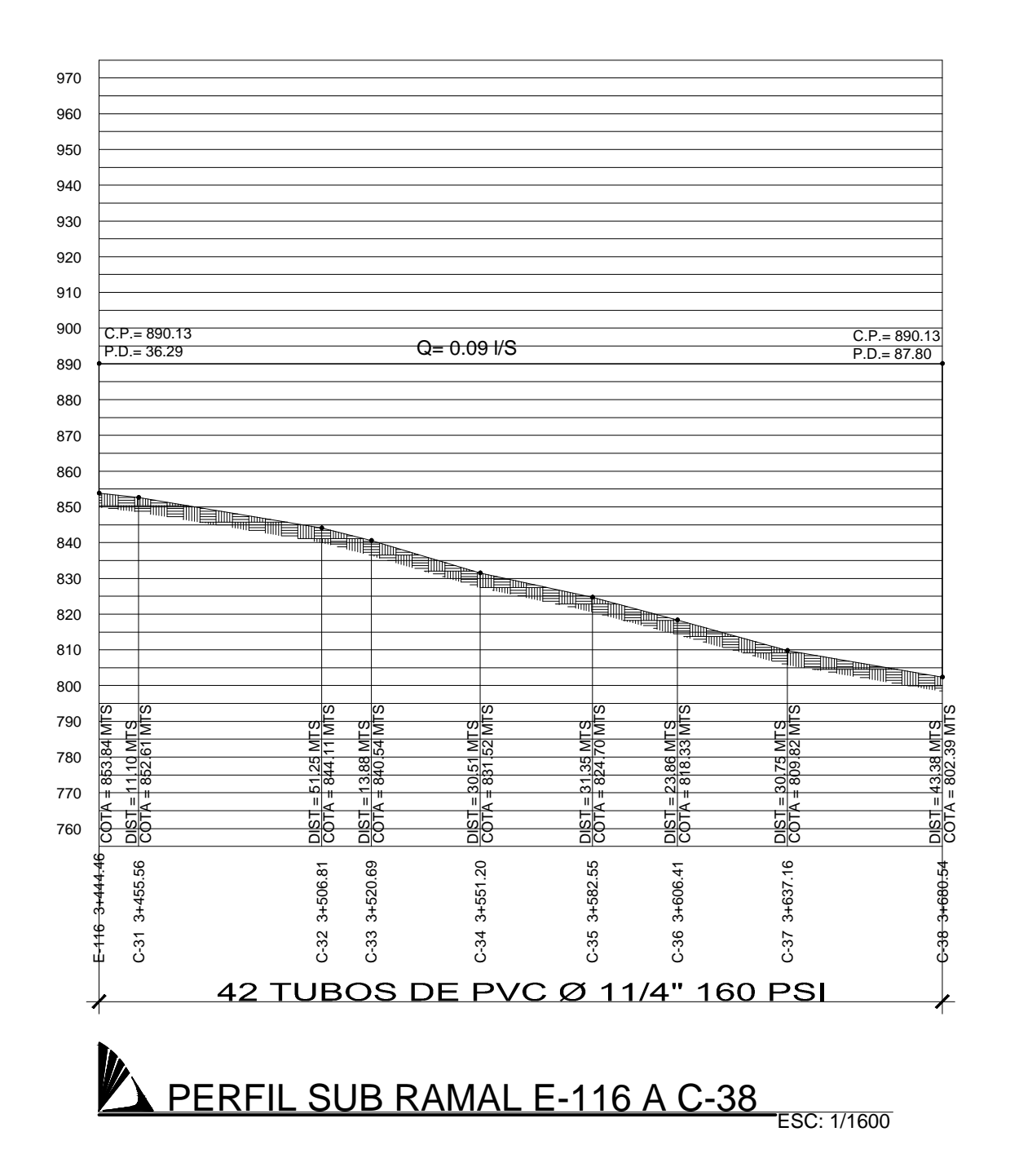

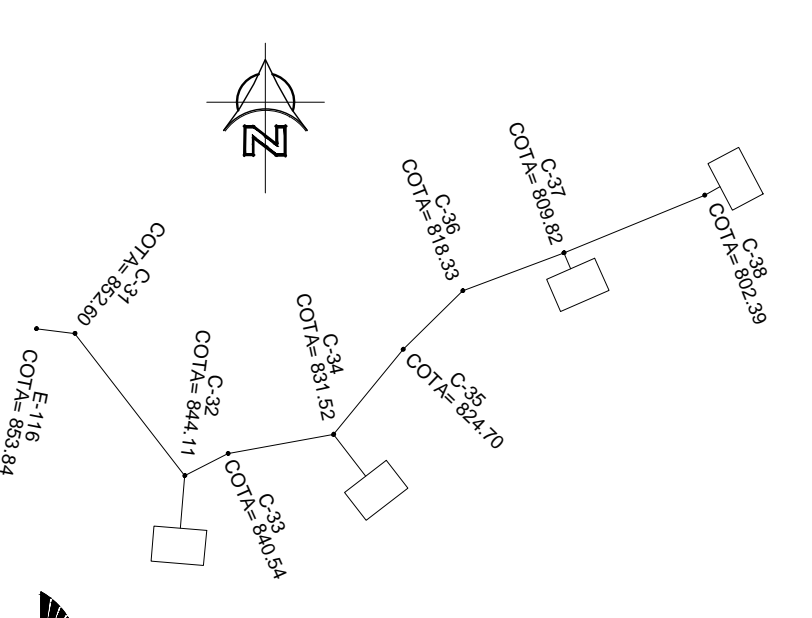

PERFIL SUB RAMAL E-116 A B-38 ESC: 1/2000

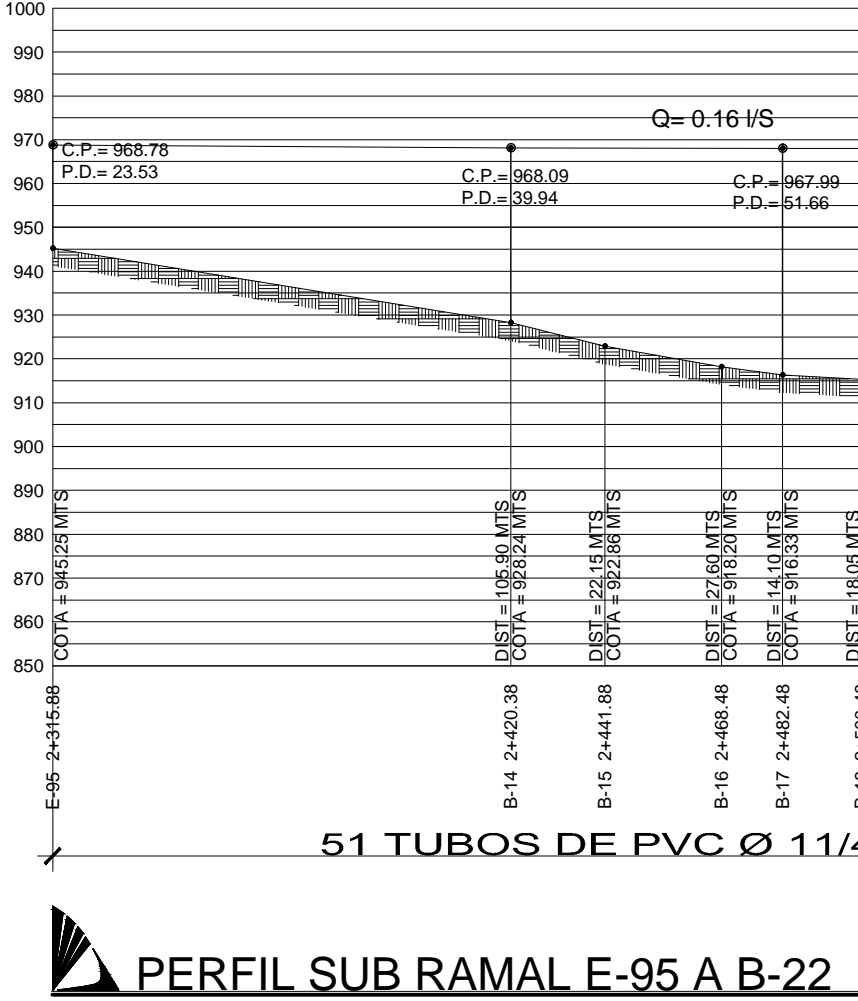

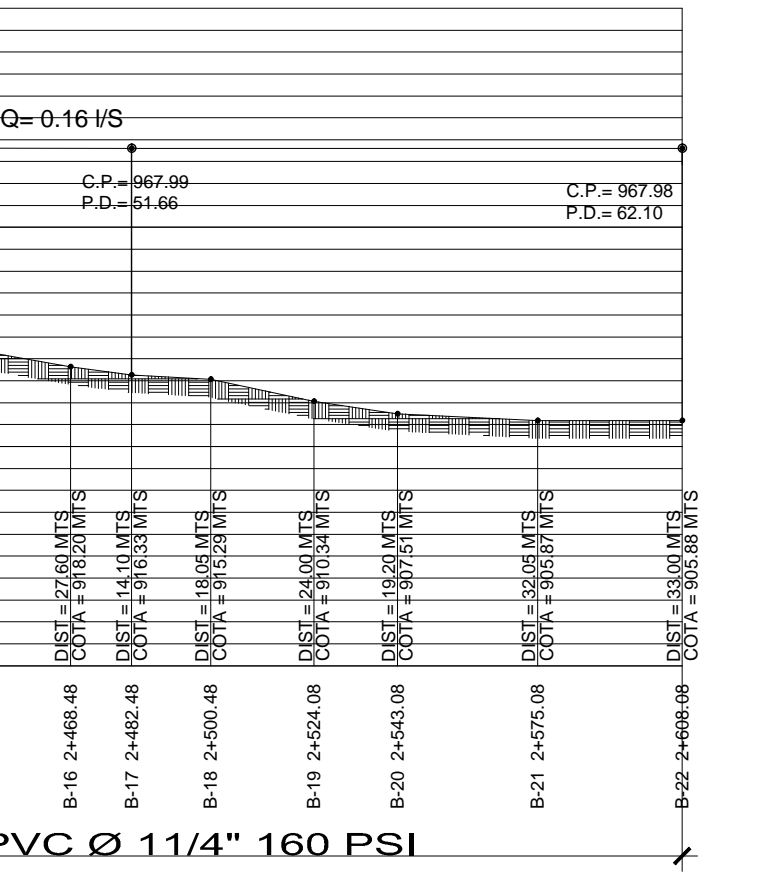

**ESC: 1/1600** 

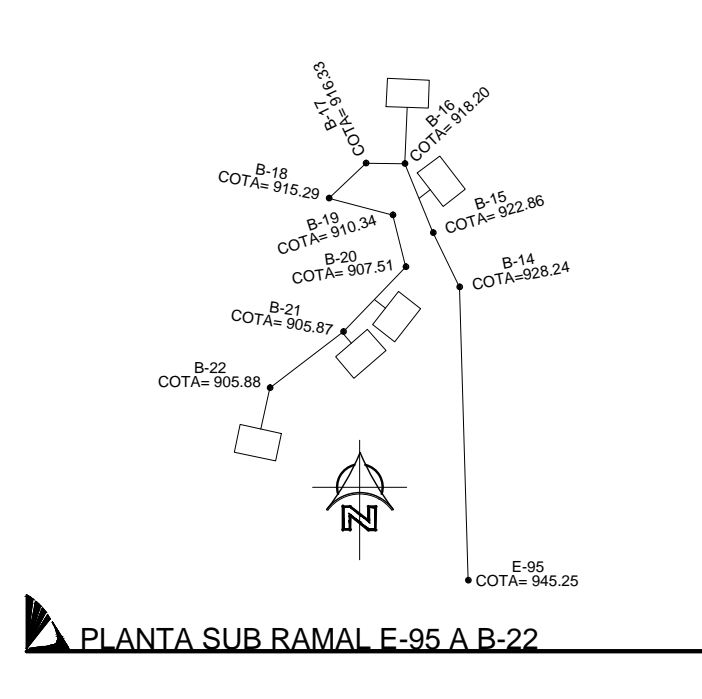

ESC: 1/2000

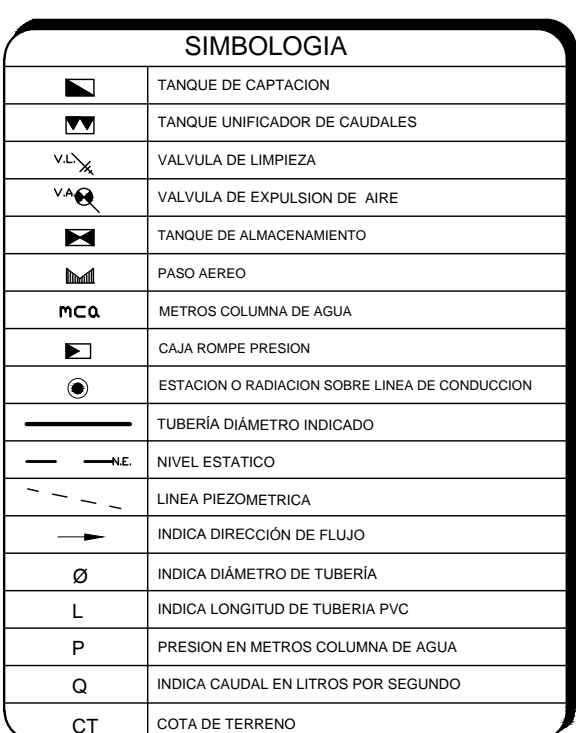

#### PERFIL LINEA RAMAL No. 03 E-154 A E-164 ESC: 1/1800

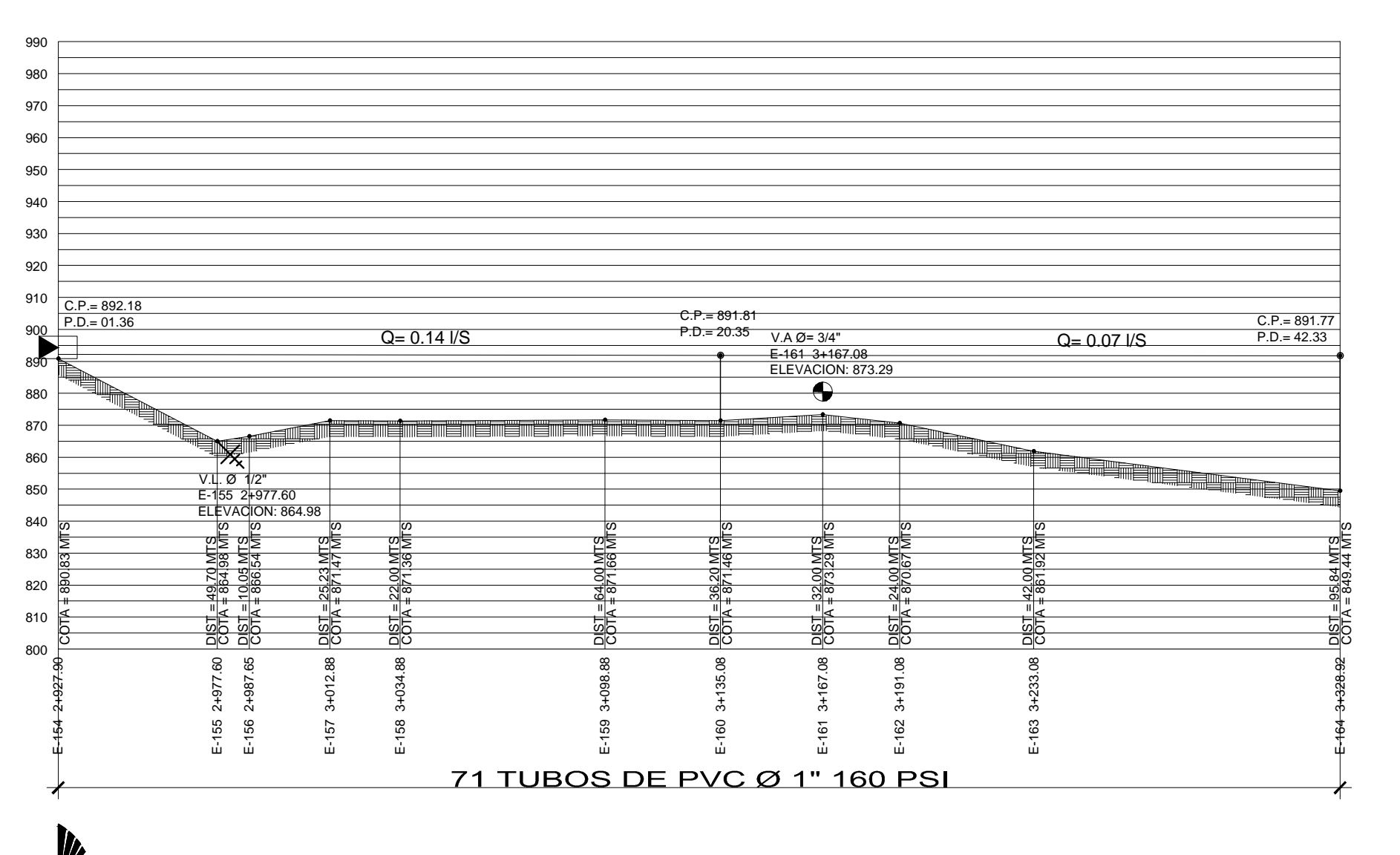

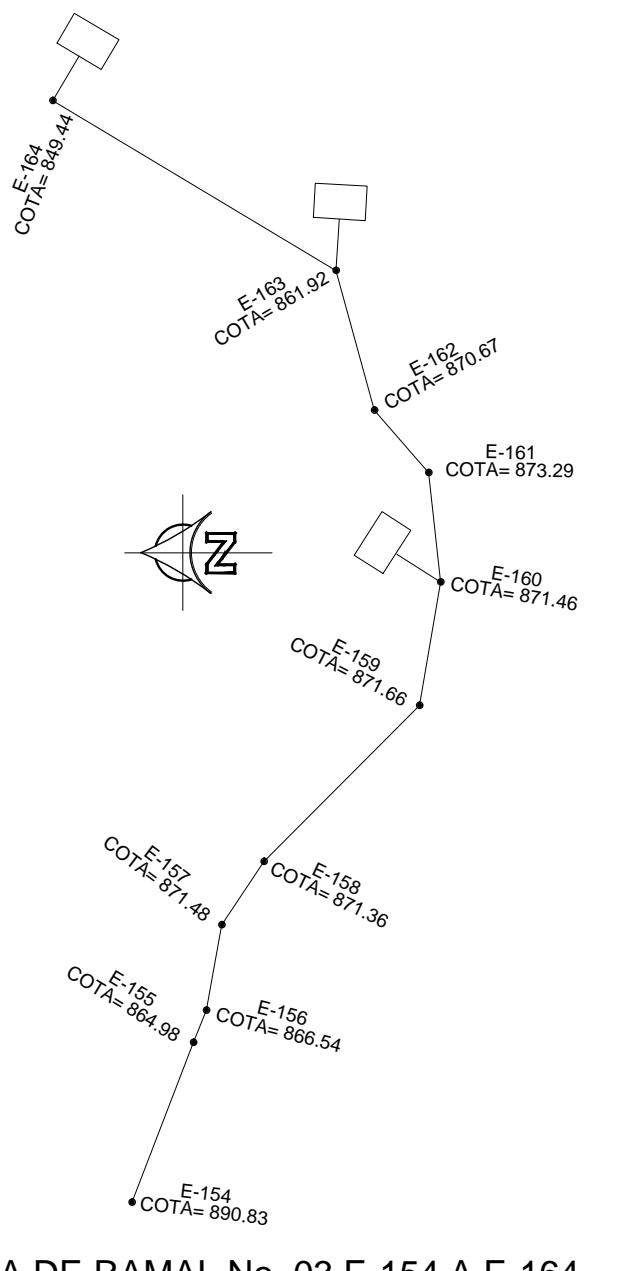

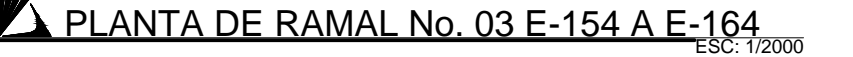

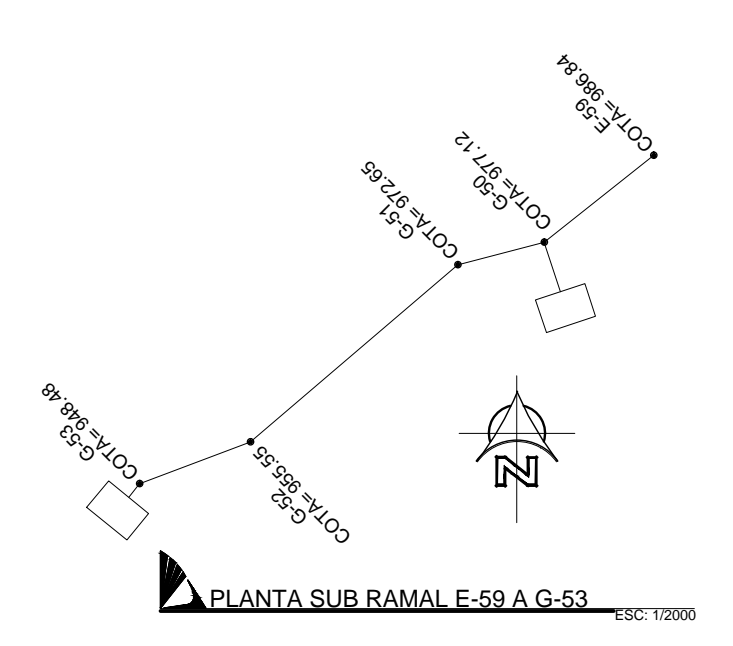

C.P. S. S. A. Britain

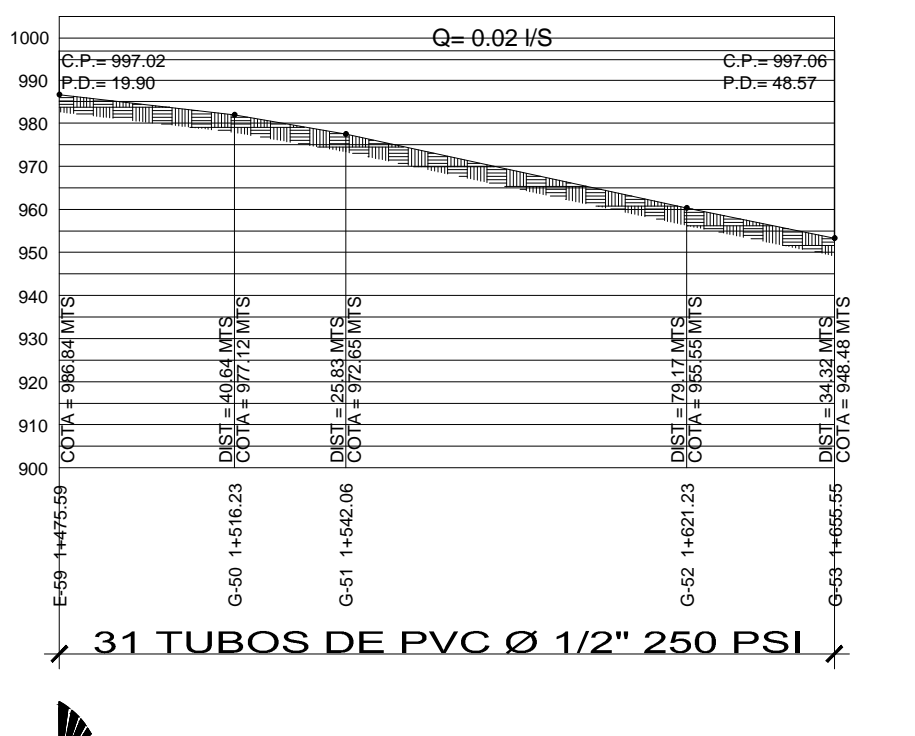

PERFIL SUB RAMAL E-59 A G-53 ESC: 1/1600

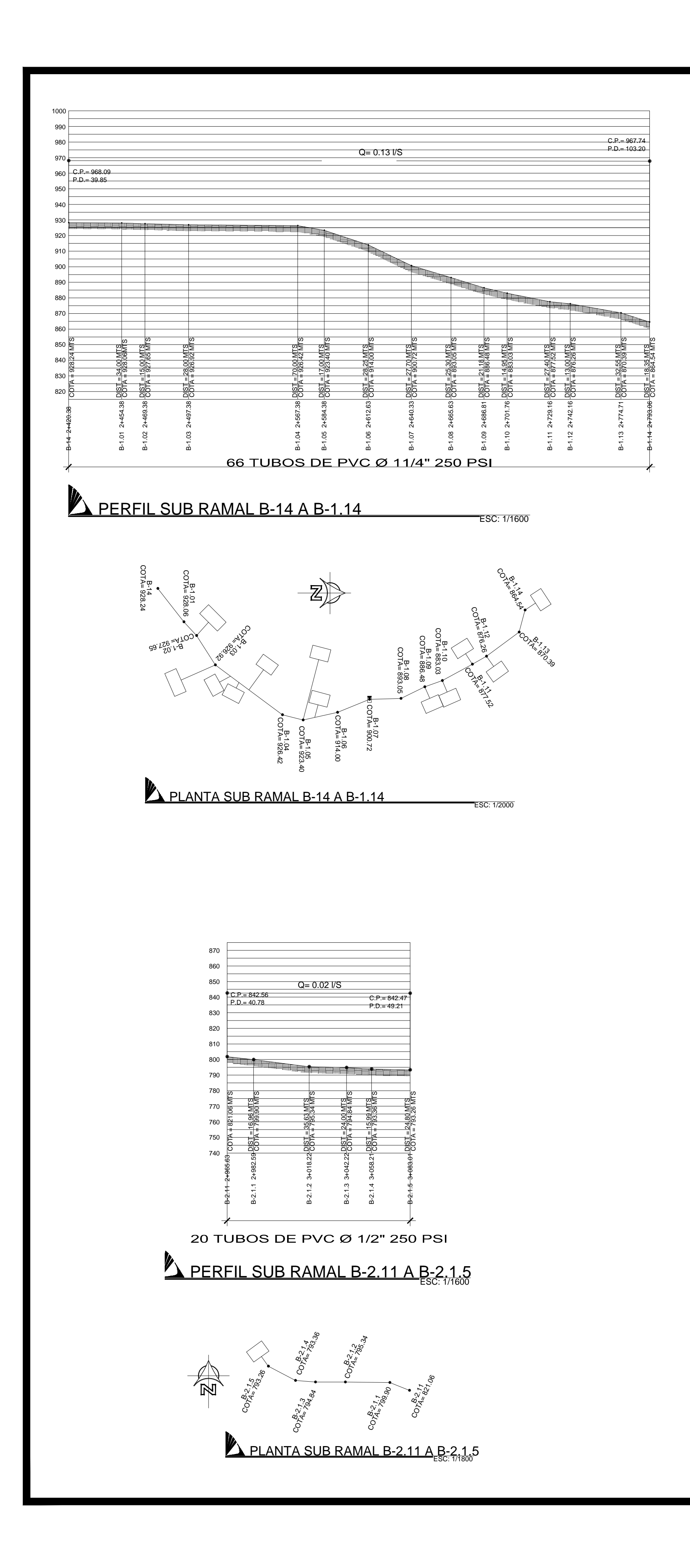

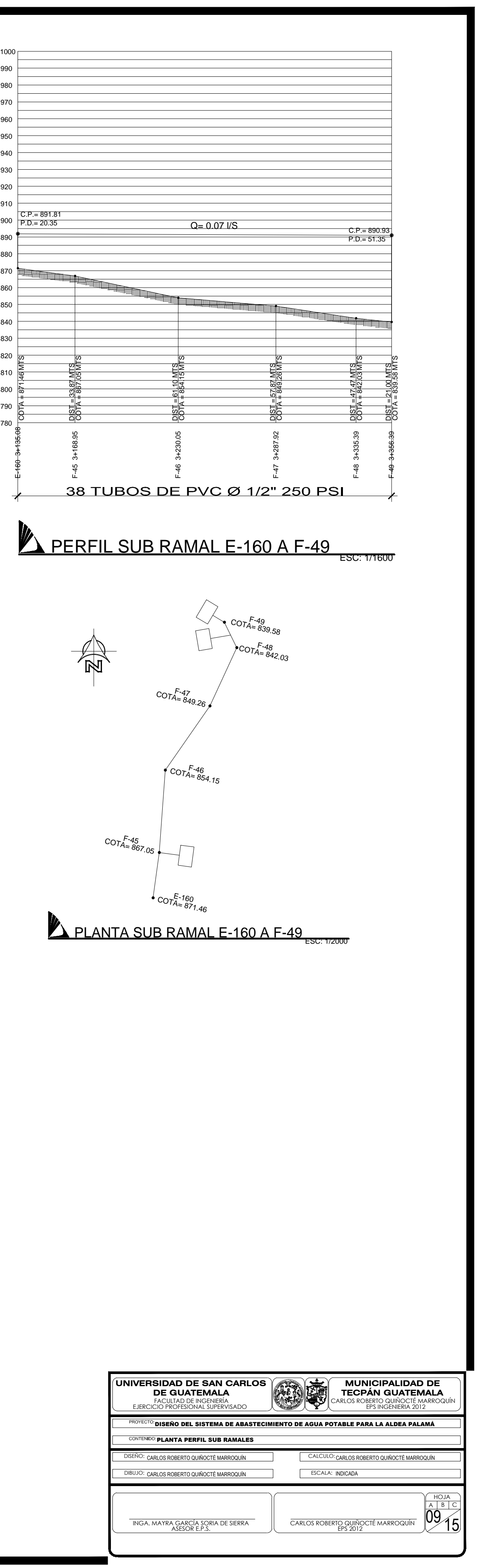

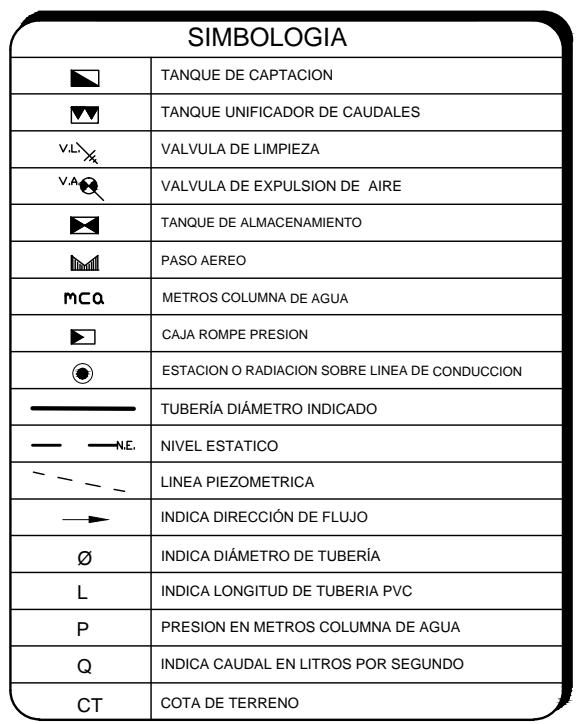

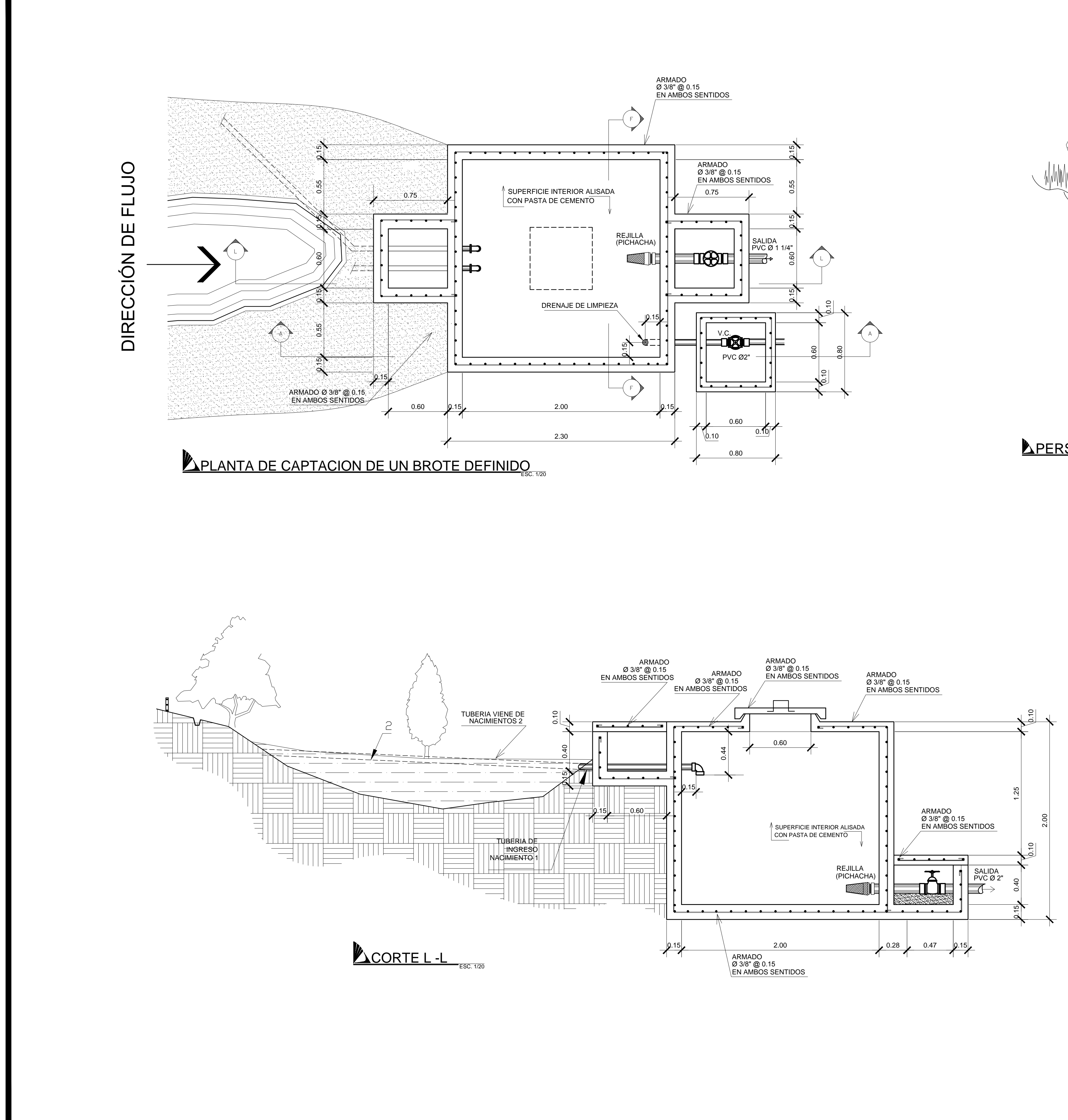

**MUNICIPALIDAD DE** TECPAN GUATEMALA **II** CARLOS ROBERTO QUINOCTE MARROQUIN<br>EPS INGENIERIA 2012

> HOJA **I**  $\frac{10}{10}$

ESCALA: INDICADA

**CARLOS ROBERTO QUIÑOCTÉ MARROQUÍN**<br>EPS 2012

O: CARLOS ROBERTO QUIÑOCTÉ MARROQUÍN

INGA. MAYRA GARCIA SORIA DE SIERRA<br>ASESOR E.P.S.

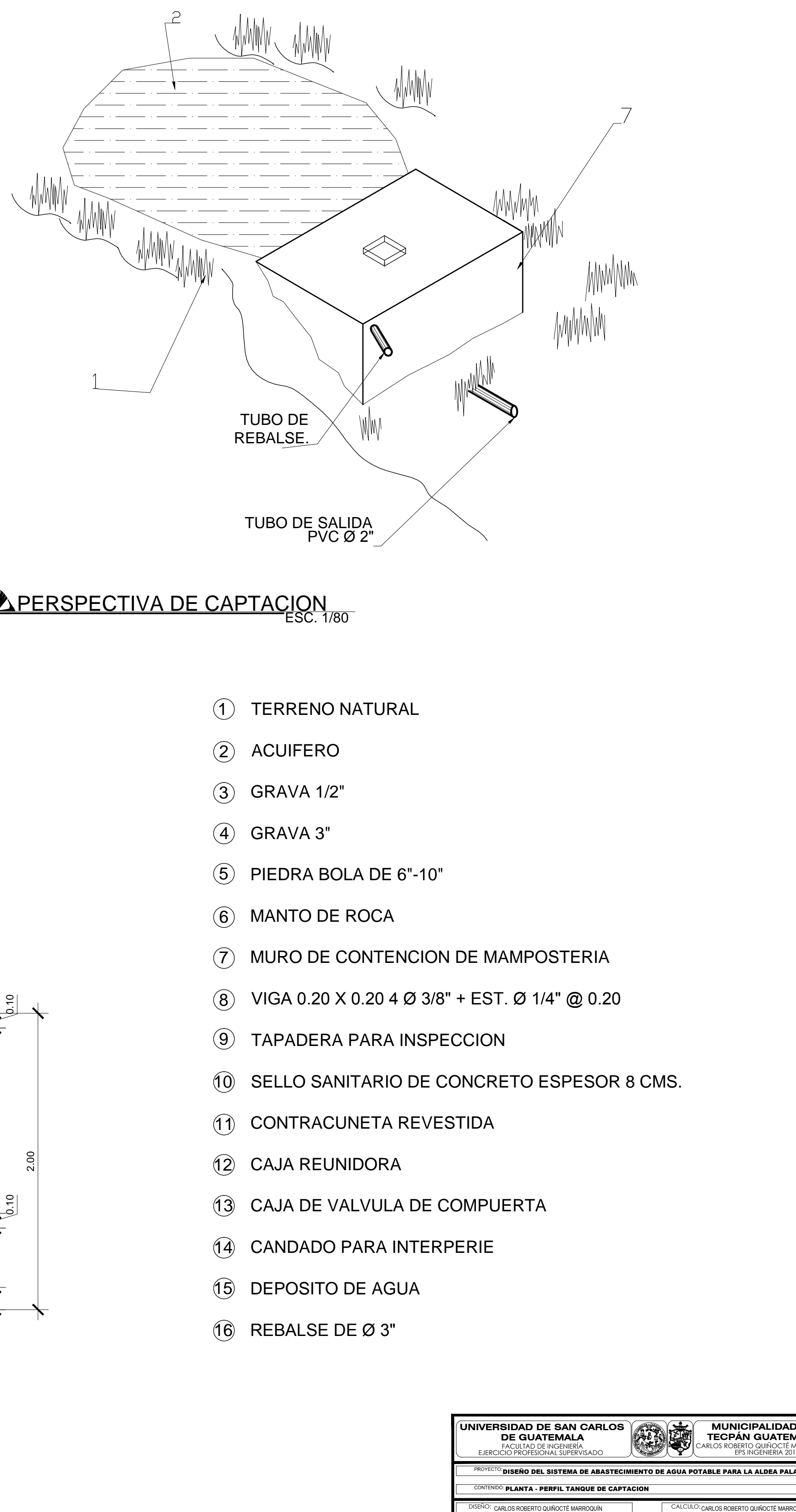

- 
- 
- 
- 
- 
- 
- 
- 
- 
- 
- 
- 
- 
- 
- 
- 

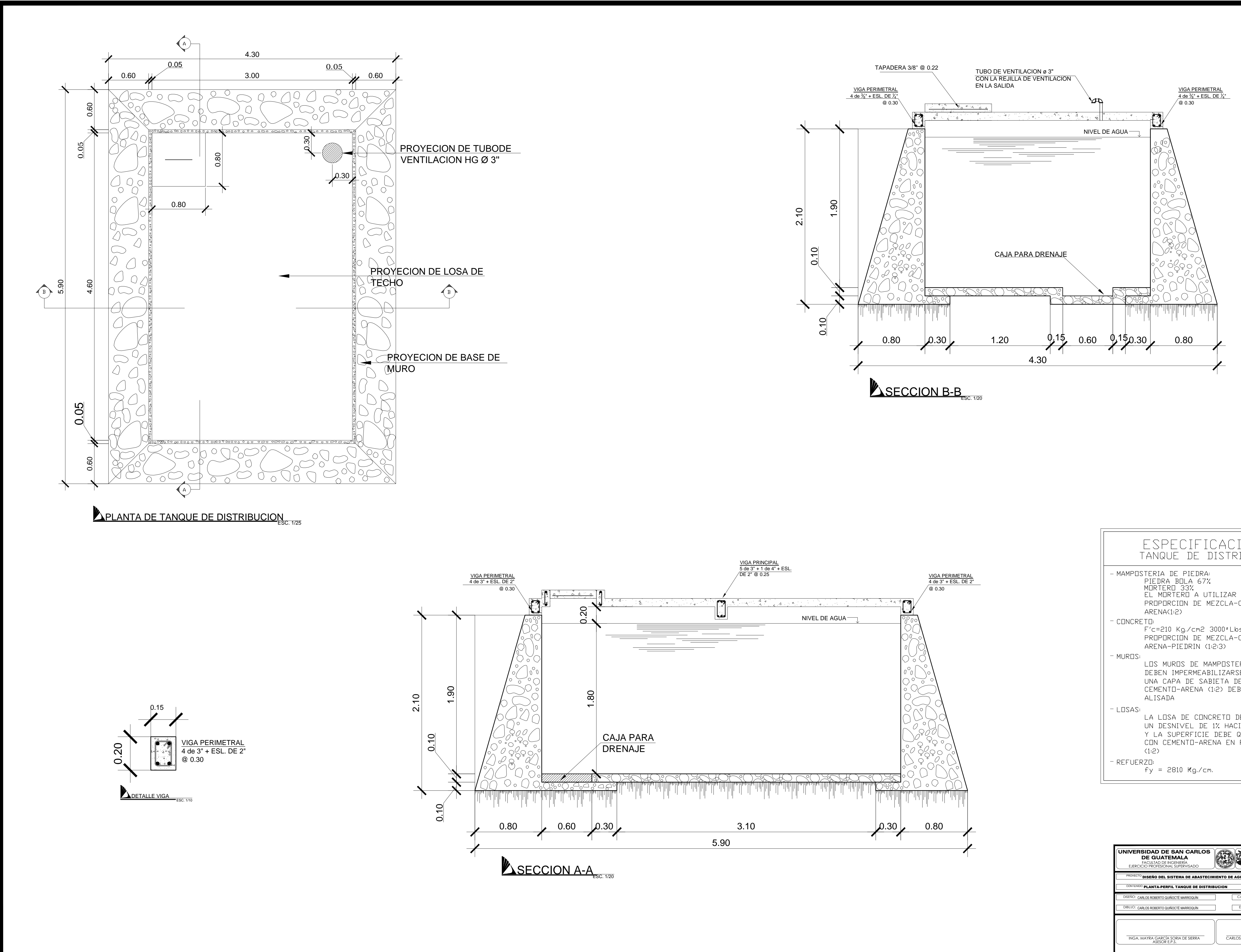

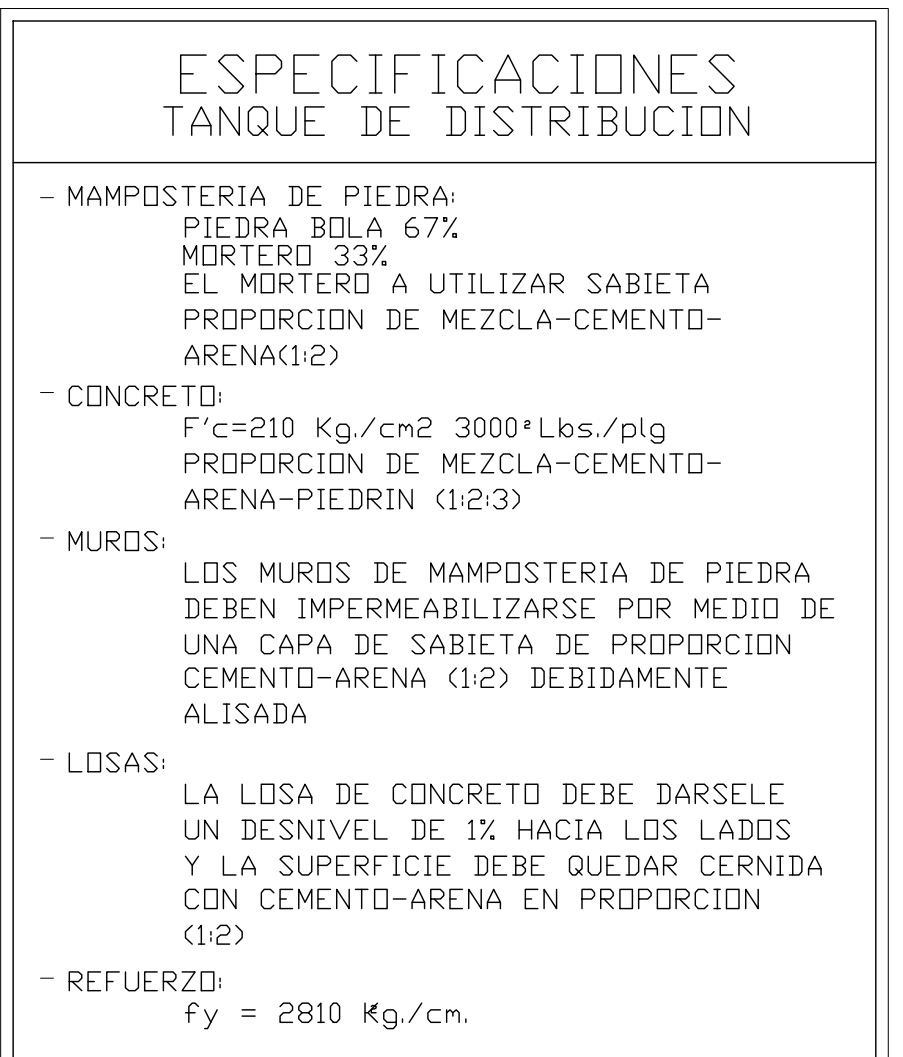

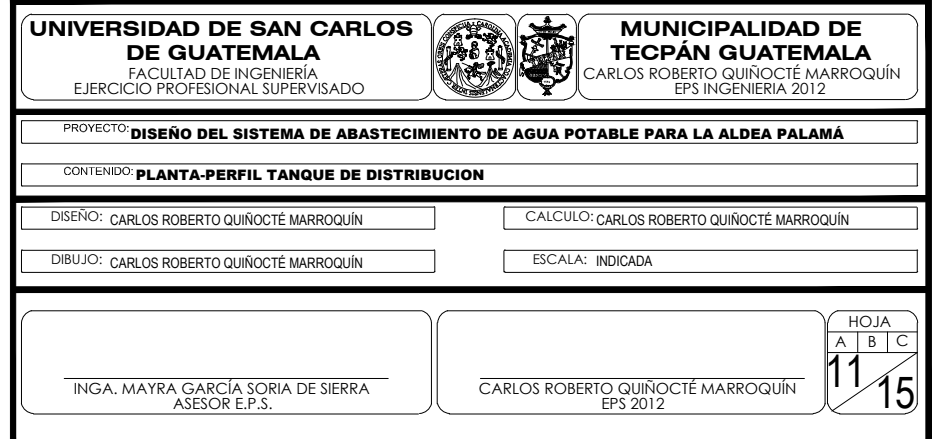

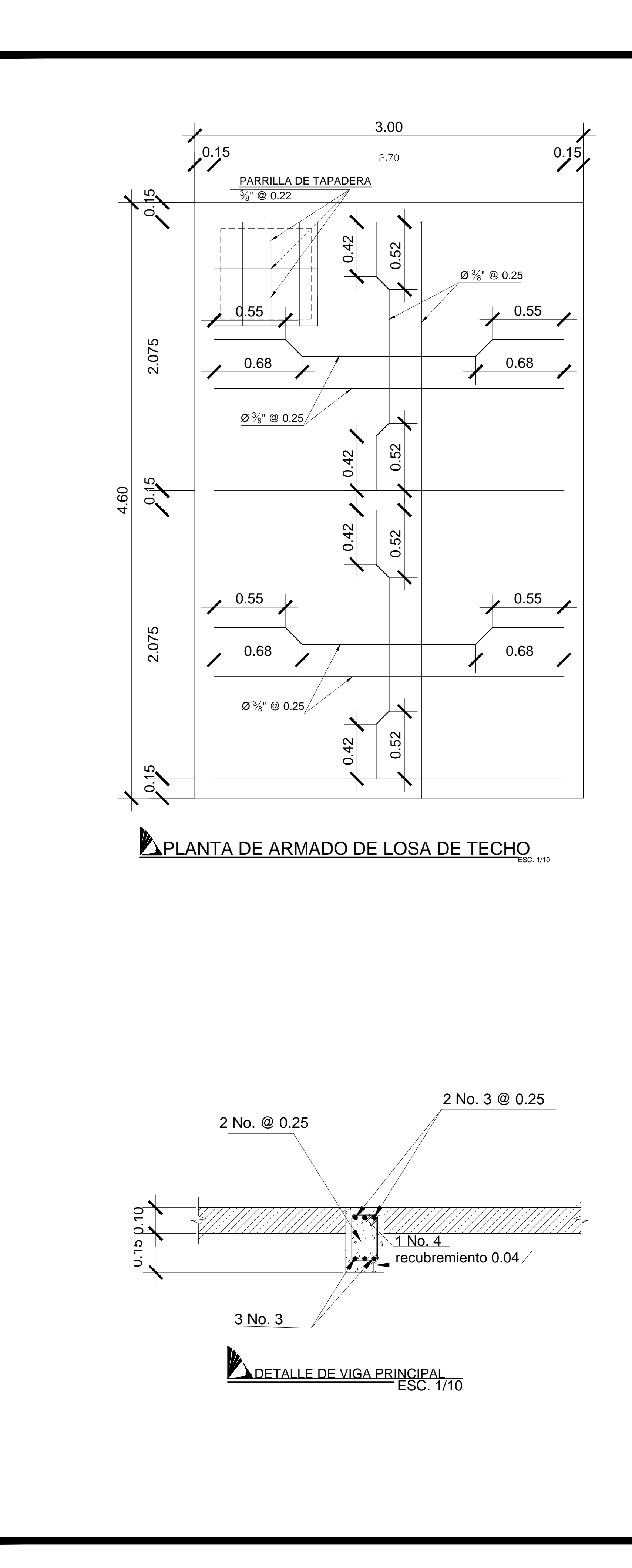

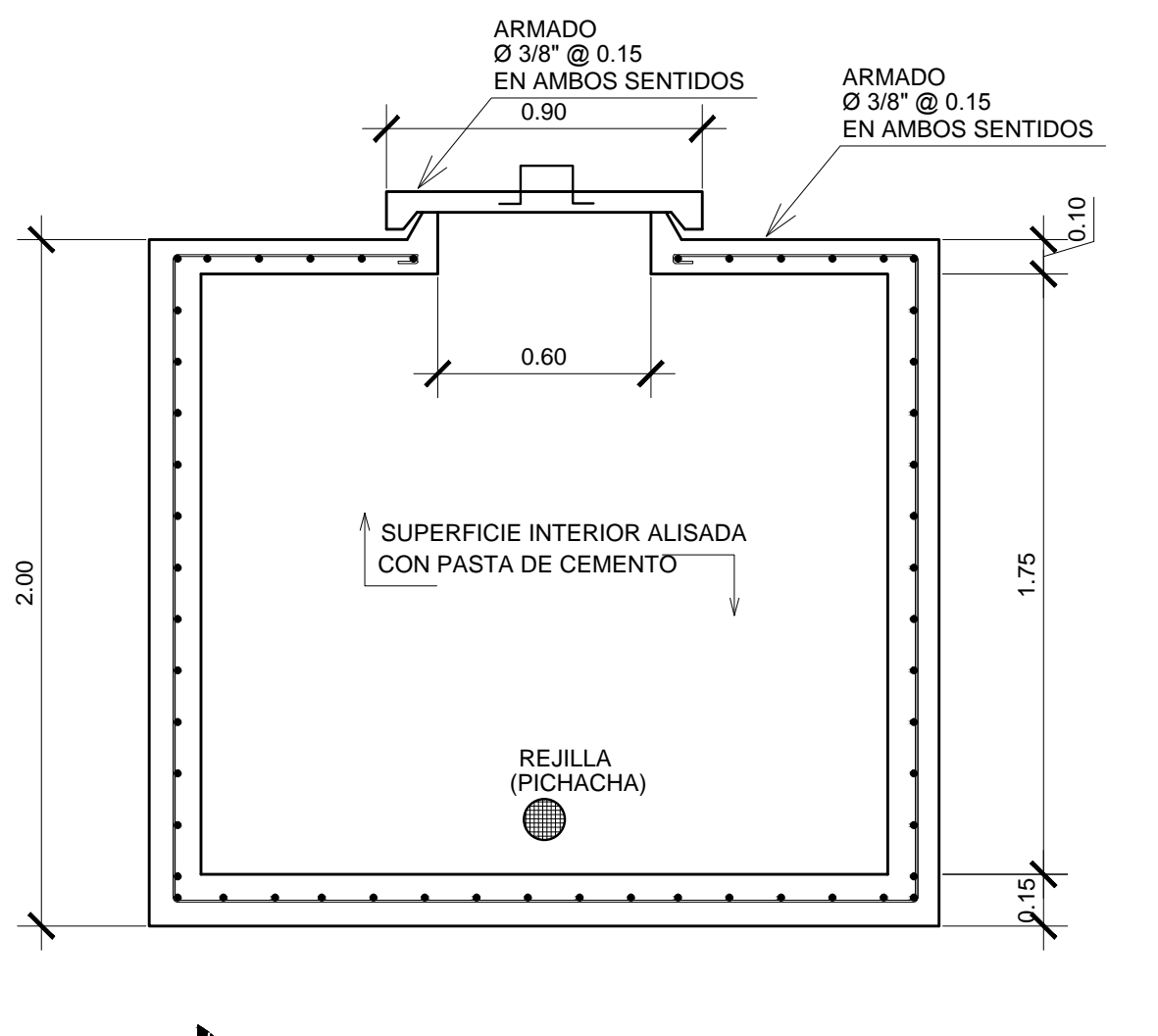

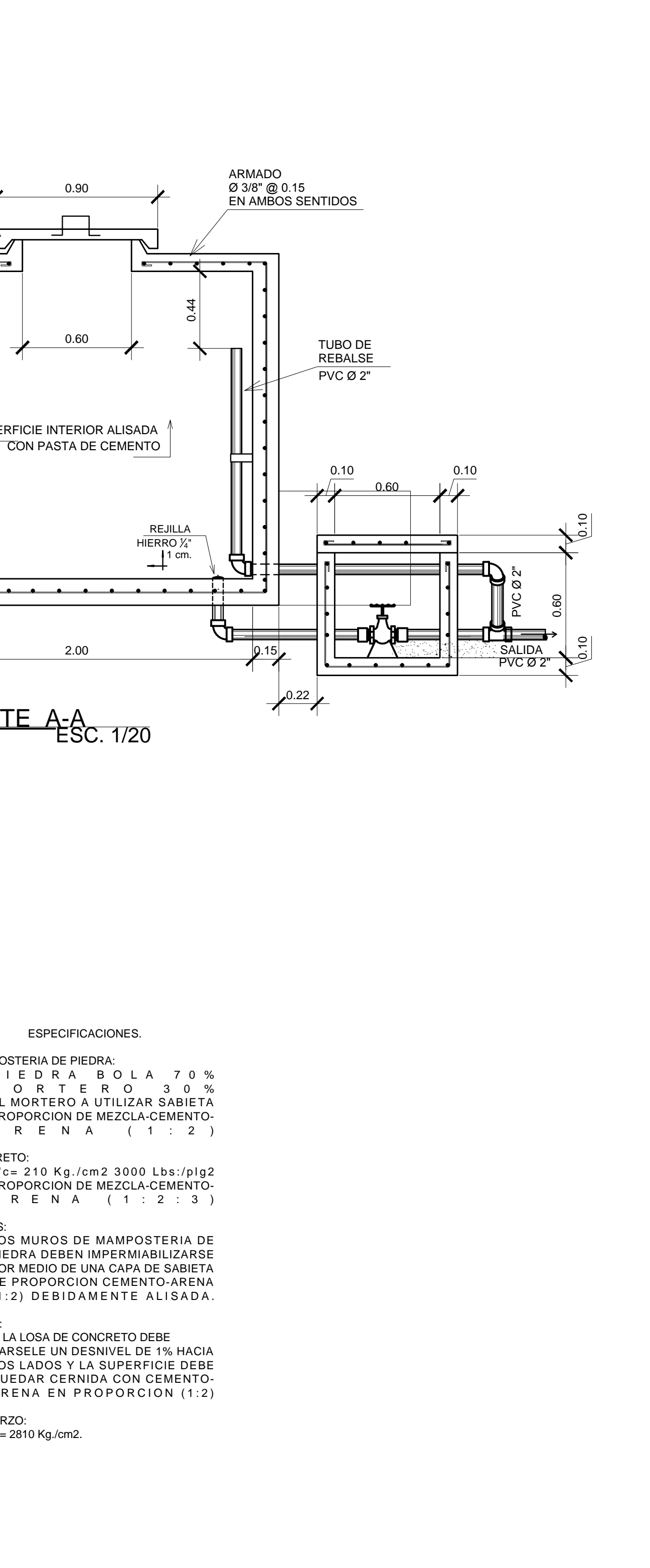

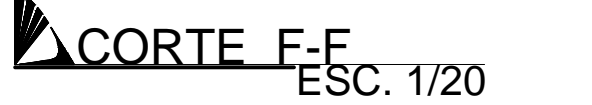

NOTA:- LA TUBERIA QUE CONDUCE EL AGUA DE LA GALERIA A LA CAJA DE CAPTACION DEBE DISEÑARSE PARA EL CAUDAL QUE PRODUCE LA FUENTE.

> - EL REBALSE DE  $\varnothing$  3" DEBE SER INSTALADO A UN MINIMO DE 5 CM. ABAJO DE LA COTA MAS BAJA DEL BROTE DEL MANANTIAL PARA EVITAR RECARGAS EN EL MISMO.

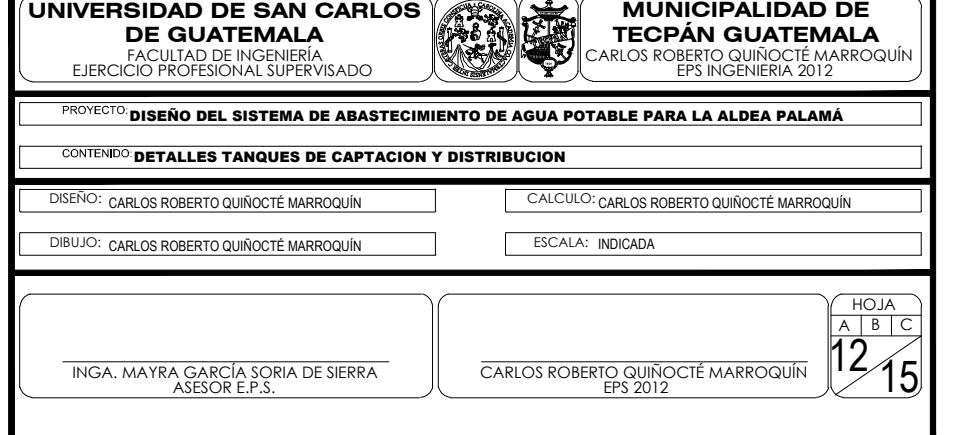

- LA CONSTRUCCION DE LA VIGA VER CORTE A-A QUEDARA A CRITERIO DEL CONSTRUCTOR CUANDO SE

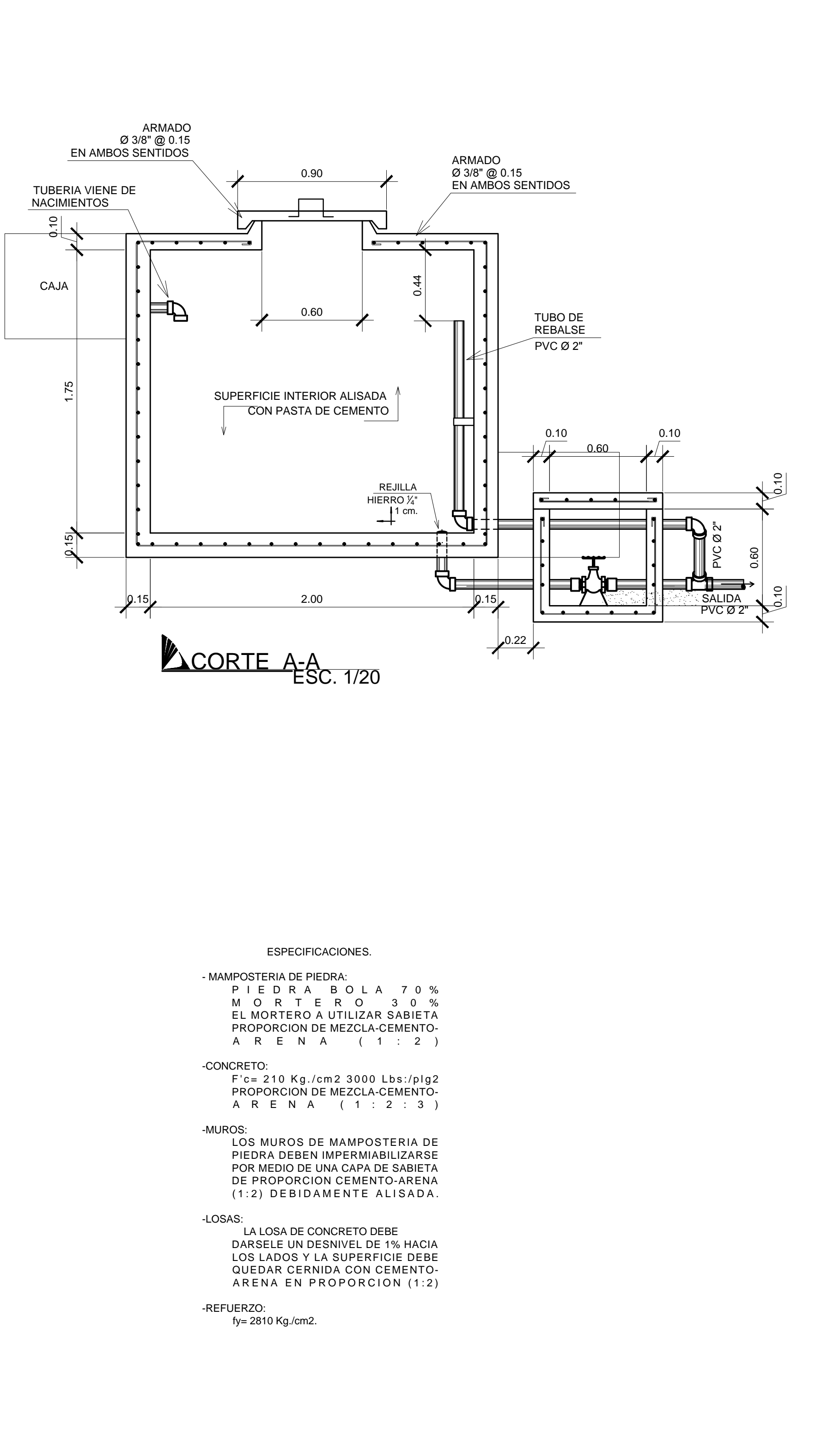

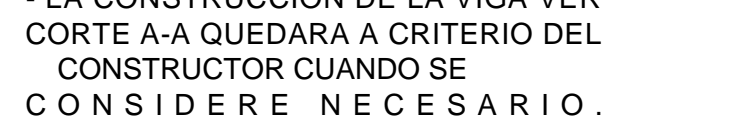

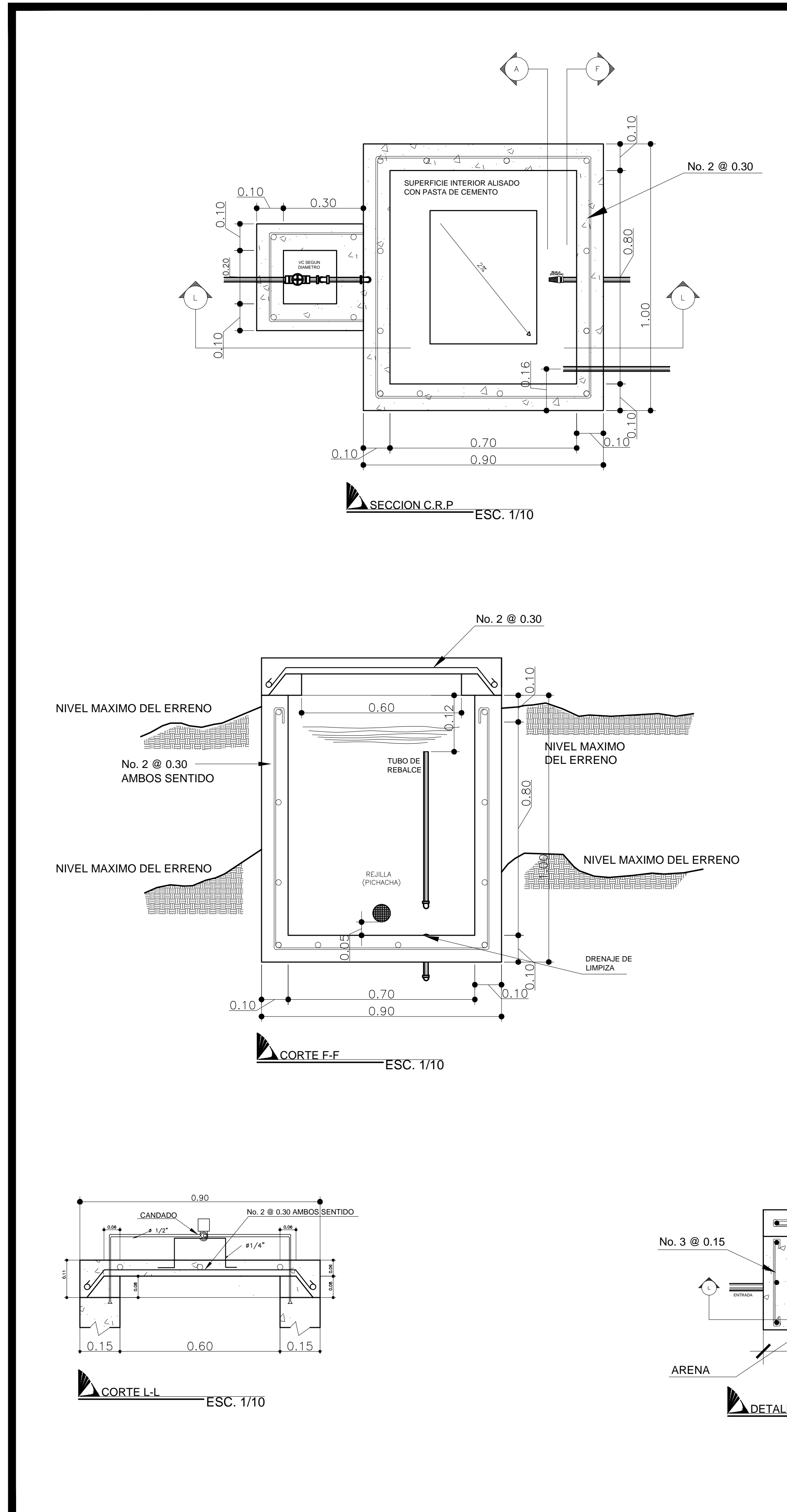

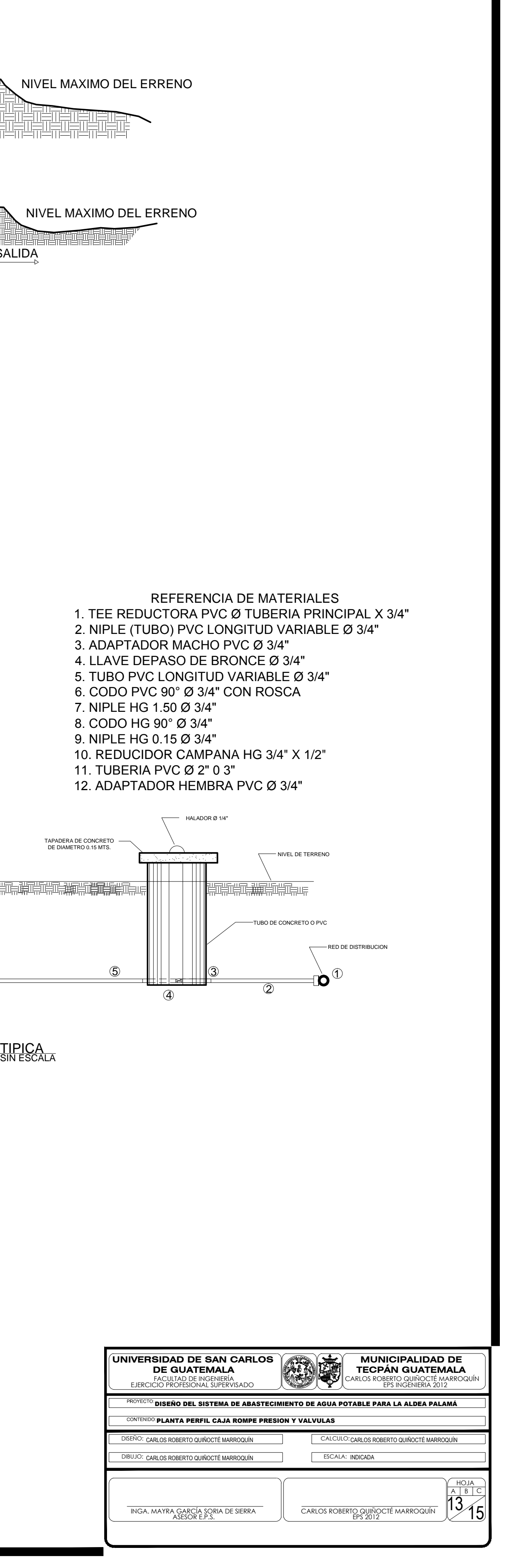

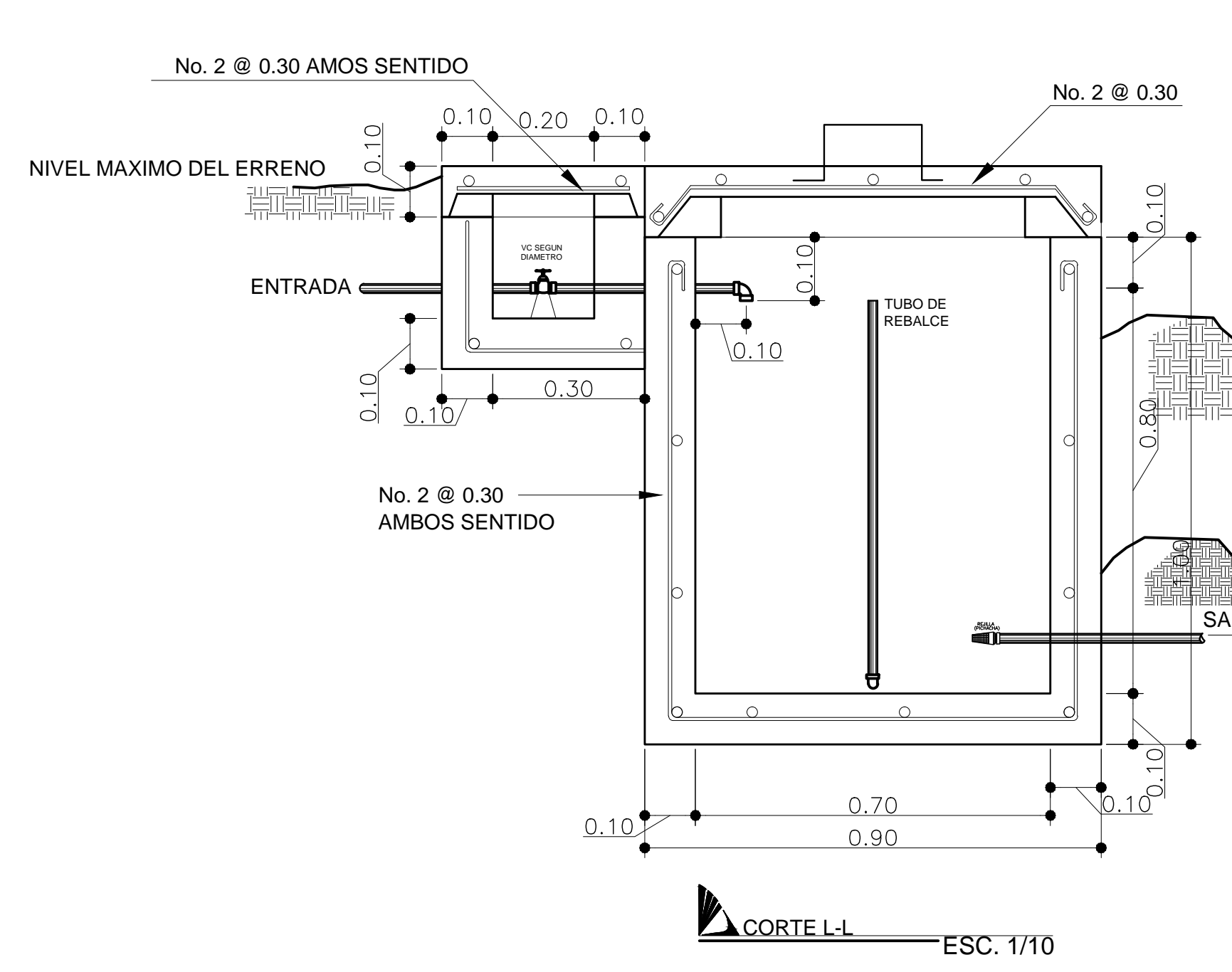

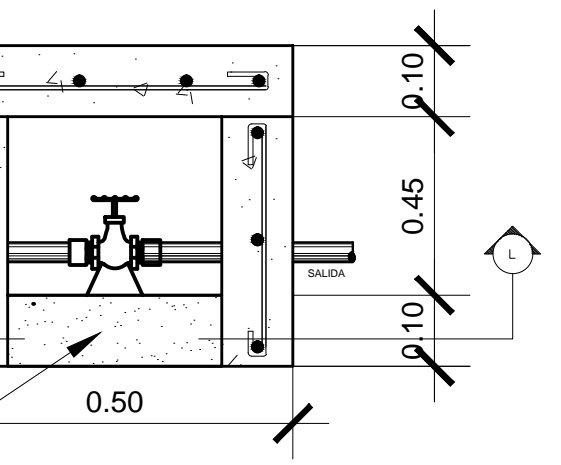

DETALLE DE VALVULAS ESC. 1/10

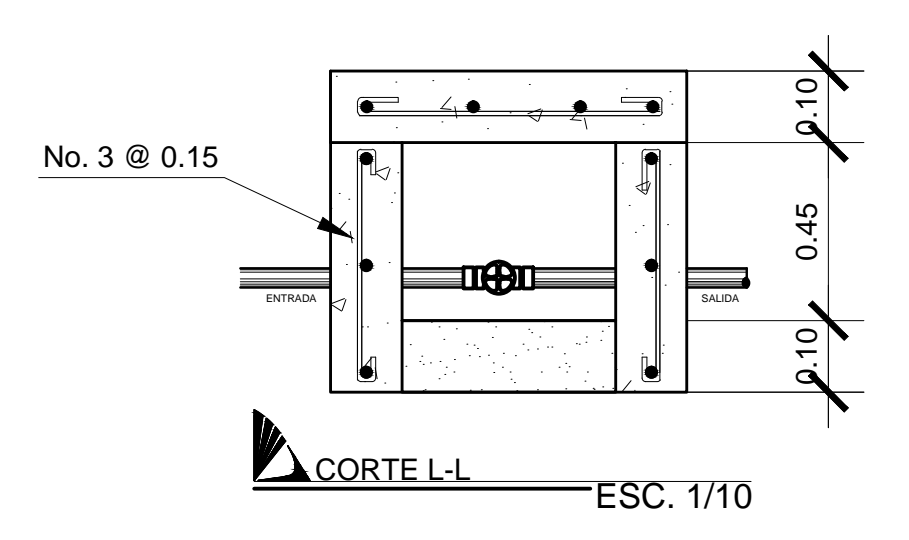

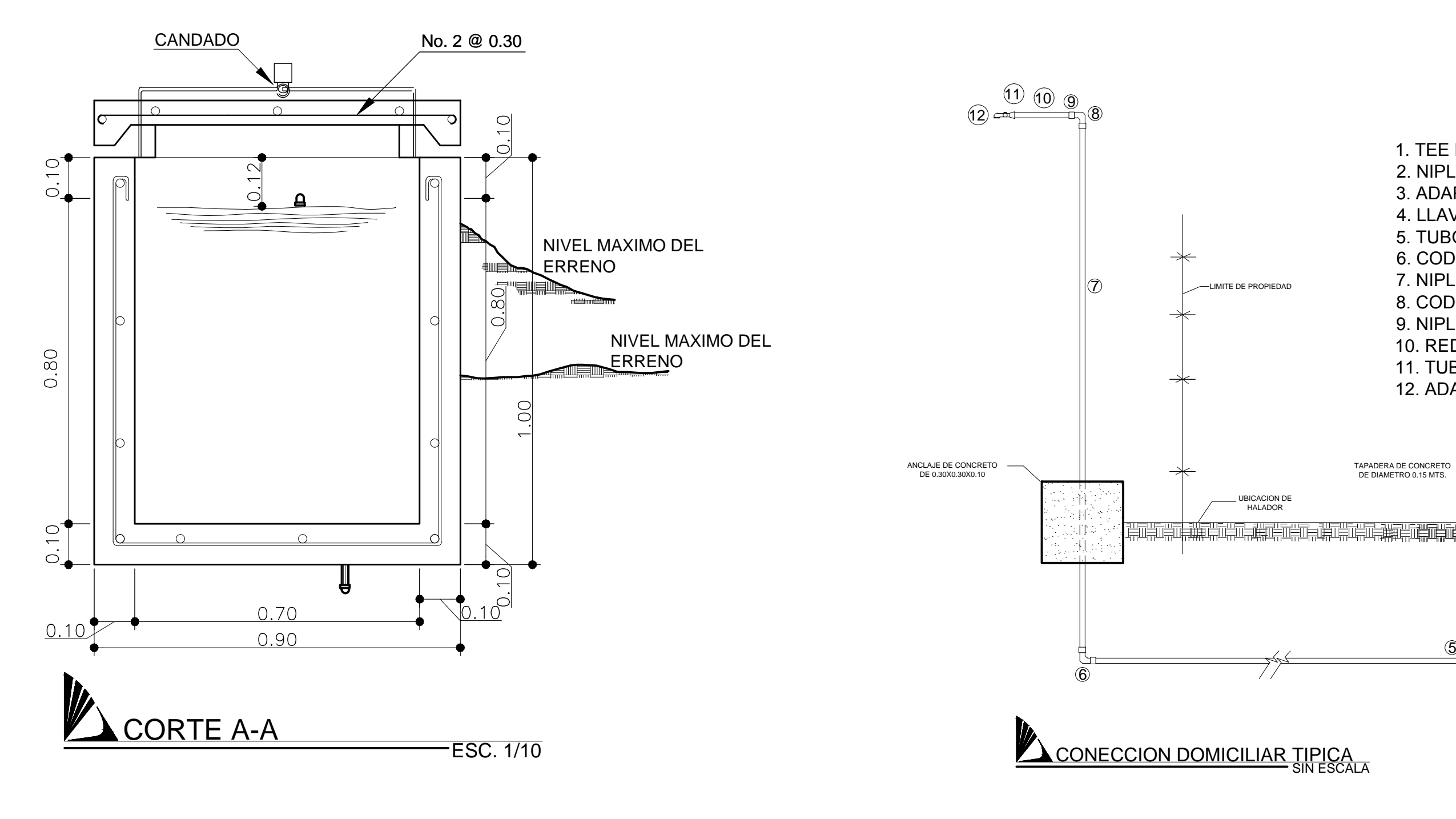

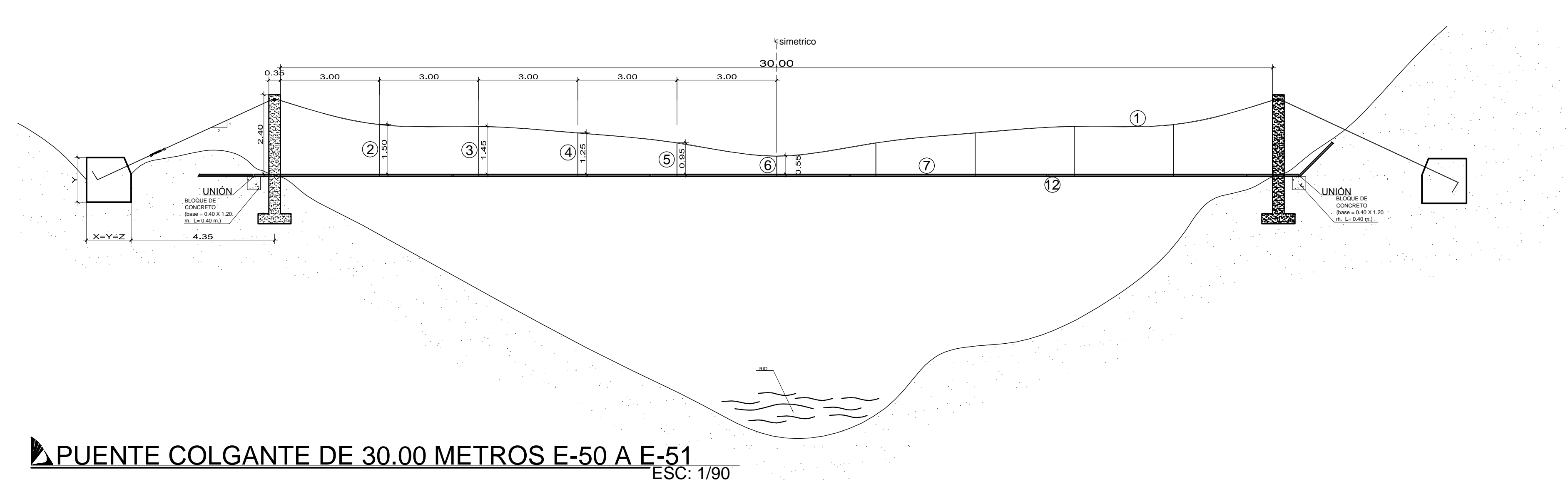

#### NOTAS GENARALES

#### A. MATERIALES

- 1. CONCRETO: SE USARA CONCRETO CON ESFUERZO DE RUPTURA A LA COMPRESION DE 210 Kg/cm2. (3000 lbs/pulg2) A LOS 28 DIAS PARA LA FUNDICION DE LAS COLUMNAS Y LAS ZAPATAS.
- 2. ACERO DE REFUERZO: SE USARA REFUERZO GRADO 40 Ksi. 3. CABLE DE ALAMBRE: SE USARA CABLE DE ACERO DE ARADO MEJORADO COMPUESTO DE 6 CORDONES DE 19 ALAMBRES POR CORDON CON ALMA DE ACERO CON UN DIAMETRO SEGUN PARA CADA USO.

#### B. VARIOS

- 1. EL NIVEL DE CIMENTACION DE LAS ZAPATAS DEBERA SER EL MISMO PARA AMBAS COLUMNAS Y ESTAS ULTIMAS QUEDARAN PERFECTAMENTE ALINEADAS CON LOS MUERTOS REPECTIVOS.
- 2. LA ESTRUCTURA A SIDO CALCULADA PARA UN SUELO CUYA CAPACIDAD SOPORTE NO SEA MENOR DE 15.0 TONELADAS POR METRO CUADRADO.
- 3. EL RECUBRIMIENTO EN LAS COLUMNAS Y ZAPATAS SERA DE 5.0 Y 7.5 CM. RESPECTIVAMENTE Y ESTE SE MEDIRA ENTRE EL ROSTRO DE LA BARRA Y LA SUPERFICIE DEL CONCRETO. 4. LAS MORDAZAS DE EMPALME SE DEBERAN COLOCAR DE MODO QUE LA BASE DE LA
- MORDAZA SE HALLE EN CONTACTO CON LA PROLONGACION DEL CABLE. 5. EL PUENTE A SIDO DISEÑADO PARA USO EXCLUSIVO DEL PASO DE LA TUBERIA CON
- CAPACIDAD PARA UNA PERSONA DE 150 Lbs. PARA SU MANTENIMIENTO. 6. TODAS LAS DIMENCIONES ESTAN DADAS EN METROS.
- 7. A LOS GANCHOS DE ANCLAJE SE LES DEBERA APLICAR DOS MANOS DE PINTURA ANTOCORROSIVA. 8. TODOS LOS EXTREMOS DEL CABLE DEBERAN PROTEJERSE CON 8 A 10 VUELTAS DE
- ALAMBRE GALVANIZADO. 9. SI EL TERRENO TIENE PENDIENTE, LA LOCALIZACION DEL MUERTO ESTARA DEFINIDA
- CONSIDERANDO QUE EL CABLE TIENE UNA INCLINACION CON RELACION 1 VERTICAL 2 HORIZONTAL.
- 10. PARA LOS DOS PASOS AEREOS LA GEOMETRIA ESTRUCTURAL DE LA COLUMNA Y ZAPATA SON EQUIVALENTES ENTRE AMBAS

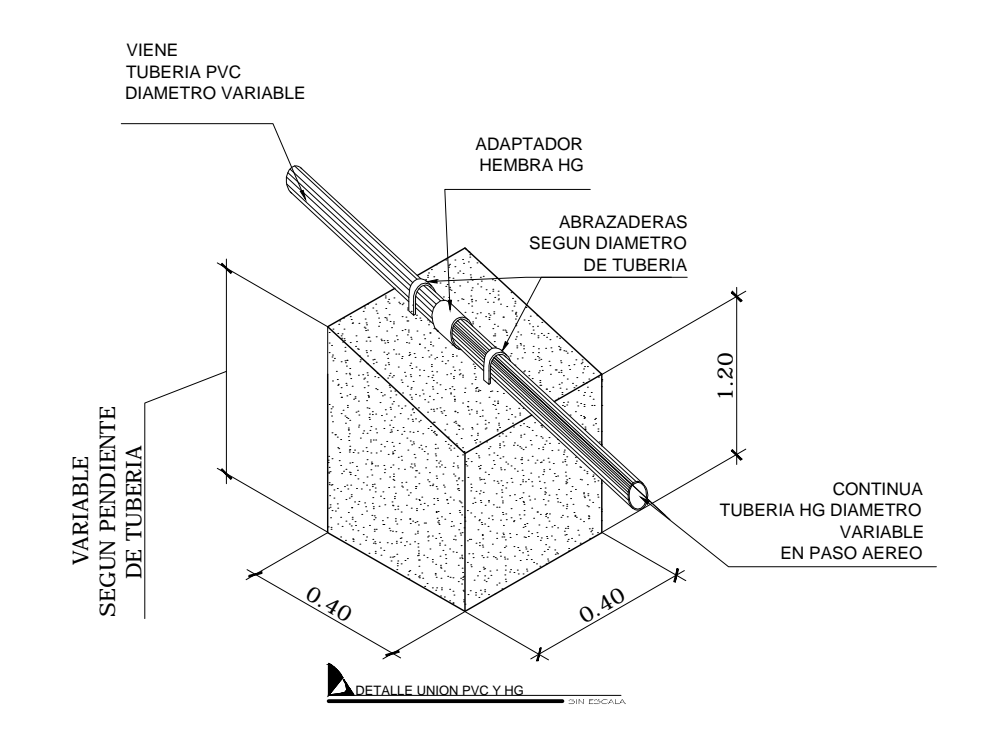

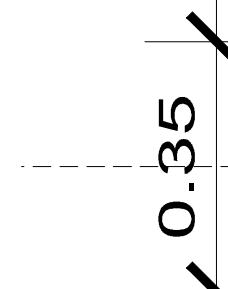

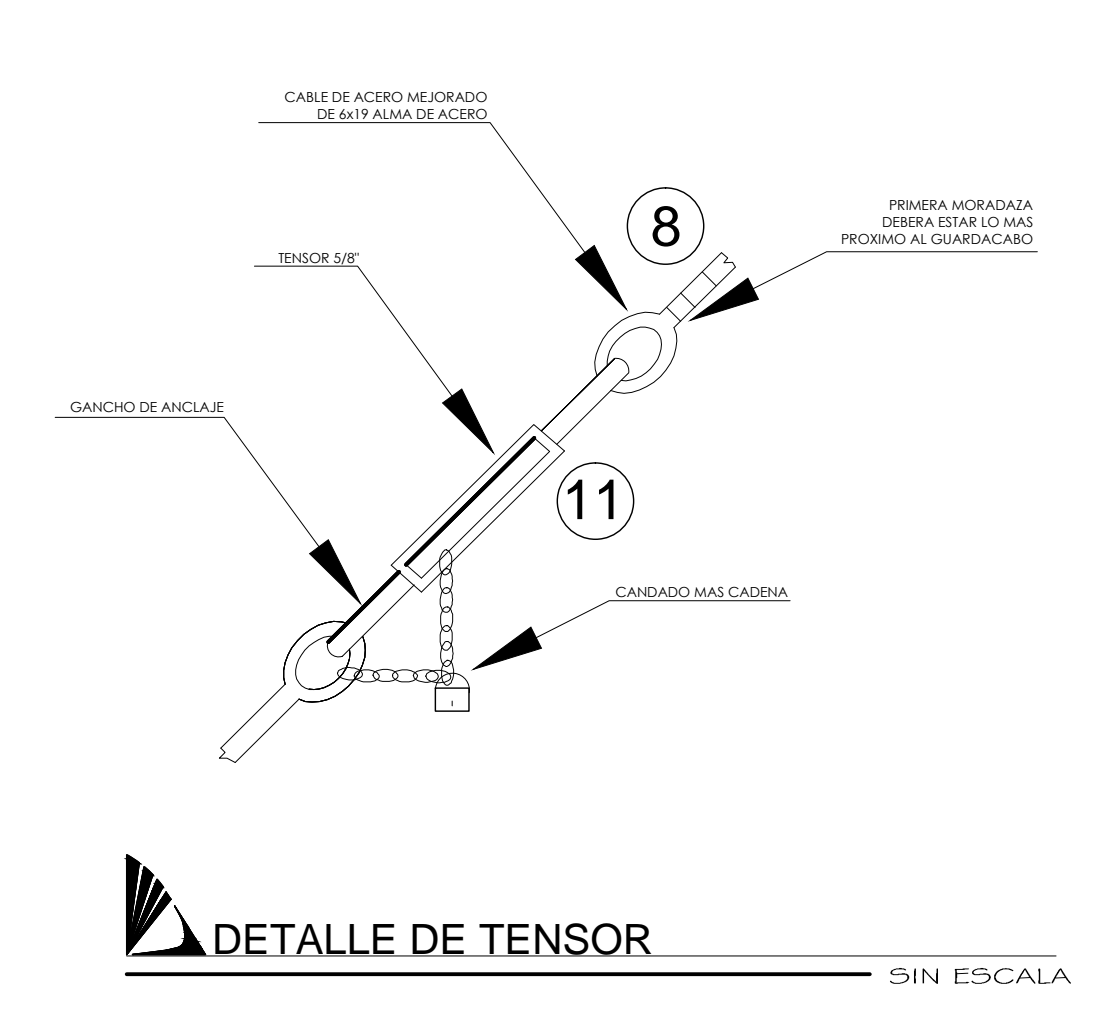

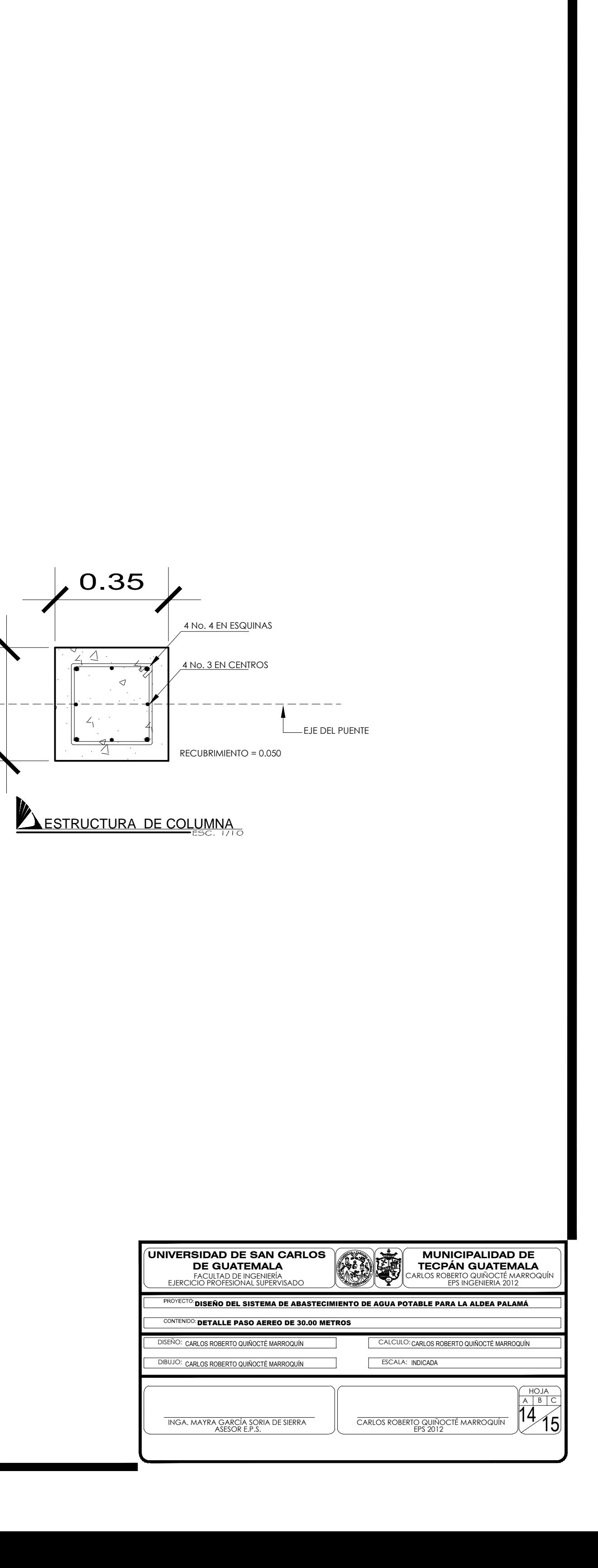

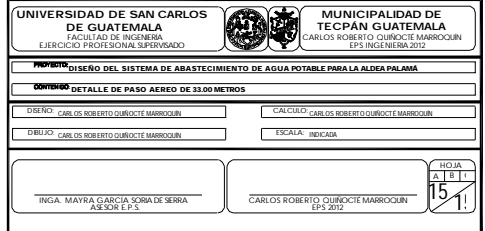

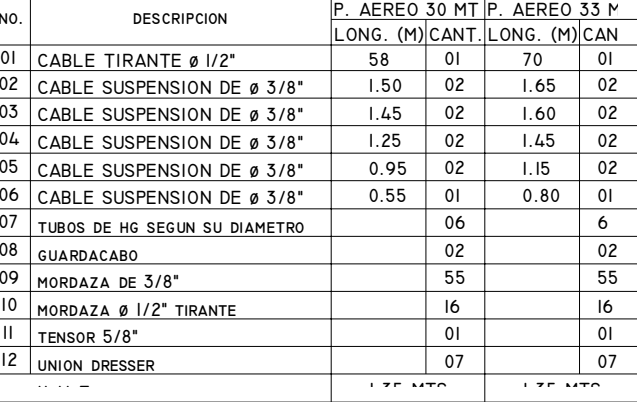

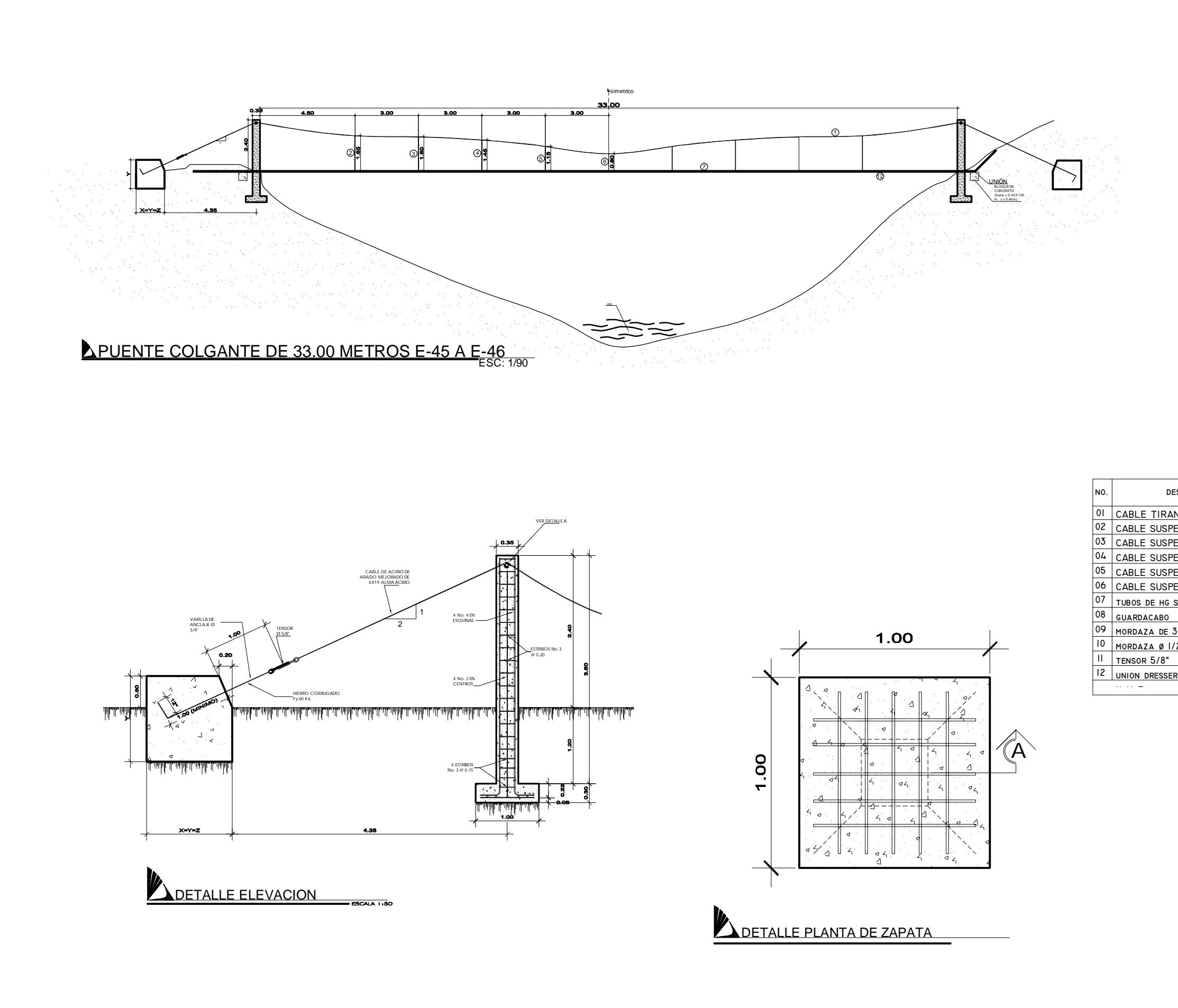

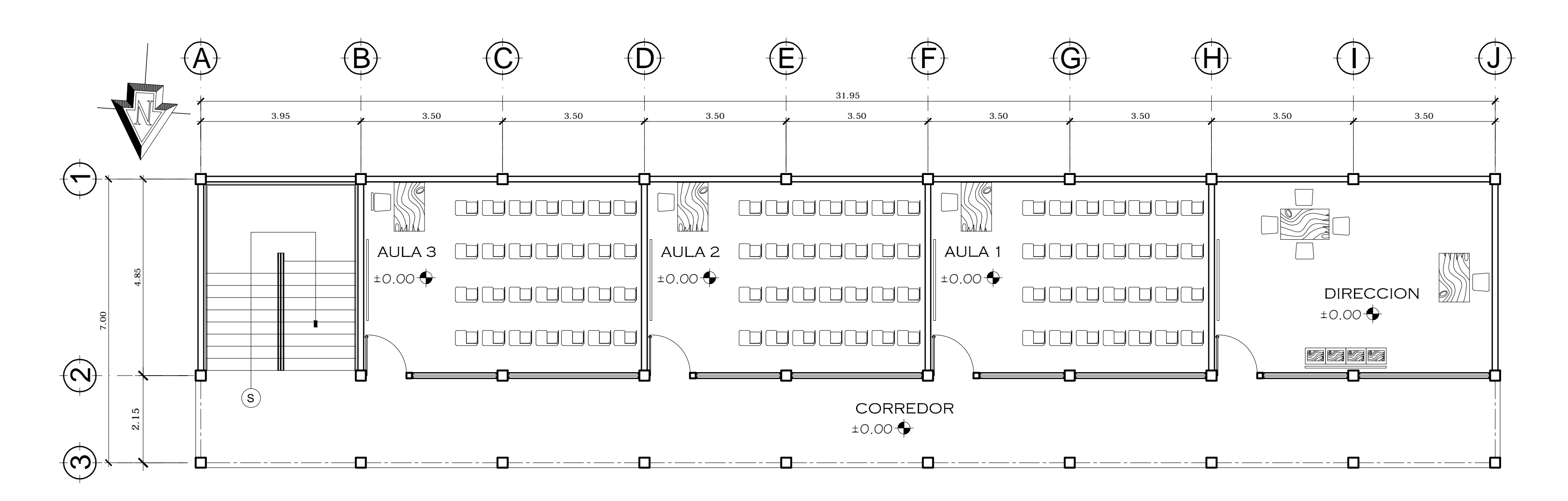

# PLANTA AMUEBLADA NIVEL OI

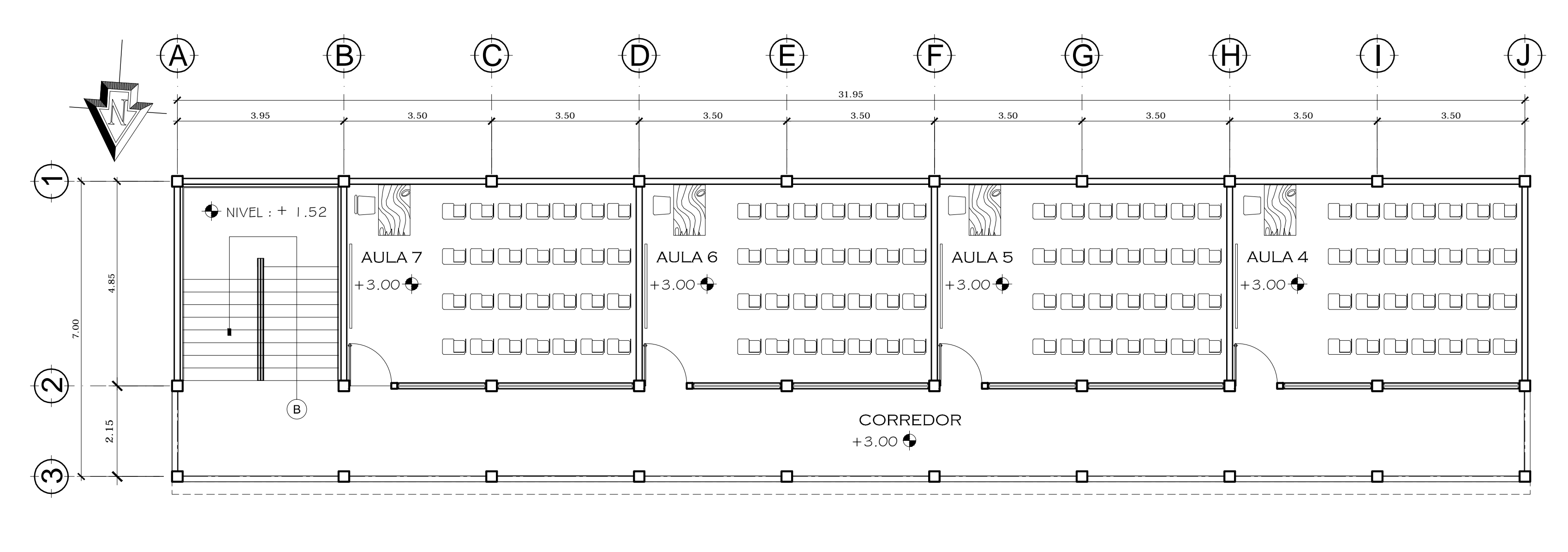

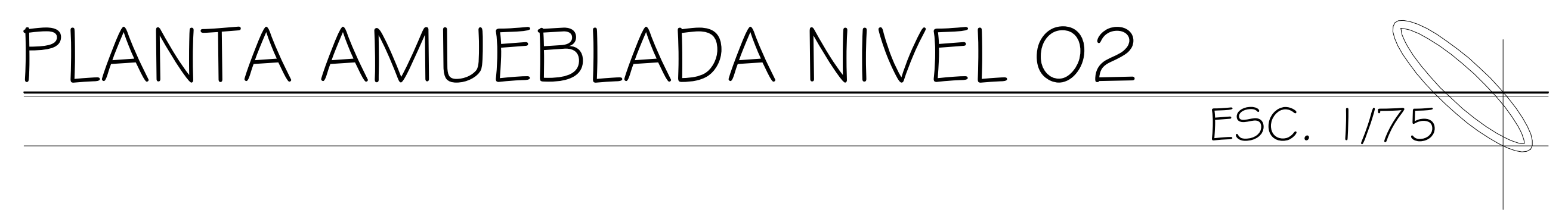

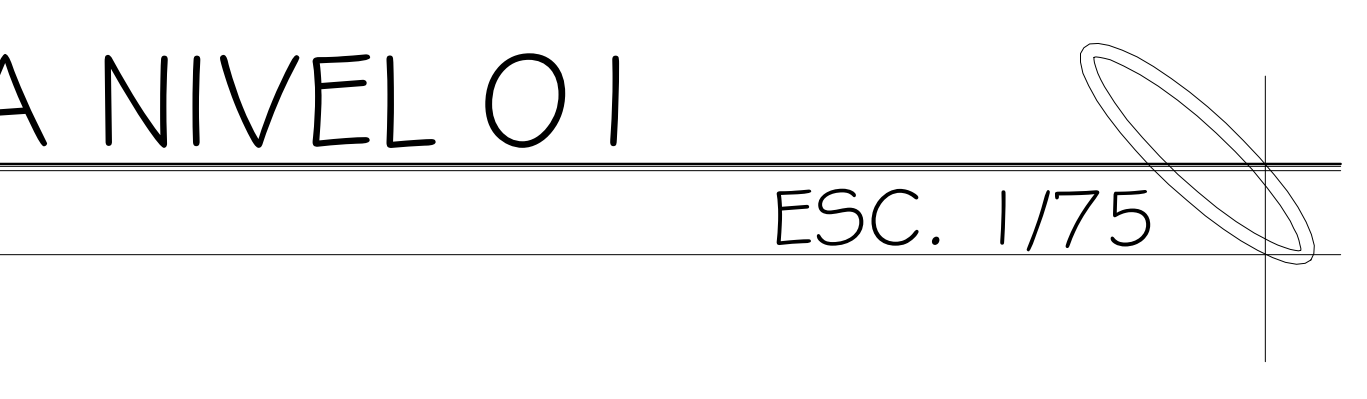

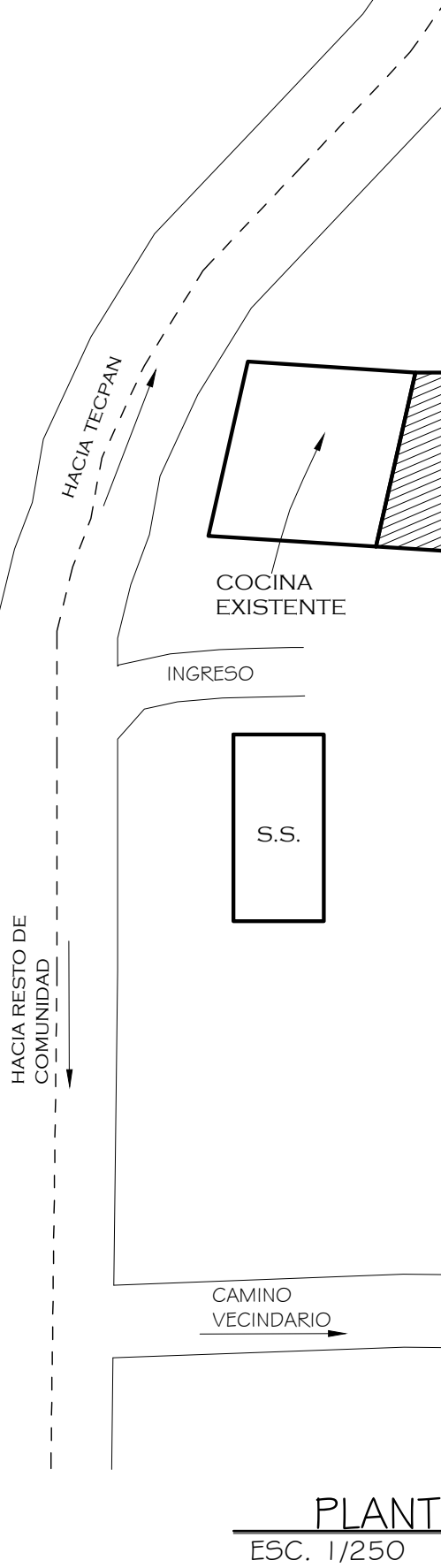

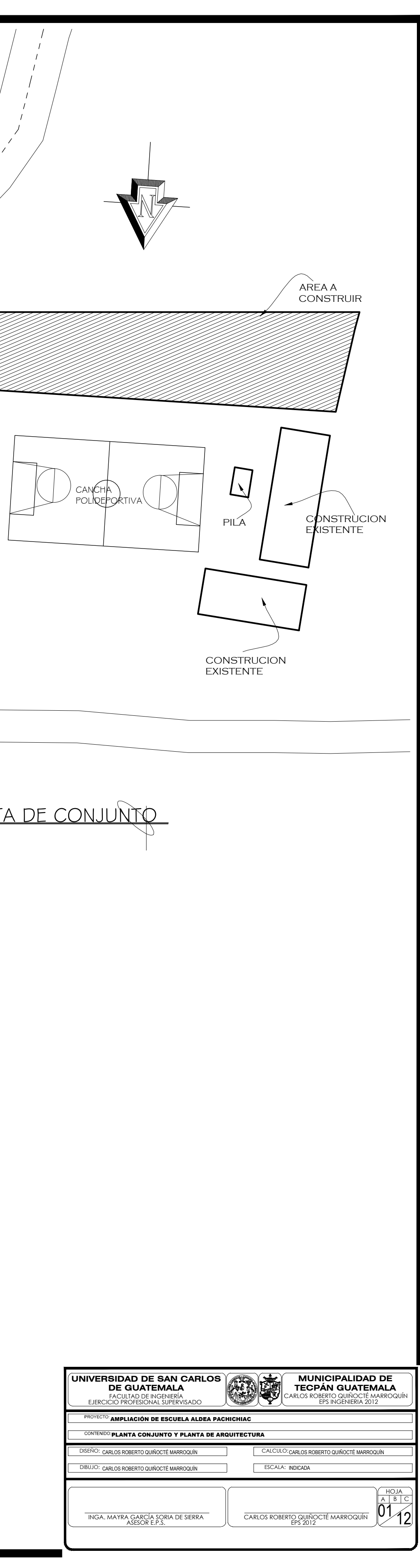

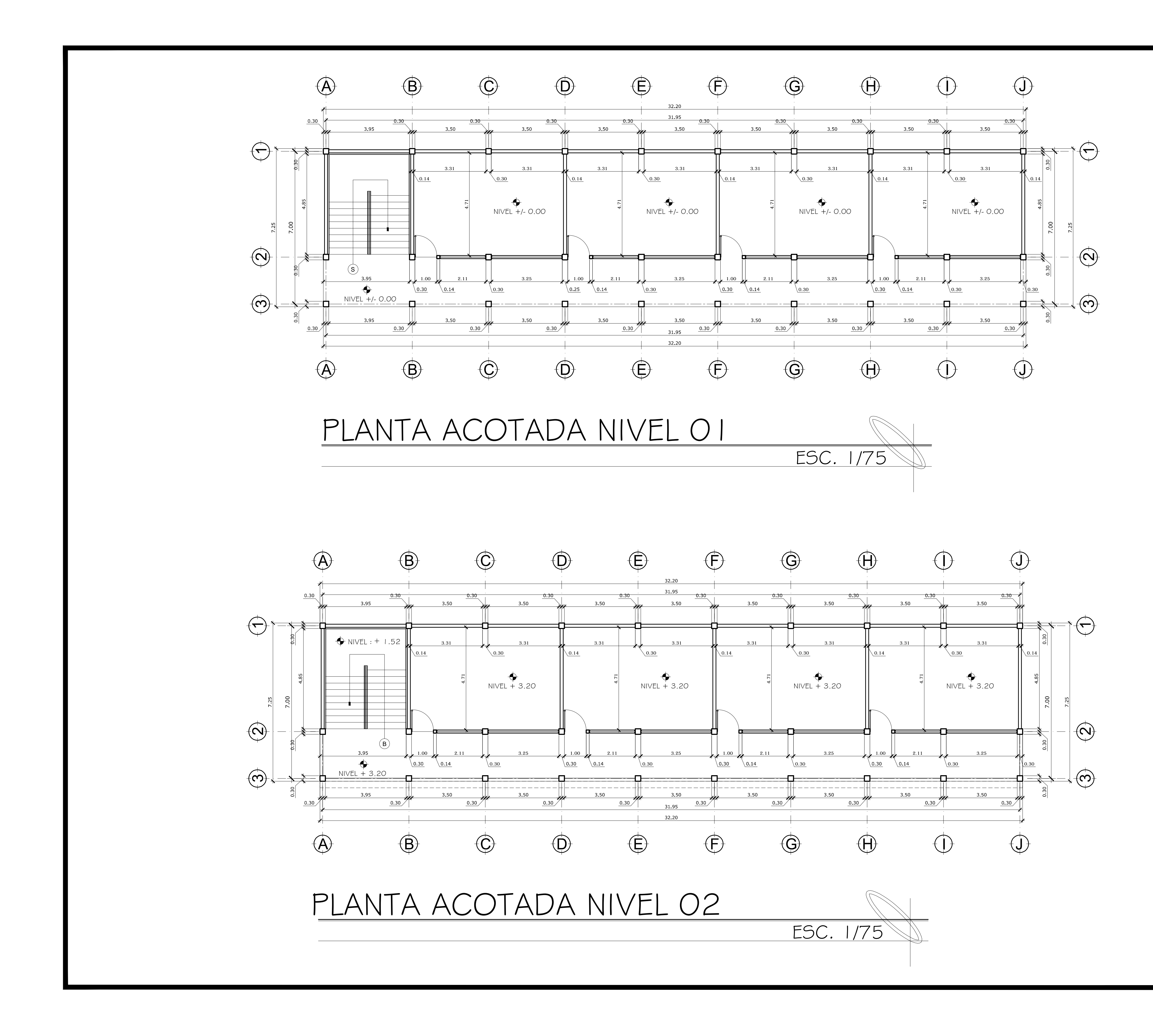

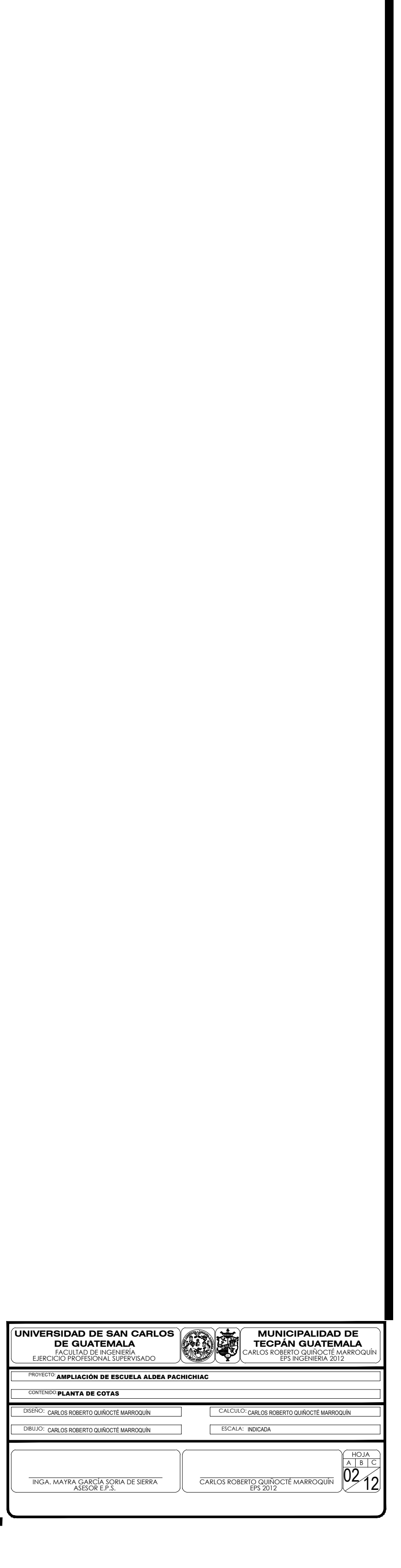

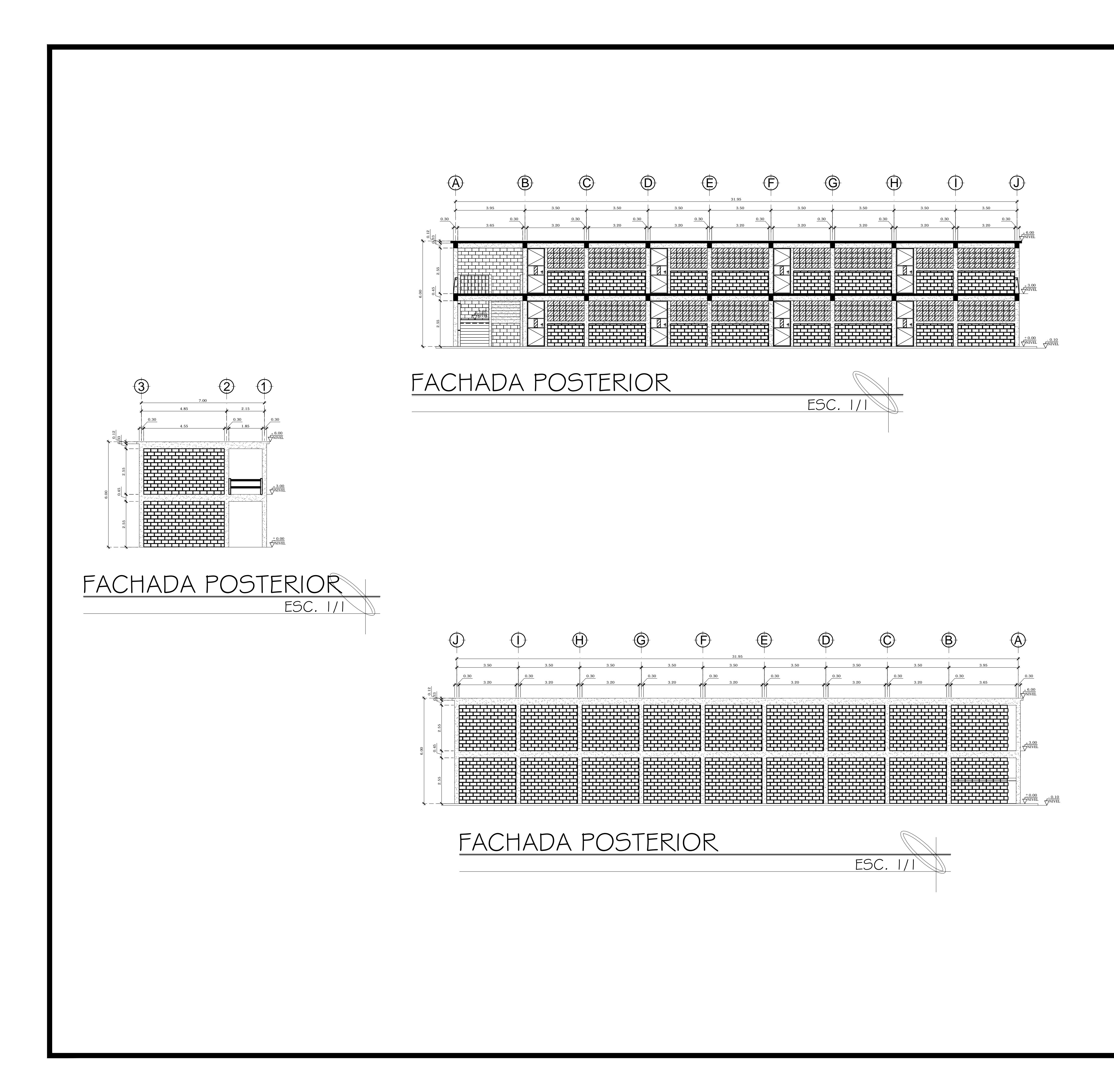

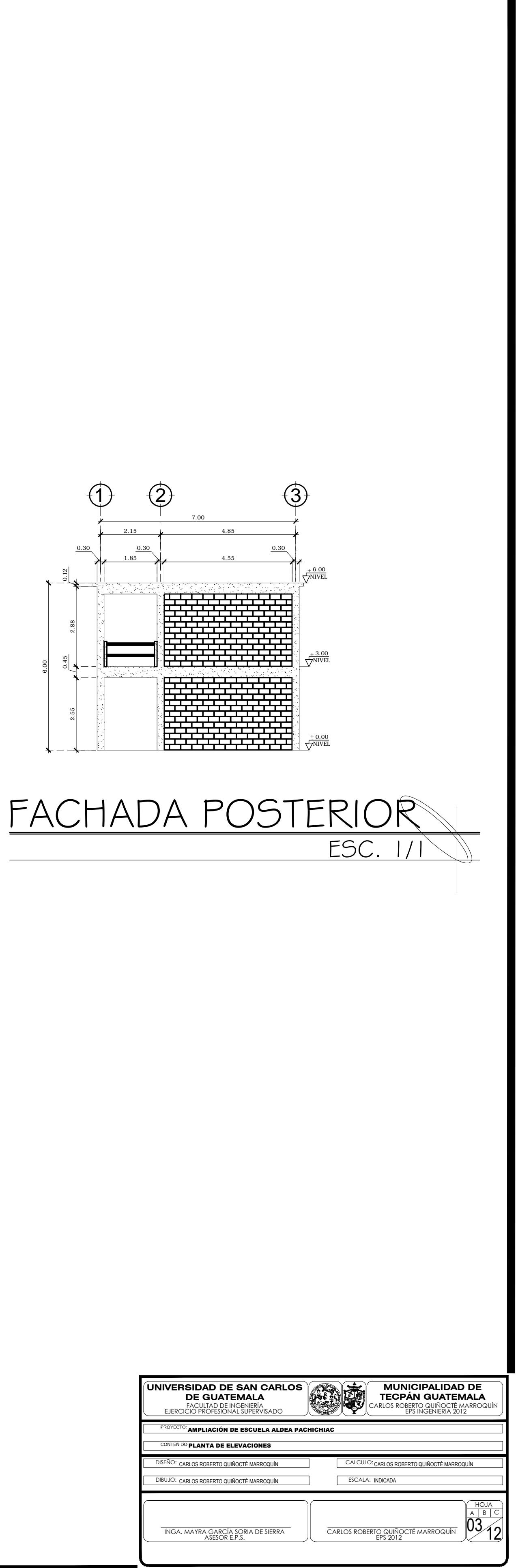

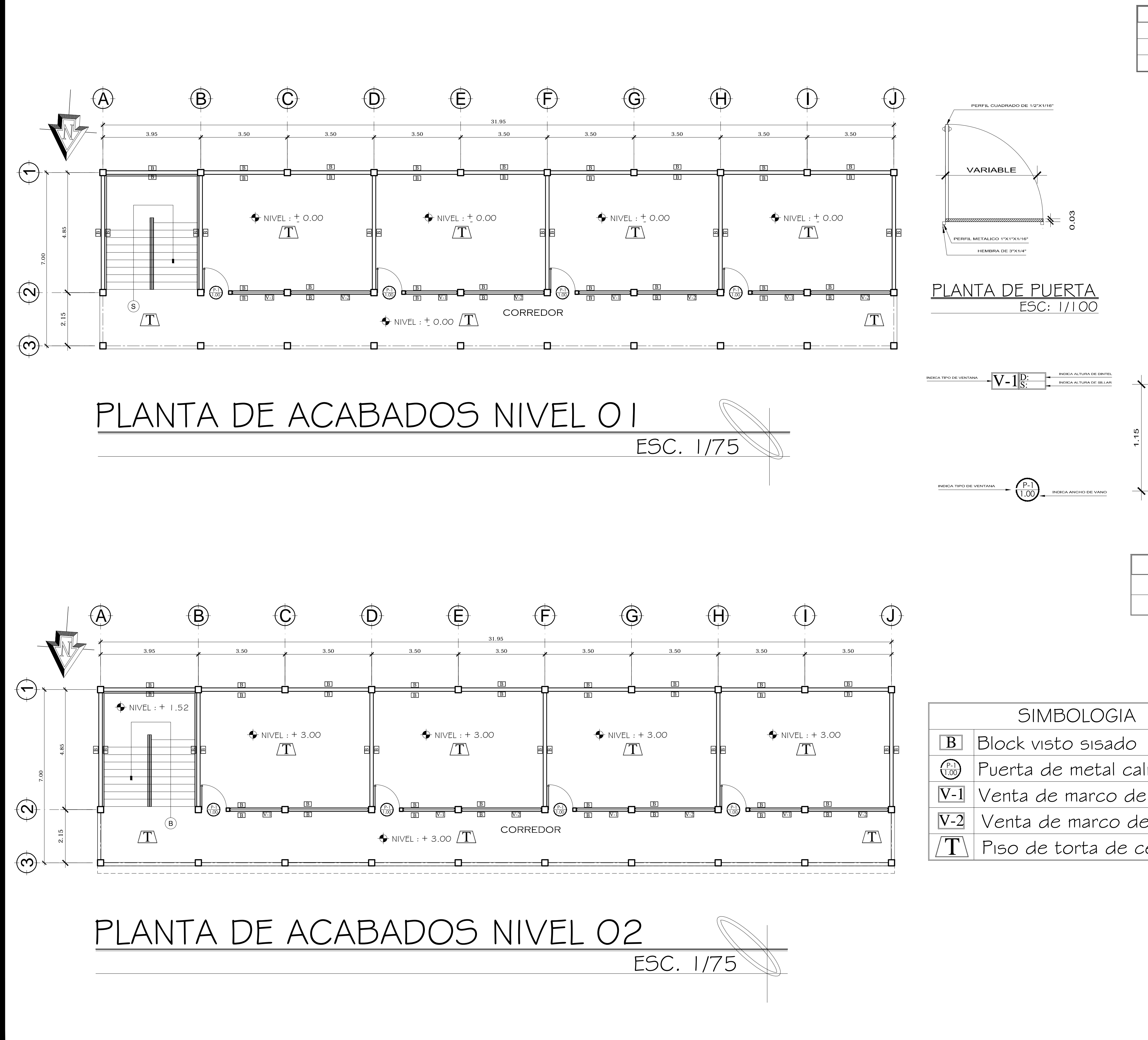

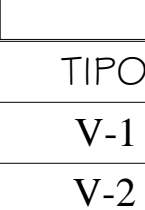

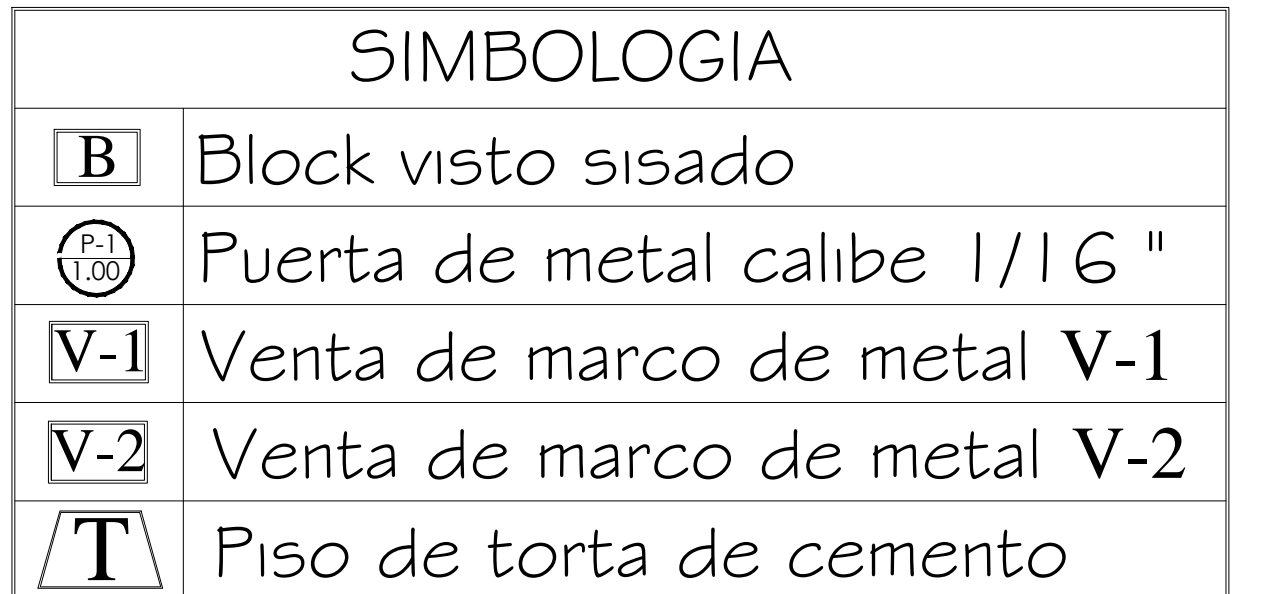

INDICA ALTURA DE DINTEL<br>INDICA ALTURA DE SILLAR

Ö

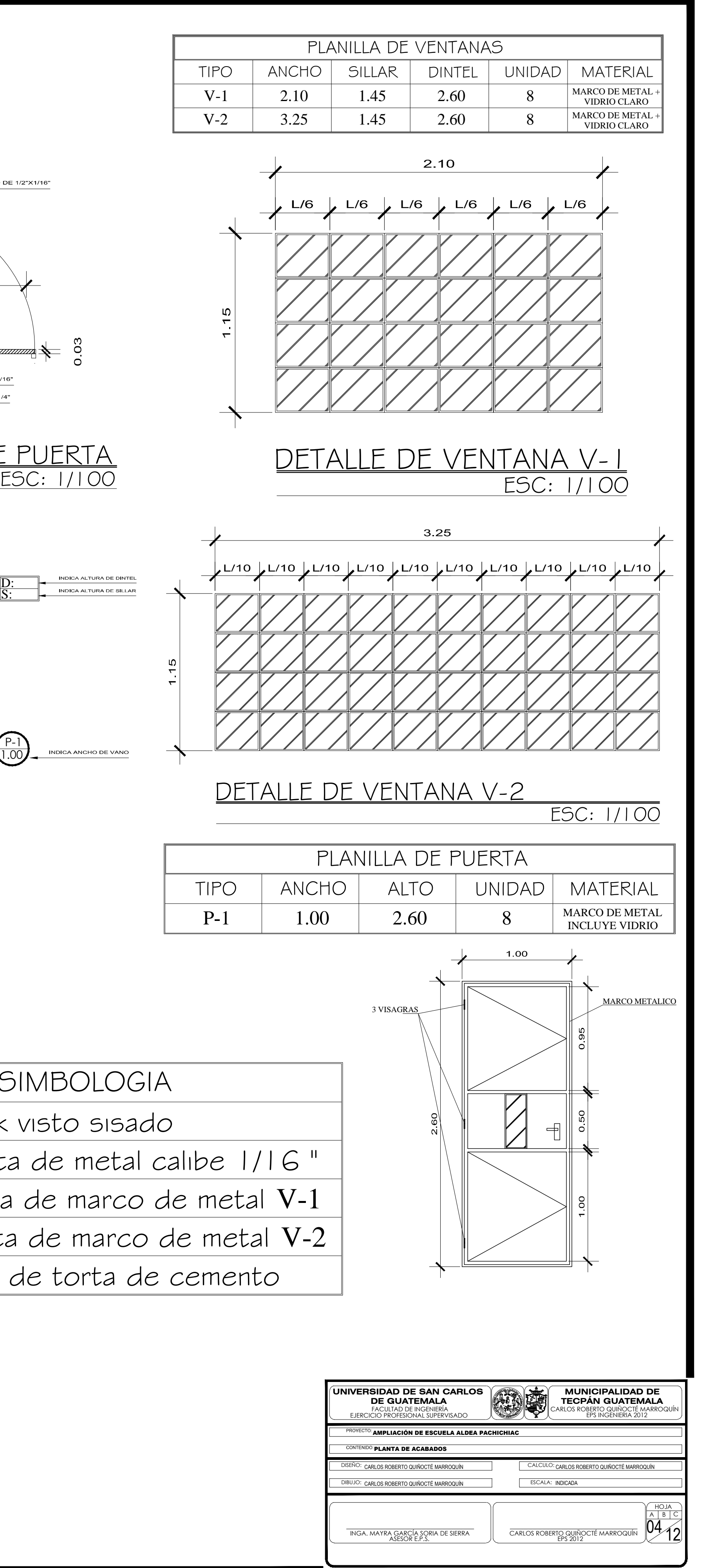

![](_page_266_Figure_3.jpeg)

![](_page_267_Figure_0.jpeg)

![](_page_268_Figure_0.jpeg)

![](_page_268_Figure_1.jpeg)

![](_page_269_Figure_0.jpeg)

![](_page_270_Figure_3.jpeg)

![](_page_270_Figure_0.jpeg)

![](_page_271_Figure_0.jpeg)

![](_page_271_Figure_1.jpeg)

**ESPECIFICACIONES:**  $fc = 280$  kg/cm2  $fy = 2,810 \text{ kg/cm2 (vigas)}$ Agregado grueso =  $\frac{1}{2}$ "

RECUBRIMIENTOS:  $Vigas = 3$  cms. El radio de giro para los anclajes<br>será de 4 veces el Ø de varilla

**GANCHOS ESTANDAR A 135°** El doblez de cualquier gancho normal<br>será de 4 veces el  $\emptyset$  de varilla, no menor de 6.5 cm, ni mayor de 10 cm

![](_page_271_Figure_5.jpeg)

![](_page_271_Figure_6.jpeg)

![](_page_271_Figure_8.jpeg)

![](_page_272_Figure_0.jpeg)

![](_page_272_Picture_157.jpeg)

![](_page_272_Figure_2.jpeg)

![](_page_272_Figure_3.jpeg)

![](_page_272_Figure_4.jpeg)

INGA. MAYRA GARCÍA SORIA DE SIERRA<br>ASESOR E.P.S.

![](_page_272_Figure_5.jpeg)

## NOTA:

LAS BAJADAS DE AGUA PLUVIAL, SE DEJARAN CUBIERTAS CON RELLENO, LA CUAL DEBERÁN ESTAR CUBIERTAS CON UN MÍNIMO DE 4 CMS.

LAS TUBERIAS NO DEBERÁN COLOCARSE **SOBRE NINGUNA COLUMNA** ESTRUCTURAL, NI TAMPOCO ATRAVESAR SOBRE VIGAS.

TODAS LAS TUBERÍAS SE DEBERÁN COLOCAR A UN LADO DE LOS MARCOS ESTRUCTURALES.

## **ESPECIFICACIONES**

#### **ACCESORIOS:**

TODOS LOS ACCESORIOS SERAN DE CROMO DE POLIVINILO (PVC) QUE CUMPLAN CON LA NORMA ASTM D 2025.

 $10\frac{1}{2}$ 

CARLOS ROBERTO QUIÑOCTÉ MARROQUÍN

CAJAS:

 $a$ lales PVC  $\varnothing$  indicado  $PVC$   $\varnothing$  indicado diente (minimo 2%) pluviales Ø indicado

candela domiciliar.

![](_page_273_Figure_4.jpeg)

![](_page_273_Figure_0.jpeg)

# <u>PLANTA DE ILUMINCACIÓN NIVEL O I</u>

ESC. 1/60 <u>PLANTA DE ILUMINCACIÓN NIVEL 02</u>

![](_page_273_Figure_2.jpeg)

EL CABLE A UTILIZAR, ENTRE LA ACOMETIDA Y EL TABLERO DE DISTRIBUCION DE LAS AULAS SERÁ: UN CABLE CALIBRE 8.

TODOS LOS CABLES O ALAMBRES SERAN NUEVOS DE TAMAÑO Y CAPACIDAD DE AISLAMIENTO, VOLTAJE, AMPERAJE Y NOMBRE DE FABRICANTE IMPRESO PERMANENTEMENTE EN LA CUBIERTA EXTERIOR.

NINGUN CONDUCTOR SERÁ DIFERENTE A LOS CALIBRES INDICADOS EN ESTE PLANO, CON AISLANTE THHN (RESISTENTE A GASOLINA Y ACEITE).

![](_page_273_Picture_986.jpeg)

Descripción

ero de Distribución

neutral calibre 12 TW o indicado de Retorno

ductor puente Three Way

para fluorecente de 40 Watts 2 tubos

 $r$ ruptor simple  $H=1.20$  S.N.P.T

 $r$ ruptor Doble H=1.20 S.N.T.P.  $\phi$  de PVC elétrico Ø 3/4" empotrado en losa

de PVC elétrico Ø 3/4" empotrado en piso

 $\phi$  de PVC elétrico Ø 3/4" empotrado en pared

### ESPECIFICACIONES TÉCNICAS

![](_page_273_Picture_987.jpeg)

CÓDIGO DE COLORES: DE ACUERDO A ESPECIFICACIONES DEL NEC:

CONDUCTORES:

![](_page_273_Picture_988.jpeg)

EL CABLE A UTILIZAR COMO LINEA VIVA O LINEA NEUTRA, EN TODO EL CIRCUITO DE ILUMINACIÓN AL TABLERO DE DISTRIBUCIÓN DE LAS AULAS, SERÁ CALIBRE 12. Y EL QUE SE UTILIZARA COMO LINEA DE RETORNO SERA CALIBRE 12.

DEBEN SER CONTINUOS, ES DECIR DE REGISTRO A REGISTRO, SOLO SE ACEPTAN EMPALMES DENTRO DE LAS CAJAS DE REGISTRO, NO DENTRO DE LA TUBERÍA. DONDE SEA NECESARIO EN LOS ALIMENTADORES LA CAJA DEBERÁ SER LO SUFICIENTEMENTE AMPLIA PARA PERMITIR TRABAJAR Y/O REPARAR.

TODAS LAS CONEXIONES, EMPALMES Y TERMINALES DEBEN DE ESTAR LIMPIAS, DEBIDAMENTE AISLADAS Y APRETADAS PARA ASEGURAR UNIONES DE BAJA RESISTENCIA .

EL FLIP ON A UTILIZAR EN CADA CIRCUITO SERÁ DE 20 AMPERES.

ROJO: CONDUCTOR DE CORRIENTE (LINEA VIVA). BLANCO: LINEA NEUTRAL. VERDE: LINEA DE POLARIZACIÓN (TIERRA FÍSICA) NEGRO: LINEA DE RETORNO.

![](_page_274_Figure_0.jpeg)

## PLANTA FUERZA NIVEL O I

![](_page_274_Figure_2.jpeg)

PLANTA FUERZA NIVEL 02

![](_page_274_Figure_4.jpeg)

![](_page_274_Figure_5.jpeg)

![](_page_274_Picture_163.jpeg)

CONDUCTORES:

EL CABLE A UTILIZAR, ENTRE LA ACOMETIDA Y EL TABLERO DE DISTRIBUCION DE LAS AULAS SERÁ: UN CABLE CALIBRE 8.

EL CABLE A UTILIZAR COMO LINEA VIVA O LINEA NEUTRA, EN TODO EL CIRCUITO DE ILUMINACIÓN AL TABLERO DE DISTRIBUCIÓN DE LAS AULAS, SERÁ CALIBRE 12. Y EL QUE SE UTILIZARA COMO LINEA DE RETORNO SERA CALIBRE 12.

TODOS LOS CABLES O ALAMBRES SERAN NUEVOS DE TAMAÑO Y CAPACIDAD DE AISLAMIENTO, VOLTAJE, AMPERAJE Y NOMBRE DE FABRICANTE IMPRESO PERMANENTEMENTE EN LA CUBIERTA EXTERIOR.

RESISTENCIA.

CÓDIGO DE COLORES:

ROJO: **BLANCO: VERDE:** NEGRO:

#### ESPECIFICACIONES TÉCNICAS

NINGUN CONDUCTOR SERÁ DIFERENTE A LOS CALIBRES INDICADOS EN ESTE PLANO, CON AISLANTE THHN (RESISTENTE A GASOLINA Y ACEITE).

DEBEN SER CONTINUOS, ES DECIR DE REGISTRO A REGISTRO, SOLO SE ACEPTAN EMPALMES DENTRO DE LAS CAJAS DE REGISTRO, NO DENTRO DE LA TUBERÍA. DONDE SEA NECESARIO EN LOS ALIMENTADORES LA CAJA DEBERÁ SER LO SUFICIENTEMENTE AMPLIA PARA PERMITIR TRABAJAR Y/O REPARAR.

TODAS LAS CONEXIONES, EMPALMES Y TERMINALES DEBEN DE ESTAR LIMPIAS, DEBIDAMENTE AISLADAS Y APRETADAS PARA ASEGURAR UNIONES DE BAJA

EL FLIP ON A UTILIZAR EN CADA CIRCUITO SERÁ DE 20 AMPERES.

DE ACUERDO A ESPECIFICACIONES DEL NEC:

CONDUCTOR DE CORRIENTE (LINEA VIVA).

LINEA NEUTRAL. LINEA DE POLARIZACIÓN (TIERRA FÍSICA)

LINEA DE RETORNO.

![](_page_274_Picture_164.jpeg)